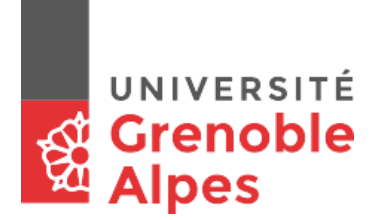

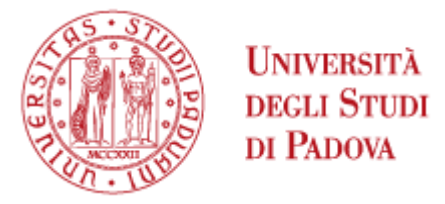

# Université Grenoble Alpes - UFR de Langues Etrangères Università degli Studi di Padova – Dipartimento di Studi Linguistici e Letterari

# **Edizione digitale del libretto d'opera** *Il Tabarro* **di Giacomo Puccini e Giuseppe Adami**

Master Langues, littératures et civilisations étrangères et régionales Parcours: Etudes françaises - Etudes italiennes

Corso di Laurea Magistrale in Filologia Moderna Percorso binazionale, Curriculum in Francesistica e Italianistica

**Relatrici Candidata** 

Prof.ssa Elena Pierazzo Clara Justel N°étudiant: 10383754

Prof.ssa Anna Laura Bellina N°matricola: 1133702

Anno Accademico 2016/2017

### **SOMMARIO**

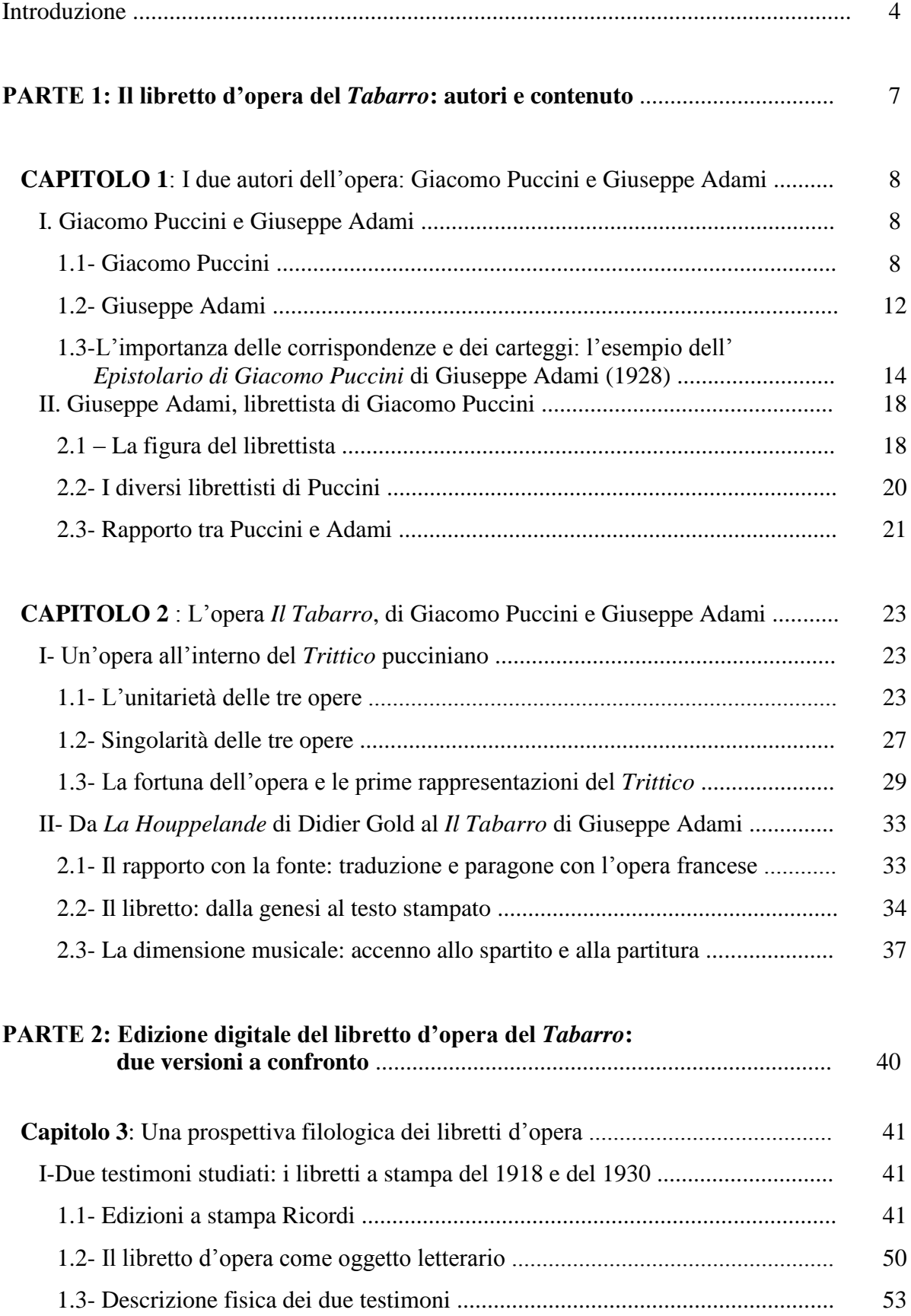

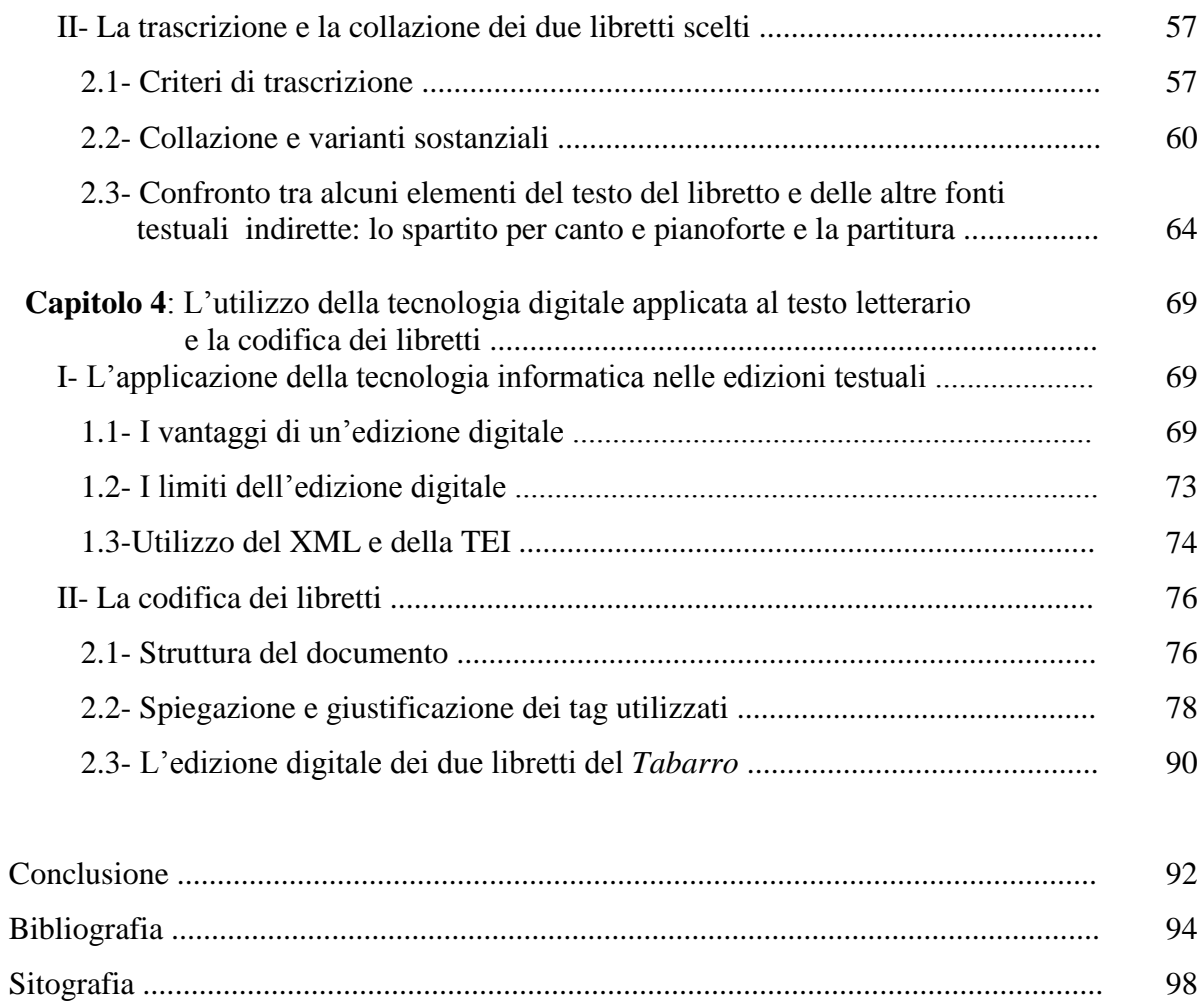

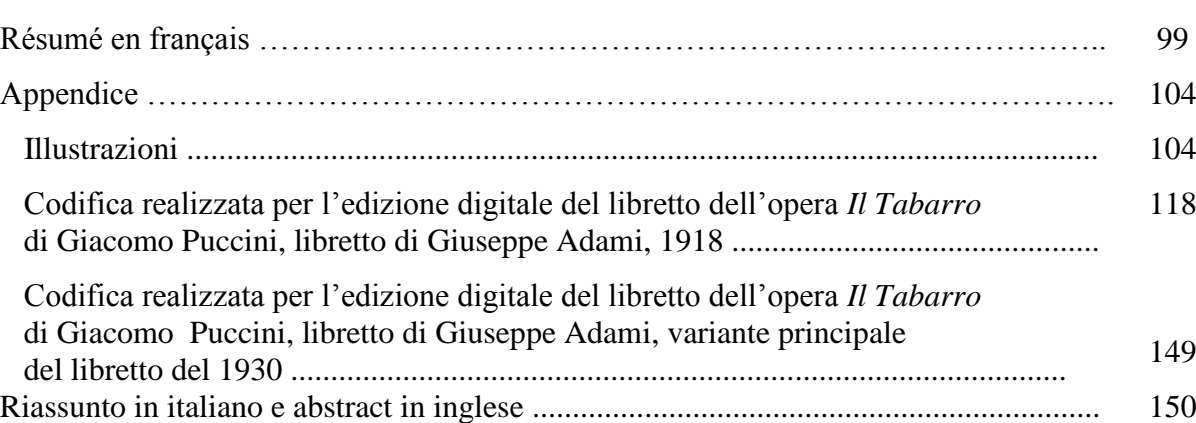

#### **INTRODUZIONE**

L'oggetto di studio della mia tesi di laurea è la realizzazione di un'edizione digitale basata su alcuni testimoni di libretti a stampa dell'opera del *Tabarro* di Giacomo Puccini e Giuseppe Adami. La volontà di unire il lavoro filologico testuale alla mia formazione musicale mi ha motivato ad approfondire questo particolare ambito di ricerca. L'opportunità di effettuare un breve periodo di studio presso il Centro Studi Giacomo Puccini di Lucca ha rappresentato una buona occasione di raccordo tra la disciplina musicale e quella filologica. La mia referente dello stage svolto a Lucca è stata la Professoressa Gabriella Biagi Ravenni, presidente del Centro Studi Giacomo Puccini, che ho conosciuto attraverso la Professoressa Elena Pierazzo, relatrice dell'Università di Grenoble che ha seguito l'intero lavoro di questa tesi.

Quest'esperienza è risultata in generale estremamente formativa, e in particolare mi ha consentito di accedere alle numerose fonti bibliografiche utili a delineare l'argomento della mia tesi. Presso il Centro studi, oltre a condurre un lavoro di analisi dei libretti scelti per l'edizione digitale, ho potuto avere una panoramica dei materiali pubblicati già esistenti e degli studi intrapresi sull'opera del compositore lucchese.

Ho scelto di approfondire l'opera del *Tabarro* per diverse ragioni. Essendo un atto unico, mi consentiva di applicare un lavoro di edizione a un'intera opera. Inoltre, mi interessava studiare le relazioni esistenti in un processo creativo di scrittura di un libretto operistico italiano tratto da una fonte letteraria francese, come avviene nel caso specifico. Infine, ho preferito applicare il metodo digitale per la produzione dell'edizione dei libretti d'opera, al fine di avvalersi di tutti i suoi vantaggi. L'edizione digitale dei libretti del *Tabarro* richiama ad un progetto di codifica digitale dei libretti d'opera preesistente nel Centro Studi Giacomo Puccini, istituito con lo scopo di proporre edizioni di libretti d'opera in una biblioteca in rete.

Nella tesi si sviluppano diversi obiettivi. Oltre ad offrire una maggior comprensione del testo letterario del libretto del *Tabarro* attraverso l'analisi dettagliata di più fonti e una contestualizzazione dell'opera all'interno della produzione pucciniana, si cerca tramite l'edizione digitale di proporre ai destinatari del testo strumenti tecnologici che meglio ne facilitano la comprensione.

L'identificazione delle fonti primarie è di fondamentale importanza. I due testimoni studiati e confrontati sono i libretti a stampa del 1918 e del 1930, pubblicati da Ricordi, e reperiti presso il Centro Studi Giacomo Puccini di Lucca. Prima di intraprendere lo studio filologico, si è cercato di tracciare un profilo storico-biografico degli autori dell'opera. Nella prima parte di questo lavoro, si è quindi ritenuto necessario analizzare la relazione tra il librettista Giuseppe Adami e il compositore Giacomo Puccini al fine di mostrare il processo creativo per la stesura finale del libretto. Nella seconda parte si sono affrontate questioni di tipo filologico legate ai testimoni, alla trascrizione e alla collazione degli stessi, nonché all'analisi delle varianti. Successivamente la codifica dei libretti e la produzione dell'edizione digitale ha rappresentato la parte più operativa del lavoro. Le due parti della tesi sono state a loro volta divise in due capitoli cercando in tal modo di ottenere un percorso dal generale al particolare che individuasse nell'analisi dei libretti del *Tabarro* il nucleo centrale.

Nel primo capitolo, oltre a trattare aspetti biografici dei due autori, si offrono elementi riguardanti la relazione professionale e umana attraverso documenti diretti come le lettere presenti nell'*Epistolario di Giacomo Puccini* curato dallo stesso Giuseppe Adami (1928). Inoltre, nella seconda sezione dello stesso capitolo si propone un breve accenno riguardante il ruolo del librettista con particolare riferimento a Giuseppe Adami.

Nel secondo capitolo, si espone una riflessione sull'opera del *Tabarro* come primo dei tre atti unici inseriti nel *Trittico* pucciniano insieme a *Suor Angelica* e *Gianni Schicchi*. Vengono descritti alcuni aspetti dell'unitarietà e della singolarietà delle tre opere, e la loro fortuna legata alla prima rappresentazione assoluta a New York e alla prima rappresentazione italiana a Roma. Nella seconda parte dello stesso capitolo invece, si esplicita il percorso di scrittura del libretto del *Tabarro* di Giuseppe Adami a partire dalla fonte letteraria originaria francese *La Houppelande* di Didier Gold da cui è tratto. Inoltre, oltre a esporre brevemente l'esistenza di altre due fonti quali la riduzione per canto e pianoforte e la partitura orchestrale contenenti il testo del libretto, si specificano le motivazioni per le quali queste fonti non sono prese in considerazione per questo lavoro, in quanto testimoni indiretti. Nonostante questo, sono state comunque utili ad una comprensione globale dell'intero testo e delle sue evoluzioni.

Il terzo capitolo apre la seconda parte della tesi e avvia alla sezione tecnico-pratica dell'edizione. Prima di tutto, viene focalizzata la relazione tra la casa editrice Ricordi e il compositore Puccini, soffermandosi sui particolari rapporti tra il compositore e l'editore e sulle diverse pubblicazioni edite del *Tabarro*. Successivamente, si espone la natura particolare del libretto, in quanto testo poetico-letterario destinato ad essere messo in musica. Infine, la descrizione fisica dei due testimoni mette in rilievo le differenze strutturali delle pagine introduttive prima che cominci il testo vero e proprio. Nella seconda sezione di questo capitolo vengono sviluppate le diverse fasi del lavoro filologico applicate ai libretti, cioè la trascrizione, la collazione e l'analisi delle varianti. Di seguito si declinano i criteri di trascrizione identici per i due testimoni, si sottolineano gli elementi riguardanti la collazione dei due testi trascritti, e vengono esplicitate le diverse varianti. Infine, si è cercato di confrontare alcuni elementi dei libretti con i corrispondenti elementi testuali presenti nella riduzione per canto e pianoforte e nella partitura, al fine di avere una visione più completa possibile del testo del libretto, il quale anch'esso presente nelle fonti musicali.

Nel quarto capitolo, si cerca di mostrare i numerosi vantaggi e i limiti dell'edizione digitale, prima di presentare alcune caratteristiche del formato XML e del linguaggio della TEI. Nell'ultima parte della tesi, si descrive la codifica dei libretti effettuata tramite il software oXygen, programma utilizzato per la realizzazione dell'edizione digitale. Innanzitutto, si esplicita la struttura del documento codificato, caratterizata dalla presenza di due divisioni strutturali maggiori, identificabili nella parte riguardante i metadati e in quella riguardante il testo. Si prova quindi a mettere in evidenza l'importanza dei dati bibliografici. Di seguito, la giustificazione dei tag utilizzati nella marcatura dei testi ha permesso la spiegazione dell'attività interpretativa svolta sui testi. Infine, viene descritto il processo di creazione dell'edizione digitale realizzata dei due libretti in questione e vengono illustrati i diversi file corrispondenti.

## **PARTE I**

## **IL LIBRETTO D'OPERA DEL** *TABARRO***:**

## **AUTORI E CONTENUTO**

#### **CAPITOLO 1**

#### **I DUE AUTORI DELL'OPERA: GIACOMO PUCCINI E GIUSEPPE ADAMI**

#### **I- Giacomo Puccini e Giuseppe Adami**

*Il Tabarro* è un'opera lirica frutto del lavoro creativo del compositore Giacomo Puccini e del librettista Giuseppe Adami. In questo capitolo, vengono trattati alcuni aspetti biografici di entrambi questi autori utili ad una contestualizzazione dell'opera stessa all'interno del periodo storico corrispondente. Grazie alle lettere raccolte oggi in diversi epistolari, tra i quali lo stesso curato da Giuseppe Adami, si rintracciano numerosi elementi circa questioni biografiche e professionali, anche riguardanti l'opera stessa. Successivamente, vengono sviluppati differenti argomenti attorno alla figura dell'autore del libretto e al legame tra Giacomo Puccini e i diversi librettisti, con un approfondimento sul rapporto specifico tra il compositore stesso e Giuseppe Adami.

#### **1.1- Giacomo Puccini**

1

Numerose pubblicazioni hanno dettagliato la biografia e le vicende attorno alle composizioni di Giacomo Puccini, per citarne solo alcune che sono state utili per questo studio: *Puccini* di Julian Budden<sup>1</sup> o *Giacomo Puccini – la vita e l'arte* di Dieter Schickling.<sup>2</sup> Dopo una presentazione concisa, si cercherà di porre maggior attenzione sul periodo di composizione dell'opera *Il Tabarro*.

Giacomo Antonio Domenico Michele Secondo Maria Puccini (Lucca - 22 dicembre 1858, Bruxelles - 29 novembre 1924) è stato un compositore italiano di fama internazionale, noto principalmente per la sua produzione operistica. Nasce in una famiglia di musicisti, da Michele Puccini (che muore quando egli aveva sei anni) e da Albina Magi. Ebbe numerose sorelle e un fratello, Michele, nato tre mesi dopo la morte del padre. Per quel che riguarda gli studi, Giacomo Puccini frequenta il Ginnasio e l'Istituto musicale di Lucca, dove conseguirà il

<sup>&</sup>lt;sup>1</sup> BUDDEN Julian, *Puccini* (trad.it. Gabriella Biagi Ravenni), Roma, Carocci editore, Quality Paperbacks 224, 2016 (titolo originale: BUDDEN Julian, *Puccini.His life and works*., Oxford University Press, Inc., 2002)

<sup>2</sup> SCHICKLING Dieter, *Giacomo Puccini la vita e l'arte*, (Traduzione di Davide Arduini), Pisa, Felici Editore (Sequenze, Collana diretta da Fabrizio Papi), 2008

diploma di composizione; prende anche lezioni con lo zio Fortunato Magi. La sua attrazione per l'opera venne confermata dopo l'ascolto a Pisa dell'*Aida* di Verdi e le prime esperienze da spettatore al Teatro del Giglio di Lucca.<sup>3</sup> Successivamente si trasferisce a Milano dove seguirà le lezioni dei maestri A.Bazzini e A.Ponchielli. L'esecuzione del *Capriccio sinfonico* nel 1883 segna una delle prime tappe della sua carriera. Precedentemente la composizione *Messa a quattro voci* con orchestra*,*

"aveva dimostrato nel giovane P.[uccini] doti non comuni di melodista, e una formazione didattica pressoché perfetta ma soprattutto un assoluto adeguamento alle esigenze della retorica, propria della forma prescelta, al di fuori del drammatismo di Verdi nella *Messa di requiem*".<sup>4</sup>

Nel 1884 verrà rappresentata la sua prima opera *Le villi* e cinque anni dopo sarà messa in scena l'*Edgar*, la sua seconda opera, senza grande successo. La sua attenzione per il testo e i libretti sarà maggiore a partire dell'opera *Manon Lescaut* (1893). Da quel momento Puccini coltiverà quindi strette relazioni con i suoi librettisti per rispondere meglio alle sue idee artistiche.<sup>5</sup> La sua "consacrazione [...] in quanto erede di Verdi<sup>16</sup> come alcuni lo definirono, ebbe luogo appunto con la rappresentazione di quest'opera a Torino nel 1893, "8 giorni prima di *Falstaff*".<sup>7</sup> Seguiranno le opere *La bohème* (1896), *Tosca* (1900) e *Madame Butterfly*  (1904). Gli argomenti delle trame delle opere composte "entro il 1904 si presentarono a P.[uccini] in gioventù";<sup>8</sup> il libretto della *Bohème* è ispirato a *Les scènes de la vie de bohème* di

<sup>&</sup>lt;sup>3</sup> Ibid., p.38, "Quando Puccini fu grande abbastanza da andare a teatro, diciamo dal 1870, il Teatro del Giglio poteva offrire (oltre a opere di autori oggi del tutto dimenticati) nel 1871 *Faust* di Gounod e *La Cenerentola* di Rossini, nel 1872 *I vespri siciliani* di Verdi e *Lucrezia Borgia* di Donizetti, nel 1873 la *Norma* di Bellini e *La forza del* destino di Verdi, nel 1876 *Il Guarany* di Gomes, nel 1877 il *Guglielmo Tell* di Rossini, nel 1879 *Maria di Rohan* di Donizetti, nel 1880 *La Traviata*. Vero è che Puccini non avrà potuto assistere a tutto, perché probabilmente le prescrizioni del tempo per la tutela della morale e della gioventù in alcuni casi glielo impedirono. Sicuramente però la sua prima esperienza operistica non fu quella rappresentazione dell'*Aida* del 1876 a Pisa citata da tutti i biografi. Ciò nonostante Puccini, divenuto famoso, attribuì un particolare rilievo a questo evento.  $[\dots]^n$ 

<sup>4</sup> *Dizionario Enciclopedico Universale della Musica e dei Musicisti* diretto da Alberto BASSO – Le Biografie Volume sesto PIC-SCHL, Torino, Utet, 1988, p.150

<sup>5</sup> Ibid., p.150 "Con *Manon Lescaut* ebbe inizio l'integrale controllo dell'opera da parte di P.[uccini], a partire dal libr.[etto], in virtù della decisiva collab.[orazione] con Illica e con Giacosa. Compito dei librettisti, subentrati a una confusa partecipazione di Leoncavallo, di Domenico Oliva, di Emilio Praga e dello stesso Giulio Ricordi, fu di interpretare esattamente le esigenze di P.[uccini], non sempre chiare."

 $<sup>6</sup>$  Ibid., p.149</sup>

 $^7$  Ibid., p.149

<sup>&</sup>lt;sup>8</sup> Ibid., p.150, "Si ha prova, correlativamente che i soggetti delle op.[ere] composte entro il 1904 si presentarono a P.[uccini] in gioventù [...]"

Murger, queste ultime "erano molto diffuse nella Scapigliatura";<sup>9</sup> il libretto della *Tosca* fa riferimento a *La Tosca* di Sardou, che è stata rappresentata "a Parigi nel 1887 in un celebre spettacolo di Sarah Bernhardt, e si sa che P.[uccini] pensava alla riduzione librettistica tramite Ferdinando Fontana, almeno dal 1889, salvo la sua presenza alle recite ital.[iane] di Sarah Bernhardt nel 1890 a Milano e nel 1895 a Firenze".<sup>10</sup> Infine, per il libretto di *Madama Butterfly*, Puccini era a conoscenza del dramma *Madame Butterfly* di David Belasco, tratto dai romanzi di Pierre Loti "*Madame Chrysanthème"* e del racconto di J.L.Long.<sup>11</sup>

Nella sua produzione successiva, Puccini compose meno opere e queste furono anche più separate nel tempo tra di loro.<sup>12</sup> In effetti, ci sono "circa 6 anni tra *Madame Butterfly* e *La Fanciulla del West* (1910), altri 7-8 per arrivare alla *Rondine* (1917) e al *Trittico* (1918), 6 prima dell'incompiuta *Turandot*, in confronto ai 3 o 4 che intercorsero tra le op.[ere] precedenti".<sup>13</sup> Il libretto della *Fanciulla del West* è tratto da una riduzione maggiormente "fedele"<sup>14</sup> della commedia di David Belasco (*The Girl of the Golden West*), invece quello della *Rondine* (1917) è tratto dal racconto di A.M. Wilner e H.Reichert. *Il Trittico* (1918) è composto dal *Tabarro,* risultante dell'adattamento del dramma *La Houppelande* di Didier Gold, e dagli altri due atti unici *Suor Angelica* e *Gianni Schicchi*. L'ultima opera *Turandot*, "dalla favola di Carlo Gozzi"<sup>15</sup> rimarrà incompiuta.

Se le opere teatrali di Puccini sono state "tutte edite da Ricordi, Milano, ad eccezione de *La rondine*, pubbl. [icata] da Sonzogno, Milano", <sup>16</sup> le loro rappresentazioni si svolsero invece sia

<sup>&</sup>lt;sup>9</sup> Ibid., p.150

<sup>10</sup> Ibid., p.150-151

<sup>&</sup>lt;sup>11</sup> BUDDEN Julian, *Puccini* (trad.it. Gabriella Biagi Ravenni), Roma, Carocci editore, Quality Paperbacks 224, 2016 (titolo originale: BUDDEN Julian, *Puccini.His life and works*., Oxford University Press, Inc., 2002), p.246, "Il dramma è basato su un racconto di John Luther Long, [...]. Il suo immediato precedente è *Madame Chrysanthème* di Pierre Loti (1887), [...]."; *Dizionario Enciclopedico Universale della Musica e dei Musicisti* diretto da Alberto BASSO – Le Biografie volume sesto PIC-SCHL, Torino, Utet, 1988, p.151, "[...] è chiaro che P.[uccini] conosceva nel 1897 i romanzi di Loti, e nulla vieta di supporre che *Madame Chrysanthème*, dalla quale discende inequivocabilmente *Madame Butterfly* attraverso la filiazione amer.[icana] del racconto di J.L.Long e della sua riduz.[ione] teatr.[ale] di D. Belasco, fosse nota a P.[uccini] fin dalla sua pubbl.[icazione], nel 1887."

<sup>&</sup>lt;sup>12</sup> Dizionario Enciclopedico Universale della Musica e dei Musicisti diretto da Alberto BASSO – Le Biografie volume sesto PIC-SCHL, Torino, Utet, 1988, p.152, "Nella seconda parte della vita, P.[uccini] fu meno attivo, come dimostrano i lunghi intervalli tra un' op.[era] e l'altra [...]" <sup>13</sup> Ibid., p.152

<sup>&</sup>lt;sup>14</sup> Ibid., p.152, "Le condizioni create dai precedenti librettisti di P.[uccini] furono conservate nella fedele riduz.[ione] di Zangarini e Civinini dalla quasi omonima comm.[edia] di D.Belasco (*The Girl of the Golden West*) [...]"

<sup>15</sup> Ibid., p.154, "La proposta di Renato Simoni per *Turandot*, dalla favola di Carlo Gozzi, […]"

<sup>16</sup> Ibid., p.154

in Italia che in Europa (Francia, Inghilterra), ma anche in America.<sup>17</sup> Questo ha permesso una maggiore diffusione delle opere di Puccini e del suo linguaggio, e i numerosi viaggi effettuati tra l'altro per assistere a queste stesse rappresentazioni, crearono una rete di relazioni e una notevole apertura alle altre culture. Questi soggiorni permisero che Puccini conoscesse diversi autori e assistesse a drammi dai quali trasse ispirazione o adattamenti per le sue opere.<sup>18</sup>

#### Puccini negli anni di creazione del *Tabarro*

**.** 

La gestazione del libretto del *Tabarro* che verrà utilizzato durante la prima rappresentazione assoluta si conclude nel 1916; sono questi anni particolari. Innanzitutto, è un periodo segnato dalla mancanza ravvicinata di diverse persone a lui vicine. Nello stesso anno, 1912, muoiono sua sorella Ramelde e Giulio Ricordi; queste perdite hanno potuto creare conseguenze anche nel lavoro compositivo di Puccini:

"La tematica di morte individuata sembra infatti sgorgare da profondi convincimenti radicati nell'uomo Puccini. Il 1912, anno immediatamente precedente quello in cui il compositore deciderà per il *Tabarro* come prima opera di un 'trittico' ancora tutto da definire, era stato un anno tragico per Puccini: l'8 aprile moriva l'amatissima sorella Ramelde, mentre il 6 giugno mancava Giulio Ricordi, sicuro riferimento per la vita artistica e privata del compositore che mai gli aveva fatto mancare un paterno «affetto grande, vero, leale»." <sup>19</sup>

Gli anni di creazione del *Tabarro* sono anche quelli della Grande Guerra, che ha portato con sé ripercussioni anche sui modi di pensare delle persone e degli artisti. Per esempio, in una lettera indirizzata a Tito Ricordi, Puccini si interroga sul senso della composizione stessa in un momento così difficile e imprevedibile: "Ho lavorato all'*Houppelande* e vien molto bene, peccato sia in un atto solo. Spero finire presto, ma che vale? Se non finisce questa guerra, che cosa se ne fa il mondo della musica?"<sup>20</sup> È importante rilevare che Puccini segue con

<sup>&</sup>lt;sup>17</sup> Ibid., p.149, "Nel frattempo, le op.[ere] di P.[uccini] si diffondevano nei teatri europei, particolarmente in Inghilterra e in Francia; di conseguenza, P.[uccini] intraprese numerosi viaggi, fra l'altro a Buenos Aires nel 1905 e a New York nel 1907 [...]."

<sup>18</sup> Ibid., p.149, "P.[uccini] intraprese numerosi viaggi, fra l'altro a Buenos Aires nel 1905 e a New York nel 1907: in questa città vide il dramma di D.Belasco da cui trasse il libr.[etto] per *La fanciulla del West*."

<sup>19</sup> BIANCHI Michele, *Il caso 'Trittico': vitalità della morte e declino della vita,* in *Giacomo Puccini – L'uomo, Il musicista, il panorama europeo*, a cura di Gabriella Biagi Ravenni e Carolyn Gianturco, Atti del Convegno internazionale di studi su Giacomo Puccini nel 70° anniversario della morte (Lucca, 25-29 novembre 1994), Lucca, Libreria Musicale Italiana Editrice (Studi Musicali Toscani, 4), 1997, p.221

<sup>20</sup> BIANCHI Michele, *Puccini e la politica*, in *Il Tabarro di Giacomo Puccini, Il maesto a Pescaglia*, a cura di Michele Bianchi, Atti della Prima Giornata Pucciniana, Monsagrati di Pescaglia – Villa Mansi – 15 settembre

attenzione gli sviluppi della guerra anche per ragioni familiari, in quanto "era toccato in prima persona dalla guerra, poiché il suo unico figlio Antonio era impiegato al fronte".<sup>21</sup> In questi anni ebbe luogo la prima rappresentazione della sua opera *La rondine*, il 27 marzo 1917<sup>22</sup> a Montecarlo, "territorio formalmente neutrale del piccolo Principato di Monaco".<sup>23</sup>

#### **1.2- Giuseppe Adami**

L'altro protagonista importante da prendere in considerazione nella creazione dell'opera del *Tabarro* è Giuseppe Adami, sul quale la bibliografia è minore.

Giuseppe Adami (Verona - 4 febbraio 1878, Milano - 12 ottobre 1946), librettista italiano e autore per Puccini dei libretti d'opera della *Rondine*, del *Tabarro* e di *Turandot* (quest'ultima in collaborazione con Renato Simoni) e della romanza *Morire*?,<sup>24</sup> ha svolto anche attività di commediografo, sceneggiatore cinematografico, critico teatrale ("sul quotidiano «L'Arena» di Verona"<sup>25</sup>) e critico musicale ("in «La Sera» di Milano e nella rivista «Comoedia», dal 1931 al'34"<sup>26</sup>). Dopo aver compiuto gli studi in lettere, si laurea in giurisprudenza all'Università di Padova e inizia di seguito l'attività di giornalista.<sup>27</sup> Si trasferisce a Milano dopo "il successo ottenuto dalla sua prima commedia in versi e in dialetto veneto, *I fioi di Goldoni* (1905)",<sup>28</sup> dove inizierà di seguito la collaborazione con Giacomo Puccini.

 $\overline{a}$ 

<sup>2002,</sup> Promolucca Editrice, 2003, p. 63, nota 32: lettera "A Tito Ricordi, 16 dicembre 1915, in GARA, n.685, p.440" [GARA Eugenio, *Carteggi pucciniani*, Milano, Ricordi, 1958]

Ibid., p.63

<sup>22</sup> BUDDEN Julian, *Puccini* (trad.it. Gabriella Biagi Ravenni), Roma, Carocci editore, Quality Paperbacks 224, 2016 (titolo originale: BUDDEN Julian, *Puccini.His life and works*., Oxford University Press, Inc., 2002), p.366, "La prima assoluta della *Rondine* ebbe luogo il 27 marzo 1917; [...]"

<sup>23</sup> SCHICKLING Dieter, *Giacomo Puccini la vita e l'arte*, (Traduzione di Davide Arduini), Pisa, Felici Editore (Sequenze, Collana diretta da Fabrizio Papi), 2008, p.311

<sup>&</sup>lt;sup>24</sup> SCHICKLING Dieter, *Giacomo Puccini la vita e l'arte*, (Traduzione di Davide Arduini), Pisa, Felici Editore (Sequenze, Collana diretta da Fabrizio Papi), 2008, p.315, " Probabilmente è di questo periodo la romanza *Morire?* (SC [SCHICKLING Dieter, *Giacomo Puccini. Catalogue of the Works*, Kassel, Bärenreiter, 2003] 89), su testo di Adami, pubblicata da Ricordi in un album a favore della Croce Rossa insieme ad altri brani dei più importanti compositori italiani del tempo."

<sup>25</sup> *Dizionario Enciclopedico Universale della Musica e dei Musicisti* diretto da Alberto BASSO – Le Biografie Volume primo A-BUR, Torino, Utet, 1985, p.17

 $^{26}$  Ibid., p.17

<sup>27</sup> *Dizionario Biografico degli Italiani*, Primo Volume, Aaron-Albertucci, Istituto della Enciclopedia Italiana fondata da Giovanni Treccani, Roma, Società Grafica Romana, 1960, p.235, " [...] seguì a Padova studi di lettere, laureandosi però in giurisprudenza e iniziando presto pratica di giornalismo." <sup>28</sup> Ibid., p.235

#### Attività librettistica e opere letterarie: la produzione di Giuseppe Adami

Giuseppe Adami compose libretti d'opera per diversi compositori nel primo Novecento italiano. Oltre a Puccini, i compositori con il quale ha collaborato sono Riccardo Zandonai, Franco Vittadini, o ancora Giuseppe Mulè:

"Zandonai (*Giulietta e Romeo,* 1922; *La via della finestra,* 1919); Vittadini (*Anima allegra,* 1921, in collab.[orazione] con L.Motta; *Nazareth,* 1925; *La Sagredo,* 1930; *Fiammetta e l'avaro,* 1951, in collab.[orazione] con G.Forzano); Mulè (*La monacella alla fontana*, 1923; *Taormina,* 1938)".<sup>29</sup>

Oltre alle composizioni per musica, Adami produsse diversi scritti<sup>30</sup> tra i quali *Il romanzo della vita di Giacomo Puccini* (di cui il 18° capitolo è intitolato *"Il Tabarro" e Ferdinando Martini*),<sup>31</sup> *Giulio Ricordi e i suoi musicisti<sup>32</sup>* ("rist.[ampa] col tit.[olo] *Giulio Ricordi l'amico dei musicisti italiani*<sup>33</sup> - <sup>34</sup>"), e pubblicò l'*Epistolario di Giacomo Puccini* (con un capitolo dedicato al Trittico).<sup>35</sup> Si può citare anche il saggio *Le opera che Puccini non scrisse<sup>36</sup>* nel quale viene messo in evidenza anche l'esistenza di un quaderno d'appunti personale: "[...] il solo vero *libretto* che Puccini scrisse per sè, da sè stesso"<sup>37</sup> e nel quale vengono sviluppate le numerose opere non finalizzate: "Così, vicino alla storia risaputa delle opere sue che son nate [...] c'è una storia che vi voglio raccontare di progetti iniziati, portati magari a completa maturazione, e poi, d'un tratto, tramontati e sepolti".<sup>38</sup>

A riguardo di queste pubblicazioni, si nota che la sua produzione è maggiormente biografica per quel che riguarda le opere di Puccini, ma che allo stesso tempo propone uno sguardo più

<sup>&</sup>lt;sup>29</sup> Dizionario Enciclopedico Universale della Musica e dei Musicisti diretto da Alberto BASSO – Le Biografie Volume primo A-BUR, Torino, Utet, 1985, p.17

<sup>30</sup> Ibid., p.17

<sup>31</sup> ADAMI Giuseppe, *Il romanzo della vita di Giacomo Puccini*, Milano, Rizzoli Milano-Roma, 1944

<sup>32</sup> ADAMI Giuseppe, *Giulio Ricordi e i suoi musicisti*, Milano-Roma, Treves-Treccani, Tumminelli, 1933-XI

<sup>33</sup> ADAMI Giuseppe, *Giulio Ricordi – l'amico dei musicisti italiani*, Milano, Editoriale Domus, 1945

<sup>34</sup> *Dizionario Enciclopedico Universale della Musica e dei Musicisti* diretto da Alberto BASSO – Le Biografie Volume primo A-BUR, Torino, Utet, 1985, p.17

<sup>35</sup> *Giacomo Puccini - Epistolario*, a cura di Giuseppe ADAMI, Milano, A.Mondadori, 1928

<sup>36</sup> ADAMI Giuseppe, *Le opere che Puccini non scrisse*, estratto da "La Lettura", XX/8, 1921, pp.541-546

<sup>37</sup> Ibid., p.541

<sup>38</sup> Ibid., p.542

largo sul contesto musicale contemporaneo. Le altre due opere *Tre romanzi dell'Ottocento<sup>39</sup>* e *Poeti alle prese coi musicisti<sup>40</sup>* mostrano un continuo interesse musicale.

Per quanto riguarda la sua produzione librettistica e il suo rapporto con i compositori sono state messe in rilievo la sua flessibilità nel rapportarsi col musicista in termini di capacità di ascolto e di adattamento ("Come librettista fu docile a soddisfare le esigenze dei musicisti collaboratori, duttile sui generi<sup> $11$ </sup>), ma anche la sua precisione e il rispetto delle convenzioni ("Non crea forme nuove, ma è attento alla matrice discorsiva del nuovo linguaggio operistico e al valore pucciniano delle piccole cose, alla mobilità di prospettive ed echi letterari entro un gusto pur sentimentale e dolcificante<sup> $142$ </sup>.

### **1.3- L'importanza delle corrispondenze e dei carteggi: l'esempio dell'***Epistolario di Giacomo Puccini* **di Giuseppe Adami (1928)**

L'importanza delle lettere e dei carteggi pucciniani è già stata approfondita da numerosi studiosi e appassionati. La pubblicazione in corso dell'Epistolario completo di Giacomo Puccini<sup>43</sup> intrapresa dal Centro Studi Giacomo Puccini rivela nuovamente l'interesse degli studiosi nel diffondere nuovi elementi caraterizzanti attorno alle opere così come altri relativi a vicende biografiche.<sup>44</sup> La validità di questo studio è data anche dal numero molto elevato di lettere (che permette uno studio cronologico e stilistico) e dai vari argomenti contenuti in questi documenti dove le opere vengono contestualizzate e integrate in un'impresa artistica globale.

Il numero di epistolari di Puccini pubblicati è anch'esso elevato. Possiamo citare i *Carteggi pucciniani*, a cura di Eugenio Gara (1958), <sup>45</sup> *Giacomo Puccini - Epistolario*, a cura di Giuseppe Adami (1928),<sup>46</sup> *Giacomo Puccini. Epistolario. I. 1877-1896*, a cura di Gabriella

<sup>39</sup> ADAMI Giuseppe, *Tre romanzi dell'Ottocento*, Milano, Rizzoli Milano-Roma, 1943-XXI

<sup>40</sup> *Dizionario Enciclopedico Universale della Musica e dei Musicisti* diretto da Alberto BASSO – Le Biografie Volume primo A-BUR, Torino, Utet, 1985, p.17, (1942), opera che non sono riuscita a reperire

 $41$  Ibid., p.17

 $42$  Ibid., p.17

<sup>43</sup> *Giacomo Puccini. Epistolario. I. 1877-1896,* a cura di Gabriella BIAGI RAVENNI e Dieter SCHICKLING, Firenze, Leo S. Olschki editore (Edizione Nazionale delle Opere di Giacomo Puccini - EPISTOLARIO), 2015 <http://www.puccini.it/index.php?id=10> (visualizzato il 18/07/2017)

<sup>45</sup> *Carteggi pucciniani* a cura di Eugenio Gara, Milano, Ricordi, 1958

<sup>46</sup> *Giacomo Puccini - Epistolario*, a cura di Giuseppe Adami, Milano, A.Mondadori, 1928

Biagi Ravenni e Dieter Schickling (2015)<sup>47</sup> o ancora *Puccini com'era*, a cura di Arnaldo Marchetti (1973).<sup>48</sup>

Queste raccolte di lettere sono fondamentali nella ricostruzione del percorso umano e musicale del compositore, dal ripercorrere gli eventi rappresentativi della sua vita al tracciare una rete di relazioni attorno alla persona di Giacomo Puccini. Egli ha trascorso una parte della sua vita a Lucca e Torre del Lago ma ha anche viaggiato in diversi altri luoghi. Questi viaggi vengono in parte ricostruiti grazie alle lettere. Grazie a queste ultime si possono anche valutare le tipologie e le qualità delle relazioni umane delle persone implicate nello scambio epistolare. Inoltre esse offrono uno sguardo interno circa il funzionamento e l'organizzazione dell'editoria musicale o delle relazioni lavorative al suo interno, per esempio la relazione musicista-librettista.<sup>49</sup> Infine, esse sottolineano l'importanza della figura dei compositori.<sup>50</sup>

Nello specifico, le lettere sono state una fonte importante per l'elaborazione del percorso creativo del *Tabarro<sup>51</sup>* e delle diverse persone intervenute, soprattutto in quanto le fonti letterarie del libretto non sono tutte reperibili, e quindi costituiscono una fonte preziosa in quanto diretta e databile.

#### L'esempio dell'*Epistolario di Giacomo Puccini* di Giuseppe Adami

L'*Epistolario di Giacomo Puccini* di Giuseppe Adami è il primo epistolario di Giacomo Puccini pubblicato, curato dall'amico e librettista del *Tabarro*. Dopo una prefazione di quindici pagine nelle quali Giuseppe Adami introduce e spiega le ragioni di questa pubblicazione legate alla sua ammirazione per il musicista, alla personalità di Giacomo

 $\frac{47}{47}$  vd. nota 43

<sup>48</sup> *Puccini com'era*, a cura di Arnaldo MARCHETTI – e con la collaborazione di Vittorio GIULIANI – prefazione di Claudio SARTORI, Milano, Edizioni Curci, 1973

<sup>49</sup> *Il libretto d'opera fra letteratura e teatro* di Giovanna Gronda, in *Libretti d'opera italiani - dal Seicento al Novecento*, a cura di Giovanna Gronda e Paolo Fabbri, Milano, Arnoldo Mondadori Editore (I Meridiani), 1997, p.XLVI-XLVII, "[...] la centralità della famiglia Ricordi nella gestione di quasi un secolo di vita musicale italiana trova conferma nella letteratura degli epistolari dei maggiori compositori attivi tra il 1830 e il 1920 anche per quanto concerne l'attività dei librettisti."

<sup>50</sup> *Il librettista* di Fabrizio Della Seta, in *Storia dell'opera italiana,* a cura di Lorenzo Bianconi e Giorgio Pestelli, *Parte II / I sistemi, 4 – Il sistema produttivo e le sue competenze*, Torino, EDT Edizioni di Torino / Musica (Biblioteca di cultura musicale / *Storia dell'opera italiana*), 1987, p.266, "La sopravvivenza di epistolarii di musicisti (altro sintomo della loro promozione sociale) ci consente di farci un'idea abbastanza precisa del loro metodo di lavoro."

<sup>51</sup> SCHICKLING Dieter, *Ferdinando Martini librettista e collaboratore di Puccini* e *Carteggi pucciniani inediti sul "Tabarro", e altri*, in *Studi pucciniani*, 2/2000, a cura di Virgilio Bernardoni, Michele Girardi, Arthur Groos, Lucca, Centro Studi Giacomo Puccini, 2001 (p.205-219)

Puccini e all'universalità della sua opera, la raccolta è divisa in diversi capitoli che raggruppano le lettere (principalmente di Puccini) scelte<sup>52</sup> secondo le opere alle quali fanno riferimento. L'ordine seguito è quello cronologico anche se alcune lettere propongono una datazione incompleta. Ogni capitolo è introdotto da una presentazione dell'opera di riferimento, mentre il penultimo capitolo è dedicato ai "libretti non musicati".<sup>53</sup> In generale, bisogna sempre tenere presente il punto di vista del curatore della raccolta,<sup>54</sup> la data di pubblicazione e il metodo utilizzato per la trascrizione dei documenti. Per esempio, l'*Epistolario di Giacomo Puccini* di Giuseppe Adami, pubblicato subito dopo la morte del compositore, ricalca una visione interna e dimostrativa della relazione tra Giacomo Puccini e Giuseppe Adami. Per di più, i criteri di trascrizione del materiale originale sono stati poco sviluppati e poco messi in rilievo per il lettore.

Se focalizziamo il nostro interesse sulla parte riguardante il *Trittico*, dopo un inquadramento storico breve sulla genesi delle opere e dei libretti,  $55$  si può notare (nella parte introduttiva delle trascrizioni delle lettere) qualche imprecisione circa la data della prima rappresentazione dell'opera.<sup>56</sup> Le lettere riportate di seguito sono tutte indirizzate a Giuseppe Adami ("Caro Adamino", "Caro Adami"<sup>57</sup>) e trattano del periodo che si estende tra il "23 ottobre 1915" (lettera n.137) e il "10 novembre '916" (lettera n.146) (la lettera n.147 non è datata).<sup>58</sup> Tali lettere mettono in evidenza il processo di creazione del libretto, dalle modifiche e revisioni ("Per i versi del monologo accomoderemo dopo.", "[...] occorrono cambiamenti e non pochi.") ai tempi di composizione ("Il *Tabarro* sarà finito fra un mesetto.", "Dunque io lavoro – lentamente, lentamente, dolcemente, ma vado avanti! Ora sono al duo di Michele con Giorgetta.[...]").<sup>59</sup> Questi elementi sono ovviamente contestualizzati all'interno di uno

<sup>52</sup> *Giacomo Puccini - Epistolario*, a cura di Giuseppe Adami, Milano, A.Mondadori, 1928, p.11, "[...] Dal primo passo affermativo all'ultima tappa gloriosa, ho voluto raccogliere in questo libro quanto di più interessante è nelle lettere di Giacomo Puccini." ; p.25 "*Adamino conosce meglio di tutti al mondo il suo Giacomo Puccini*. È sopratutto per questa frase che mi sono giudicato non indegno di raccogliere le lettere del maestro, scegliendo fra le moltissime con scrupolo, con tremore, con fervore, e mettendomi a colloquio con l'anima sua, con la sua sacra memoria."

<sup>&</sup>lt;sup>53</sup> Ibid., p.221 - 246

<sup>54</sup> Ibid., p.25, "Se ho cercato di dare al lettore tanti riflessi della vita, della gloria, del tormento di Giacomo Puccini, fu per vederlo considerato in alto, più in alto, e per sentirlo amato sempre di più."

<sup>55</sup> Ibid., p.209-210

<sup>56</sup> Ibid., p.212, "Il Trittico fu rappresentato per la prima volta al teatro Costanzi di Roma la sera dell'11 gennaio 1919. [...] Nella successiva stagione il *Trittico* era rappresentato con grandissimo successo, al Metropolitan di Nuova York, e successivamente nei principali teatri dell'Italia e dell'estero."

<sup>57</sup> Ibid., rispettivamente a p.212 e p.217

<sup>58</sup> Ibid., rispettivamente a p.212 e p.218

 $59$  Ibid., rispettivamente a p.214, p.216, p.215, e p.218

scambio di lettere nel quale vengono approcciati altri argomenti come viaggi (" Dopo domani mattina, col lusso, parto alle nove e sarò a Pisa venerdì alle nove. Parigi è bello ma mi stanca. Sono molto gentili con me.[...]")<sup>60</sup> o riflessioni più personali ("E le commedie? e la vita? Come si vive male! Io ho passato questi mesi orrendamente! Che cosa inutile è l'arte! Ma a noi è necessaria per l'anima e per il corpo!").<sup>61</sup>

In definitiva, le lettere rappresentano una fonte fondamentale per qualsiasi lavoro filologico per la presenza di diversi interlocutori e per la molteplicità di contenuti. Ho quindi consultato numerose volte i carteggi per meglio contestualizzare gli argomenti affrontati nei prossimi capitoli, e per giustificare il lavoro editoriale librettistico.

 $60$  Ibid., p.219

 $61$  Ibid., p.217-218

#### **II- Giuseppe Adami, librettista di Giacomo Puccini**

La collaborazione tra il librettista e il compositore riveste un'importanza specifica nella scrittura di un'opera lirica. Di seguito, verranno descritti e sviluppati diversi aspetti riguardanti la figura del librettista così come il suo ruolo. Le opere di Giacomo Puccini sono state realizzate grazie al contributo di diversi librettisti, in periodi distinti. Ci si soffermerà in particolare sul librettista dell'opera del *Tabarro* Giuseppe Adami.

#### **2.1 – La figura del librettista**

La figura del librettista tra fine Ottocento e primo Novecento ha conosciuto un'evoluzione rispetto alla funzione e al ruolo esercitati dalla nascita dell'opera italiana nel Seicento.<sup>62</sup> I librettisti sono spesso stati intellettuali che svolgevano altre funzioni lavorative e artistiche,<sup>63</sup>come lo stesso Giuseppe Adami dimostra avendo svolto anche attività di giornalista o di commediografo.

#### Il legame tra compositore e librettista

1

Il librettista come protagonista all'interno del processo di creazione di un'opera deve confrontarsi con diversi attori, tra i principali l'editore musicale e il compositore. Il legame tra il librettista e il compositore è un aspetto da prendere in considerazione in quanto ci sono numerose variazioni a seguito delle personalità e del periodo storico nel quale è inserito. In certi casi il librettista può adattare un'opera letteraria già esistente, in altri può creare totalmente il libretto. In entrambi i casi, il librettista può essere portato a lavorare col compositore dell'opera, e spesso, a modificare alcune parti a secondo della volontà del musicista; l'aspetto partecipativo nella creazione dell'opera si è sviluppato nel tempo.<sup>64</sup>

<sup>62</sup> *Il libretto d'opera fra lettereatura e teatro* di Giovanna Gronda, in *Libretti d'opera italiani - dal Seicento al Novecento*, a cura di Giovanna Gronda e Paolo Fabbri, Milano, Arnoldo Mondadori Editore (I Meridiani), 1997, p.XVII, "Il problema del resto non è quello della celebrità, soggetta com'è noto a mode e gusti volubili, quanto delle funzioni che il librettista è chiamato a svolgere e di fatto ricopre nei diversi momenti storici, funzioni che ne modificano la figura, il ruolo e il prestigio e che ci consentono di conoscere meglio l'evoluzione stessa del genere operistico."

<sup>63</sup> *Il librettista* di Fabrizio Della Seta, in *Storia dell'opera italiana,* a cura di Lorenzo Bianconi e Giorgio Pestelli, *Parte II / I sistemi, 4 – Il sistema produttivo e le sue competenze*, Torino, EDT Edizioni di Torino / Musica (Biblioteca di cultura musicale / *Storia dell'opera italiana*), 1987, p.234, "[...] il librettista appartiene invariabilmente alla categoria storica del letterato; scrivere libretti è sempre stata un'attività concomitante allo scrivere poesie, drammi, romanzi, allo scrivere storia o al giornalismo."

<sup>64</sup> *Il libretto d'opera fra lettereatura e teatro* di Giovanna Gronda, in *Libretti d'opera italiani - dal Seicento al Novecento*, a cura di Giovanna Gronda e Paolo Fabbri, Milano, Arnoldo Mondadori Editore (I Meridiani), 1997,

#### L'influenza crescente del compositore

Lo statuto del librettista conobbe un'evoluzione nell'Ottocento rispetto al secolo precedente, contemporaneamente ai cambiamenti di ruoli e funzioni degli altri creatori dell'opera, <sup>65</sup> che può essere interpretata come una "perdita di autonomia".<sup>66</sup> Diversamente dal successo riscontrato in quel periodo dall'arte operistica, lo sviluppo e l'immagine del librettista non hanno conosciuto un gran riconoscimento ("L'epoca del massimo splendore artistico del melodramma italiano segna il punto più basso della declinante parabola sociale ed intellettuale del librettista").<sup>67</sup> Ouesto fenomeno si potrebbe anche spiegare a partire dai nuovi modi di interazione creati nell'organizzazione produttiva operistica e della "prepotente ascesa, nella scala del prestigio sociale e culturale, del compositore", <sup>68</sup> per la quale l'editore ha giocato un ruolo non indifferente.<sup>69</sup> Le scelte e le libertà compositive del librettista vengono in qualche modo diminuite, il testo creato deve maggiormente rispondere a esigenze e funzioni determinate da altre persone.<sup>70</sup>

<sup>67</sup> Ibid., p.258 <sup>68</sup> Ibid., p.258

 $\overline{a}$ 

p.XIX, "[...] complessa e varia l'attività del poeta-librettista prima che si codificasse, all'interno dell'allestimento dello spettacolo teatrale, la divisione dei compiti cui il nostro secolo ci ha abituato, relegando il librettista a semplice autore del testo verbale scritto. [...] modi peculiari della produzione di un'opera teatrale e tanto più se con musica: una produzione che è sempre collegiale e presuppone la partecipazione, pur con funzioni diverse, di competenze plurime e collaborative."

<sup>65</sup> Ibid., p.XLVII, "[...]. Un ridimensionamento che in epoca novecentesca si realizza nella più radicale delle forme: il compositore tende ad assorbire in sé la funzione del librettista [...]"

<sup>66</sup> *Il librettista* di Fabrizio Della Seta, in *Storia dell'opera italiana,* a cura di Lorenzo Bianconi e Giorgio Pestelli, *Parte II / I sistemi, 4 – Il sistema produttivo e le sue competenze*, Torino, EDT Edizioni di Torino / Musica (Biblioteca di cultura musicale / *Storia dell'opera italiana*), 1987, p.264-265, "Anche il concreto modo di lavorare del librettista subisce, tra Settecento ed Ottocento, profondi cambiamenti che riflettono la sua perdita di autonomia. Il principale interlocutore del comune librettista settecentesco era, più che il compositore, l'impresario; a lui il poeta consegnava normalmente il libretto finito [...]. Un caso del genere è però del tutto impensabile nell'Ottocento, quando il musicista diviene il principale responsabile dello spettacolo; sarà questi, allora, a consigliare o ad esigere cambiamenti o spostamenti di versi, di strofe o di intere scene."

<sup>69</sup> *L'operista* di Elvidio Surian, in *Storia dell'opera italiana,* a cura di Lorenzo Bianconi e Giorgio Pestelli, *Parte II / I sistemi, 4 – Il sistema produttivo e le sue competenze*, Torino, EDT Edizioni di Torino / Musica (Biblioteca di cultura musicale / *Storia dell'opera italiana*), 1987, p.304, "Dall'epoca di Verdi in poi, fortuna, prestigio e ascesa sociale dell'operista furono in gran parte legati all'editoria musicale."

<sup>70</sup> *Il librettista* di Fabrizio Della Seta, in *Storia dell'opera italiana,* a cura di Lorenzo Bianconi e Giorgio Pestelli, *Parte II / I sistemi, 4 – Il sistema produttivo e le sue competenze*, Torino, EDT Edizioni di Torino / Musica (Biblioteca di cultura musicale / *Storia dell'opera italiana*), 1987, p.259, "L'ascesa del compositore significa invece per il librettista una vera e propria alienazione del proprio lavoro, ormai divenuto elemento puramente funzionale in un prodotto artistico la cui paternità spirituale spetta al musicista."; *Il libretto d'opera fra lettereatura e teatro* di Giovanna Gronda, in *Libretti d'opera italiani - dal Seicento al Novecento*, a cura di Giovanna Gronda e Paolo Fabbri, Milano, Arnoldo Mondadori Editore (I Meridiani), 1997, p.XXXVI, "La rinuncia del librettista alla complessità del discorso letterario e alla sottigliezza di quello del teatro recitato non è in pura perdita; al contrario essa è funzionale a predisporre un testo drammatico cui la musica, il canto, la scena conferiranno una nuova diversa pienezza."

#### **2.2- I diversi librettisti di Puccini**

Le collaborazioni tra Giacomo Puccini e i librettisti sono numerose e varie. L'interesse e la cura nella ricerca degli argomenti e dei librettisti traspare nell'"affannosa ricerca di collaboratori, la maggior parte delle volte in coppia per sopperire alle reciproche manchevolezze",<sup>71</sup> i quali saranno, con lui, i co-autori dei libretti.<sup>72</sup> Lo sguardo attento portato sull'opera letteraria, sia prima che durante l'attività di composizione musicale, ha fatto sì che certe opere abbiano conosciuto cambiamenti ed evoluzioni.<sup>73</sup>

#### I librettisti e le loro opere

Per quel che riguarda le prime due opere (*Le Villi* e *Edgar*), Puccini ha lavorato con Ferdinando Fontana (1850-1919). Dopo le prime due opere liriche, la creazione dell'opera *Manon Lescaut* è stata resa possibile grazie ai contributi di Marco Praga (1862-1929), Domenico Oliva (1860-1917), Ruggero Leoncavallo (1857-1919), Luigi Illica (1857-1919) e Giuseppe Giacosa (1847-1906)*.* La collaborazione tra i due librettisti Luigi Illica ("apprezzatissimo come sceneggiatore"<sup>74</sup>) e Giuseppe Giacosa ("celebre e fine drammaturgo") [...] col compito soprattutto di verseggiatore<sup>775</sup>) iniziata con Manon Lescaut ha portato poi alla creazione delle opere *La Bohème*, *Tosca* e *Madama Butterfly*. Successivamente, il libretto della *Fanciulla del West* è stato composto da Carlo Zangarini (1874-1943) e Guelfo Civinini (1873-1954), e per ciò che riguarda le due opere successive (*La Rondine* e *Il Tabarro*), il librettista scelto è stato Giuseppe Adami. Il completamento delle ultime due opere del *Trittico*

<sup>71</sup> *Il librettista* di Fabrizio Della Seta, in *Storia dell'opera italiana,* a cura di Lorenzo Bianconi e Giorgio Pestelli, *Parte II / I sistemi, 4 – Il sistema produttivo e le sue competenze*, Torino, EDT Edizioni di Torino / Musica (Biblioteca di cultura musicale / *Storia dell'opera italiana*), 1987, p.280-281, "Puccini ragionava come un musicista dei tempi andati, ma purtroppo per lui non esistevano più librettisti remissivi come ne trovava Verdi; tutta la sua carriera operistica è caratterizzata dall'affannosa ricerca di collaboratori, la maggior parte delle volte in coppia per sopperire alle reciproche manchevolezze; [...]. I librettisti che più si adattarono al tradizionale ruolo di esecutori d'ordini furono forse Giuseppe Adami e Giovacchino Forzano, [...].

<sup>72</sup> *Guide de l'opéra*, par Harold Rosenthal & John Warrack (Edition française réalisée par Roland Mancini & Jean-Jacques Rouveroux), Paris, Editions Fayard (Les indispensables de la musique), 1989, p.461 "[…] En d'autres occasions, on peut considérer le musicien comme véritable coauteur du livret (Mozart, Puccini, souvent Verdi, etc.)'

<sup>73</sup> SCHICKLING Dieter, *Giacomo Puccini la vita e l'arte*, (Traduzione di Davide Arduini), Felici Editore (Sequenze, Collana diretta da Fabrizio Papi), 2008, p.25, "Modificava più volte opere liriche già eseguite e addirittura già stampate, tanto che di ogni composizione esistono più versioni con differenze anche significative fra di loro."; p.65, "Agli inizi di settembre Fontana invia due altre versioni del testo, dalle quali Puccini ricava una terza stesura: comincia da qui la sua mania, destinata ad aumentare nel tempo, di modificare i testi forniti dai librettisti."

<sup>74</sup> *Giuseppe Giacosa e Luigi Illica – "La Bohème" – Quattro quadri*, in *Libretti d'opera italiani - dal Seicento al Novecento*, a cura di Giovanna Gronda e Paolo Fabbri, Milano, Arnoldo Mondadori Editore (I Meridiani), 1997, p.1572

 $75$  Ibid., p.1572

*(Suor Angelica e Gianni Schicchi)* è stato reso possibile grazie al lavoro di Giovacchino Forzano<sup>76</sup> (1884-1970), che propose "due pezzi di sua propria invenzione".<sup>77</sup> Infine, l'ultima composizione (*Turandot*) si basa su un libretto di Giuseppe Adami e Renato Simoni (1875- 1952).

Con i suoi librettisti Puccini ebbe spesso un rapporto che non fu soltanto professionale, come si può notare per esempio nei legami con Ferdinando Fontana:

"In questo periodo Fontana non è solo un librettista per Puccini, ma, in quella difficile situazione familiare, rappresenta anche un aiuto premuroso. In novembre – Elvira è all'ottavo mese di gravidanza – Fontana procura alla coppia un appartamento a Monza, allora collegata alla vicina Milano da un servizio di tram a cavalli.  $[...]^{\gamma^{78}}$ .

#### **2.3-Rapporto tra Puccini e Adami**

1

Giacomo Puccini conobbe Giuseppe Adami grazie all'incontro organizzato da Giulio Ricordi all'inizio del 1912.<sup>79</sup> La loro collaborazione ha permesso la creazione di tre opere teatrali importanti nell'ultimo periodo compositivo pucciniano, in un arco di tempo ravvicinato.

Il rapporto tra Giacomo Puccini e Giuseppe Adami era lavorativo ma anche di natura abbastanza amichevole. La stima - e l'ammirazione - di Adami verso Puccini è piuttosto importante, come già discusso precedentemente, al riguardo del numero di lettere e dei contenuti che si ritrovano nell'*Epistolario di Giacomo Puccini* raccolto da Giuseppe Adami (1928). A riguardo di questa raccolta sono state dichiarate numerose osservazioni relative in

<sup>76</sup> FORZANO Giovacchino, *Come li ho conosciuti*, Torino, Edizioni Radio Italiana (Quaderni della radio / XLVII), 1957 ("La mia collaborazione con Giacomo Puccini", p.11-27)

<sup>77</sup> BUDDEN Julian, *Puccini* (trad.it. Gabriella Biagi Ravenni), Roma, Carocci editore, Quality Paperbacks 224, 2016 (titolo originale: BUDDEN Julian, *Puccini.His life and works*., Oxford University Press, Inc., 2002), p.390, "Alla fine fu Forzano che venne in soccorso con due pezzi di sua propria invenzione."

<sup>78</sup> SCHICKLING Dieter, *Giacomo Puccini la vita e l'arte*, (Traduzione di Davide Arduini), Pisa, Felici Editore (Sequenze, Collana diretta da Fabrizio Papi), 2008, p.80

<sup>79</sup> BUDDEN Julian, *Puccini* (trad.it. Gabriella Biagi Ravenni), Roma, Carocci editore, Quality Paperbacks 224, 2016 (titolo originale: BUDDEN Julian, *Puccini.His life and works*., Oxford University Press, Inc., 2002), p.352- 353, "Fu a questo punto che Ricordi rese al suo protetto l'ultimo, ma non il meno importante, servizio facendogli incontrare Giuseppe Adami, [...]. L'incontro con Adami ebbe luogo nell'aprile 1912, ma dopo cominciarono i soliti dubbi. [...] il libretto di Adami sarebbe stato musicato dal compositore Franco Vittadini nel 1921, mentre da parte sua Puccini aveva trovato nel poeta un collaboratore – per il futuro – pieno di risorse e docile, nonché un biografo sensibile, anche se non sempre affidabile, il primo a pubblicare una scelta di lettere."

particolare alla mancanza di obiettività. Per certi, la relazione d'amicizia avrebbe fatto sì che Adami non avesse proposto una versione realistica ma avesse creato un'immagine "idealizzata"<sup>80</sup> di Puccini. Per esempio, in *Puccini* di Claudio Sartori (1958):

"Forse il più colpevole di tutti fu Giuseppe Adami, che nel suo tenero cuore, avvolse il suo Maestro in un ambiente idilliaco, cotonoso e mielato che non gli si è più levato di dosso. Inconsciamente egli ne fece uno dei personaggi delle sue sentimentali commedie. Probabilmente egli lo vedeva così. Ma, per troppo rispetto, pubblicandone non l'epistolario, ma una antologia di lettere, omise, tagliò, soppresse, corresse le pagine che non rispondevano alla figura idealizzata dell'amico scomparso".<sup>81</sup>

Un altro problema sollevato per quanto riguarda la pubblicazione e la diffusione al pubblico di un epistolario è la scomparsa o la modifica di alcune lettere nel corso del tempo, che non vengono quindi proposte in questa raccolta.

<sup>80</sup> SARTORI Claudio, *Puccini*, Milano, Nuova Accademia Editrice (collana Le vite dei musicisti, diretta da Giulio Confalonieri), 1958, p.15

 $81$  Ibid., p.15

#### **CAPITOLO 2**

#### **L'OPERA** *IL TABARRO***, DI GIACOMO PUCCINI E GIUSEPPE ADAMI**

"Il Trittico di Puccini – penultima composizione teatrale del maestro – appartiene al periodo più evoluto dell'arte sua. In quale senso si sia compiuta quest'evoluzione non è ormai un mistero per la critica: nel senso di legare in modo sempre più stretto la musica all'azione drammatica". 82

L'inserimento dell'opera *Il Tabarro* all'interno del *Trittico* pone da subito la già nota problematica circa l'unitarietà tra le tre opere o la singolarietà di ognuna di queste. Diverse tesi esistono a riguardo. Queste opere sono state rappresentate inizialmente nel 1918 negli Stati Uniti e nel 1919 in Italia, su queste prime rappresentazioni esistono molte recensioni. In questo capitolo di seguito, si procederà a un approfondimento sull'opera presa in esame e si discutera la relazione tra il libretto e la fonte letteraria da cui è stato tratto, così come diversi elementi sul rapporto dello stesso con la parte musicale.

#### **I- Un'opera all'interno del** *Trittico* **pucciniano**

#### **1.1- L'unitarietà delle tre opere**

1

Il *Trittico* pucciniano è composto di tre opere raggruppabili sotto lo stesso titolo.<sup>83</sup> La scelta particolare di questo titolo è stata oggetto di riflessione di diversi saggi tra i quali quello di Michele Bianchi (1997, p.215) e il volume di Michele Girardi (1995, p. 374); entrambi riprendono la citazione presente nel libro di Guido Marotti e Ferruccio Pagni (1926): "«Trittico!...» «Ma trittico...» disse uno «...vuol dire...» continuò un altro. «...tre facce...» aggiunse un terzo. «che si spiegano...» completò un quarto. La discussione si accese

<sup>82</sup> MONTALE Eugenio, *«Il Tabarro», «Suor Angelica» e «Gianni Schicchi» di Puccini,* in *IL SECONDO MESTIERE – Arte, musica e società* (a cura di Giorgio Zampa) *(Prime alla Scala – IV Le prime alla Scala e alla Piccola Scala)*, Milano, Arnoldo Mondadori editore (I meridiani), 1996, p.694

<sup>83</sup> DAVIS Andrew, *Il Trittico, Turandot, and Puccini's late style* , Bloomington, Indiana (USA), Indiana University Press, 2010, p.68, "And, though clearly the main dramaturgic premise behind Puccini's *Trittico* is the stylistic-generic contrast among the three individual works, the trilogy was, again, conceived as a whole and given a collective title, and there is ample evidence for unity among the three pieces."

vivacissima; fummo tutti d'accordo sull'improprietà della parola; non di meno stabilimmo, in barba alla Crusca e alla... farina, di battezzare le tre opere: *Il Trittico*".<sup>84</sup>

Questa indicazione solleva un'ambiguità in quanto questo termine non sarebbe stato molto utilizzato<sup>85</sup> e sarebbe stato valutato negativamente da Puccini stesso alcuni anni dopo.<sup>86</sup> Rimane comunque il segno che le tre opere (*Il tabarro*, *Suor Angelica* e *Gianni Schicchi*) abbiano in comune diversi elementi e che questo titolo faccia riferimento a un ambito pittorico e alle sue significazioni. $87$ 

La scrittura di tutte e tre le opere prosegue per un certo numero di anni. In effetti, la composizione dell'opera *Il Tabarro* inizia già nel 1915 "senza che quella precedente sia del tutto finita, e tanto meno eseguita", <sup>88</sup> ma la conclusione di quest'ultima e soprattutto la ricerca delle altre due opere del *Trittico*, anche loro atti unici, sarà più impegnativa.<sup>89</sup> Il primo dei tre

<sup>84</sup> BIANCHI Michele, *Il caso 'Trittico': vitalità della morte e declino della vita,* in *Giacomo Puccini – L'uomo, Il musicista, il panorama europeo*, a cura di Gabriella Biagi Ravenni e Carolyn Gianturco, Atti del Convegno internazionale di studi su Giacomo Puccini nel 70° anniversario della morte (Lucca, 25-29 novembre 1994), Lucca, Libreria Musicale Italiana Editrice (Studi Musicali Toscani, 4), 1997, p.215 (nota: GUIDO MAROTTI – FERRUCCIO PAGNI, *Giacomo Puccini intimo*, Vallecchi, Firenze 1926, pp.175-177); GIRARDI Michele, *Giacomo Puccini. L'arte internazionale di un musicista italiano*, Venezia, Marsilio, 1995, p. 374

<sup>85</sup> SCHICKLING Dieter, *Giacomo Puccini la vita e l'arte*, (Traduzione di Davide Arduini), Pisa, Felici Editore (Sequenze, Collana diretta da Fabrizio Papi), 2008, p.325, "Il titolo collettivo *Trittico* venne definito relativamente tardi, ma il termine, preso in prestito dall'arte figurativa, non venne praticamente mai utilizzato."

<sup>86</sup> BIANCHI Michele, *Il caso 'Trittico': vitalità della morte e declino della vita,* in *Giacomo Puccini – L'uomo, Il musicista, il panorama europeo*, a cura di Gabriella Biagi Ravenni e Carolyn Gianturco, Atti del Convegno internazionale di studi su Giacomo Puccini nel 70° anniversario della morte (Lucca, 25-29 novembre 1994), Lucca, Libreria Musicale Italiana Editrice (Studi Musicali Toscani, 4), 1997, p.216, "L'inadeguatezza del titolo viene affermata infatti dallo stesso Puccini, il quale, in una lettera all'amico Riccardo Schnabl datata 26 novembre 1919, così scrive: «Sono contento che l'insieme del cosidetto abusivamente e impropriamente, Trittico non ti sia dispiaciuto.»"

 $87$  Ibid., p.216, "Caratteristica del trittico è la suddivisione del dipinto o del rilievo in tre parti per mezzo di ampie cornici lignee. Questa organizzazione del piano in compartimenti stagni, tipica del polittico in genere, conduce ad una composizione che, usando la terminologia di Giulio Carlo Argan, è per lo più paratattica (o per giustapposizione di figure isolate) non solo a livello formale, ma anche contenutistico."

<sup>88</sup> SCHICKLING Dieter, *Giacomo Puccini la vita e l'arte*, (Traduzione di Davide Arduini), Pisa, Felici Editore (Sequenze, Collana diretta da Fabrizio Papi), 2008, p.307, "Nell'ottobre 1915, per la prima volta nella sua carriera, Puccini comincia a comporre una nuova opera, senza che quella precedente sia del tutto finita, e tanto meno eseguita. È una situazione insolita che lo mette in grande apprensione, specialmente perché, come gli capita sempre all'inizio di un nuovo lavoro, è fortemente preso dal desiderio di comporre la musica di questo *Tabarro*."

<sup>89</sup> Ibid., p.308, "[...] Ma c'è anche un problema più impellente: cosa fare di questo *Tabarro*, solitario atto unico? [...] Infine, il 22 aprile, comunica a Adami che la *Rondine* è «finitissima», e che ora sta già strumentando il *Tabarro*, perché, a causa della mancanza di chiarezza del testo, non può andare avanti con la composizione. Poi esorta anche lui affinché cerchi con urgenza un soggetto che serva da complemento al *Tabarro*."

atti unici verrà completato a fine novembre  $1916$ , quindi con un tempo di scrittura notevolmente corto.<sup>91</sup> Per quel che riguarda le altre due opere del *Trittico*, si rivolgerà a Giovacchino Forzano per la scrittura dei libretti.<sup>92</sup>

Le tre opere che formano il *Trittico* sono composte di un atto solo. L'atto unico è un genere che ha conosciuto evoluzioni nel tempo:<sup>93</sup> i compositori nell'Ottocento generalmente lo sceglievano per focalizzare l'attenzione su di un solo soggetto, o per raggiungere una maggior precisione su un aspetto narrativo o ancora per approfondire un determinato pensiero.<sup>94</sup>

Dal punto di vista narrativo, come descritto da Andrew Davis nel suo libro *Il Trittico, Turandot and Puccini's late style*, nei tre casi l'azione si svolge senza cambi di scena e, tematicamente, le loro trame hanno un colore scuro e un certo rapporto con la morte, visibile sul palco oppure evocato, contrastato con l'ottimismo di un miglioramento della situazione. <sup>95</sup> Fa riferimento anche a un presumibile legame temporale esistente tra queste opere che sarebbe paragonabile a un ritorno all'indietro nel tempo.<sup>96</sup> In effetti, il *Tabarro* si svolge nella

<sup>90</sup> Ibid., p.309-310, "Il 25 novembre Puccini conclude la partitura del *Tabarro*, firma il contratto con Ricordi e, in una lettera classificata come privata ([...]), assicura Tito che la casa editrice detiene un diritto di prelazione sulle sue future opere."

<sup>91</sup> Ibid., p.307, "[...], continua a lavorare al *Tabarro* e scrive già il monologo del barcaiolo Michele sul fiume. Questo significa che Puccini alla metà di dicembre, due mesi dopo aver cominciato a comporla, è già arrivato quasi alla fine dell'opera. Raramente è stato capace di scrivere così velocemente, in circostanze così incerte."

<sup>92</sup> Ibid., p. 308, "Didier Gold, autore del dramma originario, invia a Puccini una *pièce* in due atti che poteva servire per fare serata; ma il compositore è in contatto, per lo stesso motivo, anche con Giovacchino Forzano, [...]"; p. 309, "Giovacchino Forzano, [...] suo potenziale futuro autore".

<sup>93</sup> CONATI Marcello, *Lettura del "Tabarro" di Giacomo Puccini,* in *Il tabarro* di Giacomo Puccini – Il Maestro a Pescaglia, a cura di Michele Bianchi, Atti della Prima Giornata Pucciniana – Monsagrati di Pescaglia – Villa Mansi – 15 settembre 2002, Lucca, Promolucca editrice, 2003, p.148, "L'atto unico ha una storia che risale almeno all'intermezzo settecentesco; ma si tratta di un genere costituito perlopiù di farse e coltivato ancora in Ottocento ([...]). È alla fine dell'Ottocento che l'atto unico si apre al genere tragico. La data d'inizio di questa nuova esperienza può essere simbolicamente fissata dal primo concorso per un'opera in un atto promosso dall'editore Sonzogno nel 1883, cui proprio Puccini partecipò con la sua opera *Le Villi* (poi trasformata in due atti)."

<sup>94</sup> Ibid., p.148, "Da molti anni Puccini inseguiva il progetto di musicare degli atti unici, indizio evidente della ricerca della massima concentrazione drammatica, come un gigantesco faro proiettato verso un unico ma articolato ambiente, un'unica ma composita vicenda."

<sup>95</sup> DAVIS Andrew, *Il Trittico, Turandot, and Puccini's late style* , Bloomington, Indiana (USA), Indiana University Press, 2010, p.68, "Each compresses its events into one act, with no scene change (and as such culminates a long-developing tendency in Puccini's works toward tighter concentration of dramatic action); each has in it a death (or at least evidence that one has recently occurred); and each has an underlying theme an escape from present circumstances in search of a new and better life."

<sup>&</sup>lt;sup>96</sup> Ibid., p.69, "Many have also noted the three settings' backward progression through time, from the 1890s Paris of *Il tabarro*, to *Suor Angelica* at the end of the seventeenth century (in, notably, an unspecified place), to *Gianni Schicchi* in 1299 Florence"

Parigi dei primi anni del Novecento, *Suor Angelica* alla fine del Seicento in un luogo geografico non precisamente definito e infine *Gianni Schicchi* nel 1299 a Firenze.

La presenza della morte prima evocata, comune ai tre atti, viene esplicitata in *Il 'caso Trittico': vitalità della morte e declino della vita* come "antecedente" alla narrazione e "motore" per l'azione:

"[...] l'analisi dei libretti evidenzia però un motivo che non solo accomuna e rende omogenee le tre vicende, ma funge anche da motore primo dell'azione. Negli episodi di ciascuna opera del *Trittico* presenzia infatti una morte anteriore agli eventi rappresentati sulla scena, che influenza in modo determinante il loro corso: la morte del figlio di Michele e Giorgetta nel *Tabarro*, ancora quella del figlio in *Suor Angelica*, e quella di un Buoso Donati appena spirato in *Gianni Schicchi*.". 97

Un altro elemento del *Trittico* viene messo in rilievo da Eugenio Montale nel suo saggio *«Il tabarro», «Suor Angelica» e «Gianni Schicchi» di Puccini* (1996). Secondo lo scrittore, "[i]l Trittico è formato non da tre romanzi, ma da tre racconti; e questa è la sua prima originalità".<sup>98</sup> Per di più aggiunge che "il Trittico abbia molto da guadagnare a non essere sciolto nei suoi tre elementi; anche se le tre opere, folte di personaggi laterali, formino uno spettacolo costoso, consigliabile solo ai grandi teatri".<sup>99</sup>

#### Unità musicale

1

Al di là di queste considerazioni di fondo sulle opere, Dieter Schickling nota invece una certa unità tra queste opere sia nella musica che nella "sonorità".<sup>100</sup>

"L'unitarietà del *Trittico* non risiede né nel contenuto dei tre pezzi, né in un qualche insieme di motivi compositivi comuni; essa si ritrova al contrario proprio nell'estrema lontananza di un'opera rispetto all'altra, cui corrisponde, però, la ricerca di un'identità di carattere musicale. La musica di Puccini ha una stessa sonorità, nonostante il fatto che la prima vicenda sia ambientata nell'attualità, la seconda alla fine del XVII secolo, e la terza

<sup>97</sup> BIANCHI Michele, *Il caso 'Trittico': vitalità della morte e declino della vita* in *Giacomo Puccini – L'uomo, Il musicista, il panorama europeo*, a cura di Gabriella Biagi Ravenni e Carolyn Gianturco, Atti del Convegno internazionale di studi su Giacomo Puccini nel 70° anniversario della morte (Lucca, 25-29 novembre 1994), Lucca, Libreria Musicale Italiana Editrice (Studi Musicali Toscani, 4), 1997, p.219

<sup>98</sup> MONTALE Eugenio, *«Il Tabarro», «Suor Angelica» e «Gianni Schicchi» di Puccini,* in *IL SECONDO MESTIERE – Arte, musica e società* (a cura di Giorgio Zampa) *(Prime alla Scala – IV Le prime alla Scala e alla Piccola Scala)*, Milano, Arnoldo Mondadori editore (I meridiani), 1996, p. 695-696 <sup>99</sup> Ibid., p.696

<sup>100</sup> SCHICKLING Dieter, *Giacomo Puccini la vita e l'arte*, (Traduzione di Davide Arduini), Pisa, Felici Editore (Sequenze, Collana diretta da Fabrizio Papi), 2008, p.326

alla fine del XIII secolo, ambientazioni che il compositore esigeva fossero accuratamente rispettate nella scenografia e nei costumi".<sup>101</sup>

#### **1.2- Singolarità delle tre opere**

L'indipendenza delle tre opere l'una dall'altra può essere dimostrata in diversi modi. Prima di tutto si può osservare che dalla loro struttura composita queste tre opere possono essere separate.

La possibilità che le tre opere siano rappresentate singolarmente si nota già nel contratto effettuato con il Metropolitan di New York:

"Il contratto contiene le solite condizioni vantaggiose, ma mostra anche che la possibilità di dividere il ciclo di atti unici veniva presa in considerazione fin dall'inizio: a Puccini spettano quattrocento dollari per ciascuna rappresentazione, che diventano trecento per una serata con due opere, e che scendono a duecento per l'esecuzione di una sola".<sup>102</sup>

Per quel che riguarda la scrittura librettistica, si può osservare che l'autore non fu sempre lo stesso per le tre opere in questione. Il librettista della prima opera è diverso da quello delle due opere successive. Per di più i generi ai quali si riferiscono le opere sono anch'essi disgiunti e spaziano dal tragico al lirico, per finire con il genere comico. La divisione netta a livello di contenuto delle trame si nota anche nelle differenze tra i personaggi e i contesti nei quali evolvono - tutti diversi -, le differenze di luoghi e di tempi che non s'intrecciano mai, inoltre il forte contrasto dal punto di vista musicale.<sup>103</sup>

Queste opere rappresentano comunque una rottura rispetto alle opere precedenti e alla tradizione operistica italiana, che tendeva a vedere la composizione di opere unitarie e strutturate in modo lineare. $104$ 

 $101$  Ibid., p.326

<sup>102</sup> Ibid., p.317

<sup>&</sup>lt;sup>103</sup> Ibid., p.325, "In realtà fra i tre atti unici non sussiste nessun legame, né musicale, né tematico, anche se è stato fatto il tentativo di vedere un collegamento basato su variazioni al tema della morte – ma questo potrebbe mettere in rapporto tra loro perlomeno due terzi di tutte le opere che siano mai state scritte."

<sup>104</sup> DAVIS Andrew, *Il Trittico, Turandot, and Puccini's late style* , Bloomington, Indiana (USA), Indiana University Press, 2010, p.70, "It represents his near-complete renunciation of traditional Italian operatic dramaturgy – in which the norm is an organic, unilinear narrative structure with the natural flow of real time

Nel saggio "*Il caso 'Trittico': vitalità della morte e declino della vita*" di Michele Bianchi vengono enunciate diverse considerazioni riguardo le singolarità di ogni opera intravedibili maggiormente dal titolo *Trittico*, lo stesso che era stato utilizzato per dimostrare l'entità unitaria. Tra questi, viene sviluppato il pensiero più moderato sul controverso titolo e sull'"insoddisfazione pucciniana per il termine 'trittico'",<sup>105</sup> di Andrea Della Corte. Egli "contestò subito questa denominazione per l'assenza di unità e di un qualsiasi legame fra i tre atti unici"<sup>106</sup>, in quanto sono tre opere che non rappresentano, secondo lui, un insieme estetico unitario e scenicamente omogeneo.<sup>107</sup>

Successivamente, nello stesso saggio, Mosco Carner, pur condividendo il sopracitato pensiero, intravede una similitudine tra il *Trittico* e la commedia dantesca, non solo in termini strutturali ma anche perché le tre opere delineano un progressivo cambiamento di situazioni e di atmosfere, una sorta di evoluzione concettuale "dal buio alla luce".<sup>108</sup>

Le tesi circa l'unitarietà o le divergenze tra le tre opere riguardano spesso aspetti di uno stesso argomento come per esempio il titolo, ma in ogni caso non si riesce ad arrivare a una conclusione definitiva. Un'ultima proposta possibile, descritta sempre nel saggio di Michele Bianchi (1997), sarebbe quella di percepire un'unitarietà di queste tre opere attraverso la modernità del linguaggio prodotto dalle sperimentazioni musicali, in modo da conferire al Trittico un'unità quindi stilistica:

 $\overline{a}$ 

mirrored in the music – in favor of a more multiform, variegated dramaturgic structure that juxtaposes traditionally distinct theatrical genres and their musical-stylistic corollaries."

<sup>&</sup>lt;sup>105</sup> BIANCHI Michele, *Il caso* 'Trittico': vitalità della morte e declino della vita, in Giacomo Puccini – L'uomo, *Il musicista, il panorama europeo*, a cura di Gabriella Biagi Ravenni e Carolyn Gianturco, Atti del Convegno internazionale di studi su Giacomo Puccini nel 70° anniversario della morte (Lucca, 25-29 novembre 1994), Lucca, Libreria Musicale Italiana Editrice (Studi Musicali Toscani, 4), 1997, p.216

<sup>106</sup> Ibid., p.216

<sup>107</sup> Ibid., p.216-217, "Non c'è ragione di denominare *Trittico* questi tre atti unici del Puccini. Non basta davvero riunire tre figure in una tavola, o tre quadri in una sola cornice, né tre brevi opere in un volume per costruire quell'unità ideologica ed artistica, sia pur frammentaria e magari antiteticamente frammentaria, che è la caratteristica essenziale della forma Trittico. Qui abbiamo tre diverse azioni sceniche, tre concezioni artistiche distinte: un adulterio, un miracolo, una beffa; dramma contemporaneo a Parigi, estasi divina senza indicazione di luogo, commedia ridanciana in Firenze; non sono momenti d'una visione artistica, non sono tre aspetti d'un mondo sentimentale. Nessun legame evidente o celato, stringe questi frammenti."

<sup>108</sup> Ibid., p.217, "Puccini stesso era dubbioso sull'opportunità di questo titolo generico: *Trittico*. Perché a differenza dei tre pannelli di un trittico, le sue tre opere non formano un tutto narrativo, né c'è un evidente legame tra i loro argomenti. E tuttavia una connessione, sia pur vaga e latente, direi che esiste. Si ricorderà il progetto iniziale di trarre i tre episodi, rispettivamente, dall'*Inferno*, dal *Purgatorio* e dal *Paradiso* di Dante. A conti fatti si ebbe un solo soggetto di origine dantesca, lo *Schicchi*; ma considerando l'atmosfera caratteristica di ciascuna opera, non si può negare che esse riflettano, naturalmente in modo assai generico, l'immagine della tripartizione dantesca [...]. Da questo punto di vista, i tre episodi del *Trittico* suggeriscono l'idea di un graduale innalzamento dal buio alla luce, e qui secondo me è un elemento di coesione, ideale più che materiale"

"Si può invero percorrere una terza pista: la modernità del linguaggio accomunerebbe tre opere di carattere assai diverso così come la fede religiosa presiede nel trittico pittorico all'accostamento di figure altrimenti difficilmente relazionabili. Soltanto da questa angolazione il titolo del capolavoro pucciniano si direbbe finalmente centrato".<sup>109</sup>

#### **1.3- La fortuna dell'opera e le prime rappresentazioni del** *Trittico*

La prima rappresentazione di un'opera esprime un momento molto significativo per un compositore anche perché si rivela per la prima volta l'opera stessa al pubblico. Tutti i protagonisti (autori, cantanti, musicisti, direttore d'orchestra, ecc.) collaborano alla realizzazione dell'opera e insieme al pubblico e alla critica ne determinano la fortuna. In generale, Puccini cercava di essere presente quando la sua musica veniva eseguita e di seguire il processo di allestimento dell'opera.<sup>110</sup>

Le prime rappresentazioni delle opere di Puccini si svolsero in diversi teatri sia in Italia - a Milano per le opere *Le Villi* (1884), *Edgar* (1889), *Madama Butterfly* (1904), *Turandot* (1926), a Torino per le opere *Manon Lescaut* (1893), *La Bohème* (1896) e a Roma per l'opera *Tosca* (1900) – che all'estero – a New York per le opere *La fanciulla del West* (1910) e *Il Trittico* (1918), e a Monte Carlo per *La Rondine* (1917).<sup>111</sup>

Data la sua struttura in tre atti, *Il Trittico* permette l'esecuzione separata del *Tabarro*, di *Suor Angelica* e dello *Gianni Schicchi*, con combinazioni variabili. Da subito, anche Puccini ne prese coscienza ed espresse la sua preferenza per le rappresentazioni del *Trittico* in maniera unitaria:

"Puccini intanto discute con Clausetti dei problemi di esecuzione degli atti unici; nelle tre prime rappresentazioni devono assolutamente essere eseguiti insieme, solo in seguito

<sup>109</sup> Ibid., p.220

<sup>110</sup> SCHICKLING Dieter, *Giacomo Puccini la vita e l'arte*, (Traduzione di Davide Arduini), Pisa, Felici Editore (Sequenze, Collana diretta da Fabrizio Papi), 2008, p.64, "Proprio la musica, arte così astratta e così ricca di emozioni, viene apprezzata di più se legata a una figura, a un volto, a una persona. Per questa ragione Puccini cercherà sempre di essere presente alle esecuzioni della sua musica, in quanto creatore e parte essenziale di essa."

<sup>111</sup> PISTONE Danièle, *L'opéra italien au XIXe siècle - De Rossini à Puccini*, Paris, Librairie Honoré Champion (Musique – Musicologie, Collection dirigée par Danièle Pistone), 1986, p.13-14 (CHRONOLOGIE DES PRINCIPAUX OUVRAGES – N.B. Nous faisons figurer entre parenthèses les noms des librettistes, suivis du lieu de création. Les dates données sont celles des premières représentations.)

potranno anche essere alternati; Puccini soffrirà molto negli anni successivi per il fatto che i teatri avrebbero spezzettato il suo *Trittico* a loro piacimento."<sup>112</sup>

La prima rappresentazione del *Trittico* e di conseguenza del *Tabarro* avvenne al Metropolitan Opera House di New York il 14 dicembre 1918 sotto la direzione di Roberto Moranzoni (1880 - 1959) e con gli interpreti principali seguenti: Luigi Montesanto (nel ruolo di Michele), Giulio Crimi (nel ruolo di Luigi), Angelo Badà (nel ruolo del "Tinca"), Adamo Didur (nel ruolo del "Talpa"), Claudia Muzio (nel ruolo di Giorgetta), Alice Gentle, (nel ruolo della "Frugola"), Pietro Audisio (nel ruolo del Venditore di canzonette), Maria Tiffany e Albert Reiss (nei ruoli dei due Amanti). $113$ 

Il primo conflitto mondiale era appena finito. Di conseguenza, Puccini non poté recarsi a New York per ragioni di sicurezza durante il viaggio,  $114$  e il non assistere alla prima dell'opera lo rattristò molto.<sup>115</sup> Questa fu un'eccezione rispetto alle sue abitudini, in quanto non solo era abituato ad assistere alle prime rappresentazioni delle sue opere, ma in certi casi anche a partecipare alle prove e alle scelte per gli allestimenti; in questo caso, invece, poté solo dare indicazioni per l'esecuzione dell'opera.<sup>116</sup>

La notizia che il *Trittico* avrebbe potuto essere messo in scena a New York avvenne a metà del 1918<sup>117</sup> e Puccini incontrerà il futuro direttore "Moranzoni, [...] alla fine di Agosto."<sup>118</sup> Le

<sup>112</sup> SCHICKLING Dieter, *Giacomo Puccini la vita e l'arte*, (Traduzione di Davide Arduini), Pisa, Felici Editore (Sequenze, Collana diretta da Fabrizio Papi), 2008, p.317

<sup>113</sup> *Dizionario Enciclopedico Universale della Musica e dei Musicisti*, diretto da Alberto Basso, I titoli e i personaggi – Volume terzo – S-Z, Torino, Utet, 1999, p.137, voce "Tabarro, Il."

<sup>114</sup> BUDDEN Julian, *Puccini* (trad.it. Gabriella Biagi Ravenni), Roma, Carocci editore, Quality Paperbacks 224, 2016 (titolo originale: BUDDEN Julian, *Puccini.His life and works*., Oxford University Press, Inc., 2002), p.393, "La prima ebbe luogo il 14 dicembre 1918 senza la presenza di Puccini dato che, nonostante che l'armistizio fosse già stato firmato un mese prima, c'era ancora pericolo di mine inesplose nell'Atlantico."

<sup>115</sup> SCHICKLING Dieter, *Giacomo Puccini la vita e l'arte*, (Traduzione di Davide Arduini), Pisa, Felici Editore (Sequenze, Collana diretta da Fabrizio Papi), 2008, p.320, "Gli dispiace molto aver dovuto rinunciare al viaggio in America per la prima assoluta."

<sup>116</sup> BUDDEN Julian, *Puccini* (trad.it. Gabriella Biagi Ravenni), Roma, Carocci editore, Quality Paperbacks 224, 2016 (titolo originale: BUDDEN Julian, *Puccini.His life and works*., Oxford University Press, Inc., 2002), p.393, "Il direttore Roberto Moranzoni aveva già ricevuto le istruzioni del compositore in settembre."

<sup>117</sup> SCHICKLING Dieter, *Giacomo Puccini la vita e l'arte*, (Traduzione di Davide Arduini), Pisa, Felici Editore (Sequenze, Collana diretta da Fabrizio Papi), 2008, p.317, "A maggio, a sorpresa, viene concluso un nuovo accordo per la prima esecuzione assoluta. Il Metropolitan di New York offre settemila dollari, oltre ai diritti, e Tito Ricordi ritiene che, con i tempi che corrono, un'offerta del genere non si possa rifiutare. Nel novembre successivo quindi il *Trittico* si potrà vedere e sentire per la prima volta in America, sotto la direzione di Roberto Moranzoni, un allievo di Mascagni. La cosa ci stupise in modo particolare perché prima di allora Puccini non avrebbe mai permesso una rappresentazione delle sue tre opere senza prima averle ascoltate personalmente. Ed è ben cosciente del fatto che non si recherà a New York, finché durerà la guerra."

reazioni dopo la prima assoluta di queste tre opere non furono tutte positive<sup>119</sup>, e l'opera *Gianni Schicchi* fu quella valutata dalla critica in modo più entusiasta.<sup>120</sup>

Bisogna considerare che anche se la prima assoluta fu realizzata all'estero, Puccini considerava la prima rappresentazione in Italia come "più importante".<sup>121</sup> Fu la prima rappresentazione dell'opera alla quale assistette e per la quale poté partecipare alle prove.<sup>122</sup> Questa ebbe luogo l'11 gennaio 1919 presso il Teatro Costanzi di Roma,<sup>123</sup> sotto la direzione di Gino Marinuzzi<sup>124</sup> (1882 - 1945) e gli interpreti seguenti: Carlo Galeffi, Edoardo Di Giovanni, Luigi Nardi, Paolo Argentini, Maria Labia, Matilde Blanco Sadun.<sup>125</sup> A questa prima italiana erano presenti molte autorità e illustri personalità del panorama musicale.<sup>126</sup> Inoltre si svolse nel periodo successivo alla prima guerra mondiale, quindi in un momento storico di rilevante importanza.<sup>127</sup>

La critica italiana ebbe un parere simile a quello proposto a New York. In effetti,

 $\overline{a}$ 

"[c]ome a New York, i critici si pronunciarono a favore di *Gianni Schicchi*. *Suor Angelica*

fu trattata con gentilezza: «l'opera poetica del trittico» (Matteo Incagliati su "Il giornale

<sup>118</sup> Ibid., p.318, "Moranzoni, il direttore designato per il *Trittico*, si presenta a Viareggio alla fine di agosto, e il compositore gli fa prendere superficialmente confidenza con i tre pezzi che dovrà dirigere dopo meno di quatto mesi."

<sup>119</sup> BUDDEN Julian, *Puccini* (trad.it. Gabriella Biagi Ravenni), Roma, Carocci editore, Quality Paperbacks 224, 2016 (titolo originale: BUDDEN Julian, *Puccini.His life and works*., Oxford University Press, Inc., 2002), p.393, "L'impresario Gatti-Casazza telegrafò un resoconto entusiastico sul successo della prima sera, ma in realtà le recensioni furono alterne."

<sup>120</sup> Ibid., p.393, "Per unanime consenso la palma fu assegnata a *Gianni Schicchi*, che si sentiva sarebbe entrata in repertorio [...]."

<sup>&</sup>lt;sup>121</sup> Ibid., p.393, "Per Puccini era più importante la prima italiana, data a Roma al Teatro Costanzi l'11 gennaio 1919 con la direzione di Gino Marinuzzi."

<sup>122</sup> SCHICKLING Dieter, *Giacomo Puccini la vita e l'arte*, (Traduzione di Davide Arduini), Pisa, Felici Editore (Sequenze, Collana diretta da Fabrizio Papi), 2008, p.320, "Mentre Puccini dall'inizio di dicembre è impegnato a Roma per la prima rappresentazione del *Trittico* in Italia, a New York, il 14 dicembre, si tiene, senza di lui, la vera prima assoluta, [...]."

<sup>123</sup>GRANTALIANO Elvira *, Giacomo Puccini e Roma – Le "Prime" teatrali, il contesto sociale e politico, le reazioni*, in *Giacomo Puccini nei teatri del mondo – Cronache della Stampa Periodica Italiana*, Volume II, Atti di Convegno internazionale di studi, Lucca 11, 12 e 13 dicembre 2008, Lucca, Istituto Storico Lucchese, Actum Luce (Rivista di studi lucchesi), 2013, p.357,"[...] costruito sull'Esquilino da Domenico Costanzi e inaugurato nel 1880; dal 1828 fu chiamato ufficialmente Teatro Reale dell'opera, infine, oggi, è ancora Teatro dell'Opera"

<sup>124</sup> SCHICKLING Dieter, *Giacomo Puccini la vita e l'arte*, (Traduzione di Davide Arduini), Pisa, Felici Editore (Sequenze, Collana diretta da Fabrizio Papi), 2008, p.322, "[...] Gino Marinuzzi, direttore della prima assoluta della *Rondine* e del *Trittico* romano."

<sup>125</sup> *Dizionario Enciclopedico Universale della Musica e dei Musicisti* diretto da Alberto BASSO – I titoli e i personaggi volume terzo S-Z, Torino, Utet, 1999 p.137

<sup>126</sup> SCHICKLING Dieter, *Giacomo Puccini la vita e l'arte*, (Traduzione di Davide Arduini), Pisa, Felici Editore (Sequenze, Collana diretta da Fabrizio Papi), 2008, p.320, "La prima è un avvenimento molto mondano, che avviene alla presenza dei vertici del mondo musicale italiano ([...]) e della famiglia reale."

<sup>&</sup>lt;sup>127</sup> Ibid., p.320, "si tratta della prima rappresentazione, sulla scena di un teatro italiano, dell'ultima opera del più famoso compositore nazionale subito dopo la vittoria."

d'Italia"). Ma ci furono serie riserve sul *Tabarro*, per il suo spietato "verismo", un genere che in Italia si riteneva che avesse fatto il suo tempo".<sup>128</sup>

Successivamente, le opere saranno eseguite di nuovo in altre stagioni come per esempio a Bologna nel 1921, <sup>129</sup> o al Teatro alla Scala nel 1922.<sup>130</sup>

<sup>128</sup> BUDDEN Julian, *Puccini* (trad.it. Gabriella Biagi Ravenni), Roma, Carocci editore, Quality Paperbacks 224, 2016 (titolo originale: BUDDEN Julian, *Puccini.His life and works*., Oxford University Press, Inc., 2002), p.394 <sup>129</sup> Ibid., p.394-395, "Dopo una ripresa a Bologna nel 1921, Puccini, dopo aver abbreviato di diciotto battute «Scorri, fiume eterno!» di Michele, decise di sostituirla del tutto."

<sup>&</sup>lt;sup>130</sup> Ibid., p.395, "L'ultima ripresa importante ebbe luogo alla Scala il 29 gennaio 1922."; p.447, "Il 1922 portò la sua parte di distrazioni, non tutte piacevoli. Alla Scala il *Trittico*, accolto con favore dal pubblico, [...]"

#### **II- Da** *La Houppelande* **di Didier Gold a** *Il Tabarro* **di Giuseppe Adami**

La maggior parte delle opere pucciniane sono ispirate a soggetti letterari preesistenti. L'opera *Il Tabarro* ne è un esempio, anche se le altre due opere del *Trittico* non rispecchiano questa caratteristica.<sup>131</sup> La scelta dell'argomento è essenziale in quanto rappresenta il supporto della futura opera e determina un quadro generale, che riporta più o meno all'opera letteraria originaria. Quest'ultima delinea la maggior parte della trama, i personaggi, le loro relazioni, e il contesto nel quale evolvono. In questa parte, si affronteranno quindi elementi relativi alla fonte letteraria originaria, il conseguente libretto e in minima parte il rapporto tra quest'ultimo e la musica.

#### **2.1- Il rapporto con la fonte: traduzione e paragone con l'opera francese**

L'opera letteraria alla quale è ispirata il libretto del *Tabarro* è *La Houppelande* di Didier Gold. La produzione di Didier Gold spazia dalla creazione di drammi teatrali, alla scrittura e all'arrangiamento di canzone, e ancora all'attività di traduttore.<sup>132</sup> Le indicazioni biografiche rimangono difficili da stabilire, anche solo per le date di nascita e di morte. Nel saggio *Ferdinando Martini librettista e collaboratore di Puccini* di Dieter Schickling viene dichiarata la data del 1931 come data di morte di Didier Gold,<sup>133</sup> così come sul sito della BnF (Bibliothèque nationale de France). 134

L'adattamento dell'opera teatrale *La Houppelande* al dramma in musica *Il Tabarro* ha richiesto l'applicazione di diverse scelte e conseguenti modifiche da parte degli autori,

<sup>131</sup> SCHICKLING Dieter, *Giacomo Puccini la vita e l'arte*, (Traduzione di Davide Arduini), Pisa, Felici Editore (Sequenze, Collana diretta da Fabrizio Papi), 2008, p.326, "Il *Tabarro* è l'unico dei tre drammi che tragga origine da un soggetto letterario compiuto, cosa che, dopo la primissima opera, Puccini ha sempre cercato anche per gli altri suoi lavori."

<sup>132</sup> BIANCHI Michele, *La houppelande* di Didier Gold e *Il tabarro* di Giacomo Puccini/Giuseppe Adami, in *Il tabarro* di Giacomo Puccini – Il Maestro a Pescaglia, a cura di Michele Bianchi, Atti della Prima Giornata Pucciniana – Monsagrati di Pescaglia – Villa Mansi – 15 settembre 2002, Lucca, Promolucca editrice, 2003, p.79, "Oltre *La Houppelande*, Didier Gold scrisse *Lily Clown*, rappresentato al Théâtre Moderne il 7 aprile 1904, insieme a *Sacré colo!* di un certo Alex Lance. Gold approntò poi, curiosamente, la traduzione francese di *Come le rose*, una canzone di Adolfo Genise musicata da Gaetano Lama."

<sup>133</sup> SCHICKLING Dieter, *Ferdinando Martini librettista e collaboratore di Puccini*, in *Studi pucciniani*, 2/2000, a cura di Virgilio Bernardoni, Michele Girardi, Arthur Groos, Lucca, Centro Studi Giacomo Puccini, 2000, p.205, (in nota 1) "[...] Nonostante tale successo non si sa quasi niente di Didier Gold; ho scoperto solo che morì nel 1931. Nel 1921 inoltre scrisse la versione francese dell'atto unico di Puccini basato sul suo dramma."

<sup>134</sup> [http://data.bnf.fr/14828198/didier\\_gold/](http://data.bnf.fr/14828198/didier_gold/) (sito visitato il 24/07/2017) "Didier Gold (18..-1931): *pseudonyme individuel*"

Giuseppe Adami e Giacomo Puccini. Nel caso specifico è stato necessario un cambio di sistema culturale e comunicazionale in quanto l'opera è in primo luogo stata tradotta in italiano dal francese. Il libretto, tratto dal testo originario e risultante dalle operazioni di traduzione e adattamento può dunque essere considerato un "testo derivato",<sup>135</sup> frutto del lavoro di una pluralità di autori che nel tempo si susseguono per crearlo. Si può notare per esempio in un passo della lettera indirizzata da Puccini a Ferdinando Martini<sup>136</sup> il 7 settembre 1913 alcune problematiche in merito a questioni riguardanti la traduzione e l'adattamento di tipo linguistico, terminologico e semantico:

"[...] In quanto al carattere so già che non è cosa facile tradurre e conservare – ma siccome non si può pretendere quello che è impossibile – io lascio a lei tutta libertà e con i sinonimi popolari si può rendere il carattere del linguaggio ... che non è da salotto –  $[...]$ <sup>".137</sup>

Sempre attraverso le corrispondenze tra Giacomo Puccini e Ferdinando Martini, si possono rilevare alcuni elementi caraterizzanti del dramma francese che Puccini voleva mantenere nella sua versione, ossia il "carattere" e l'"odore di basso pariginismo".<sup>138</sup>

#### **2.2- Il libretto: dalla genesi al testo stampato**

**.** 

Come esposto precedentemente (Parte 1, Cap.2, I- 1.1 L'unitarietà delle tre opere,) l'inizio della scrittura del libretto dovrebbe essere fatto risalire al 1915, cioè tre anni dopo che Puccini ebbe assistito in Francia alla rappresentazione di *La Houppelande* di Didier Gold, nel

<sup>135</sup> BIANCONI Lorenzo, *Quattro tesi*, in *L'edizione critica tra testo musicale e testo letterario,* a cura di Renato Borghi e Pietro Zappalà, Atti del Convegno Internazionale (Cremona 4-8 ottobre 1992), Lucca, Libreria Musicale Italiana Editrice, 1995, p.431, "[...] il libretto come *testo derivato*: sono rari i libretti che, [...], non discendano da una fonte letteraria, vuoi librettistica vuoi drammatica vuoi epica, assunta come modello diretto. Se di per sé almeno duplice è l'autorità dell'opera in musica, già il solo libretto si può spesso considerare frutto del lavoro di un 'autore' plurimo, ovvero di più autori in successione temporale [...]."

<sup>136</sup> vd. pagina successiva, (Parte 1, Capitolo 2, II- 2.2 Il libretto: dalla genesi al testo stampato)

<sup>137</sup> SCHICKLING Dieter, *Ferdinando Martini librettista e collaboratore di Puccini – Carteggi pucciniani inediti sul "Tabarro", e altri*, in *Studi pucciniani*, 2/2000, a cura di Virgilio Bernardoni, Michele Girardi, Arthur Groos, Lucca, Centro Studi Giacomo Puccini, 2000, p.212, lettera "1913.09.07.a / Destinatario: Ferdinando Martini, [Monsummano] / Prunetta, 7 settembre 1913"

<sup>&</sup>lt;sup>138</sup> Ibid., p.215, lettera "1913.11.06.b / Destinatario: Ferdinando Martini, [Monsummano] / Torre del Lago, 6 novembre 1913", "[...il] piccolo dramma – che come Tale non ha grande importanza e non è neppure un'opera d'arte di grande considerazione, ma per me tutto sta nel carattere e in quell'odore di basso pariginismo che dai personaggi trasuda – [...]"

1912.<sup>139</sup> Dopo aver deciso l'argomento, la ricerca di un autore per la scrittura di questo libretto portò dapprima a dei contatti con Carlo Marsili suo nipote, che propose un "primo libretto"<sup>140</sup> e Ferdinando Martini ("famoso letterato" e "importante uomo politico"<sup>141</sup>), il cui coinvolgimento nella produzione del libretto fu confermato dai due librettisti del *Trittico*, Giuseppe Adami e Giovacchino Forzano.<sup>142</sup> Puccini pensò anche a una possibile utilizzazione di un'opera di Valentino Soldani; <sup>143</sup> la scelta finale cadde invece su Giuseppe Adami. La scrittura verrà terminata nel 1916.<sup>144</sup> Un altro protagonista per la genesi di quest'opera sarà anche Dario Niccodemi,  $145$  che fu contattato in modo nascosto,  $146$  ma che "rifiut[ò] però la proposta."<sup>147</sup>

<sup>139</sup> Ibid., p.205, "Fu probabilmente nel maggio 1912 che Puccini vide il dramma teatrale *La Houppelande* di Didier Gold nel Théâtre Martigny a Parigi."; CONATI Marcello, *Lettura del "Tabarro" di Giacomo Puccini,* in *Il tabarro* di Giacomo Puccini – Il Maestro a Pescaglia, a cura di Michele Bianchi, Atti della Prima Giornata Pucciniana – Monsagrati di Pescaglia – Villa Mansi – 15 settembre 2002, Lucca, Promolucca editrice, 2003, p.149, "*La Houppelande* del francese Didier Gold fu rappresentata al Théâtre Marigny di Parigi nel 1910. Puccini lo vide nella tarda primavera del 1912, trovandosi a Parigi per il varo della *Fanciulla del West* e di altre sue opere all'Opéra (conferma della sua presenza a una recita della *Houppelande* risulta da dichiarazioni fatte alla stampa dall'attore De Max, protagonista del dramma)"

<sup>140</sup> SCHICKLING Dieter, *Ferdinando Martini librettista e collaboratore di Puccini*, in *Studi pucciniani*, 2/2000, a cura di Virgilio Bernardoni, Michele Girardi, Arthur Groos, Lucca, Centro Studi Giacomo Puccini, 2000, p.205, "Il primo libretto gli venne fornito da suo nipote Carlo Marsili, [...])"

<sup>141</sup> BIANCHI Michele, *La houppelande* di Didier Gold e *Il tabarro* di Giacomo Puccini/Giuseppe Adami, in *Il tabarro* di Giacomo Puccini – Il Maestro a Pescaglia, a cura di Michele Bianchi, Atti della Prima Giornata Pucciniana – Monsagrati di Pescaglia – Villa Mansi – 15 settembre 2002, Lucca, Promolucca editrice, 2003, p.80, "Nell'agosto 1913 Puccini si rivolge al famoso letterato Ferdinando Martini, ma anche importante uomo politico [...]"

<sup>142</sup> SCHICKLING Dieter, *Ferdinando Martini librettista e collaboratore di Puccini*, in *Studi pucciniani*, 2/2000, a cura di Virgilio Bernardoni, Michele Girardi, Arthur Groos, Lucca, Centro Studi Giacomo Puccini, 2000, p.207, "Che Martini fosse stato uno degli autori interpellati per il libretto del *Tabarro* è cosa riconosciuta da tempo: ne hanno dato notizia i librettisti Giovacchino Forzano e Giuseppe Adami, i quali più tardi lavorarono per Puccini."

<sup>143</sup> Ibid., p.205-206, "Anche il letterato Valentino Soldani, da anni in contatto con Puccini, avendogli ripetutamente proposto nuovi progetti senza che se ne fosse mai realizzato uno, sembrava un candidato possibile."

<sup>144</sup> BIANCHI Michele, *La houppelande* di Didier Gold e *Il tabarro* di Giacomo Puccini/Giuseppe Adami, in *Il tabarro* di Giacomo Puccini – Il Maestro a Pescaglia, a cura di Michele Bianchi, Atti della Prima Giornata Pucciniana – Monsagrati di Pescaglia – Villa Mansi – 15 settembre 2002, Lucca, Promolucca editrice, 2003, p.81, "L'epistolario certifica che *Il tabarro* sta prendendo rapidamente forma ed alla fine del 1916 può dirsi sostanzialmente terminato."; CONATI Marcello, *Lettura del "Tabarro" di Giacomo Puccini,* in *Il tabarro* di Giacomo Puccini – Il Maestro a Pescaglia, a cura di Michele Bianchi, Atti della Prima Giornata Pucciniana – Monsagrati di Pescaglia – Villa Mansi – 15 settembre 2002, Lucca, Promolucca editrice, 2003, p.151, "Finalmente il 26 novembre 1916 è in grado di annunciare a Tito Ricordi d'aver terminato la *Houppelande* (fatto salvo qualche ritocco apportato in seguito; vedi in particolare il monologo di Michele.)"

<sup>145</sup> BIANCHI Michele, *La houppelande* di Didier Gold e *Il tabarro* di Giacomo Puccini/Giuseppe Adami, in *Il tabarro* di Giacomo Puccini – Il Maestro a Pescaglia, a cura di Michele Bianchi, Atti della Prima Giornata Pucciniana – Monsagrati di Pescaglia – Villa Mansi – 15 settembre 2002, Lucca, Promolucca editrice, 2003, p.81, in nota 13, "Dario Niccodemi (1874-1934) era un commediografo che aveva vissuto molto tempo a Parigi. Poteva tornare dunque molto utile alla causa de *Il tabarro"*

<sup>&</sup>lt;sup>146</sup> Ibid., p.81, "E dunque voglio pregarti (se vuoi farlo) di vedere Nicc<sup>[</sup>odemi] e spronarlo o dirigerlo verso una cosa pratica e definitiva, ben inteso (come già d'accordo con lui) di non farne parola coll'Adami, per ora." (in nota 13: lettera a Tito Ricordi, 20 marzo 1916, in: *Carteggi puccinani*, a cura di Eugenio Gara, Milano, Ricordi, 1958, n.686, p.441)

Una particolarità del dramma di Didier Gold è l'uso di un linguaggio caratterizzante ("l'argot"), che difficilmente trova un'equivalente nella lingua italiana, in quanto, più che per una dimensione geografica o culturale delimitata come i dialetti italiani,  $148$  è rappresentativo di un certo ceto sociale o dell'appartenenza a un gruppo.<sup>149</sup> Nel testo del libretto infatti si ritrovano in certi casi un linguaggio abbastanza familiare o volgare, per esempio "Perché non voglio ch'egli crepi di fame."<sup>150</sup> (da "Pour qu'il ne crève pas de faim!"<sup>151</sup>) e in altri casi un lessico più attenuato rispetto alla parte del testo francese, per esempio "Spicciati, Talpa! Si va a mangiare!"<sup>152</sup> (da "Allez, dégrouille-toi, la Taupe, qu'on aille croustiller!"<sup>153</sup>).

Come tanti libretti musicati da Puccini, quello del *Tabarro* subisce modifiche anche dopo la prima stampa e la prima rappresentazione.<sup>154</sup> In una lettera del 1921 indirizzata a Giuseppe Adami, Puccini fornisce alcune indicazioni temporali e di merito: cambio del monologo alla fine dell'opera e del suo carattere stilistico.<sup>155</sup> A questa lettera se ne aggiunge un'altra datata

 $\overline{a}$ 

<sup>147</sup> SCHICKLING Dieter, *Giacomo Puccini la vita e l'arte*, (Traduzione di Davide Arduini), Pisa, Felici Editore (Sequenze, Collana diretta da Fabrizio Papi), 2008, p.308, "È così poco soddisfatto di come procede il *Tabarro*  che, come era avvenuto spesso anche in passato, propone la partecipazione di un secondo librettista, Dario Niccodemi. Il drammaturgo, fra l'altro buon conoscitore di Parigi, rifiuta però la proposta."

<sup>&</sup>lt;sup>148</sup> <http://www.treccani.it/vocabolario/dialetto/>(sito visitato il 25/08/2017) Dialetto – s.m. – " Sistema linguistico di ambito geografico o culturale limitato, che non ha raggiunto o che ha perduto autonomia e prestigio di fronte a un altro sistema divenuto dominante e riconosciuto come ufficiale, col quale tuttavia, e con altri sistemi circostanti, forma un gruppo di idiomi molto affini per avere origine da una stessa lingua madre"

<sup>&</sup>lt;sup>149</sup> <http://www.cnrtl.fr/lexicographie/argot> (sito visitato il 25/07/2017) Argot - Subst. masc. "Langage de convention dont se servaient les gueux, les bohémiens, etc., c'est-à-dire langage particulier aux malfaiteurs (vagabonds, voleurs, assassins); aujourd'hui essentiellement, parler qu'emploient naturellement la pègre, le Milieu, les repris de justice, etc "; "Langage ou vocabulaire particulier qui se crée à l'intérieur de groupes sociaux ou socio-professionnels déterminés, et par lequel l'individu affiche son appartenance au groupe et se distingue de la masse des sujets parlants."

<sup>&</sup>lt;sup>150</sup> PUCCINI Giacomo, *Il Tabarro* (da "La Houppelande" di Didier Gold) – Libretto di Giuseppe Adami, in G.Pucini, *Il Tabarro – Suor Angelica – Gianni Schicchi*, Milano, Edizioni Ricordi, 1918, p.12

<sup>151</sup> GOLD Didier, *La Houppelande* – Pièce en un acte, Paris, Librairie Théâtrale du «Nouveau siècle» G.Ondet et M.Viterbo, 1911, p.10

<sup>152</sup> PUCCINI Giacomo, *Il Tabarro* (da "La Houppelande" di Didier Gold) – Libretto di Giuseppe Adami, in G.Pucini, *Il Tabarro – Suor Angelica – Gianni Schicchi*, Milano, Edizioni Ricordi, 1918, p.9

<sup>153</sup> GOLD Didier, *La Houppelande* – Pièce en un acte, Paris, Librairie Théâtrale du «Nouveau siècle» G.Ondet et M.Viterbo, 1911, p.7

<sup>154</sup> SCHICKLING Dieter, *Giacomo Puccini la vita e l'arte*, (Traduzione di Davide Arduini), Pisa, Felici Editore (Sequenze, Collana diretta da Fabrizio Papi), 2008, p.326, "L'intervento più consistente riguarda il monologo di Michele «Scorri, fiume eterno», che venne ridotto di oltre un terzo della sua lunghezza originale. Poi Puccini, un paio di anni dopo, lo sostituì del tutto, allungandolo di nuovo e cambiandone completamente il testo («Nulla! Silenzio»); ne conservò però la musica quasi per intero."

<sup>155</sup> *Giacomo Puccini - Epistolario*, a cura di Giuseppe Adami, Milano, A.Mondadori, 1928, p.271, Nella lettera n.195 indirizzata a Giuseppe Adami: "1° novembre 1921. Caro Adamino, [...]. Vi ha detto Clausetti del pezzo nuovo, il monologo del baritono, che vorrei fare invece di quel soliloquio sul fiume alla fine del *Tabarro*? Cominciare con qualche frase spezzata quando passano gli amanti. Poi un pianto, quando squilla il «silenzio» (tromba interna). Poi spiare nella cabina: *non dorme... io so che non può dormire...* E dopo pochi versi disperati, lirici. Insomma una cosa diretta, toccante, nuova, sentita, non lunga. Quel monologo è proprio troppo accademico e nuoce alla fine del dramma." (la lettera viene riprodotta in Appendice, immagine 1)
del 17 novembre 1921, sempre indirizzata a Giuseppe Adami, nella quale Puccini parla ancora della proposta del nuovo testo: "[...] Quei quattro versi per il *Tabarro*? Non volete farli? Ditelo".<sup>156</sup> Grazie a queste due lettere, si può ipotizzare che il nuovo monologo non fu completato prima della fine del 1921.

## **2.3- La dimensione musicale: accenno allo spartito e alla partitura**

Dal punto di vista testuale, il libretto stampato è una fonte più "attendibile"<sup>157</sup> rispetto allo spartito e alla partitura, ma essendo destinato a essere messo in musica e in scena, il confronto tra il libretto e la partitura musicale può apportare informazioni maggiori e mettere in evidenza numerose variazioni.<sup>158</sup>

La composizione musicale, iniziata da Puccini nel  $1913$ ,  $159$  presenta mezzi compositivi innovativi o semplicemente diversi dal solito come per esempio "una introduzione orchestrale piuttosto lunga specialmente se confrontata con le abitudini compositive pucciniane"<sup>160</sup> dal punto di vista strumentale o dal punto di vista tematico e sonoro con la caratterizzazione del fiume Senna, "che si completa, fin troppo manifestamente, con i suoni, ritmicamente precisi, di una sirena di nave e di un lontano clacson di automobile".<sup>161</sup> Si può notare che la parte

<sup>156</sup> Ibid., p.276

<sup>157</sup> BIANCONI Lorenzo, *Quattro tesi*, in *L'edizione critica tra testo musicale e testo letterario,* a cura di Renato Borghi e Pietro Zappalà, Atti del Convegno Internazionale (Cremona 4-8 ottobre 1992), Lucca, Libreria Musicale Italiana Editrice, 1995, p.430, "[...] in linea di principio attendibile – solitamente più della partitura – per quanto riguarda il testo verbale in sé: di sicuro è più attendibile del testo verbale nella partitura per gli accidentali (grafia, punteggiatura, segni diacritici), salve beninteso gli interventi consapevoli e deliberati del musicista (che componendo il testo verbale può darne una lettura – un'esecuzione – tendenziosa, e attraverso le note fissarla tassativamente)"

<sup>158</sup> BIANCONI Lorenzo, *Hors-d'oeuvre alla filologia dei libretti*, in *L'edizione critica tra testo musicale e testo letterario*, a cura di Renato Borghi e Pietro Zappalà, Atti del Convegno Internazionale (Cremona 4-8 ottobre 1992), Lucca, Libreria Musicale Italiana Editrice, 1995, p.425, "[...] mille piccole varianti di lezione che libretto e partitura sempre registrano [...]"

<sup>159</sup> SCHICKLING Dieter, *Ferdinando Martini librettista e collaboratore di Puccini*, in *Studi pucciniani*, 2/2000, a cura di Virgilio Bernardoni, Michele Girardi, Arthur Groos, Lucca, Centro Studi Giacomo Puccini, 2000, p.206, "[...], nell'estate 1913 Puccini cominciò con i primi abbozzi la composizione del *Tabarro*."

<sup>160</sup> SCHICKLING Dieter, *Giacomo Puccini la vita e l'arte*, (Traduzione di Davide Arduini), Pisa, Felici Editore (Sequenze, Collana diretta da Fabrizio Papi), 2008, p.326, "L'atto unico si apre con una introduzione orchestrale piuttosto lunga specialmente se confrontata con le abitudini compositive pucciniane; ma poiché il sipario si alza già alla prima battuta, dal punto di vista drammaturgico non si tratta di un preludio. La musica accompagna infatti i gesti muti dell'inizio, lo scarico del barcone di Michele, all'ancora sulla sponda della Senna, e le attività domestiche di sua moglie Giorgetta. Si tratta di un pezzo di atmosfera musicale, dalla sonorità inizialmente innocua, che, nel suo ritmo ondeggiante fatto di misure di due, tre, e quattro tempi (6/8, 9/8, 12/8), intende probabilmente caratterizzare il fiume, e che si completa, fin troppo manifestamente, con i suoni, ritmicamente precisi, di una sirena di nave e di un lontano clacson di automobile.[...]"<br><sup>161</sup> Ibid., p.326

musicale enfatizza elementi testuali definiti da alcuni studiosi come appartenenti al verismo,  $162$  o al realismo.

Lo studio dei libretti è una tappa fondamentale nell'approccio all'opera in quanto fonte testuale primaria e quindi testimone diretto. D'altra parte, lo spartito per canto e pianoforte e la partitura orchestrale sono sicuramente stati prodotti dopo la prima stampa del libretto, ma permettono di inserire il libretto stampato in un processo creativo non terminato. Si possono quindi considerare testimoni indiretti in questo studio.

Inoltre, i testi del libretto e quelli che si ritrovano nelle parti musicali delineano una certa unità nonostante la diversità dei supporti. Queste tre composizioni testuali sono sia collegate e complementari sia differenti, a partire dai destinatari che possono coincidere o no. Infatti, già per il libretto, sono citate due categorie di utilizzatori nel saggio *Quattro tesi* di Lorenzo Bianconi (1995). Viene esplicitato l'utilizzo del testo destinato alla preparazione della rappresentazione da parte dei diversi attori teatrali (cantanti, registi, ecc.) e quello destinato allo spettatore durante la rappresentazione propria dell'opera o al lettore come testo indipendente.<sup>163</sup> Anche i diversi spartiti possono essere destinati a musicisti, compositori o ricercatori. Queste elaborazioni sono prodotte da diverse figure, e questo solleva una questione circa l'autorialità singola o plurima.

Per queste ragioni, si è ritenuto utile proporre un quadro introduttivo ad un confronto tra i vari testi che potrebbe essere approfondito, anche studiando tutte le edizioni esistenti. Attraverso la successiva analisi filologica del testo del libretto presente nel prossimo capitolo saranno

<sup>162</sup> LEIBOVITZ René, *Histoire de l'opéra*, Paris, Buchet/Chastel, 1996, p.289, "Je crois, pour ma part, que cette esthétique ne peut se définir que par le *choix des sujets* et qu'il n'y a, en fin de compte, aucun moyen de la caractériser au moyen de notions purement musicales. Est vériste un opéra dont le livret utilise des évènements (contemporains de préférence) simples et « vrais », présentés sans aucun artifice stylistique. L'intrigue évite, par conséquent, les situations complexes et se présente davantage comme une « tranche de vie » que comme le résultat de l'imagination. Cela n'exclut nullement le jeu des passions qui, au contraire, se manifestent souvent ici dans leur nudité et leur brutalité les plus extrêmes. Il va de soi que la musique de l'opéra vériste ne saurait – elle non plus – être complexe."

<sup>163</sup> BIANCONI Lorenzo, *Quattro tesi*, in *L'edizione critica tra testo musicale e testo letterario,* a cura di Renato Borghi e Pietro Zappalà, Atti del Convegno Internazionale (Cremona 4-8 ottobre 1992), Lucca, Libreria Musicale Italiana Editrice, 1995, p.429, "L'ambivalenza vige anche per i destinatari del libretto: raggruppati in almeno due ordini, essi fanno del testo librettistico usi diversi. Gli operatori artistici addetti alla produzione e riproduzione di questi 'testi' extraletterari (il compositore, lo scenografo; i cantanti-attori, il direttore di scena, ecc.) si valgono del libretto come d'un materiale artistico grezzo da elaborare, o come d'uno strumento sussidiario per l'esecuzione del testo musicale-spettacolare. I lettori-spettatori se ne valgono di volta come d'un sussidio all'ascolto e alla visione, oppure come d'un testo letterario più o meno autonomo."

sviluppati ulteriori aspetti circa il libretto e sarà proposto un approfondimento sulle varianti presenti in due testimoni scelti. Successivamente verranno accennate alcune differenze tra queste fonti primarie e alcuni testimoni musicali, dei quali è difficile stabilire la paternità.

# **PARTE 2**

# **EDIZIONE DIGITALE DEL LIBRETTO D'OPERA** *IL TABARRO***:**

# **DUE VERSIONI A CONFRONTO**

#### **CAPITOLO 3**

## **UNA PROSPETTIVA FILOLOGICA DEI LIBRETTI D'OPERA**

I due libretti del *Tabarro* presi in esame sono stati originariamente stampati dalla casa editrice musicale Ricordi. Lo studio dell'editoria musicale di quegli anni ci fa comprendere maggiormente l'impresa operistica nel suo insieme in quanto quest'ultima rappresentava il mezzo principale di produzione e di diffusione delle opere, prima dello sviluppo dei canali digitali e dell' "introduzione delle nuove tecnologie di riproduzione sonora (disco, radio) e dai conseguenti cambiamenti nel consumo della musica, [che] influenzarono radicalmente i tradizionali meccanismi dell'editoria musicale".<sup>164</sup> Di conseguenza, si può ben comprendere la notevole influenza dell'editoria sui diversi protagonisti quali i compositori, i teatri e il pubblico.<sup>165</sup> La descrizione dei testimoni e delle caratteristiche legate alla natura stessa del documento libretto che verrà presentata di seguito permettono di proporre un inquadramento prezioso per la seconda parte – pratica – di questo capitolo. Questa riguarderà la trascrizione, la collazione e l'analisi delle varianti proprie al libretto, e un accenno a quelle presenti nel testo associato della parte musicale.

## **I- Due testimoni studiati: i libretti a stampa del 1918 e del 1930**

## **1.1- Edizioni a stampa Ricordi**

 $\overline{a}$ 

Negli ultimi anni dell'Ottocento e i primi anni del Novecento, Milano occupa un posto di rilievo per le attività legate alla creazione, produzione e diffusione di opere musicali.<sup>166</sup>

<sup>164</sup> ANTOLINI Bianca Maria, *L'editoria musicale in Italia tra gli ultimi decenni del Settecento e i primi del Novecento*, in *Dizionario degli editori musicali italiani 1750-1930*, a cura di Bianca Maria Antolini, Pisa, Edizioni ETS (Società Italiana di Musicologia), 2000, p.7

<sup>165</sup> ANTOLINI Bianca Maria*, L'editoria musicale in Italia negli anni di Puccini,* in *Giacomo Puccini – L'uomo, Il musicista, il panorama europeo*, a cura di Gabriella Biagi Ravenni e Carolyn Gianturco, Atti del Convegno internazionale di studi su Giacomo Puccini nel 70° anniversario della morte (Lucca, 25-29 novembre 1994), Lucca, Libreria Musicale Italiana Editrice (Studi Musicali Toscani, 4), 1997, p. 357, "L'editore era divenuto arbitro del gusto del pubblico [...]. Inoltre l'editore, spinto da motivazioni commerciali, tende a promuovere opere sul modello di quelle che hanno già conseguito un successo, tenendo quindi da parte tutte quelle composte con criteri diversi."

<sup>166</sup> ANTOLINI Bianca Maria, *L'editoria musicale in Italia tra gli ultimi decenni del Settecento e i primi del Novecento, Dizionario degli editori musicali italiani 1750-1930*, a cura di Bianca Maria Antolini, Pisa, Edizioni ETS (Società Italiana di Musicologia), 2000, p.11, "Negli ultimi decenni dell'Ottocento Milano è, come scrive un testimone straniero, «la capitale des musiciens de l'Italie»: alla ricchezza di attività musicali (professionali e

Proprio qui operano le due case editrici concorrenti tra loro, Ricordi e Sonzogno, <sup>167</sup> nonostante esistano sul territorio italiano altre case editrici minori, ognuna con specificità di settore.<sup>168</sup>

#### Le Edizioni Ricordi, casa editrice musicale storica

 $\overline{a}$ 

La casa editrice Ricordi, a gestione familiare fino al 1919 e tuttora attiva, è stata fondata a Milano nel 1808<sup>169</sup> da Giovanni Ricordi (1785-1853). Fu quest'ultimo a iniziare l'attività editoriale ("copisteria", "calcografia" e "stamperia"<sup>170</sup>) e a iniziare la creazione di un "archivio di spartiti";<sup>171</sup> inoltre, Giovanni Ricordi comprò "nel 1825 [... l']intero fondo di manoscritti del Teatro alla Scala".<sup>172</sup> All'attività editoriale viene affiancata anche quella di

<sup>169</sup> ANTOLINI Bianca Maria*, L'editoria musicale in Italia negli anni di Puccini*, in *Giacomo Puccini – L'uomo, Il musicista, il panorama europeo*, a cura di Gabriella Biagi Ravenni e Carolyn Gianturco, Atti del Convegno internazionale di studi su Giacomo Puccini nel 70° anniversario della morte (Lucca, 25-29 novembre 1994), Lucca, Libreria Musicale Italiana Editrice (Studi Musicali Toscani, 4), 1997, p.331, "[...] casa Ricordi, nata nel  $1808,$  [...]"

amatoriali) fa riscontro quindi la cospicua produzione editoriale e il considerevole numero di case editrici musicali."

<sup>167</sup> ANTOLINI Bianca Maria*, L'editoria musicale in Italia negli anni di Puccini,* in *Giacomo Puccini – L'uomo, Il musicista, il panorama europeo*, a cura di Gabriella Biagi Ravenni e Carolyn Gianturco, Atti del Convegno internazionale di studi su Giacomo Puccini nel 70° anniversario della morte (Lucca, 25-29 novembre 1994), Lucca, Libreria Musicale Italiana Editrice (Studi Musicali Toscani, 4), 1997, p.331, "[...] ma in realtà il settore era dominato del tutto dai due colossi editoriali Ricordi e Sonzogno."; ANTOLINI Bianca Maria, *L'editoria musicale in Italia tra gli ultimi decenni del Settecento e i primi del Novecento, Dizionario degli editori musicali italiani 1750-1930*, a cura di Bianca Maria Antolini, Pisa, Edizioni ETS (Società Italiana di Musicologia), 2000, p.11, "Dalla fine degli anni '80, il mercato operistico era saldamente in mano a Ricordi (che assorbì nel 1888 Lucca) e alla più giovane casa Sonzogno, [...]."

<sup>168</sup> SCHICKLING Dieter, *Giacomo Puccini la vita e l'arte*, (Traduzione di Davide Arduini), Pisa, Felici Editore (Sequenze, Collana diretta da Fabrizio Papi), 2008, p.56, "Fra gli editori italiani Ricordi era il più tradizionale, mentre Lucca promuoveva gli autori tedeschi contemporanei. Sonzogno invece si distingueva per l'impegno favore dello sviluppo della nuova musica italiana, [...]"; ANTOLINI Bianca Maria*, L'editoria musicale in Italia negli anni di Puccini*, in *Giacomo Puccini – L'uomo, Il musicista, il panorama europeo*, a cura di Gabriella Biagi Ravenni e Carolyn Gianturco, Atti del Convegno internazionale di studi su Giacomo Puccini nel 70° anniversario della morte (Lucca, 25-29 novembre 1994), Lucca, Libreria Musicale Italiana Editrice (Studi Musicali Toscani, 4), 1997, p.331, "[...], l'editoria musicale italiana era invero caraterizzata da una miriade di piccole e medie case editrici, a carattere eminentemente locale – sia per la produzione, sia per la diffusione – tutte impegnate nella stampa di musica di consumo (romanze, ballabili ecc.) a basso costo, o specializzate nel repertorio bandistico, nel repertorio sacro ecc."

<sup>170</sup> *Dizionario degli editori musicali italiani 1750-1930*, a cura di Bianca Maria Antolini, Pisa, Edizioni ETS (Società Italiana di Musicologia), 2000, p.287 " «per una stamperia di musica, tanto per l'incisione, che per l'impressione, sia per conto loro, che per conto altrui [...]»(Sartori, *Casa Ricordi*, p.14) [...] Essa si andò ad aggiungere alla già esistente attività di copisteria: R.[icordi] ebbe così una duplice attività produttiva, che contemplava da una parte la produzione di copie ms.[manoscritte] di melodrammi (partitura e parti) da dare a nolo alle imprese; dall'altra, la produzione di ed.[izioni] di musica vocale e strumentale da vendere sul mercato amatoriale. Al primo settore era deputata la copisteria, al secondo la calcografia. [...]."

<sup>&</sup>lt;sup>171</sup> Ibid., p.287, "In questo periodo, R.[icordi] si procurò le partiture ms. che andavano man mano ad arrichire l'«archivio di spartiti» [...]"

<sup>172</sup> DELLA SETA Fabrizio, *Italia e Francia nell'Ottocento*, Edizioni EDT Edizioni di Torino, Storia della Musica a cura delle Società Italiana di Musicologia (Biblioteca di cultura musicale, Storia della Musica, 9), 1993, p.49, "Una delle sue operazioni più importanti fu perciò, nel 1825, l'acquisto a poco prezzo dell'intero fondo di manoscritti del Teatro alla Scala, dal quale aveva già ottenuto l'esclusiva come copista [...]"

produzione di riviste musicali<sup>173</sup> - per esempio la "Gazzetta musicale di Milano"<sup>174</sup> di cui Giulio Ricordi occuperà la funzione di "direttore dal 1866 fino al 1902<sup>"175</sup> - e quella organizzativa di concerti. Più avanti nel tempo, Giulio Ricordi creerà la "Società del quartetto di Milano"<sup>176</sup> e la "Società orchestrale del Teatro della Scala"<sup>177</sup> nel 1878.<sup>178</sup>

Il figlio di Giovanni, Tito (1811-1888), iniziò a lavorare nella ditta "[a] metà degli anni  $'20"$ ;<sup>179</sup> successivamente Giulio (1840-1912), il figlio di Tito, prese parte anche lui all'azienda familiale.<sup>180</sup> Tito II (1865-1933), figlio di Giulio, partecipò alle attività della casa<sup>181</sup> ma lascierà nel 1919 la sua funzione direttiva iniziata nel 1912.<sup>182</sup> Tra la fine

<sup>173</sup> ANTOLINI Bianca Maria, *L'editoria musicale in Italia tra gli ultimi decenni del Settecento e i primi del Novecento,* in *Dizionario degli editori musicali italiani 1750-1930*, a cura di Bianca Maria Antolini, Pisa, Edizioni ETS (Società Italiana di Musicologia), 2000, p.23 "Molte case editrici pubblicarono una rivista musicale (con saggi, recensioni, corrispondenze ecc.), che rispondeva evidentemente a esigenze di informazione e cultura, ma che nello stesso tempo assolveva anche al compito di sostenere la politica editoriale della casa editrice. [...] Sono ben note le riviste di Ricordi («Gazzetta musicale di Milano», «Musica e musicisti», «Ars et labor», «Musica d'oggi»), [...]."

<sup>174</sup> ANTOLINI Bianca Maria*, L'editoria musicale in Italia negli anni di Puccini*, in *Giacomo Puccini – L'uomo, Il musicista, il panorama europeo*, a cura di Gabriella Biagi Ravenni e Carolyn Gianturco, Atti del Convegno internazionale di studi su Giacomo Puccini nel 70° anniversario della morte (Lucca, 25-29 novembre 1994), Lucca, Libreria Musicale Italiana Editrice (Studi Musicali Toscani, 4), 1997, p.331, "La produzione editoriale ricordiana era inoltre sostenuta da un giornale specializzato, la «Gazzetta Musicale di Milano», fondato nel 1842."

<sup>175</sup> *Dizionario degli editori musicali italiani 1750-1930*, a cura di Bianca Maria Antolini, Pisa, Edizioni ETS (Società Italiana di Musicologia), 2000, p.291, " Giulio R.[icordi] fu una delle personalità di maggior rilievo nella Milano musicale post-unitaria. Dalle colonne della «Gazzetta musicale di Milano» di cui fu dir.[ettore] dal 1866 fino al 1902, orientò il gusto e le scelte dell'ambiente musicale della città."

<sup>176</sup> ANTOLINI Bianca Maria, *L'editoria musicale in Italia tra gli ultimi decenni del Settecento e i primi del Novecento,* in *Dizionario degli editori musicali italiani 1750-1930*, a cura di Bianca Maria Antolini, Pisa, Edizioni ETS (Società Italiana di Musicologia), 2000, p.31 " Anche la Società del quartetto di Milano nacque sotto l'egida di un editore, Ricordi [...]. Inoltre, il coinvolgimento di casa Ricordi nella gestione della Società si limitò ai primi due anni."; p.291 "Su impulso di Giulio la casa R.[icordi] promosse nel 1863 la fondazione della Società del quartetto (Giulio ne fu il primo segretario, nel 1864-1865)."

<sup>&</sup>lt;sup>177</sup> Ibid., p.31-32, "Molto più duratura un'altra impresa concertistica ampiamente sostenuta, anche dal punto di vista finanziario, da Ricordi: la Società orchestrale del Teatro alla Scala, che organizzò ogni anno, a partire del 1879, una stagione di concerti sinfonici. Presidente della Società fu per molti anni Giulio Ricordi [...]"

<sup>178</sup> *Dizionario degli editori musicali italiani 1750-1930*, a cura di Bianca Maria Antolini, Pisa, Edizioni ETS (Società Italiana di Musicologia), 2000, p.291, « Nel 1878 promosse la fondazione della Società orchestrale del teatro alla Scala, che offrì ai milanesi regolari stagioni di concerti sinfonici: R.[icordi] ne fu presidente fino al 1889, e ne sostenne l'attività anche economicamente."

<sup>&</sup>lt;sup>179</sup> Ibid., p.290, "A metà degli anni'20 il giovane figlio di Giovanni e di Giuseppina Vezzoli (collaboratrice del marito nella gestione della ditta), Tito (29 ott.[obre] 1811-7set.[tembre] 1888), cominciò a lavorare in azienda."

<sup>180</sup> Ibid., p.291, "Anche Tito, come aveva fatto suo padre Giovanni, si giovò ben presto, nella dir.[ezione] della ditta, della collaborazione del figlio Giulio (Milano, 19 dic.[embre] 1840 - ivi, 6 giu.[gno] 1912), che assunse man mano un ruolo preminente nella gestione della casa [...]. Giulio iniziò a lavorare per la casa R.[icordi] negli anni'60, [...]"

<sup>181</sup> Ibid., p.293, "Secondo la tradizione della casa, Giulio R.[icordi] si affiancò uno dei figli, Tito II (Milano, 17 mag.[gio] 1865-ivi, 30 mar.[zo] 1933)."

<sup>&</sup>lt;sup>182</sup> Ibid., p.293, "Alla morte di Giulio, nel 1912, Tito II assunse la gerenza della ditta, ma si dimise nel 1919."

dell'Ottocento e l'inizio del Novecento, questa casa editrice gestirà le opere di compositori illustri quali Giuseppe Verdi e Giacomo Puccini.<sup>183</sup>

### Legame tra editore e compositore

"L'editore musicale", che ha "sostituito progressivamente l'impresario teatrale [...]",<sup>184</sup> e il compositore dell'opera vengono legati attraverso un contratto ("I contratti stipulati fra editori e autori prevedevano la cessione dei diritti di rappresentazione e stampa dell'opera all'editore, in corrispettivo della quale il musicista otteneva una somma iniziale – generalmente pagata in rate mensili durante il periodo di composizione dell'opera – più una percentuale sui noli, per un certo periodo di tempo."<sup>185</sup>) che può essere anche "in esclusiva".<sup>186</sup>

Innanzitutto, la relazione tra l'editore e gli autori dell'opera avveniva già prima che fosse composta l'opera. L'editore esercitava la sua influenza sull'autore controllando e indirizzando le successive tappe di creazione di un'opera: dalla scelta del libretto<sup>187</sup> e del librettista, alla messa in scena voluta dall'autore, fino alla scelta dei protagonisti della rappresentazione.<sup>188</sup>

Una volta creata l'opera, l'editore aveva un ruolo importante anche nella sua diffusione. La posizione di rilievo delle edizioni Ricordi a Milano - e sul territorio italiano - come la sua espansione al di là dei confini della penisola, permise una maggior divulgazione delle opere pucciniane, come dimostrano anche l'apertura di sedi fino in America e il conseguente aumento del raggio di promozione e della conoscenza delle opere del compositore lucchese.<sup>189</sup>

<sup>&</sup>lt;sup>183</sup> Ibid., p.293, "Giulio, oltre a proseguire nella promozione degli autori della ditta (a Verdi si aggiunse in questi anni Puccini), continuò ad acquisire fondi editoriali [...]"

<sup>184</sup> ANTOLINI Bianca Maria, *L'editoria musicale in Italia negli anni di Puccini ,* in *Giacomo Puccini – L'uomo, Il musicista, il panorama europeo*, a cura di Gabriella Biagi Ravenni e Carolyn Gianturco, Atti del Convegno internazionale di studi su Giacomo Puccini nel 70° anniversario della morte (Lucca, 25-29 novembre 1994), Lucca, Libreria Musicale Italiana Editrice (Studi Musicali Toscani, 4), 1997, p.333, "Nella seconda metà dell'Ottocento, l'editore musicale aveva sostituito progressivamente l'impresario teatrale nel commissionare le opere liriche, che venivano poi noleggiate ai teatri."

Ibid., p.333

<sup>186</sup> Ibid., p.333, "Inoltre, specie nel caso di compositori già celebri, il contratto legava il musicista alla casa editrice in esclusiva, impedendogli cioè di scrivere opere per altri editori."

<sup>&</sup>lt;sup>187</sup> Ibid., p. 333, "In genere, il libretto dell'opera veniva scelto di commune accordo da editore e musicista."

<sup>188</sup> Ibid., p.346, "La funzione di sorvegliare l'allestimento di un'opera in ogni sua fase venne assunta direttamente da Giulio, dal figlio Tito, o da altri rappresentanti della casa editrice come Carlo Clausetti, in occasione di prime rappresentazioni o di importanti riprese delle opere di proprietà della casa, in particolare di Verdi e poi di Puccini [...]."

<sup>189</sup> SALVETTI Guido, *La nascita del Novecento*, Edizioni EDT Edizioni di Torino, Storia della Musica a cura della Società Italiana di Musicologia (Biblioteca di cultura musicale, Storia della Musica, 10), 1991, p.14, "Ricordi, ad esempio, assorbì la casa editrice Lucca di Milano nel 1888, aprì nel 1901 una succursale a Lipsia e nel 1911 a New York, fondò una "Ricordi americana" in Argentina nel 1924 e una "Ricordi e C." a S.Paolo di

Attraverso quest'attività, le case editrici condizionavano il pubblico, selezionando le opere messe in scena.<sup>190</sup> Infine, si può parlare in alcune situazioni di

"casi di vera e propria gestione teatrale da parte degli editori. Si ricordano alcuni casi di gestioni concorrenziali, come quella a Milano tra Ricordi, che faceva programmare alla Scala i "suoi" autori, Puccini in testa, e Sonzogno che programmava al Teatro della Cannobiana gli altri "veristi" e i francesi".<sup>191</sup>

Le funzioni dell'editore erano numerose e complesse. In effetti, oltre a quelle sopra citate, si occupava della tutela delle opere e della proprietà intellettuale dei compositori. La percezione del lavoro effettuato dal compositore e dal librettista, grazie anche all'avvento del "concetto di diritto d'autore" era cambiata. In Italia, "la legge sul diritto d'autore [viene] promulgata nel 1865".<sup>192</sup> Inerente a questa misura c'era anche la volontà di mantenere l'opera intatta e di permettere una diffusione dell'opera integra.<sup>193</sup>

L'editore inoltre svolgeva anche le funzioni di "produrre [...] copie manoscritte da noleggiare [...] per cercare di limitare i danni della pirateria", <sup>194</sup> si occupava di "vend[ere] delle riduzioni

 $\overline{a}$ 

Brasile nel 1927; [...]"; p.245, "Dal 1908, con l'inizio dell'attività impresariale di Giulio Gatti-Casazza, il Metropolitan diventò una sorta di prestigiosa propaggine dell'arte lirica italiana: con Caruso, con Toscanini (dal 1908 al 1915) e con importanti "prime" mondiali, quali la *Fanciulla del West* (1910) e *Il trittico* (1918) di Puccini, o *Madame Sans-gêne* (1915) di Giordano. L'editore Ricordi fu parte attiva di questa espansione americana della musica italiana: fondò la succursale di New York nel 1911 e quella di Buenos Aires nel 1924."

<sup>&</sup>lt;sup>190</sup> Ibid., p.15, "D'altro lato, proprio per la potenza economica necessaria a sostenere questo sviluppo, le scelte delle case editrici divennero sempre più determinanti nel piegare il pubblico internazionale all'ascolto di determinate musiche di determinati autori, con determinati interpreti."

<sup>&</sup>lt;sup>191</sup> Ibid., p.15

<sup>192</sup> DELLA SETA Fabrizio, *Italia e Francia nell'Ottocento*, Edizioni EDT Edizioni di Torino, Storia della Musica a cura delle Società Italiana di Musicologia (Biblioteca di cultura musicale, Storia della Musica, 9), 1993, p.43

<sup>193</sup> ANTOLINI Bianca Maria, *L'editoria musicale in Italia negli anni di Puccini ,* in *Giacomo Puccini – L'uomo, Il musicista, il panorama europeo*, a cura di Gabriella Biagi Ravenni e Carolyn Gianturco, Atti del Convegno internazionale di studi su Giacomo Puccini nel 70° anniversario della morte (Lucca, 25-29 novembre 1994), Lucca, Libreria Musicale Italiana Editrice (Studi Musicali Toscani, 4), 1997, p.334, "Con l'acquisto di un'opera, l'editore si sostituiva al compositore nella tutela dell'opera stessa: era quindi l'editore a vigilare affinché l'esecuzione fosse corrispondente alle intenzioni dell'autore; e sempre all'editore – in quanto proprietario dell'opera – spettava la decisione di noleggiare o no l'opera all'impresa teatrale che ne faceva richiesta, poiché la legge italiana non consentiva la rappresentazione di un'opera lirica senza il permesso dell'autore o dei suoi aventi causa: cioè, nella stragrande maggioranza dei casi appunto gli editori."

<sup>194</sup> DELLA SETA Fabrizio, *Italia e Francia nell'Ottocento*, Edizioni EDT Edizioni di Torino, Storia della Musica a cura delle Società Italiana di Musicologia (Biblioteca di cultura musicale, Storia della Musica, 9), 1993, p.49

per canto e pianoforte, per pianoforte solo e per i più diversi complessi strumentali<sup>1195</sup>, o anche della promozione pubblicitaria.<sup>196</sup>

# Relazione tra la casa editrice Ricordi e Giacomo Puccini Dalle prime opere pucciniane al 1912

1

"Nel secondo Ottocento i rapporti tra la casa R.[icordi] e i suoi autori si fecero più stretti anche dal punto di vista artistico. A differenza di Giovanni, qualche volta Tito, ma specialmente Giulio, parteciparono alla gestazione delle opere dei più importanti autori della casa editrice: i carteggi editi documentano il ruolo di Giulio nella discussione dei vari elementi della drammaturgia pucciniana".<sup>197</sup>

La scelta della casa editrice era strategica in quanto "[l']editore musicale era al centro di una rete di rapporti che coinvolgeva compositori, interpreti, altri editori e librai italiani e stranieri, impresari, giornalisti".<sup>198</sup> Si formarono rapporti stretti tra editori e compositori, quello tra Giulio Ricordi e Giacomo Puccini ne è un esempio rilevante. Per di più, si può notare che questa relazione è diventata indispensabile dalla seconda metà dell'Ottocento in seguito ai cambiamenti riguardanti i diritti e la tutela delle opere artistiche, come menzionato precedentemente.<sup>199</sup>

<sup>195</sup> DELLA SETA Fabrizio, *Italia e Francia nell'Ottocento*, Edizioni EDT Edizioni di Torino, Storia della Musica a cura delle Società Italiana di Musicologia (Biblioteca di cultura musicale, Storia della Musica, 9), 1993, p.49

<sup>196</sup> ANTOLINI Bianca Maria, *L'editoria musicale in Italia negli anni di Puccini ,* in *Giacomo Puccini – L'uomo, Il musicista, il panorama europeo*, a cura di Gabriella Biagi Ravenni e Carolyn Gianturco,Atti del Convegno internazionale di studi su Giacomo Puccini nel 70° anniversario della morte (Lucca, 25-29 novembre 1994), Lucca, Libreria Musicale Italiana Editrice (Studi Musicali Toscani, 4), 1997, p.337, "Alla cura dell'editore nel seguire di persona l'allestimento della nuova opera dell'autore più rappresentativo della casa editrice, faceva riscontro analoga cura nel confezionare un potente battage pubblicitario, sulle pagine del giornale della casa editrice [...]"

<sup>197</sup> *Dizionario degli editori musicali italiani 1750-1930*, a cura di Bianca Maria Antolini, Pisa, Edizioni ETS (Società Italiana di Musicologia), 2000, p.298

<sup>198</sup> ANTOLINI Bianca Maria, *L'editoria musicale in Italia tra gli ultimi decenni del Settecento e i primi del Novecento*, in *Dizionario degli editori musicali italiani 1750-1930*, a cura di Bianca Maria Antolini, Pisa, Edizioni ETS (Società Italiana di Musicologia), 2000, p.24

<sup>199</sup> ANTOLINI Bianca Maria, *L'editoria musicale in Italia tra gli ultimi decenni del Settecento e i primi del Novecento*, in *Dizionario degli editori musicali italiani 1750-1930*, a cura di Bianca Maria Antolini, Pisa, Edizioni ETS (Società Italiana di Musicologia), 2000, p.24, "Intorno al 1830, grazie all'affermarsi anche nei vari stati italiani di una legislazione a tutela della proprietà intellettuale, il rapporto con i compositori acquistò – come è naturale – un ruolo centrale: i compositori cedevano quindi all'editore i diritti di stampa delle loro opere per una somma ovviamente dipendente dalla rinomanza del compositore stesso e dalla commerciabilità dei brani."

Il rapporto tra Ricordi e Puccini cominciò quando il compositore scriveva le prime opere a Milano.<sup>200</sup> Grazie alla commissione di nuovi lavori e a uno stipendio durante il periodo di creazione degli stessi, Puccini riuscì a ridurre le sue difficoltà economiche, e nel tempo a non avere più problemi finanziari.<sup>201</sup> La presenza di Ricordi si ritrova nei diversi ambiti inerenti alla creazione dell'opera:<sup>202</sup> scelte delle opere letterarie, scelte dei librettisti,<sup>203</sup> e infine giudizi musicali e commenti scenici.

Oltre che dal punto di vista lavorativo, questa relazione fu ravvicinata anche dal punto di vista affettivo: "Giulio Ricordi sarebbe diventato come il padre che Puccini aveva perso da bambino, sempre pronto a trovare librettisti idonei per lui e a smorzare ogni difficoltà che potesse sorgere (come in effetti fu) tra loro".<sup>204</sup> Puccini si confidava e raccontava numerosi eventi e sentimenti provati a Giulio Ricordi, come si può dedurre dalle numerose lettere che si scambiarono.<sup>205</sup>

<sup>200</sup> ANTOLINI Bianca Maria, *L'editoria musicale in Italia negli anni di Puccini ,* in *Giacomo Puccini – L'uomo, Il musicista, il panorama europeo*, a cura di Gabriella Biagi Ravenni e Carolyn Gianturco, Atti del Convegno internazionale di studi su Giacomo Puccini nel 70° anniversario della morte (Lucca, 25-29 novembre 1994), Lucca, Libreria Musicale Italiana Editrice (Studi Musicali Toscani, 4), 1997, p.335, "Giulio Ricordi aveva puntato su Puccini fin dalle *Villi* e non gli aveva fatto mancare il suo sostegno anche durante la lunga e travagliata gestazione dell'*Edgar*, protrattasi per più di quattro anni, tra il 1885 e il 1888 [...]."

<sup>201</sup> BUDDEN Julian, *Puccini* (trad.it. Gabriella Biagi Ravenni), Roma, Carocci editore, Quality Paperbacks 224, 2016 (titolo originale: BUDDEN Julian, *Puccini.His life and works*., Oxford University Press, Inc., 2002), p.149, "Da questo momento in poi Puccini non ebbe più preoccupazioni finanziarie. I proventi derivati dai noleggi in tutto il mondo di *Manon Lescaut*, insieme al raddoppio dell'onorario concessogli da Ricordi, gli consentirono non solo di pagare tutti i debbiti pregressi, ma anche di ricomprare la casa natale [...]."

<sup>202</sup> ANTOLINI Bianca Maria, *L'editoria musicale in Italia negli anni di Puccini ,* in *Giacomo Puccini – L'uomo, Il musicista, il panorama europeo*, a cura di Gabriella Biagi Ravenni e Carolyn Gianturco, Atti del Convegno internazionale di studi su Giacomo Puccini nel 70° anniversario della morte (Lucca, 25-29 novembre 1994), Lucca, Libreria Musicale Italiana Editrice (Studi Musicali Toscani, 4), 1997, p. 334, "Giulio – com'è ben noto – partecipò attivamente alla definizione dei libretti per Puccini, offrendo consigli e incorraggiamento al musicista, con un occhio alle esigenze drammatiche, e un altro ai problemi pratici [...]."

<sup>203</sup> BUDDEN Julian, *Puccini* (trad.it. Gabriella Biagi Ravenni), Roma, Carocci editore, Quality Paperbacks 224, 2016 (titolo originale: BUDDEN Julian, *Puccini.His life and works*., Oxford University Press, Inc., 2002), p.311,"Ormai il rapporto di Puccini con Zangarini, che non voleva essere affiancato da un collaboratore, era arrivato a un punto critico. [...], e fu ancora Tito Ricordi che trovò il nuovo incaricato: Guelfo Civinini, un giovane poeta e giornalista di Livorno."

 $^{204}$  Ibid., p.61

<sup>&</sup>lt;sup>205</sup> Ibid., p.207, "Soprattutto, non amava affatto di dover fare apparizioni in pubblico, vestito in modo formale, ed era di questo che si lamentava con Giulio Ricordi, aggiungendo che le prove procedevano a passo di lumaca, anche se il cast era abbastanza soddisfacente, a parte Isnardon (lo Schaunard di Leoncavallo) come Colline."; p.254, "Nella lettera più lunga che avesse mai scritto al suo pupillo, Giulio Ricordi si espresse in maniera più energica, [...]"

Prima di morire Giulio Ricordi riuscì a far incontrare Giacomo Puccini e Giuseppe Adami (vd Cap.1 - II, Rapporto tra Giacomo Puccini e Giuseppe Adami), a pochi mesi dalla sua disparizione.<sup>206</sup>

## Puccini e la casa editrice Ricordi dal 1912 al periodo di creazione del *Tabarro*

Nei mesi successivi alla morte di Giulio Ricordi, la relazione con Tito Ricordi (direttore della casa editrice dal 1912) diventò più difficile.<sup>207</sup> Per diverse ragioni, l'opera *La rondine* non fu pubblicata presso le edizioni Ricordi ma presso la casa editrice Sonzogno.<sup>208</sup> Dopo quest'evento, la situazione ritornò com'era precedentemente, almeno per la pubblicazione delle opere.<sup>209</sup> Per quel che riguarda la composizione del *Tabarro* in particolare, Puccini chiese a Tito Ricordi il contatto di Dario Niccodemi, in quanto quest'ultimo avrebbe potuto aiutarlo per la stesura del libretto. $210$ 

## Le diverse edizioni pubblicate del *Tabarro*

 $\overline{a}$ 

Come generalmente accade, anche l'opera del *Tabarro* ha conosciuto diverse edizioni e conseguenti ristampe. Per cercare di ricostruirle, ho consultato principalmente il volume

<sup>&</sup>lt;sup>206</sup> Ibid., p.353, "Il 1912 effettivamente fu tutt'altro che un anno allegro per il compositore. [...]. Due mesi dopo morì Giulio Ricordi, provocando un dolore inesprimibile nel compositore."

<sup>207</sup> Ibid.,p.359, "Era la prima volta che si era mosso senza fare riferimento a Casa Ricordi. Già fino dal dicembre precedente, [...], i rapporti tra i due si erano fatti tesi. Anche se continuavano a scriversi con un'apparente cordialità, le parole «Il mio editore è ora mio nemico» ricorrono come un ritornello nelle lettere a Sybil e a Elvira."; ANTOLINI Bianca Maria, *L'editoria musicale in Italia negli anni di Puccini ,* in *Giacomo Puccini – L'uomo, Il musicista, il panorama europeo*, a cura di Gabriella Biagi Ravenni e Carolyn Gianturco, Atti del Convegno internazionale di studi su Giacomo Puccini nel 70° anniversario della morte (Lucca, 25-29 novembre 1994), Lucca, Libreria Musicale Italiana Editrice (Studi Musicali Toscani, 4), 1997, p.345, "Per Puccini, la scomparsa di Giulio Ricordi avrà conseguenze negative nel rapporto con la casa editrice: sono infatti ben noti gli screzi tra Puccini e il figlio di Giulio, Tito II, che porteranno nel 1916 alla cessione della *Rondine* a Lorenzo Sonzogno.'

<sup>208</sup> BUDDEN Julian, *Puccini* (trad.it. Gabriella Biagi Ravenni), Roma, Carocci editore, Quality Paperbacks 224, 2016 (titolo originale: BUDDEN Julian, *Puccini.His life and works*., Oxford University Press, Inc., 2002), p.364-365, "*La rondine* non fu completata fino all'aprile 1916. Il problema ora era trovare un editore italiano. Tito Ricordi non volle partecipare all'impresa con il pretesto che le condizioni poste dagli austriaci erano troppo onerose. È possibile che Tito considerasse la musica un "cattivo Lehár", come Puccini aveva sentito dire, anche se Adami lo assicurava del contrario. Ma è più probabile che si fosse opposto perché era stato messo di fronte a un affare già concluso, e che volesse pertanto dare una lezione al più anziano protetto della ditta.[...] Per fortuna la soluzione per *La rondine* era a portata di mano. [...], la Casa Lorenzo Sonzogno non si fece scappare l'opportunità di acquistare un'opera del più importante compositore italiano vivente."

<sup>&</sup>lt;sup>209</sup> Ibid., p.364, "[...] Puccini in seguito firmerà un accordo per la pubblicazione con Casa Ricordi di tutte le opere future."

<sup>&</sup>lt;sup>210</sup> Ibid., p.390, "Quello che non disse ad Adami è che aveva scritto a Ricordi chiedendogli di contattare il drammaturgo Dario Niccodemi, allora residente a Parigi, dal quale sperava di ottenere un equivalente italiano dell'*argot* parigino di Didier Gold. Fortunatamente la cosa non andò avanti."

*Giacomo Puccini - Catalogue of the Works* di Dieter Schickling (2003)<sup>211</sup> nel quale vengono rintracciate - per l'opera del *Tabarro* - le differenti edizioni della riduzione per canto e pianoforte e della partitura orchestrale.

Innanzitutto, si può notare che lo spartito contenente la riduzione per canto e pianoforte di Carlo Carignani<sup>212</sup> delle tre opere componenti del *Trittico* è stato edito tre volte.<sup>213</sup> Le prime copie destinate alla prima rappresentazione sono state stampate nell'ottobre 1918 e quelle destinate alla vendita sono state stampate il 31 dicembre 1918.<sup>214</sup> Questa prima edizione è quella che sono riuscita a reperire presso il Centro Studi Giacomo Puccini di Lucca (copyright 1918, timbro a secco del 1918, n.ed. 117000). La seconda edizione è stata edita nel 1919, dopo la prima rappresentazione italiana a Roma registrando minime correzioni.<sup>215</sup> La terza è un'edizione tedesca del 1920, prodotta per la prima rappresentazione del *Trittico* a Vienna.<sup>216</sup> Per quel che riguarda le edizioni del libretto del *Tabarro*, la prima edizione risale al 1918. La stampa di questo primo esemplare è complessiva di tutte e tre le opere del *Trittico*. L'edizione successiva che sono riuscita a reperire, con timbro a secco, è costituita solamente dall'opera *Il Tabarro*. È datata 1930 e contiene quindi il monologo cambiato ("Nulla!... Silenzio!...).

<sup>211</sup> SCHICKLING Dieter, *Giacomo Puccini - Catalogue of the Works*, (Co-Author of the English Translation: Michael Kaye), Kassel, Bärenreiter, 2003, p.336-348

<sup>212</sup> Vd Parte 2, Capitolo 3, II- 2.3- Confronto tra alcuni elementi del testo del libretto e delle altre fonti testuali indirette: lo spartito per canto e pianoforte e la partitura

<sup>213</sup> SCHICKLING Dieter, *Giacomo Puccini - Catalogue of the Works*, (Co-Author of the English Translation: Michael Kaye), Kassel, Bärenreiter, 2003, p.338, "The generic title *Il Trittico* was determined and finalized relatively late. Puccini resisted at first when it was proposed by Tito Ricordi on 5 February 1918 [...]. Then it was used for performances, but not in the printed editions. As a compromise, in the three complete editions of the piano-vocal score of the *Trittico*, the title page has the three individual titles lacking the words "Il Trittico" [...]. Later, they were only published in separate editions anyway, and the full scores of the individual operas were always only published as separate editions."

<sup>&</sup>lt;sup>214</sup> Ibid., p.336, "The complete edition, prepared for the first performance on 14 Decembre 1918 at the Metropolitan Opera House in New York, was ready in September of that year [...]. It was printed in October [...], and Puccini received a copy by the beginning of November [...]. However, the sales copies were only printed from 31 December 1918[...]."

<sup>215</sup> Ibid., p.337, "This edition incorporated the changes Puccini made for the first Italian performance on 11 January 1919 in Rome and includes other minor corrections in view of the second Italian performance in May 1919 in Florence. The edition apparently was published shortly after that performance. MRK [Handwritten catalogue of Ricordi's printed editions] gives 31 July 1919 as date of printing, probably for the sales copies." ; Ibid., p.347-348, "Therefore, he looked after the first Italian performance […] all the more. Apparently there were changes made in *Il Tabarro* during the rehearsals, partly shown in the second edition of the piano-vocal score […] and in the first printed full score [...], as well as several additional corrections, made by Puccini shortly afterwards."

<sup>216</sup> Ibid., p.337, "MRL ["Libroni" Ricordi, Milan] records 29 November 1919 as the beginning of producion. The first performance in German took place on 20 October 1920 at the Vienna Staatsoper. This edition was obviously produced in view of that performance, […]"

Infine, la partitura del solo *Tabarro* è stata edita nel 1919 in Italia, nel 1920 per la versione tedesca e nel 1921 per la versione francese.<sup>217</sup> La terza versione italiana, datata 1924 e la seconda versione francese del 1922, contengono quindi il nuovo monologo di Michele ("Nulla!... Silenzio!...").<sup>218</sup> Seguono le edizioni della partitura d'orchestra del 1927, e altre edizioni postume italiane e inglese (1956), e la seconda tedesca (1957).<sup>219</sup> La quarta edizione italiana del 1960 propone il testo italiano e una traduzione inglese. $220$ 

L'edizione della partitura del *Tabarro* che sono riuscita a reperire contiene il numero di edizione di riferimento della casa editrice Ricordi "P.R.118" e la dicitura "Stampato in luogo di manoscritto" ma non contiene indicazione di data, se non quella di "Tip.Lit. "LA MUSICA MODERNA,, S.p.A.- 1967". Riferendomi al *Catalogue of the Works* di Dieter Schickling,<sup>221</sup> posso suppore che quest'edizione sia la stessa di quella datata del 1956 (anch'essa PN P.R. 118). Il monologo è quello modificato, presente nel libretto del 1930 ("Nulla!... Silenzio!...").

## **1.2- Il libretto d'opera come oggetto letterario**

"I libretti d'opera - [...] italiani - sono testi letterari in lingua, e come tali fanno appello a competenze non diverse da quelle richieste, poniamo, all'editore del Boccaccio. Sono testi poetici, da trattare in linea di principio alla stregua delle rime del Petrarca. Sono quasi sempre testi a stampa, soggetti ai rischi tipici della tradizione tipografica, che gli editori dell'Ariosto, per dire, ben conoscono. Sono testi drammatici, dunque assimilabili, diciamo, all'Alfieri. Da tali modelli illustri, ed illustrati da editori insigni, i libretti si distingueranno allora - [...] - per una sola caratteristica: sono testi destinati alla musica".  $^{222}$ 

Anche se il libretto d'opera è destinato ed è stato prodotto con lo scopo di essere messo in musica,<sup>223</sup> esso si presenta anche come un'opera letteraria.<sup>224</sup> In effetti, esso è costituito da

<sup>&</sup>lt;sup>217</sup> Ibid., p.342-343

<sup>218</sup> Ibid., p.344

<sup>219</sup> Ibid., p.344-345

<sup>220</sup> Ibid., p.346

<sup>&</sup>lt;sup>221</sup> SCHICKLING Dieter, *Giacomo Puccini - Catalogue of the Works*, (Co-Author of the English Translation: Michael Kaye), Kassel, Bärenreiter, 2003

<sup>222</sup> BIANCONI Lorenzo, *Hors d'oeuvre alla filologia dei libretti*, in *L'edizione critica tra testo musicale e testo letterario,* a cura di Renato Borghi e Pietro Zappalà, Atti del Convegno Internazionale (Cremona 4-8 ottobre 1992), Lucca, Libreria Musicale Italiana Editrice, 1995, p.422

<sup>223</sup> *Il libretto d'opera fra lettereatura e teatro* di Giovanna Gronda, in *Libretti d'opera italiani - dal Seicento al Novecento*, a cura di Giovanna Gronda e Paolo Fabbri, Milano, Arnoldo Mondadori Editore (I Meridiani), 1997, p.XV, "[...] come il libretto, pretesto e supporto dell'opera musicale, partecipi alla sua genesi e ne condizioni, insieme alla riuscita, la qualità e la coerenza ancor prima che l'eleganza, l'interesse e la grazia."

<sup>224</sup> *La musica è sorella di quella poesia che vuole assorellarsi seco* di Paolo Fabbri, in *Libretti d'opera italiani dal Seicento al Novecento*, a cura di Giovanna Gronda e Paolo Fabbri, Milano, Arnoldo Mondadori Editore (I

elementi quali la trama e l'intreccio; ha una forma articolata e talvolta complessa. I contenuti possono essere del tutto o parzialmente inventati, oppure possono riguardare o rielaborare la storia di un'altra opera già esistente.<sup>225</sup> La componente musicale però, è determinante in relazione all'aspetto "interdisciplinare" che riveste.<sup>226</sup> Il processo creativo inerente alla produzione del libretto è complesso e talvolta richiede una lunga elaborazione per ottenere il testo finale.<sup>227</sup> Da un punto di vista strutturale, il libretto comprende al suo interno anche le didascalie<sup>228</sup> e le disposizioni sceniche,<sup>229</sup> il che lo accomuna agli altri testi di tipo teatrale.

#### Lo studio dei libretti

 $\overline{a}$ 

Al giorno d'oggi, il libretto d'opera è un argomento molto studiato.<sup>230</sup> Questo dato contrasta la tendenza osservata a partire dalla fine dell'Ottocento secondo la quale il libretto era considerato un genere minore. $^{231}$ 

Meridiani), 1997, p.LXXVI, "Insomma: un conto è il testo verbale come lo presenta il libretto, il quale vive anche di vita propria (risponde a un sistema letterario compiuto, che attende di perfezionarsi nel canto ma che esibisce coerenza e presentabilità pure in sua assenza, e lo divulga tramite un manufatto che può circolare per proprio conto) [...]"

<sup>225</sup> BIANCONI Lorenzo, *Quattro tesi*, in *L'edizione critica tra testo musicale e testo letterario,* a cura di Renato Borghi e Pietro Zappalà, Atti del Convegno Internazionale (Cremona 4-8 ottobre 1992), Lucca, Libreria Musicale Italiana Editrice, 1995, p.429, " [...], il libretto attinge la materia tematica, le strutture narrative e magari anche la stoffa del discorso da fonti anteriori (epiche, drammatiche, o già librettistiche), [...]"

<sup>226</sup> BIANCONI Lorenzo, *Hors d'oeuvre alla filologia dei libretti*, in *L'edizione critica tra testo musicale e testo letterario,* a cura di Renato Borghi e Pietro Zappalà, Atti del Convegno Internazionale (Cremona 4-8 ottobre 1992), Lucca, Libreria Musicale Italiana Editrice, 1995, p.422, "Nella loro composita fattura, soltanto in quest'ultimo strato, esiguo sì ma decisivo, presentano quesiti davvero interdisciplinari, tali da procurare qualche impaccio al filologo italiano e da costringerlo ad attrezzarsi degli strumenti della filologia musicale."

<sup>227</sup> *L'operista*, Elvidio Surian, in *Storia dell'opera italiana,* a cura di Lorenzo Bianconi e Giorgio Pestelli, *Parte II / I sistemi, 4 – Il sistema produttivo e le sue competenze*, Torino, EDT Edizioni di Torino / Musica (Biblioteca di cultura musicale / *Storia dell'opera italiana*), 1987, p.337, "È presumibile che anche Giacomo Puccini procedesse alla maniera di Verdi nell'approntare il testo musicale delle sue opere: (1) in una fase preliminare, prima ancora di avere sottomano i versi poetici, progetta le idee musicali d'importanza-chiave; (2) passa poi alla stesura degli abbozzi «pianistici», scritti talvolta in sistemi di 3-4 e più pentagrammi che riportano anche particolari della strumentazione; (3) completa la partitura intera che poi invia all'editore."

<sup>228</sup> BIANCONI Lorenzo, *Hors d'oeuvre alla filologia dei libretti*, in *L'edizione critica tra testo musicale e testo letterario,* a cura di Renato Borghi e Pietro Zappalà, Atti del Convegno Internazionale (Cremona 4-8 ottobre 1992), Lucca, Libreria Musicale Italiana Editrice, 1995, p.425, "ai margini del testo librettistico, ossia tra le didascalie."

<sup>229</sup> Ibid., p.427, "Alla razionale divisione del lavoro e dei compiti corrisponde la produzione di un testo concorrente in più: al libretto e alla partitura, che non bastano più, si aggiunge la «disposizione scenica»."

<sup>230</sup> *Il librettista*, Fabrizio Della Seta, in *Storia dell'opera italiana,* a cura di Lorenzo Bianconi e Giorgio Pestelli, *Parte II / I sistemi, 4 – Il sistema produttivo e le sue competenze*, Torino, EDT Edizioni di Torino / Musica (Biblioteca di cultura musicale / *Storia dell'opera italiana*), 1987, p.288, "negli ultimi anni, il libretto d'opera è stato elevato ad oggetto di studio scientifico da parte di una schiera sempre più fitta di studiosi di comunicazione teatrale, italianisti, latinisti, grecisti."

<sup>231</sup> Ibid., p.259, "Mai come ora il libretto perde lo stato di prodotto intellettuale per assumere quello di mera merce [...]"

In quanto oggetto letterario complesso - perché composto da autori diversi: principalmente il librettista e il compositore -, e perché l'opera compiuta metterà insieme due testi, il libretto e la partitura, il libretto pone varie problematiche. Quattro di queste sono definite nel saggio *Hors-d'oeuvre alla filologia dei libretti* di Lorenzo Bianconi (1995): (1) innanzitutto nella ricerca delle fonti che dovrebbe essere molto dettagliata per l'editore; poi (2) nel rapporto interdipendente testo-musica; (3) nell'attribuzione dell'opera a un autore o autori e alle loro intenzioni; e infine (4) nelle ripercussioni emotivo-sentimentali scaturite da questo specifico testo-musica. $^{232}$ 

#### L'edizione di un libretto

**.** 

La filologia dei libretti si pone come obiettivo importante lo studio degli aspetti relativi ai numerosi autori.<sup>233</sup> Per di più, il progetto di realizzare un'edizione digitale mette in luce diversi problemi e propone diverse metodologie applicabili al materiale scelto. Le fonti studiate nel nostro caso, che saranno l'oggetto dell'edizione,<sup>234</sup> non sono manoscritti autografi ma due libretti cartacei, stampati nella prima metà del Novecento in Italia. Bisogna quindi prendere in considerazione anche le caratteristiche legate al libretto e le inerenti "convenzioni editoriali".<sup>235</sup> Inoltre, come per qualsiasi altro testo, è necessario che la descrizione e la

<sup>232</sup> BIANCONI Lorenzo, *Hors d'oeuvre alla filologia dei libretti*, in *L'edizione critica tra testo musicale e testo letterario,* a cura di Renato Borghi e Pietro Zappalà, Atti del Convegno Internazionale (Cremona 4-8 ottobre 1992), Lucca, Libreria Musicale Italiana Editrice, 1995, rispettivamente a p.423, "Le difficoltà bibliografiche derivano dalla molteplicità, eterogeneità e dispersione dei testimoni, letterari e musicali, che l'editore coscienzioso del libretto, come l'editore della partitura, dovrà contemplare reperire assortire vagliare.", p.423, "Le difficoltà tecniche riguardano eminentemente la forma metrica dei testi poetici concepiti per la musica.", p.423, "Le difficoltà concettuali s'incentrano su un intrico di problemi che i filologi anglosassoni hanno affrontato forse più degl'italiani: il problema dell'autorità multipla, e quello dell'*authorial intention*, della volontà dell'autore.", p.427, "Resta da dire delle difficoltà psicologiche. [...]. Esse derivano, credo, dall'effetto assorbente che sullo spettatore e sul melomane, anche il più filologicamente scaltrito, esercita la musica: la quale esalta in noi la percezione che il melodramma, ad onta dei molti testi onde consta, è un tutt'uno. Perciò il nostro sentimento fa fatica ad accettare un asserto che la ragione non può non riconoscere esatto: «Alla base di ogni opera in musica stanno due 'testi': il libretto e la composizione musicale. Essi sono autonomi, sono concorrenti (nel doppio significato di 'concorrere ad un risultato' e di 'essere in concorrenza'), ma non sono autosufficienti, bensì necessari l'uno all'altro» (cito da ALESSANDRO ROCCATAGLIATI, *Libretti d'opera: testi autonomi o testi d'uso?*, nei «Quaderni del Dipartimento di linguistica e letterature comparate», 6, Università degli Studi, Bergamo 1990, p.7)."

<sup>233</sup> Ibid., p.424, "Vedo un compito precipuo della filologia dei libretti nello spingere più avanti la riflessione sulle multiple volontà d'autore che, interagendo, concorrono a determinare il testo dell'opera in musica: anche quello verbale"

<sup>234</sup> Ibid., p.427, "[...]l'edizione d'un'opera non si esaurisce nell'edizione della partitura; senza l'edizione del libretto, l'opera è monca."; p.428, "[...] l'edizione del libretto è l'edizione del libretto, e sui libretti, non sulle partiture, va condotta; al filologo che restituisce il testo d'un libretto, le fonti musicali possono talvolta dare rivelazioni utilissime per meglio comprenderlo e meglio definirlo: ma chi [...] contamina i due testi non rende giustizia ad alcuno e si va ad irretire in un viluppo inestricabile di guai ecdotici."

<sup>&</sup>lt;sup>235</sup> PIERAZZO Elena, "Un modello per la codifica digitale dei libretti d'opera: lo schema di codifica e il sito *Opera Liber"* in *L'opera prima dell'opera – Fonti, libretti, intertestualità*, a cura di Alessandro Grilli, Atti di

trascrizione dei documenti siano eseguite nel modo più fedele possibile, con l'esposizione e la citazione delle fonti.

#### **1.3- Descrizione fisica dei due testimoni**

 $\overline{a}$ 

La scelta dei due testimoni è stata effettuata mettendo a confronto diversi elementi. Dopo la ricerca delle fonti originali dei libretti a stampa del *Tabarro* reperibili, ho selezionato quelli che possedevano un timbro a secco leggibile, ai fini di avere una maggior attendibilità dal punto di vista storico. Successivamente, consultando la specifica bibliografia esistente, da cui si può notare una modifica sostanziale sul testo nel 1921, ho scelto di confrontare i libretti del 1918 e del 1930. Il libretto del 1918 è la prima edizione di quest'opera, e rappresenta quindi una fonte essenziale di riferimento da cui partire. Il libretto del 1930 invece, è il libretto presente presso il Centro Studi Giacomo Puccini con la data di pubblicazione più vicina alla suddetta modifica; è stato pubblicato postumo.

Per quanto riguarda il libretto del 1918, si può supporre che sia stato identico o comunque molto vicino al libretto utilizzato per la prima rappresentazione del 14 dicembre 1918 al Metropolitan Opera House di New York,<sup>236</sup> ma non si può attestare in modo assoluto, in quanto questo libretto non contiene i nominativi dei cantanti della prima rappresentazione. In effetti, a quell'epoca il libretto della prima non veniva sempre stampato apposta.<sup>237</sup>

Convegno, Pisa, Edizioni Plus Pisa university press, 2006, p.203, "[...] le convenzioni editoriali della librettistica, quali, per esempio, l'indentamento dei versi spezzati oppure la riproduzione su colonne parallele dei concertati." 236 vd. Parte 1, Cap.2, I – 1.3- La fortuna dell'opera e le prime rappresentazioni del *Trittico*

<sup>237</sup> PIERAZZO Elena, "Un modello per la codifica digitale dei libretti d'opera: lo schema di codifica e il sito *Opera Liber"* in *L'opera prima dell'opera – Fonti, libretti, intertestualità*, a cura di Alessandro Grilli, Atti di Convegno, Pisa, Edizioni Plus Pisa university press, 2006, p.205, "[...], nell'epoca considerata, si stava passando, in modo graduale e discontinuo, dalla stampa di libretti per una sola stagione a quella di libretti di opere di repertorio; quindi, quando il libretto non è legato esplicitamente a rappresentazioni precise, è difficile attribuire una copia di un libretto a una particolare impressione o a un'emissione e questo perché gli editori normalmente stampavano un numero di copie superiore a quelle che ragionevolmente stimavano di vendere in occasione di una particolare *mise en scène*, conservando nei magazzini le copie invendute, attualizzandole successivamente per nuove occasioni grazie al timbro a secco che, normalmente, segnalava l'emissione o, in altri casi, sostituendo semplicemente i preliminari (il primo fascicolo, una o più carte) o le pagine finali che usualmente contenevano pubblicità di novità editoriali."

I testimoni scelti per questo studio sono due libretti del *Tabarro* di cui le copie originali sono conservate presso il Centro studi Giacomo Puccini (collezione S.Bigongiari). Sono stati entrambi pubblicati dalle edizioni Ricordi e hanno le stesse dimensioni (circa 13,3 cm X circa 19,7cm).

## Libretto del 1918

Il primo libretto è stato pubblicato nel 1918 (copyright 1918) ed è composto di 31 pagine. Nello stesso fascicolo sono anche presenti i libretti di *Suor Angelica* e di *Gianni Schicchi*, le altre due opere che completano il *Trittico*. Il timbro a secco presente dalla prima pagina di copertina fino a pagina 31, leggibile soltanto sulla prima di copertina, è datato del settembre 1918. L'indicazione del prezzo (2 lire) è situata sulla quarta di copertina.

## Libretto del 1930

Il secondo libretto è stato pubblicato nel 1930 (copyright 1918) ed è ugualmente composto di 31 pagine. In questo esemplare, rispetto al primo, è presente solo il libretto del *Tabarro*. Il timbro a secco presente dalla pagina 1 alla pagina 33, leggibile facilmente dalla pagina 1 alla pagina 17, è datato del settembre 1930. L'indicazione del prezzo (2 lire) è situata sulla seconda pagina.

## Elementi strutturali nei due testimoni

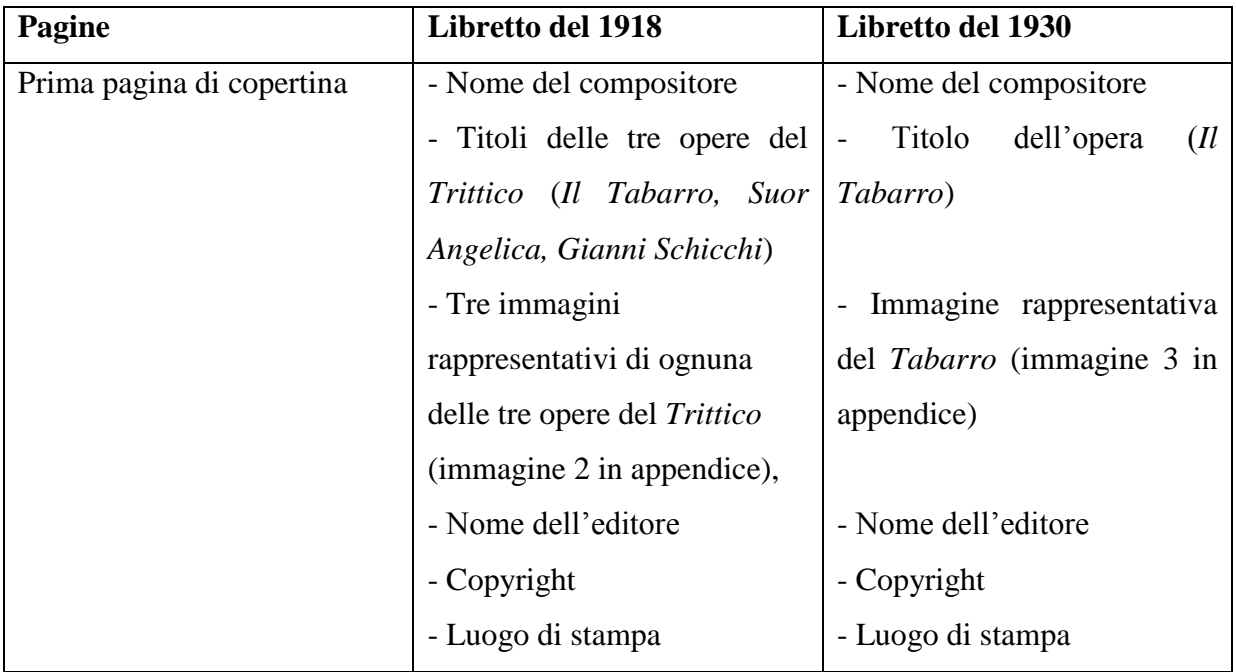

La presentazione e l'impaginazione sono molto simili nelle due versioni.

Le pagine successive, prima dell'inizio del testo, sono divergenti in alcuni punti. Questo si può spiegare anche per il fatto che il libretto del 1918 contenga le tre opere del *Trittico*.

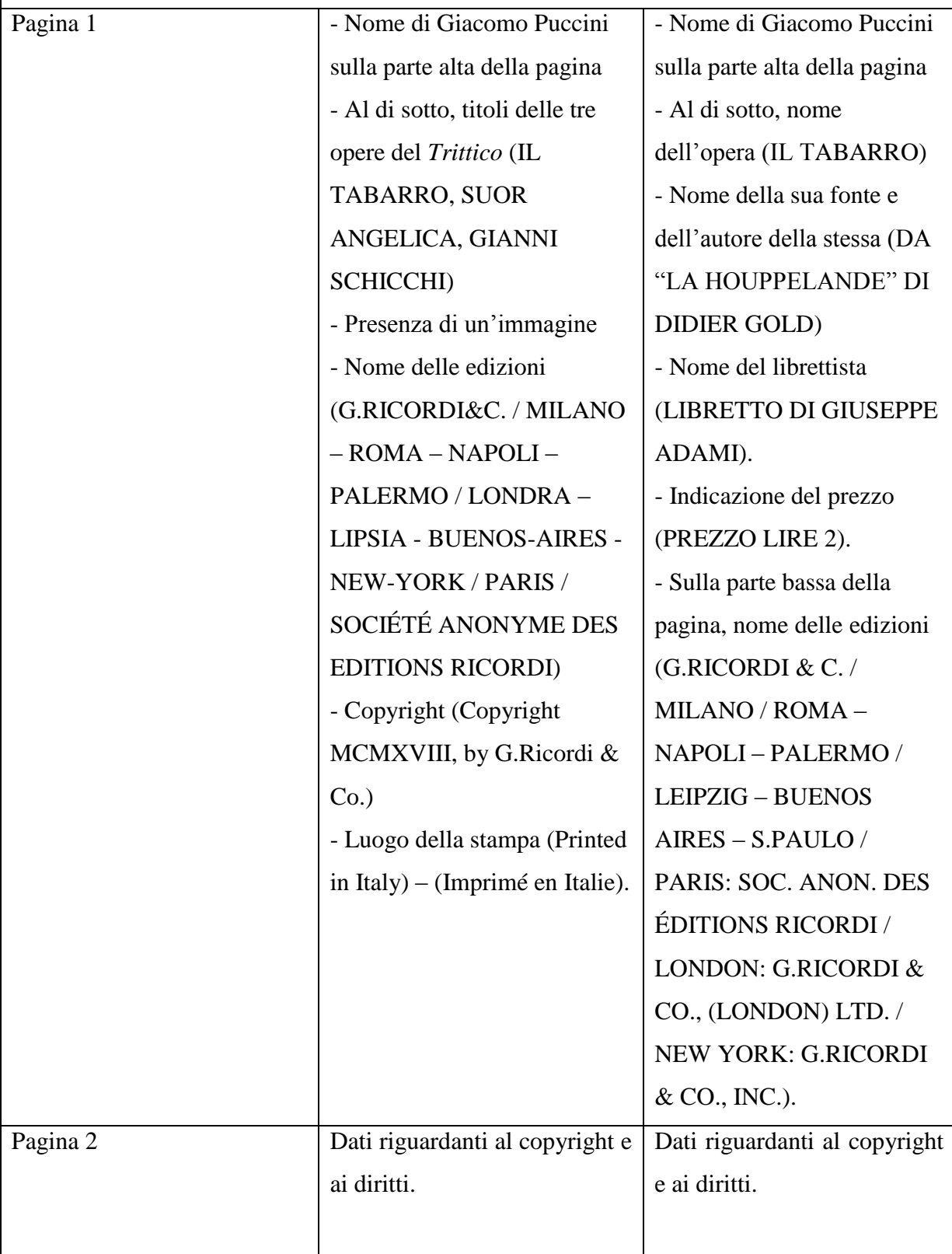

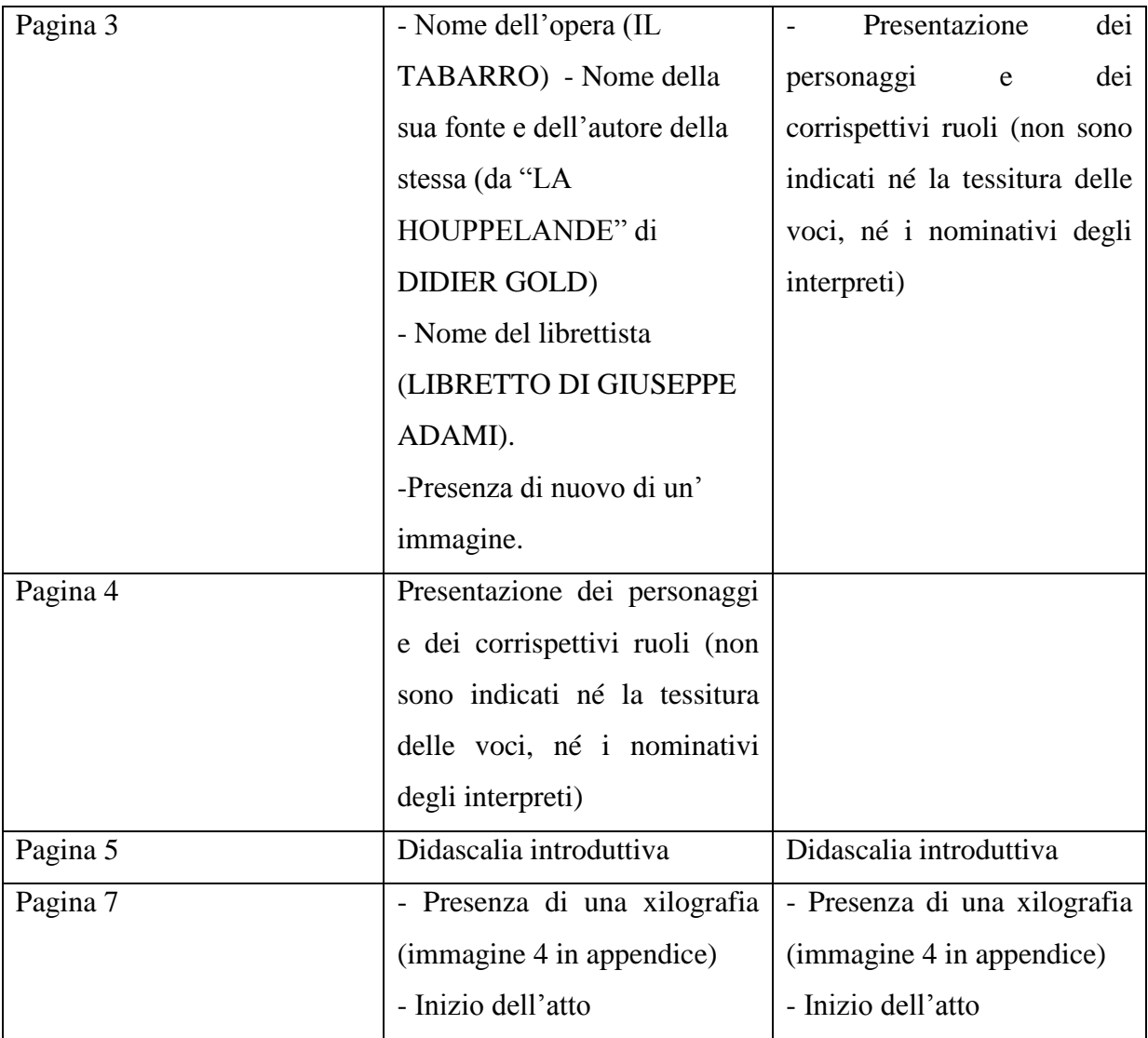

#### **II- La trascrizione e la collazione dei due libretti scelti**

Le diverse fasi dello studio filologico dei libretti (trascrizione, collazione, analisi delle varianti) sono state effettuate sia manualmente che automaticamente (grazie all'utilizzo di diversi software informatici che saranno descritti nel capitolo successivo). L'esplicitazione dei criteri di trascrizione è di primaria importanza e permette di evidenziare le scelte editoriali. La successiva collazione, che confronta le due versioni trascritte, permette di definire le differenze esistenti tra i due testimoni attraverso l'analisi delle varianti, e di sviluppare la principale variante che si ritrova tra i due libretti. Infine, il confronto tra i libretti e i testimoni indiretti, quali la riduzione per canto e pianoforte e la partitura, permette di mostrare l'utilizzazione dei testi dei libretti in altri contesti e il loro adattamento.

## **2.1- Criteri di trascrizione**

La trascrizione è stata effettuata contemporaneamente alla codifica, ho quindi trascritto i due libretti scelti a partire dagli originali (e dai facsimili digitalizzati) creando due file diversi in formato XML e utilizzando il linguaggio della TEI. I criteri che ho scelto sono identici per tutti e due libretti, per poter effettuare di seguito una collazione la più obiettiva possibile. Ho scelto di fare delle trascrizioni semi-diplomatiche, cioè con degli interventi minimi di normalizzazione, che permettono una lettura agevolata, rimanendo però il più possibile fedele al testo. Sono stati necessari solo pochi interventi linguistici poiché i libretti sono scritti in italiano contemporaneo.

La trascrizione non può essere identica all'originale in nessun caso, in quanto è la rappresentazione della maggior parte di un testimone e degli elementi considerati come i più rilevanti. Di conseguenza alcuni particolari vengono tolti. Ad esempio, la trascrizione non riproduce le informazioni contenute nelle prime tre pagine dei libretti ma parte dalla lista dei personaggi. Le due trascrizioni sono state realizzate con i seguenti criteri stabiliti.

## Uso moderno delle maiuscole

Così come nel libretto originale, ho mantenuto le maiuscole all'inizio dei nomi propri di persona e di luogo, e i nomi dei personaggi prima delle battute di dialogo sono scritti interamente in maiuscolo. Questi ultimi non sono seguiti da un punto finale.

La strofa, anche contenente un verso solo, inizia con una maiuscola; e ogni inizio di verso prende una maiuscola se corrisponde con l'inizio di una frase.

Da notare che sono stati mantenuti le strofe e gli "a capo" originali.

## Punteggiatura

I segni di punteggiatura coerenti sono stati mantenuti nelle trascrizioni, quelli mancanti sono stati aggiunti. Nel libretto del 1918, sono state aggiunte le virgolette di chiusura mancanti a pagina 13 (dopo [...] È la storia di Mimì!...), così come nel libretto del 1930 a pagina 13 (dopo [...] È la storia di Mimì!...). Inoltre nel libretto del 1930, sono stati aggiunti i due punti a pagina 7 ("canzone∙" è stato corretto in "canzone:"), così come a pagina 16 ("ron ron . " è stato corretto in "ron ron:"). È stata aggiunta la parentesi iniziale mancante a pagina 11 "dopo essersi ricomposta [...] naturalezza)" è stato corretto in "(dopo essersi ricomposta [...] naturalezza)".

## Spazi fra le parole

La separazione tra le parole è stata modificata quando non rispettava l'uso moderno. Ad esempio, a pagina 14 del libretto del 1930, è stato aggiunto lo spazio tra le parole "Obuonasera", modificato in "O buonasera".

## Separazione delle pagine

La separazione delle pagine così come la loro numerazione rispetta quella dei libretti cartacei originali. La trascrizione contiene 27 pagine.

## Accenti

Gli accenti sono stati normalizzati nell'uso moderno. Nel libretto del 1918, a pagina 14 la parola "silenzî" è stata normalizzata in "silenzi" e a pagina 15 la parola "varî" è stata normalizzata in "vari". Nel libretto del 1930, sono state ugualmente normalizzate le parole "silenzî" in "silenzi" a pagina 14 e "varî" in "vari" a pagina 15.

#### Titoli e indicazioni sceniche

I titoli come "personaggi" e "atto" sono stati trascritti in maiuscolo e posti al centro come nei libretti originali. L'indicazione finale dell'opera "velario" ("sinonimo non comune di sipario $\binom{238}{3}$ , che segnala la fine dell'opera è anch'essa scritta in maiuscolo e centrale.

## Didascalie

Le didascalie sono scritte tra parentesi. Sono stati normalizzati in maiuscolo tutti gli inizi di didascalie, quindi anche quelli che iniziavano con la minuscola nel libretto cartaceo.

## Citazioni

Le citazioni sono in corsivo e in caso sia presente almeno un paio di virgolette, queste virgolette vengono scritte sia prima che dopo. In corsivo è anche il nome del gatto "Caporale", già in corsivo nei libretti cartacei, nelle pagine 15 e 18 di entrambi i libretti.

## Errori di stampa

Le macchie presenti sui libretti non sono state riprodotte. Nel libretto del 1918, a pagina 10, "Se∙ne volete ancora!..." è stato modificato in "Se ne volete ancora!...".

Nel libretto del 1930, a pagina 11, "con'stentata" è stato modificato in "con stentata", a pagina 12, "nonˈ conclude" è stato modificato in "non conclude", la parola poco leggibile a pagina 15 tra "buona frizione" e "il mio rum" è stato trascritta con la congiunzione "e" : "buona frizione e il mio rum", a pagina 16 " \*\*po" ( dove \*\* sono delle lettere illegibili) è stato trascritto con "dopo".

È stata aggiunta una lettera anche a pagina 28: "Nulla!... S lenzio!..." è stato corretto in "Nulla!... Silenzio!..." ed è stato reso più leggibile a pagina 30 la parola "cniama", corretto in "chiama" (una parte di lettera era stata sicuramente cancellata).

#### Parole spezzate

**.** 

Le parole spezzate tra i due versi vengono ricomposte sul rigo precedente. Si può notare nei libretti del 1918 e del 1930, a pagina 5 "barcone", "passerella", "finestrette", a pagina 11

 $^{238}$  <http://www.treccani.it/vocabolario/velario/> (sito visitato il 25/08/2017), s.m. – [...].2. Nell'uso moderno, tendaggio fisso o mobile che si usa in varî tipi di edifici per scopi diversi. Nella terminologia teatrale, il termine è usato sia come sinon. non com. di *sipario* sia per indicare altri cortinaggi facenti parte della scena; analogam., in sale per spettacoli, concerti, conferenze, indica un tendaggio o un telo di vario tipo che ha la funzione di delimitare, secondo i bisogni, il palco sul quale si svolge la manifestazione; [...]"

"assieme", a pagina 13 "si fermano", a pagina 19 "istantaneamente", a pagina 22 "dialogo", a pagina 30 "silenzio" e "cadavere". La forma dei versi è stata conservata.

#### **2.2- Collazione e varianti sostanziali**

"Modificava più volte opere liriche già eseguite e addirittura già stampate, tanto che di ogni composizione esistono più versioni con differenze anche significative fra loro".<sup>239</sup> Sono stati analizzati due testimoni separati da un lasso di tempo notevole, in parte perché *Il Tabarro* è un'opera che ha subito modifiche negli anni. Come già osservato precedentemente (Parte 1, Capitolo 2; I- 1.3- La fortuna dell'opera e le prime rappresentazioni del *Trittico*), Puccini non era presente fisicamente alla prima rappresentazione del *Tabarro* e non ha nemmeno potuto partecipare all'allestimento dell'opera. Invece, grazie alla bibliografia esistente su quest'argomento specifico, sappiamo che si è potuto recare a Roma per l'allestimento della prima del *Tabarro* in Italia (Teatro Costanzi, 1922)<sup>240</sup> e per le altre rappresentazioni.<sup>241</sup>

#### **Collazione**

**.** 

Si può suppore quasi certamente che la variante principale oggetto di studio è stata introdotta dall'autore stesso. Di conseguenza, può essere definita variante d'autore<sup>242</sup> e il suo studio rientra all'interno della cosiddetta "filologia d'autore".<sup>243</sup> Al fine di vedere quali siano le differenze che esistono tra i due libretti, dopo la trascrizione dei due testimoni, si è effettuata

<sup>239</sup> SCHICKLING Dieter, *Giacomo Puccini la vita e l'arte*, (Traduzione di Davide Arduini), Pisa, Felici Editore (Sequenze, Collana diretta da Fabrizio Papi), 2008, p.25

 $^{240}$  Ibid., p.335, "All'inizio di febbraio del 1919, rientrato da Roma a Torre del Lago dopo la prima assoluta del *Trittico*, [...]"

<sup>241</sup> Ibid., p.355, "A Bologna, il 27 ottobre, la prima del *Trittico* diretto da Tullio Serafin ottiene niente più che un successo discreto. All'improvviso lo stesso Puccini critica l'insieme dei tre pezzi che durante l'esecuzione gli era parso lungo "come un cavo transatlantico!"(1921.11.01.a). Prima di tutto vuole sostituire "quel solo filosofico" di Michele nel *Tabarro* con «uno sfogo umano» e prega Adami di mandargli i versi necessari; nel corso dell'anno successivo nascerà il nuovo monologo «Nulla!Silenzio!»"

<sup>242</sup> STUSSI Alfredo, *Introduzione agli studi di filologia italiana*, Bologna, il Mulino Manuali, 2005, Urbino, p.106, "Uno scrittore che introduca modifiche nel testo di una sua opera della quale già sono state tratte copie dà luogo a una tradizione che conserva, oltre alla prima, la seconda (o altra ancora) fase con v a r i a- n t i d'a u t o r e".

<sup>243</sup> ITALIA Paola, RABONI Giulia, *Che cos'è la filologia d'autore*, Roma, Carocci editore (Le bussole/408 Studi linguistico-letterari), 2010, p.9, "La filologia d'autore [...], si distingue dalla filologia della copia perché prende in esame le varianti introdotte dall'autore stesso sul manoscritto o su una stampa; varianti che testimoniano dunque una sua diversa volontà, un cambiamento di prospettiva, più o meno ingente, rispetto a un determinato testo."

la collazione<sup>244</sup> di queste trascrizioni (cioè il paragone di ogni parola dei due testimoni). Avendo solamente due testi da confrontare, ho scelto come testo di riferimento la trascrizione del libretto del 1918. I risultati della collazione effettuate manualmente e successivamente automaticamente (grazie all'aiuto del software "Juxta"<sup>245</sup>) sono stati identici.

#### Varianti sostanziali

La prima differenza sostanziale si trova a pagina 22 dell'edizione cartacea (didascalia della seconda battuta di Michele in questa pagina). Nel libretto del 1918 si trova l'avverbio "rapidamente" ("Giorgetta lo raggiunge rapidamente – [...]") e nel libretto del 1930 l'avverbio "lestamente" ("Giorgetta lo raggiunge lestamente – [...]").

La seconda variante, che è anche quella più nota, è situata nelle pagine 28 e 29 delle due edizioni cartacee dei due libretti del 1918 e del 1930 ed inizia nella seconda battuta di Michele. L'ultimo elemento in comune ai due libretti è la didascalia "Da una caserma suona il silenzio." a pagina 28. Il monologo di Michele successivo viene modificato e il primo elemento in comune è l'ultima didascalia riferita a quest'ultimo ("S'accascia sfibrato. Macchinalmente leva di tasca la pipa e l'accende. [...] riconosce Luigi e di colpo si precipita afferrandolo per la gola.") prima della prima battuta di Michele a pagina 29 dei due libretti ("T'ho colto!").

Rispetto al libretto del 1918, il libretto del 1930 conosce una riduzione del monologo in termini di numeri di versi.

## La variante principale di questi due libretti: le due versioni del "monologo di Michele"

Come già accennato nel capitolo precedente, si possono trovare elementi che permettono di datare questa modifica<sup>246</sup> nella bibliografia relativa a quest'argomento e in alcune lettere contenendo indicazioni riguardanti il suddetto cambio di monologo.<sup>247</sup>

<sup>244</sup> STUSSI Alfredo, *Introduzione agli studi di filologia italiana*, Bologna, il Mulino Manuali, 2005, Urbino), p.123, "Conosciuti nella loro individualità i testimoni, si procede oltre nella *recensio* con la *collatio,* cioè li si mette a confronto parola per parola per quanto riguarda il testo in esame."

<sup>&</sup>lt;sup>245</sup> [www.juxtasoftware.org/juxta-commons](http://www.juxtasoftware.org/juxta-commons)

<sup>246</sup> SCHICKLING Dieter, *Ferdinando Martini librettista e collaboratore di Puccini*, in *Studi pucciniani*, 2/2000, a cura di Virgilio Bernardoni, Michele Girardi, Arthur Groos, Lucca, Centro Studi Giacomo Puccini, 2000, p.209, "Inoltre, presento una cartolina di Puccini finora inedita, appartenente alla mia collezione, grazie alla quale è possibile datare con esattezza la versione definitiva del monologo di Michele nel *Tabarro*."

Le due versioni del "monologo di Michele" sono molto diverse stilisticamente e semanticamente. Queste differenze sono già presenti dal primo verso (libretto del 1918, pagina 28, "Scorri, fiume eterno! Scorri!"; libretto del 1930, pagina 28, "Nulla!...Silenzio!") e altrettanto introdotte nella didascalia precedente. In effetti, nel libretto del 1918 "(Michele ha preso il suo tabarro, se n'è avvolte le spalle, e, appoggiato al timone del barcone, contempla fissamente la Senna che scorre silenziosamente.)", la didascalia mette in scena Michele, riflessivo, che sembra più tranquillo rispetto all'immagine di Michele più dinamica trasmessa dalla didascalia del libretto del 1930 "(lentamente, cautamente, si avvicina alla cabina. Tende l'orecchio. Dice:)".

Nel libretto del 1918, Michele si rivolge (metaforicamente) alla Senna, i verbi di movimento sembrano avere anche una funzione temporale (pagina 28 "Scorri", "Passa", "Continui") e il campo lessicale di serenità (pagina 28 "eterno", "onda", "calmo") si oppone in un certo senso a quello di angoscia e di difficoltà (pagina 28 "mistero", "ansia", "rovine", "miseria", "dolore", "paura", "tormento", ...).

Nel libretto del 1930, si nota una presenza maggiore di didascalie e di punteggiatura che accentuano l'effetto dei verbi di azione (pagina 28 "strisciando verso", "spiando", "aspetta"). Il numero elevato di interrogazioni e di domande iniziando con la parola "chi" mostrano la sua determinazione di capire ma allo stesso tempo il suo essere in attesa di qualche risposta. In queste domande vengono nominati i nomi dei tre lavoratori (pagina 28 "Il Talpa", "Il Tinca", "Luigi") . Il lessico utilizzato mette in luce sentimenti cupi (pagina 28 "brivido", "dubbio", "ombra maledetta", "tenebre", ...).

Numerose interpretazioni esistono sulle diverse versioni del monologo come per esempio nei volumi di Dieter Schickling (2008) e di Julian Budden (2016) in cui si parla delle

 $\ddot{\phantom{a}}$ 

<sup>&</sup>lt;sup>247</sup> Ibid., p.219, nota 2, "Sicuramente la nuova versione («Nulla!... Silenzio!...») del monologo di Michele (prima versione «Scorri, fiume eterno!»). All'inizio del novembre 1921 Puccini aveva chiesto al suo librettista Adami di scrivere un nuovo testo per questo monologo (cfr. GIACOMO PUCCINI, *Epistolario*, a cura di Giuseppe Adami, Milano, Mondadori, 1928, n.195 e 197, e *Carteggi pucciniani*, cit., n.819); Puccini, secondo questa cartolina, aveva dunque terminato la composizione del brano al più tardi nel dicembre 1921, scrivendola sulla carta prestampata per la *Turandot* fornitagli dalla Ricordi (Archivio Ricordi)."

caratteristiche delle versioni in particolare del testo originale (introspettivo-meditativo) e del testo finale (dal tono più indagante). $248$ 

#### Concordanze e similitudini tra i due monologhi

 $\overline{a}$ 

Nonostante le numerose differenze, alcuni tratti sono comuni alle due versioni. Per esempio, lo sguardo ha un posto importante in entrambi i libretti in quanto nel primo caso il dialogo avviene attraverso di esso, e nel altro caso perché le sue parole si adeguano anche alla scena che sta osservando. La presenza della morte è esplicitata nelle due versioni e se nel libretto del 1918 gli ultimi due versi di Michele lasciano la scelta tra due possibilità ("E se non puoi la pace, / allor dammi la morte!"), l'ultimo verso del libretto del 1930 è più diretto ("La pace è nella morte!").

<sup>248</sup> SCHICKLING Dieter, *Giacomo Puccini la vita e l'arte*, (Traduzione di Davide Arduini), Pisa, Felici Editore (Sequenze, Collana diretta da Fabrizio Papi), 2008, p.328-329, **"**Poi segue l'importante monologo di Michele che, secondo il testo della prima versione, rivolge la parola al «fiume eterno» e riflette sulla sua triste condizione. In un primo momento, al compositore questa parte sembrò così prolissa da spingerlo a tagliarla in modo consistente e, successivamente, a modificarla del tutto. Nella terza, definitiva versione, con più aderenza alla narrazione, l'uomo riflette su chi potrebbe effettivamente essere l'amante di Giorgetta e decide di uccidere lo sconosciuto. Dal punto di vista musicale il brano non cambia molto, ma la versione originale, con la sua minore ovvietà, dal punto di vista drammaturgico risulta più efficace. In questo punto l'intervento di Puccini (come in alcuni altri casi) non migliorò il pezzo. Le prime versioni (con le dovute eccezioni) possiedono spesso quell'immediatezza che, oggi, le renderebbe degne di essere prese più seriamente in considerazione di quanto fatto finora."; BUDDEN Julian, *Puccini* (trad.it. Gabriella Biagi Ravenni), Roma, Carocci editore, Quality Paperbacks 224, 2016 (titolo originale: BUDDEN Julian, *Puccini.His life and works*., Oxford University Press, Inc., 2002), p.405, "La versione originale del monologo di Michele («Scorri, fiume eterno») corrisponde al discorso che il personaggio fa nel dramma nel quale, senza alcun pensiero di vendetta nei confronti dell'amante della moglie, apostrofa il fiume, nelle cui profondità spera di trovare il riposo eterno. [...] Riscrivendo il monologo su un nuovo testo («Nulla!... Silenzio!... È là!...»), Puccini mantenne i perni esterni della sua struttura originale, ma senza ripetere il periodo iniziale. In un episodio nuovo, più variato, Michele passa in rassegna i possibili adulteri. [...]"

# **2.3- Confronto tra alcuni elementi del testo del libretto e delle altre fonti testuali indirette: lo spartito per canto e pianoforte e la partitura**

La collazione precedente ha permesso di mettere in evidenza le varianti esistenti tra i testi dei due libretti presi in esame. Il confronto tra i testi di questi stessi libretti e quelli presenti in altre fonti (riduzione per canto e pianoforte e partitura) dimostrerà l'esistenza di variazioni nelle diverse fonti necessarie alla creazione e alla rappresentazione dell'opera.

Lo spartito della riduzione per canto e pianoforte preso in esame<sup>249</sup> è stato realizzato da Carlo Carignani (1857-1919), "l'amico di gioventù, che aveva realizzato gli spartiti per canto e pianoforte di tutte le opere del compositore successive alle *Villi*" <sup>250</sup> e "unico specialista in grado di lavorare sui suoi manoscritti di così difficile decifrazione";<sup>251</sup> la partitura in questione è un'edizione riveduta e corretta pubblicata da Ricordi.<sup>252</sup> Questo confronto è basato su i documenti che sono riuscita a reperire, ma si potrebbe ampliare a tutte le fonti esistenti ai fini di illustrare il più dettagliamente possibile il processo creativo, prendendo in considerazione la temporalità e l'autorevolezza delle pubblicazioni.

Nella tabella successiva si cercherà di mostrare alcune di queste differenze già presenti nella parte iniziale dell'opera. Tali variazioni si ritrovano specialmente nelle didascalie, che danno indicazioni anche per la messa in scena. Gli spazi rimasti vuoti nelle caselle rappresentano l'assenza di parole negli stessi punti delle altre fonti. Molte volte delle indicazioni sono spostate più avanti nelle didascalie.

<sup>249</sup> Riduzione di Carlo Carignani, *Il Tabarro* (da "La Houppelande" di Didier Gold) – Libretto di Giuseppe Adami, in PUCCINI Giacomo, Il Tabarro – Suor Angelica – Gianni Schicchi, Milano, Ricordi, 1918-1919 (n.ed. 117100)

<sup>250</sup> SCHICKLING Dieter, *Giacomo Puccini la vita e l'arte*, (Traduzione di Davide Arduini), Pisa, Felici Editore (Sequenze, Collana diretta da Fabrizio Papi), 2008, p. 309

 $^{251}$  Ibid., p. 309

<sup>252</sup> Partitura (nuova edizione riveduta e corretta), PUCCINI Giacomo, *Il Tabarro*, Opera in un atto (da "La Houppelande" di Didier Gold) – Libretto di Giuseppe Adami – Prima rappresentazione: New York, Teatro Metropolitan, 14 dicembre 1918, Milano, G.Ricordi&C. S.p.A., 1967, (P.R. 118)

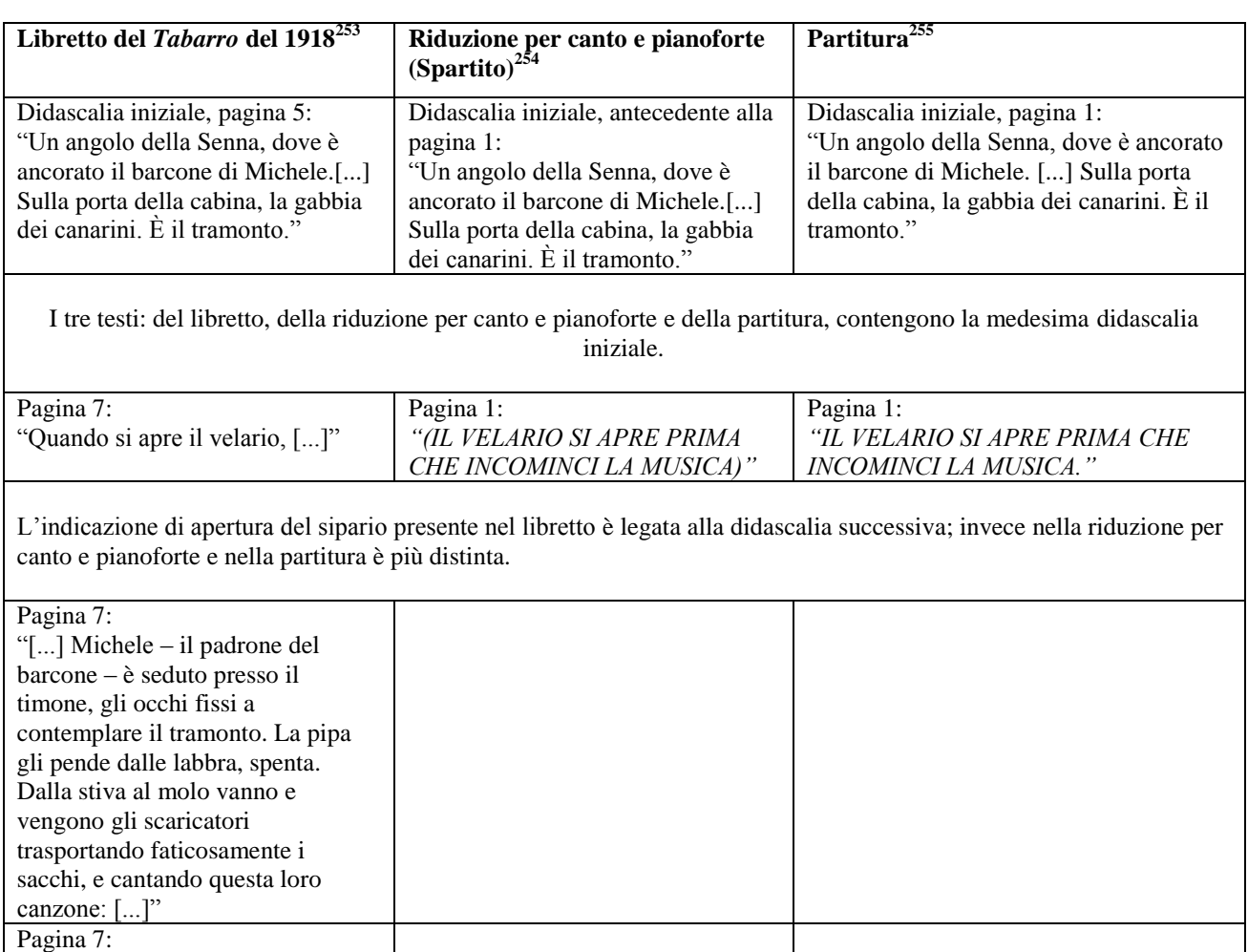

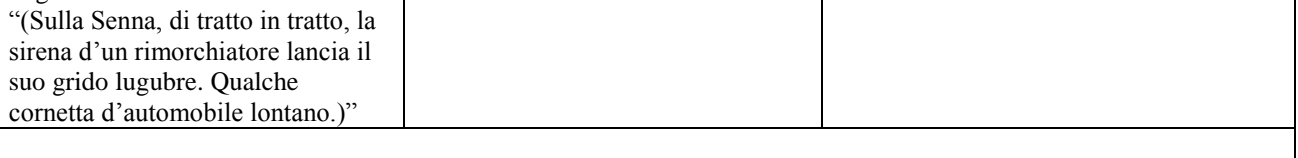

Le indicazioni contenute nel libretto sono riprese successivamente nella riduzione per canto e pianoforte e nella partitura (es. pagina 1-2: "Michele, colla pipa spenta, è immobile presso il timone, guardando il sole che tramonta."), alcune volte subiscono delle piccole modifiche (es: pagina 1-2: "Alcuni uomini vanno e vengono; gli scaricatori salgono dalla stiva col loro sacco pesante sulle spalle [...]", altre volte invece vengono aggiunti alcuni elementi, per esempio nella riduzione per canto e pianoforte (pagina 1-2: "Un gatto è accovacciato sul tetto della cabina")

| Pagina 7:                           | Pagina 1-2:                            | Pagina $1-2$ :"                            |
|-------------------------------------|----------------------------------------|--------------------------------------------|
| "(Giorgetta esce dalla cabina senza | "(Giorgetta è intenta a diverse        | "(Giorgetta è intenta a diverse faccende;  |
| avvedersi di Michele. Accudisce     | faccende; ritira alcuni panni stesi ad | ritira alcuni panni stesi ad asciugare;    |
| alle sue faccende; ritira alcuni    | asciugare; cava un secchio d'acqua     | cava un secchio d'acqua dal fiume e        |
| panni stesi ad asciugare; cava una  | dal fiume e innaffia i suoi fiori:     | innaffia i suoi fiori; ripulisce la gabbia |

<sup>253</sup> PUCCINI Giacomo, *Il Tabarro* (da "La Houppelande" di Didier Gold) – Libretto di Giuseppe Adami, in G.Pucini, *Il Tabarro – Suor Angelica – Gianni Schicchi*, Milano, Edizioni Ricordi, 1918(pagine corrispondente alla tabella riprodotte in Appendice, Immagini 5, 6, 7)

<sup>254</sup> Riduzione di Carlo Carignani, *Il Tabarro* (da "La Houppelande" di Didier Gold) – Libretto di Giuseppe Adami, in PUCCINI Giacomo, Il Tabarro – Suor Angelica – Gianni Schicchi, Milano, Ricordi, 1918-1919 (n.ed. 117100) (pagine corrispondente alla tabella riprodotte in Appendice, Immagine 8, 9, 10, 11)

<sup>255</sup> Partitura (nuova edizione riveduta e corretta), PUCCINI Giacomo, *Il Tabarro*, Opera in un atto (da "La Houppelande" di Didier Gold) – Libretto di Giuseppe Adami – Prima rappresentazione: New York, Teatro Metropolitan, 14 dicembre 1918, Milano, G.Ricordi&C. S.p.A., 1967, (P.R. 118) (pagine corrispondente alla tabella riprodotte in Appendice, Immagine 12, 13, 14)

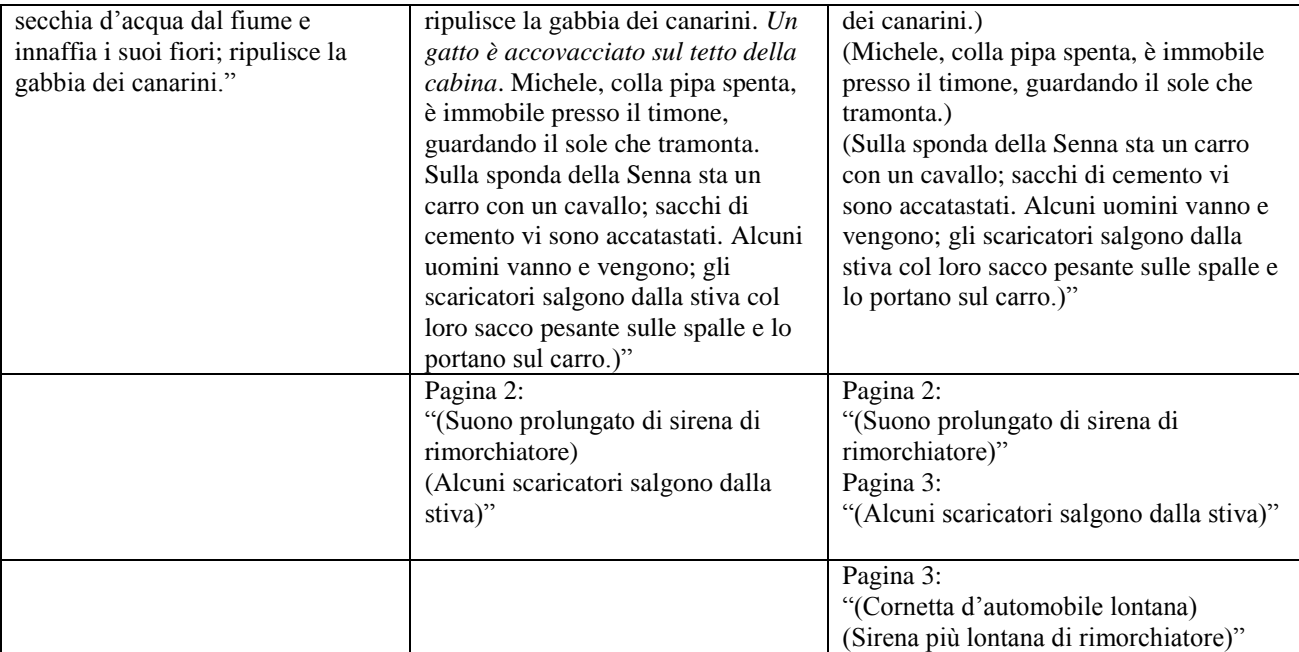

Queste ultime indicazioni sonore a pagina 3 della partitura sono presenti similmente nel libretto a pagina 7 "(Sulla Senna, di tratto in tratto, la sirena d'un rimorchiatore lancia il suo grido lugubre. Qualche cornetta d'automobile lontano.)"

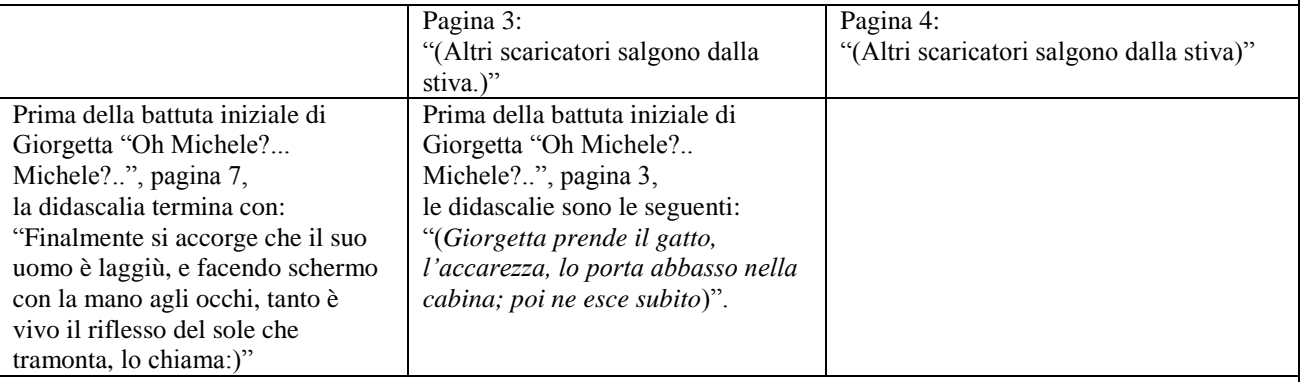

Se i tre testi delle fonti qui sopra esposte risultano differenti tra di loro, si notano cambiamenti anche tra diverse edizioni delle fonti stesse. Per esempio, le indicazioni in corsivo nella parte riguardante la riduzione per canto e pianoforte nella tabella non sono presenti nella riduzione per canto e pianoforte del 1918,<sup>256</sup>(così come nella partitura).

Si ritrovano variazioni nelle didascalie iniziali ma anche successivamente nell'opera, così come nella parte dialogica del testo. Le varianti esistenti sono di diversa natura e possono essere identiche sia nella riduzione per canto e pianoforte che nella partitura o indipendenti l'una dell'altra. Nella tabella successiva si cercherà di evidenziare alcune di queste varianti.

<sup>256</sup> Riduzione di Carlo Carignani, *Il Tabarro* (da "La Houppelande" di Didier Gold) – Libretto di Giuseppe Adami, in PUCCINI Giacomo, Il Tabarro – Suor Angelica – Gianni Schicchi, Milano, Ricordi, 1918 (n.ed. 117000)

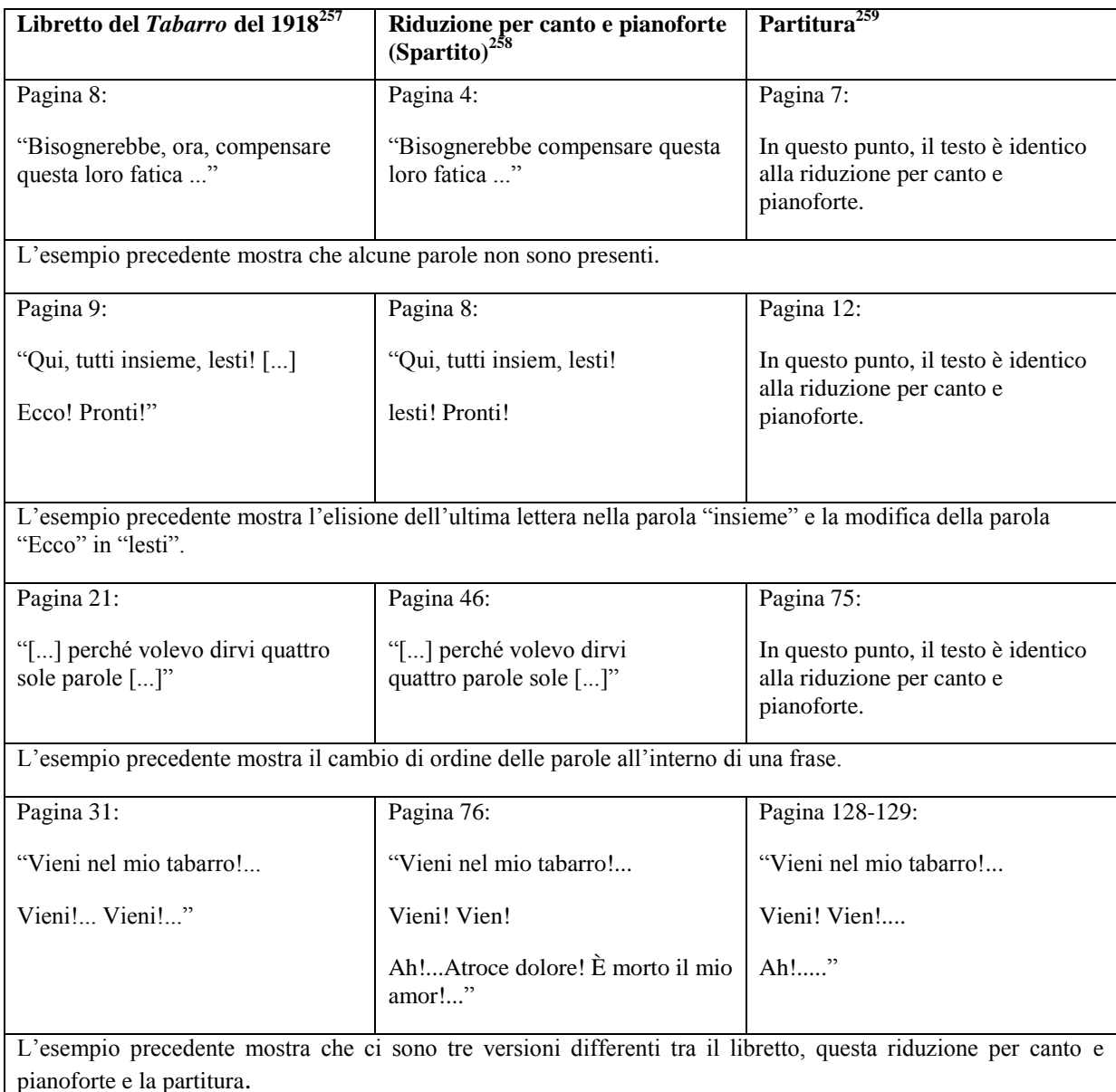

Si può anche notare che questa riduzione per canto e pianoforte, datata 1919, contiene il monologo "Scorri, fiume eterno!", come il libretto del 1918, e che questa partitura contiene il monologo "Nulla!...Silenzio!..", come il libretto del 1930. Le varianti non cambiano in modo

<sup>257</sup> PUCCINI Giacomo, *Il Tabarro* (da "La Houppelande" di Didier Gold) – Libretto di Giuseppe Adami, in G.Pucini, *Il Tabarro – Suor Angelica – Gianni Schicchi*, Milano, Edizioni Ricordi, 1918

<sup>258</sup> Riduzione di Carlo Carignani, *Il Tabarro* (da "La Houppelande" di Didier Gold) – Libretto di Giuseppe Adami, in PUCCINI Giacomo, Il Tabarro – Suor Angelica – Gianni Schicchi, Milano, Ricordi, 1918-1919 (n.ed. 117100)

<sup>259</sup> Partitura (nuova edizione riveduta e corretta), PUCCINI Giacomo, *Il Tabarro*, Opera in un atto (da "La Houppelande" di Didier Gold) – Libretto di Giuseppe Adami – Prima rappresentazione: New York, Teatro Metropolitan, 14 dicembre 1918, Milano, G.Ricordi&C. S.p.A., 1967, (P.R. 118)

significativo il contenuto semantico, bensì possono essere funzionali a esigenze metriche e musicali.

Il breve paragone tra i testi riportati nelle diverse fonti, utili alla realizzazione dell'opera, dimostra l'interazione tra i livelli letterari, musicali e teatrali e propone un approfondimento anche sul processo creativo e le diverse modifiche che il testo del libretto subisce nel corso del tempo. Si possono notare numerose differenze tra il testo del libretto e i testi dello spartito e della partitura, e in numerosi casi somiglianze tra i testi dello spartito e della partitura, quando entrambi sono diversi rispetto al testo del libretto. Lo studio di queste differenze risulta utile in quanto generalmente lo spartito e la partitura vengono utilizzati per le messe in scena. Inoltre, si può solamente suppore che queste differenze siano dovute a modifiche da parte dei diversi autori dello spartito della riduzione per canto e pianoforte e della partitura.

#### **CAPITOLO 4**

# **L'UTILIZZO DELLA TECNOLOGIA DIGITALE APPLICATA AL TESTO LETTERARIO E LA CODIFICA DEI LIBRETTI**

#### **I- L'applicazione della tecnologia informatica nelle edizioni testuali**

Nel campo dell'editoria letteraria, il digitale ha portato numerose trasformazioni, sia nella produzione che nella diffusione dei prodotti testuali. Allo stesso tempo, anche nell'ambito della ricerca si sono osservati miglioramenti per lo studio come per esempio "l'introduzione della digitalizzazione delle immagini, [che ha] rivoluzionato il lavoro dei filologi".<sup>260</sup> In questo capitolo saranno illustrati dapprima le nuove possibilità permesse dal mezzo digitale e i vantaggi di un'edizione digitale, e poi parallelamente mostrati i limiti della stessa. Successivamente, saranno descritte alcune caratteristiche del formato adottato XML e del linguaggio della TEI. Infine, oltre a esporre elementi riguardanti la struttura del documento, saranno descritti i tag utilizzati per la codifica dei libretti e presentato il lavoro svolto.

## **1.1- I vantaggi di un'edizione digitale**

1

Da diversi anni vengono effettuate edizioni digitali di testi letterari. Queste permettono e danno accesso a molte funzioni soltanto tramite software specifici o tramite mezzi digitali, dei quali sia i lettori che gli studiosi ne possono trarre benefici. L'edizione digitale è creata in un modo diverso rispetto all'edizione cartacea, e risponde a esigenze diverse.<sup>261</sup>

Innanzittutto, l'aspetto collaborativo presente in numerose opere digitali è notevole e permette il lavoro comune di diverse persone, separate sia geograficamente che temporalmente. È una caratteristica che contrasta con le precedenti edizioni cartacee ed è stata citata nel articolo di Elena Pierazzo *Editorial Teamwork in a Digital Environment: The Edition of the* 

<sup>260</sup> ITALIA Paola, RABONI Giulia, *Che cos'è la filologia d'autore*, Roma, Carocci editore (Le bussole/408 Studi linguistico-letterari), 2010, p.7

<sup>261</sup> PIERAZZO Elena, *Editorial Teamwork in a Digital Environment: The Edition of the Correspondence of Giacomo Puccini*, 2009, [\(http://computerphilologie.tu-darmstadt.de/jg08/pierazzo.html,](http://computerphilologie.tu-darmstadt.de/jg08/pierazzo.html) pagina visitata il 31/08/2017), [12], "[...]while a print edition is essentially made for reading, a digital edition is meant to be used for searching and browsing, and to provide different perspectives on the data."

*Correspondence of Giacomo Puccini*, riguardante l'edizione dell'Epistolario di Giacomo Puccini.<sup>262</sup>

Inoltre, il testo digitale permette l'utilizzo della funzione di ricerca attraverso un motore digitale specifico, che permette la ricerca di parole o porzioni di esse dettagliate. Possiede numerosi vantaggi, tra cui la velocità di ricerca e sicuramente la riduzione del numero di errori e sviste. In effetti, sappiamo che i computer facilitano il trattamento e la classificazione dei dati attraverso istruzioni. Questa funzione è molto utilizzata negli studi umanistici e letterari, come viene anche esplicitato nel saggio di Anna Laura Bellina *Varianti d'autore, varianti di scena*:

"Il motore permette di selezionare porzioni di testo (recitativi, arie, personaggi, didascalie, titoli, altra prosa), di limitare la richiesta al *corpus* di una singola edizione o di combinare variamente qualsiasi possibilità. Inoltre prevede interrogazioni molto raffinate e complesse, nel sito come nel CD ROM".<sup>263</sup>

In questo saggio vengono descritti diversi progetti riguardanti libretti d'opera e edizioni proposti attraverso due mezzi tecnologici quali il sito internet e il CD ROM.

La necessità di tale funzione viene sottolineata anche nel saggio di Elena Pierazzo *Un modello per la codifica digitale dei libretti d'opera: lo schema di codifica e il sito "Opera Liber"*: "Inoltre è stato ritenuto essenziale dotare il sito di un motore che consentisse la ricerca sull'intero corpus testuale o su corpora definiti dagli utenti sulla base delle proprie esigenze". <sup>264</sup> Si può notare che in questi due esempi, la richiesta è definita dal lettore.

 $^{262}$  Ibid., [3], "By their nature, digital humanities research projects are mostly collaborative, as the necessary skills to undertake such projects are very rarely to be found in a single person. This is perhaps the biggest change that the use of the computer has introduced into scholarly editorial work which for centuries was often the effort of a single scholar. Furthermore, the present availability of the Internet and of web-based communication tools have enabled distance teamwork at a level unimaginable only a couple of decades ago."

<sup>263</sup> BELLINA Anna Laura, *Varianti d'autore, varianti di scena*, in *L'opera prima dell'opera – Fonti, libretti, intertestualità*, a cura di Alessandro Grilli, Atti di Convegno, Pisa, Edizioni Plus Pisa university press, 2006, p.190-193

<sup>264</sup> PIERAZZO Elena, "*Un modello per la codifica digitale dei libretti d'opera: lo schema di codifica e il sito "Opera Liber""* in *L'opera prima dell'opera – Fonti, libretti, intertestualità*, a cura di Alessandro Grilli, Atti di Convegno, Pisa, Edizioni Plus Pisa university press, 2006, p.203

Per di più, la pubblicazione digitale permette di proporre diversi tipi di edizione e diversi modi di visualizzazione, <sup>265</sup> scelti dall'utente. Per esempio, se si sceglie di leggere il testo guardandolo attraverso la trascrizione semi-diplomatica, si deve scegliere di prendere in conto nei tag "<choice>" la versione "<orig>", che sta per "original form";<sup>266</sup> invece se si vuole leggere il testo guardandolo attraverso la trascrizione interpretativa, si deve scegliere di prendere in conto nei tag "<choice>", la versione "<reg>", che sta per "regularization".<sup>267</sup>

Si può anche scegliere di visualizzare due trascrizioni l'una accanto all'altra, l'edizione è sinottica e diventa possibile il paragone tra diverse versioni.

Visualizzare varianti tra due o più testimoni può risultare più rapido e facile attraverso il mezzo informatico,<sup>268</sup> oltre che molto chiaro al lettore che usufruisce di metodi di enfatizzazione estetica applicata ai caratteri (come per esempi colori o formati particolari: grassetto, corsivo, ecc).

Oltre al confronto testuale tra i documenti, esiste anche la possibilità di legare il testo a delle immagini o facsimili. Nelle edizioni digitali, né il problema dello spazio né quello economico hanno lo stesso peso che nelle edizioni cartacee. Il numero di pagine non è limitato e la presenza di immagini è nella maggior parte dei casi quasi certa.<sup>269</sup> La funzione delle immagini

<sup>265</sup> PIERAZZO Elena, *Modelling Digital Scholarly Editing : From Plato to Heraclitus*, in *Digital Scholarly Editing – Theories and Practices*, edited by Matthew James DRISCOLL and Elena PIERAZZO, Cambridge (UK), Open Book Publishers, 2016, p.51-52, "The third form of variation of digital texts is deliberately offered as a feature of many digital editions: the possibility of displaying the same text in different ways. In fact, by the application of different sets of rules contained in the so-called stylesheets, if the text has been produced by the means of text encoding, it is possible to visualise it in any number of different formats, for instance as a critical, diplomatic, variorum or as a reading text. These visualisations can be generated dynamically on-demand by the users and form the staple of what has been defined as a paradigmatic edition, where paradigmatic variation lies at the heart of the theoretical set up of both the edition and its publication."

<sup>266</sup> Traduzione mia dall'inglese all'italiano: "forma originaria [del testo]"

<sup>&</sup>lt;sup>267</sup> Traduzione mia dall'inglese all'italiano: "versione normalizzata [del testo]"

<sup>268</sup> BELLINA Anna Laura, *Varianti d'autore, varianti di scena*, in *L'opera prima dell'opera – Fonti, libretti, intertestualità*, a cura di Alessandro Grilli, Atti di Convegno, Pisa, Edizioni Plus Pisa university press, 2006, p.201, "[...] il formato elettronico non sostituisce il libro [...], ma permette operazioni che mediante la carta stampata risultano impossibili, in particolare il confronto più o meno automatico di un sistema di varianti numeroso, complesso e incontrollabile com'è quello dell'opera"; *Digital Scholarly Editing – Theories and Practices*, edited by Matthew James DRISCOLL and Elena PIERAZZO, Cambridge (UK), Open Book Publishers, 2016, *3. Modelling Digital Scholarly Editing : From Plato to Heraclitus*, Elena Pierazzo, p.45, "The new theories of text based on the recognition of textual variation soon found a natural medium where variation can be presented to the readers: the digital environment."

<sup>269</sup> SAHLE Patrick, *What is a Scholarly Digital Edition ?*, in *Digital Scholarly Editing – Theories and Practices*, edited by Matthew James DRISCOLL and Elena PIERAZZO, Cambridge (UK), Open Book Publishers, 2016, p.27, "[…] while printed editions, due to economic restrictions, usually come without facsimiles as a visual counterpart to the typographic text, digital editions usually start with visual representations, are indeed expected to provide this evidence, and where they do not, they need to justify the absence of this feature."

è cambiata nel tempo. L'immagine rispettiva dei documenti prima considerata illustrazione della trascrizione testuale è poi diventata la fonte da cui partire.<sup>270</sup> Nelle due edizioni create dei libretti del *Tabarro*, a ogni pagina è legata un'immagine, il facsimile della pagina del libretto a stampa.

L'inserimento di facsimili è assimilabile alla capacità delle edizioni digitali di aggiungere nel testo dei link che portano direttamente ad altre pagine o localizzazioni.<sup>271</sup>

Infine, diversamente dal testo stampato che ha una data di pubblicazione fissa, il testo digitale può subire variazioni, modificazioni e revisioni. Se da un lato questa caratteristica di instabilità nel tempo non sempre è un fattore positivo, dall'altro offre una possibilità continua di miglioramento del testo.<sup>272</sup>

**<sup>.</sup>**  $270$  Ibid., p.29, "In the world of printed books, it has always been easier to give a transcription than a facsimile, and accordingly text was seen as the primary form of representation, with images of documents as mere illustrations. Nowadays, even if only for the practical process of editing, projects start with digital facsimiles and subsequently create transcriptions and edited versions of the text."

<sup>271</sup> PIERAZZO Elena, *Editorial Teamwork in a Digital Environment: The Edition of the Correspondence of Giacomo Puccini*, 2009, [\(http://computerphilologie.tu-darmstadt.de/jg08/pierazzo.html,](http://computerphilologie.tu-darmstadt.de/jg08/pierazzo.html) pagina visitata il 31/08/2017), [13], "Despite the advantages of having both a digital and a print edition, the twofold medium involves many difficulties in the production phase. A print edition and a digital edition, for instance, organise information and editorial interventions differently; for example, a footnote giving evidence for the name of a person in a print edition can be substituted by a hyperlink to an ancillary Index of Names document in a digital edition. The same applies for internal cross references: a footnote in print can correspond to a link in a digital product; therefore the format chosen for the textual digitisation needs to be flexible enough to enable different organisation of the information according to the media. "

<sup>272</sup> SAHLE Patrick, *What is a Scholarly Digital Edition ?*, in *Digital Scholarly Editing – Theories and Practices*, edited by Matthew James DRISCOLL and Elena PIERAZZO, Cambridge (UK), Open Book Publishers, 2016, p.29, "The other is the loss of a distinct moment of publication. Release early—release often! The edition loses its recognisability as an authoritative, final statement. Instead, it becomes a permanent but potentially always changing documentation of an ongoing examination and processing of the objects in question. In this way, the edition as a publication is a *process rather than a product*. It grows incrementally not only before its final release, but also during its availability to the public."
# **1.2- I limiti dell'edizione digitale**

**.** 

 Come appena esposto, la durabilità e l'instabilità nel tempo del testo digitale conoscono punti di vista divergenti. Infatti, l'autorità del testo può essere ridotta e il testo considerato "effimero".<sup>273</sup> Alcuni progetti contenenti edizioni digitali, come per esempio il sito OperaLiber (progetto di codifica dei libretti d'opera creato con l'obiettivo di proporre libretti d'opera su internet), possono non essere più aggiornati dopo qualche anno di funzionamento, il numero di opere non essere ampliato, o queste edizioni possono non essere più disponibili per la visualizzazione in rete. Per di più, data la possibilità che il testo possa essere modificato, il testo iniziale viene in certi casi trasformato. Inoltre, per poter leggere l'ultima versione, bisogna verificare, e nel caso opportuno aggiornare, sia il testo che il programma informatico utilizzato.<sup>274</sup>

L'accettazione dei testi digitali come fonti attendibili è un'altro aspetto sul quale esistono diversità di pensiero. Si sollevano questioni riguardanti la scientificità e l'affidabilità delle edizioni digitali, $^{275}$  e questioni sul diverso modo di citare rispetto al supporto cartaceo.<sup>276</sup>

Infine, il fatto di proporre non un testo unico ma testi che rappresentano le diverse fasi di un processo creativo o testi studiati attraverso diversi criteri editoriali può essere considerato più complicato e risultare meno comprensibile. $277$ 

<sup>273</sup> PIERAZZO Elena, *Editorial Teamwork in a Digital Environment: The Edition of the Correspondence of Giacomo Puccini*, 2009, [\(http://computerphilologie.tu-darmstadt.de/jg08/pierazzo.html,](http://computerphilologie.tu-darmstadt.de/jg08/pierazzo.html) pagina visitata il 31/08/2017), [10], "[…] the supposedly ephemeral nature of digital products and the difficulty in judging their objective scholarly value." (Traduzione mia dall'inglese all'italiano.)

 $^{274}$  Ibid., [4], "Digital objects suffer from rapid obsolescence and therefore, especially in long-term projects, it is often necessary to upgrade the whole data-set to the latest version of a specific encoding language or piece of software, lengthening the timeline and increasing production costs."

<sup>&</sup>lt;sup>275</sup> Ibid., [93], "Digital editions are not completely new objects, but they are still fighting for full academic acceptance both at the institutional and the personal level: institutional issues include research assessment exercises, funding bodies and the way in which academia evaluates digital output when determining career progression, while personal issues include thee difficulty of a scholar to change working habits and learn new techniques, and the evaluation of a digital resource."

<sup>276</sup> PIERAZZO Elena, *Modelling Digital Scholarly Editing : From Plato to Heraclitus*, in *Digital Scholarly Editing – Theories and Practices*, edited by Matthew James DRISCOLL and Elena PIERAZZO, Cambridge (UK), Open Book Publishers, 2016, p.56-57, "One obvious problem is the increased difficulty in citing texts. To affirm that all academic culture is based on citations may be an exaggeration, yet the possibility of tracing and attributing a certain portion of text to a specific source is a fundamental requirement for any publication wanting to be defined as scholarly."

 $277$  Ibid., p.50, "These editions have been accompanied by fierce discussions, with scholars arguing in particular that offering readers too many choices will only cause disorientation rather than engendering in them an appreciation of the complexity of textual variety. "

La pubblicazione di testi in entrambi i supporti cartaceo e digitale potrebbe essere una soluzione percorribile ed è già stata adottata per la pubblicazione "ibrida" dell'*Epistolario di Puccini*,<sup>278</sup> che dimostra come i due supporti rispondano a esigenze e pubblico diversi.<sup>279</sup>

# **1.3-Utilizzo del XML e della TEI**

1

L'utilizzo del formato XML (eXtensible Markup Language)<sup>280</sup> per effettuare tutte le operazioni necessarie alla produzione dell'edizione digitale è stato scelto per diverse ragioni. Questo formato, adottato insieme al linguaggio della TEI (Text Encoding Initiative), permette la produzione di file digitali (nella maggior parte dei casi rappresentativi di una fonte primaria), il successivo studio all'interno dei diversi file creati, e la visualizzazione in rete in quanto il file codificato in XML può essere agevolmente trasformato in HTML attraverso i fogli di stile XLST o CSS.<sup>281</sup> Per di più, è uno tra i formati più utilizzati nel campo dell'informatica umanistica.<sup>282</sup> Questa diffusa tecnologia e questo numero importante di utilizzatori gli conferisce una maggiore visibilità e stabilità nel tempo.<sup>283</sup> Quest'ultima rappresenta una problematica frequente per quel che riguarda la scelta di un particolare

<sup>278</sup> PIERAZZO Elena, *Editorial Teamwork in a Digital Environment: The Edition of the Correspondence of Giacomo Puccini*, 2009, [\(http://computerphilologie.tu-darmstadt.de/jg08/pierazzo.html,](http://computerphilologie.tu-darmstadt.de/jg08/pierazzo.html) pagina visitata il 31/08/2017), [8-9], "Hybrid publication: why and how - The publication will be in both print and digital formats. This choice is in response to the different needs of the academic and the larger audience. A print publication, in fact, is more established in the academic world as it gives a sure physical consistency to the work, meaning that it produces a physical tangible object that can be easily quoted, while digital publications are more likely to change their Internet address and their content can be silently modified. Furthermore sceptics of digital media can use print publications without discomfort."

 $^{279}$  Ibid., [12], "Moreover, digital and print editions answer different needs in their users: while a print edition is essentially made for reading, a digital edition is meant to be used for searching and browsing, and to provide different perspectives on the data."

<sup>280</sup> BURNARD Lou (Traduction de Marjorie Burghart), *Qu'est-ce que la Text Encoding Initiative ?*, Marseille, OpenEdition Press, 2015,[\(http://books.openedition.org/oep/1298\)](http://books.openedition.org/oep/1298), *La TEI et le XML*, 3, "[…] langage d'encodage formel très largement utilisé appelé XML ou « *extensible markup language* », publié pour la première fois en 1998 par le World Wide Web Consortium (W3C), mais puisant ses origines dans les systèmes de préparation des documents des années 1980."

<sup>281</sup> Ibid., *La corne d'abondance de la TEI, partie I*, 17, "De telles « définitions de style » sont bien sûr facilement exprimées en utilisant un langage d'encodage conçu pour un logiciel de mise en page, comme un navigateur web ou un logiciel de traitement de texte. La TEI vous autorise à exprimer vos définitions dans n'importe quel langage de votre choix. Actuellement, une recommandation du W3C bien établie, appelée CSS (*Cascading Style Sheets*) est la plus pratique, puisqu'elle est à la fois la plus puissante et très largement implémentée."

<sup>282</sup> PIERAZZO Elena, "*Un modello per la codifica digitale dei libretti d'opera: lo schema di codifica e il sito "Opera Liber""* in *L'opera prima dell'opera – Fonti, libretti, intertestualità*, a cura di Alessandro Grilli, Atti di Convegno, Pisa, Edizioni Plus Pisa university press, 2006, p.204, "Si tratta, infatti, del formato adottato da alcuni dei più importanti progetti di archiviazione digitale dei testi [...]"

<sup>283</sup> Ibid., p.204, "L'adozione di un formato così largamente diffuso apriva quindi la possibilità di condivisione dei risultati della ricerca con una vasta comunità scientifica e garantiva che tali risultati sarebbero restati disponibili a lungo senza la necessità di dover adeguare continuamente il formato alle caratteristiche delle tecnologie che via via si sarebbero rese disponibili."

metodo informatico. Un'altra qualità da sottolineare è la sua facilità d'utilizzo,  $284$  e la sua grande portabilità ne indica una sua ulteriore specificità. In effetti la lettura è possibile sui diversi supporti (cellulari, computer, ecc.), e può essere esportato nei diversi formati Pdf, txt o HTML.

La codifica effettuata tramite questo linguaggio ha la particolarità di non soffermarsi troppo sull'impaginazione bensì di mettere al centro il significato del testo. Quest'ultimo, infatti, può essere codificato non soltanto per la sua visualizzazione su schermo o carta, ma anche per la descrizione e l'analisi.<sup>285</sup> La codifica si concentra quindi sull'aspetto semantico, con una distinzione netta tra la forma e il contenuto. L'annotazione dei diversi elementi di cui è composto il testo da codificare si effettua grazie a diversi "tag" o "etichette".<sup>286</sup>

Il linguaggio della TEI<sup>287</sup> è uno standard stabilito da un consorzio nato alla fine degli anni 1980. È flessibile, personalizzabile, e ha la capacità di evolvere nel tempo.  $^{288}$  È utile per la rappresentazione di testi di diverse nature, letterari e non.<sup>289</sup> È messo a disposizione degli utenti un aiuto alla sua utilizzazione e applicazione attraverso dettagliate linee guida (Guidelines),<sup>290</sup> di cui l'ultima versione è chiamata TEI P5.

 $\overline{\phantom{a}}$ 

 $284$  Ibid., p.204, "[...] solo un formato di file avrebbe fornito sufficienti garanzie di maneggevolezza informatica e di stabilità nel tempo, vale a dire l'XML [...]."

<sup>285</sup> Ibid., p.204, "[...], il linguaggio XML si occupa invece di 'annotare' il testo, catturando, per così dire, il significato delle varie parti, distinguendo, per esempio, i titoli dal resto del testo o le didascalie dalle battute, piuttosto che indicare la dimensione e la disposizione del carattere tipografico. Tali annotazioni, inoltre, sono esplicite, visibili al codificatore e all'utente, [...]."

<sup>&</sup>lt;sup>286</sup> Ibid., p.204, "E in effetti il linguaggio XML-TEI è costituito di una serie di etichette che servono a riconoscere e annotare le caratteristiche di diverse tipologie testuali a seconda della loro semantica."  $^{287}$  <http://www.tei-c.org/index.xml> (sito visitato il  $10/09/2017$ )

<sup>288</sup> DRISCOLL Matthew James and PIERAZZO Elena, *Introduction : Old Wine in New Bottles ?*, in *Digital Scholarly Editing – Theories and Practices*, edited by Matthew James DRISCOLL and Elena PIERAZZO, Cambridge (UK), Open Book Publishers, 2016, p.8, "[…] the early establishment of the Text Encoding Initiative - in 1986, before the development of the World Wide Web - has been fundamental to the development of the very idea of digital scholarly editing. But in spite of early and widespread use of the TEI in all stages of editing, much is still to be done. The 'problem' with the TEI is that its comprehensiveness and flexibility make it hard for developers to create meaningful tools that can serve more than one project at a time. Nonetheless, the effort toward standardisation has made it possible to develop an international, transdisciplinary community that is interested in digital editing."

<sup>289</sup> BURNARD Lou (Traduction de Marjorie Burghart), *Qu'est-ce que la Text Encoding Initiative ?*, Marseille, OpenEdition Press, 2015, [\(http://books.openedition.org/oep/1298\)](http://books.openedition.org/oep/1298), *Variété des structures textuelles*, 10, "La TEI est très utilisée pour des œuvres littéraires ou formellement publiées. Cependant, elle peut aussi être utilisée pour des types de documents très différents, comme des manuscrits d'auteur, des documents d'archives, ou toute autre sorte d'écrit informel."

<sup>290</sup> Ibid., La TEI et le XML, 11, "Les *Guidelines* de la TEI, librement accessibles depuis le site web [http://www.tei-c.org/Guidelines,](http://www.tei-c.org/Guidelines) constituent un manuel de référence complet pour ces concepts, combinant spécifications techniques et discussions détaillées sur leur usage."

# **II- La codifica dei libretti**

L'edizione digitale dei due libretti a stampa è stata condotta attraverso il mezzo informatico. La scelta stessa del formato deriva dallo scopo della pubblicazione che si vuole raggiungere e dall'utilizzo del documento prodotto. In effetti "non tutti i formati testuali si prestano ugualmente alla pubblicazione in rete, alla ricerca e allo stesso tempo a minimizzare gli effetti dell'inevitabile obsolescenza tecnologica e logica tipica dei prodotti digitali."<sup>291</sup>

L'edizione digitale è stata effettuata attraverso il software informatico oXygen,<sup>292</sup> in cui si sono potute realizzare contemporaneamente la trascrizione e la marcatura dei testi dei due libretti nel formato XML-TEI. Un progetto di archiviazione di libretti d'opera all'interno di un sito internet era già esistente presso il Centro Studi Giacomo Puccini. La realizzazione dell'edizione digitale del libretto del *Tabarro* potrebbe quindi essere un futuro contributo in vista di un possibile ampliamento dei libretti proposti in questa biblioteca digitale.

In questa sezione, saranno esplicitate alcune caratteristiche riguardanti la struttura del documento, caratterizzata anche dalle due divisioni maggiori identificabili nella parte riguardante i metadati e in quella riguardante il testo, e i tag utilizzati per la codifica dei libretti. Infine, si descriverà l'applicazione di questo metodo all'edizione digitale dei due libretti del *Tabarro* di Giacomo Puccini.

# **2.1- Struttura del documento**

Ogni documento XML-TEI è strutturato quasi sempre alla stessa maniera e nell'edizione realizzata in questo lavoro inizia con la dichiarazione seguente:

 $\langle$  2xml version="1.0" encoding="UTF-8"?>

1

<?xml-model href="http://www.tei-c.org/release/xml/tei/custom/schema/relaxng/tei\_all.rng" type="application/xml" schematypens="http://relaxng.org/ns/structure/1.0"?> <?xml-model href="http://www.tei-c.org/release/xml/tei/custom/schema/relaxng/tei\_all.rng" type="application/xml"

schematypens="http://purl.oclc.org/dsdl/schematron"?> <TEI xmlns="http://www.tei-c.org/ns/1.0">

 $^{292}$  <https://www.oxygenxml.com/> (sito visitato il 10/09/2017)

<sup>291</sup> PIERAZZO Elena, "*Un modello per la codifica digitale dei libretti d'opera: lo schema di codifica e il sito "Opera Liber""* in *L'opera prima dell'opera – Fonti, libretti, intertestualità*, a cura di Alessandro Grilli, Atti di Convegno, Pisa, Edizioni Plus Pisa university press, 2006, p.203

Successivamente a questa dichiarazione, presente in tutti documenti XML-TEI,<sup>293</sup> i documenti sono in tutti i casi divisi in due parti principali: il <teiHeader> e il <text>:

```
<TEI xmlns="http://www.tei-c.org/ns/1.0">
    <teiHeader>
     ...
   </teiHeader>
   <text> ...
   \langletext\rangle<TEI>
```
In questi due grandi insiemi possono avvenire delle variazioni strutturali. Il <teiHeader> viene utilizzato per i metadati, per la descrizione del paratesto e delle condizioni sociali di produzione del testo. È in qualche modo l'equipollente delle schede bibliografiche dei testi cartacei. Il <text> contiene tutti gli elementi costituivi del corpo del testo, e cioè la sua rappresentazione codificata.

# Divisione tra il <teiHeader> e il <text>: l'importanza dei metadati

La divisione iniziale del <teiHeader> permette di raggrupare i dati bibliografici del testo digitale in un'unica parte, rispecchiando lo schema della catalogazione cartacea. Le suddivisioni all'interno di questa sezione sono numerose e non vengono sempre tutte prese in considerazione. Si evidenzierà quindi solamente gli elementi che sono stati necessari in quest'edizione digitale.

# Descrizione dei dati relativi all'edizione digitale dei due libretti

1

Il <teiHeader> contiene varie divisioni al suo interno. Prima di tutto sono presenti i dati principali bibliografici dell'edizione digitale: il titolo dell'edizione digitale realizzata, l'autore dell'opera originale alla quale si riferisce, così come il nome dell'editore, la data, le dimensioni (per esempio il numero di pagine) e i dati riguardanti la pubblicazione dell'edizione digitale. Si possono anche aggiungere diverse note per sviluppare informazioni complementari. Nel caso specifico, si è potuto mettere in evidenza la presenza del timbro a secco, il numero di pagine dei libretti cartacei, la composizione dei libretti (opera unica o fascicolo comprensivo di tutto il *Trittico*) e l'indicazione di prezzo dei libretti a stampa.

<sup>293</sup> BURNARD Lou (Traduction de Marjorie Burghart), *Qu'est-ce que la Text Encoding Initiative ?*, Marseille, OpenEdition Press, 2015, [\(http://books.openedition.org/oep/1298\)](http://books.openedition.org/oep/1298), La TEI et le XML, 5, "La première ligne d'un document XML prend toujours la forme montrée ci-dessus : une sorte d'instruction spéciale indiquant que ce qui suit est un document XML conforme à la version du standard XML indiquée […]."

Queste note possono contenere informazioni del libretto a stampa non riprodotte nell'edizione digitale.

# Descrizione dei dati relativi all'edizione a stampa originale dei due libretti

Di seguito, nel <teiHeader> si ritrovano i dati riguardanti la fonte originaria cartacea. Viene esplicitato il luogo dov'è conservata la copia studiata in modo preciso attraverso le indicazioni di paese, di città, di istituzione presso la quale viene conservata e della sua collocazione presso quest'ultima. Successivamente, vengono riportate tutte le indicazioni presenti sul libretto preso in esame: titolo dell'opera, nome del compositore, nome del librettista, nome e informazioni sull'editore e la casa editrice, data di pubblicazione, numero di pagine.

# Dati complementari

Infine, si aggiungono informazioni riguardanti il processo editoriale digitale. Viene sviluppato l'obiettivo di questo progetto e gli interventi effettuati ai fini di realizzare un'edizione digitale (correzioni, normalizzazioni, ecc). Questi ultimi possono mostrare divergenze tra le due edizioni. Per di più, è possibile una segnalazione delle lingue utilizzate nel testo.

### I metadati

La descrizione del testo digitale creato e quella della fonte primaria sono gli unici elementi che permettono di ripercorrere e di far riferimento sia al testo originale che alla sua edizione digitale. In certi casi, si può avere anche solo la descrizione bibliografica del testo digitale se questo non deriva da una fonte cartacea. Si evidenziano anche le differenze tra le due versioni risultanti dei due tipi editoriali. La sezione dei metadati è di fondamentale importanza per i diversi utenti, quali bibliotecari, ricercatori e lettori.

# **2.2- Spiegazione e giustificazione dei tag utilizzati**

Il linguaggio della TEI e il formato XML permettono di annotare i testi studiati e di descrivere le loro caratteristiche. La scelta dei tag, o etichette, è parte integrante dell'analisi interpretativa del testo. Ho quindi scelto diversi tag per effettuare questa codifica dei testi. Come precedentemente illustrato, il file è strutturato in due parti divise tra i metadati e il testo, tra il <teiHeader> e il <text>. I tag descritti successivamente comprendono tutti quelli che ho utilizzato per la codifica dei due libretti specifici, cioè gli elementi del testo che ho scelto di prendere in considerazione per la codifica. I tag sono costituiti da un elemento iniziale (start tag) e da un elemento finale (end tag). All'interno di queste due etichette viene trascritto il contenuto stesso dell'elemento. Esistono anche elementi vuoti. Nel citare i tag, ho riportato solamente l'inizio dell'elemento (start tag) senza riportare la fine dell'elemento (end tag) per agevolare la lettura ma ovviamente nella codifica, sono presenti sia l'uno che l'altro, con il contenuto tra di essi. Alcuni degli elementi utilizzati sono stati dettagliati più precisamente grazie a degli attributi.<sup>294</sup> Per le scelte inerenti alla codifica, si è fatto riferimento continuamente alle Guidelines della TEI.

# Elementi comuni al <teiHeader> e al <text>

Due elementi di marcatura non sono specifici ad una divisione del documento e si ritrovano nelle due parti: sono l'elemento  $\langle p \rangle$  ("paragraph"<sup>295</sup>), utilizzato per dividere i "paragraphs in prose"<sup>296</sup> e l'elemento <lb/> ("line break"<sup>297</sup>) usato per mostrare quando c'è un rinvio a capo nel testo. Il loro utilizzo è molto diffuso.<sup>298</sup>

# Elementi costituivi del <teiHeader>

**.** 

Il  $\leq$ teiHeader $\geq$  ("frontespizio elettronico"<sup>299</sup>) è diviso in diverse categorie delle quali si sono utilizzate quelle utili per questo lavoro; hanno le seguenti codifiche: <fileDesc>, <encodingDesc> e <profileDesc>.

Il <fileDesc> ("file description"<sup>300</sup>), "unico elemento obbligatorio del <teiHeader>"<sup>301</sup> contiene al suo interno i diversi elementi <titleStmt>, <editionStmt>, <extent>,

<sup>294</sup> PIERAZZO Elena, *La codifica dei testi – Un'introduzione*, Roma, Carocci editore, 2005, p.47, "Tramite gli attributi è possibile per esempio descrivere un particolare status di un elemento o dare maggiori informazioni relative all'elemento stesso."

<sup>295</sup> *The TEI Guidelines (TEI P5: Guidelines for Electronic Text Encoding and Interchange)*, by the TEI Consortium (originally edited by C.M.Sperberg-McQueen and Lou Burnard for the ACH-ALLC-ACL Text Encoding Initiative – Now entirely revised and expanded under the supervision of the Technical Council of the TEI Consortium), December 15, 2016 (file pdf scaricabile sul sito: [www.tei-c.org\)](http://www.tei-c.org/), p.71, Traduzione mia dall'inglese all'italiano: "paragrafo"

<sup>&</sup>lt;sup>296</sup> Ibid., p.71, " $\langle p \rangle$  (paragraph) marks paragraphs in prose." (Traduzione mia dall'inglese all'italiano: " $\langle p \rangle$ (paragrafo) marca i paragrafi in prosa.")

<sup>&</sup>lt;sup>297</sup> Ibid., p.123, Traduzione mia dall'inglese all'italiano: "cambio di riga"

<sup>&</sup>lt;sup>298</sup> Ibid., p.xviii, "Some elements have very short abbreviated names: these are for the most part elements which are likely to be used very frequently in a marked up text, for example  $\langle p \rangle$  (paragraph), [...]."

<sup>299</sup> PIERAZZO Elena, *La codifica dei testi – Un'introduzione*, Roma, Carocci editore, 2005, p.78, "[...] frontespizio elettronico denominato *TEI Header*, [...]"

<sup>300</sup> *The TEI Guidelines (TEI P5: Guidelines for Electronic Text Encoding and Interchange)*, by the TEI Consortium (originally edited by C.M.Sperberg-McQueen and Lou Burnard for the ACH-ALLC-ACL Text Encoding Initiative – Now entirely revised and expanded under the supervision of the Technical Council of the

<publicationStmt>, <noteStmt> e <sourceDesc>. Permette quindi una descrizione del testo e delle sue informazioni, fruibili sia per il lettore che per l'istituzione nella quale viene conservato.<sup>302</sup>

L'elemento  $\lt$ titleStmt> ("title statement"<sup>303</sup>) mette in evidenza il titolo del testo digitale (<title>), precisato grazie all'utilizzo dell'attributo "@role" (es: <author role="libretto">Giuseppe Adami</author>), l'autore (<author>) e l'editore (<editor>).

<titleStmt>

 $\overline{a}$ 

 <title>Edizione digitale del "Tabarro" (1918)</title> <author role="libretto">Giuseppe Adami</author> <author>Giacomo Puccini</author> <editor>Clara Justel</editor> </titleStmt> (Esempio di codifica dell'elemento <titleStmt> nell'edizione digitale del libretto del 1918)

L'elemento  $\leq$ editionStmt> ("edition statement"<sup>304</sup>) permette di dare informazioni sull'edizione, di scrivere la data dell'edizione grazie agli elementi <edition> e <date>.

L'elemento  $\leq$ extent $\geq$ ,<sup>305</sup> che permette la descrizione della dimensione del documento,<sup>306</sup> è utile per l'indicazione del numero di pagine.

L'elemento  $\leq$ publicationStmt> ("publication statement"<sup>307</sup>) descrive la "responsabilità della pubblicazione del documento digitale".<sup>308</sup> Ha al suo interno un elemento  $\langle p \rangle$  (paragrafo) che descrive l'utilizzo editoriale della pubblicazione.

TEI Consortium), December 15, 2016 (file pdf scaricabile sul sito: [www.tei-c.org\)](http://www.tei-c.org/), p.22, Traduzione mia dall'inglese all'italiano: "descrizione del file"

<sup>301</sup> PIERAZZO Elena, *La codifica dei testi – Un'introduzione*, Roma, Carocci editore, 2005, p.79, "Il <fileDesc> è l'unico elemento obbligatorio del <teiHeader>."

<sup>302</sup> Ibid., p.78-79, "Descrizione del file, marcata <fileDesc>, contenente una descrizione bibliografica completa del file stesso dalla quale un utente del testo potrà ricavare un'opportuna citazione bibliografica o dalla quale un bibliotecario potrà desumere una scheda bibliografica del file stesso."

<sup>303</sup> *The TEI Guidelines (TEI P5: Guidelines for Electronic Text Encoding and Interchange)*, by the TEI Consortium (originally edited by C.M.Sperberg-McQueen and Lou Burnard for the ACH-ALLC-ACL Text Encoding Initiative – Now entirely revised and expanded under the supervision of the Technical Council of the TEI Consortium), December 15, 2016 (file pdf scaricabile sul sito: [www.tei-c.org\)](http://www.tei-c.org/), p.27, Traduzione mia dall'inglese all'italiano: "dichiarazione del titolo".

<sup>304</sup> Ibid., p.27, Traduzione mia dall'inglese all'italiano : "dichiarazione dell'edizione"

<sup>305</sup> Ibid., p.27, Traduzione mia dall'inglese all'italiano: "dimensione"

<sup>306</sup> Ibid., p.27, "<extent> describes the approximate size of a text stored on some carrier medium or of some other object, digital or non-digital, specified in any convenient units."

 $307$  Ibid., p.27, Traduzione mia dall'inglese all'italiano: "dichiarazione della pubblicazione".

<sup>308</sup> PIERAZZO Elena, *La codifica dei testi – Un'introduzione*, Roma, Carocci editore, 2005, p.79

Gli elementi appena descritti si riferiscono all'edizione digitale, invece gli elementi successivi alla fonte primaria, e cioè al libretto stampato.

L'elemento <noteStmt> ("notes statement"<sup>309</sup>) contiene diverse note, ognuna descritta all'interno di un sotto-elemento  $<$ note $>$ .<sup>310</sup>

<notesStmt>

 $\overline{\phantom{a}}$ 

<note>Presenza del timbro a secco dalla prima di copertina fino a pagina 31,

leggibile soltanto sulla prima di copertina (settembre 1918)</note>

<note>Il libretto pubblicato nel 1918, copyright 1918, è composto di 31 pagine.</note>

 <note>Nello stesso fascicolo, sono anche presenti i libretti delle altre due opere componenti il "Trittico" di Giacomo Puccini: "Suor Angelica" e "Gianni Schicchi" (librettista: Giovachino Forzano)</note> <note>C'è l'indicazione del prezzo del fascicolo intero: Lire 2, scritto sulla quarta di copertina.</note> </notesStmt>

(Esempio di codifica dell'elemento <notesStmt> nell'edizione digitale del libretto del 1918)

Infine, l'elemento  $\langle$ sourceDesc $\rangle$  ("source description"<sup>311</sup>) descrive le caratteristiche della fonte dalla quale è stato prodotto il testo digitale. All'interno del tag <msDesc> ("manuscript description<sup>"312</sup>) si trovano <msIdentifier> ("manuscript identifier"<sup>313</sup>) e <physDesc> ("physical description"<sup>314</sup>). L'identificazione del manoscritto (<msIdentifier>) è resa possibile attraverso le indicazioni di collocazione del libretto quali il paese (<country>), la città (in <settlement>) e il luogo (o istituzione) presso il quale viene conservato il documento (in  $\langle$ repository>).<sup>315</sup> Successivamente, la descrizione "fisica" del manoscritto ( $\langle$ physDesc>), si esegue attraverso gli elementi <objectDesc> ("object description"<sup>316</sup>) e <supportDesc> ("support description"<sup>317</sup>). All'interno degli elementi  $\langle$ support $\rangle$ <sup>318</sup> e  $\langle$ bibl $\rangle$  ("bibliographic

<sup>309</sup> *The TEI Guidelines (TEI P5: Guidelines for Electronic Text Encoding and Interchange)*, The TEI Consortium (originally edited by C.M.Sperberg-McQueen and Lou Burnard for the ACH-ALLC-ACL Text Encoding Initiative), December 15, 2016 (file pdf scaricabile sul sito: [www.tei-c.org\)](http://www.tei-c.org/), p.27, Traduzione mia dall'inglese all'italiano: "dichiarazione delle note".

<sup>310</sup>Ibid., p.35, Traduzione mia dall'inglese all'italiano: "nota"

<sup>311</sup> Ibid., p.36, Traduzione mia dall'inglese all'italiano : "descrizione della fonte"

<sup>312</sup> Ibid., p.38, Traduzione mia dall'inglese all'italiano: "descrizione del manoscritto"

<sup>313</sup> Ibid., p.318, Traduzione mia dall'inglese all'italiano: "identificazione del manoscritto"

<sup>314</sup> Ibid., p. 318, Traduzione mia dall'inglese all'italiano: "descrizione fisica del manoscritto"

<sup>315</sup> Ibid., p.331, "<country> contains the name of a geo-political unit, such as a nation, country, colony, or commonwealth, larger than or administratively superior to a region and smaller than a bloc.", "<settlement> contains the name of a settlement such as a city, town, or village identified as a single geo-political or administrative unit.", "<repository> contains the name of a repository within which manuscripts are stored, possibly forming part of an institution. "

<sup>&</sup>lt;sup>316</sup> Ibid., p.343, "The <objectDesc> element is used to group together those parts of the physical description which relate specifically to the text-bearing object, its format, constitution, layout, etc."

<sup>317</sup> Ibid., p.343, Traduzione mia dall'inglese all'italiano: "descrizione del supporto"

citation"<sup>319</sup>) vengono inseriti il titolo dell'opera (<title>), l'autore della musica e del libretto (<author>) precisati grazie all'utilizzo dell'attributo "@role" (es: <author role="musica">Giacomo Puccini</author>), l'editore (<editor>), il distributore (<distributor>) e i luoghi di pubblicazione (<pubPlace>). Sono anche descritti gli elementi legati ai diritti (<availability>) qualificati con l'attributo "@status" (es: <availability status="restricted">) all'interno di un paragrafo  $\langle p \rangle$  e alla data di pubblicazione ( $\langle$ date>). Appare di nuovo l'elemento <extent> che permette di scrivere il numero di pagine.

```
<sourceDesc>
        <msDesc>
          <msIdentifier>
            <country>Italia</country>
            <settlement>Lucca</settlement>
            <repository>Centro Studi Giacomo Puccini</repository>
           \langleidno>Coll.S.B.libr.75\langleidno> </msIdentifier>
          <physDesc>
            <objectDesc>
              <supportDesc>
               \langlesupport\rangle\overline{\left\langle \right.}hihl\left. \right\vert<title>Il Tabarro <lb/>lb/>(da "La Houppelande" di Didier Gold)</title>
                    <author role="musica">Giacomo Puccini</author>
                    <author role="libretto">Giuseppe Adami</author>
                   \langlepublisher>Edizioni Ricordi (G.Ricordi & amp; Co.)\langlepublisher>
                   <distributor>Edizioni Ricordi(G.Ricordi & amp; Co.)</distributor>
                    <pubPlace><lb/>Milano - Roma - Napoli - Palermo 
                      <lb/>Londra - Lipsia - Buenos-Aires - New-York
                      <lb/><hi rend="text-align">center</hi>Paris
                      <lb/>Société anonyme des éditions Ricordi</pubPlace>
                    <availability status="restricted">
                      <p>Deposto a norma di legge e dei trattati internazionali.
                        <lb/>Proprietà per tutti i paesi. 
                       <lb/>
\langleCopyright MCMXVIII, by G.Ricordi \&amp; Co.)
                        <lb/>Tutti i diritti di esecuzione, rappresentazione, riproduzione, 
                       \langlelb/>traduzione e trascrizione sono riservati.\langle/p>
                    </availability>
                    <date>1918</date>
                 </bibl>
                </support>
                <extent>31 pagine</extent>
              </supportDesc>
            </objectDesc>
          </physDesc>
         </msDesc>
       </sourceDesc>
(Esempio di codifica dell'elemento <sourceDesc> nell'edizione digitale del libretto del 1918)
```
 $\overline{a}$ 

<sup>318</sup> Ibid., p.343

<sup>319</sup> Ibid., p. 37, Traduzione mia dall'inglese all'italiano: "citazione bibliografica"

L'elemento <encodingDesc> ("encoding description"<sup>320</sup>) contiene diversi elementi, quali  $\langle$ projectDesc> ("project description"<sup>321</sup>) con al suo interno un elemento  $\langle p \rangle$  (paragrafo) ai fini di esplicitare lo scopo o le ragioni della creazione di un progetto. Segue l'elemento  $\leq$ editorialDecl> ("editorial practice declaration"<sup>322</sup>), contenente uno o più elementi  $\lt p$ (paragrafo) ai fini di descrivere gli interventi editoriali effettuati. Mostra quindi "le relazioni esistenti fra un testo elettronico e le sue fonti".<sup>323</sup>

Infine, l'elemento  $\langle$ profileDesc $\rangle$  ("text-profile description"<sup>324</sup>), con al suo interno l'elemento  $\langle$ langUsage> ("language usage"<sup>325</sup>) e l'elemento  $\langle$ langage> accompagnato da un attributo "@ident" (es: <language ident="it">italiano</language>) permette di aggiungere caratteristiche non bibliografiche ma che sono particolarità essenziali rispetto al testo.<sup>326</sup>

<profileDesc> <langUsage> <language ident="it">italiano</language> </langUsage> </profileDesc> (Esempio di codifica dell'elemento <profileDesc> nell'edizione digitale del libretto del 1918)

# Elementi costituivi del <text>

 $\overline{\phantom{a}}$ 

Il primo tag presente in questa sezione è quello nel quale l'intero testo viene trascritto:  $\langle \text{body}\rangle$  ("text body"<sup>327</sup>).<sup>328</sup> Successivamente, e all'interno di un elemento  $\langle p \rangle$ , si trovano gli

 $320$  Ibid. p.22, Traduzione mia dall'inglese all'italiano : "descrizione della codifica"

<sup>321</sup> Ibid., p.39, Traduzione mia dall'inglese all'italiano : "descrizione del progetto"

<sup>322</sup> Ibid., p.39, Traduzione mia dall'inglese all'italiano: "dichiarazione editoriale"

<sup>323</sup> PIERAZZO Elena, *La codifica dei testi – Un'introduzione*, Roma, Carocci editore, 2005, p.79

<sup>324</sup> *The TEI Guidelines (TEI P5: Guidelines for Electronic Text Encoding and Interchange)*, by the TEI Consortium (Originally edited by C.M.Sperberg-McQueen and Lou Burnard for the ACH-ALLC-ACL Text Encoding Initiative – Now entirely revised and expanded under the supervision of the Technical Council of the TEI Consortium), December 15th, 2016 (file pdf scaricabile sul sito: [www.tei-c.org\)](http://www.tei-c.org/), p.22, Traduzione mia dall'inglese all'italiano: "descrizione del profilo del testo"

<sup>325</sup> Ibid., p. 54, Traduzione mia dall'inglese all'italiano: "lingua utilizzata"

<sup>326</sup> BURNARD Lou (Traduction de Marjorie Burghart), *Qu'est-ce que la Text Encoding Initiative ?*, Marseille, OpenEdition Press, 2015, [\(http://books.openedition.org/oep/1298\)](http://books.openedition.org/oep/1298), *L'en-tête TEI*, 29, "La troisième division majeure de l'en-tête TEI, nommée assez bizarrement *description du profil*, est représentée par un élément <profileDesc>. Comme les autres, il s'agit d'un groupe de notes optionnelles ou d'éléments plus spécialisés ; ils ont simplement en commun d'être « non bibliographiques »."

<sup>&</sup>lt;sup>327</sup> The TEI Guidelines (TEI P5: Guidelines for Electronic Text Encoding and Interchange), by the TEI Consortium (Originally edited by C.M.Sperberg-McQueen and Lou Burnard for the ACH-ALLC-ACL Text Encoding Initiative – Now entirely revised and expanded under the supervision of the Technical Council of the TEI Consortium), December 15th, 2016 (file pdf scaricabile sul sito: [www.tei-c.org\)](http://www.tei-c.org/), p. 160, Traduzione mia dall'inglese all'italiano: "corpo del testo"

elementi <castList>, <head>, <castItem> e <role>. Questa sezione permette la descrizione dei personaggi così come i ruoli respettivi di ogni personaggio. In effetti, l'elemento <castList> ("cast list"<sup>329</sup>) contiene diversi elementi del cast (<castItem>), e cioè personaggio o persona, con il suo ruolo (<role>). L'elemento <head> ("heading"<sup>330</sup>) è un termine generico per diverse intitolazioni ma permette in questo caso,  $331$  cioè all'interno del elemento  $\langle$ castList $\rangle$ , di dare un titolo a questa parte. Nelle trascrizioni in esame, il contenuto dell'elemento <head> è quindi "PERSONAGGI".

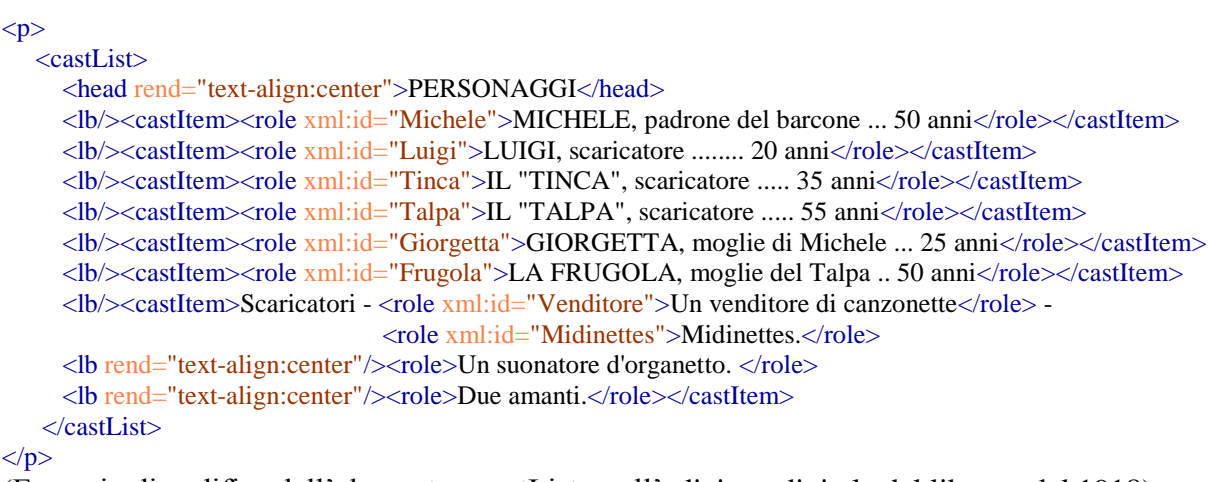

(Esempio di codifica dell'elemento <castList> nell'edizione digitale del libretto del 1918)

Il testo continua con la presenza dei tag  $\langle$ stage $\rangle$  e  $\langle p \rangle$ , elementi che permettono di codificare la didascalia introduttiva prima dell'inizio dell'atto. L'elemento <stage> ("didascalia e direttive di scena<sup>332</sup>) è usato principalmente nei testi drammatici o teatrali e ha come scopo quello di mostrare sia le didascalie descrittive che quelle indicative di movimento da parte dei personaggi (è stato utilizzato l'attributo "@type" per la specificazione di queste). È un elemento presente numerose volte nelle trascrizioni effettuate.

 $\overline{a}$ 

<sup>328</sup> PIERAZZO Elena, *La codifica dei testi – Un'introduzione*, Roma, Carocci editore, 2005, p.80 "<body> contiene il corpo di un singolo testo unitario, escluso qualsiasi materiale preliminare o finale; l'elemento è obbligatorio."

<sup>329</sup> *The TEI Guidelines (TEI P5: Guidelines for Electronic Text Encoding and Interchange)*, by the TEI Consortium (Originally edited by C.M.Sperberg-McQueen and Lou Burnard for the ACH-ALLC-ACL Text Encoding Initiative – Now entirely revised and expanded under the supervision of the Technical Council of the TEI Consortium), December 15th, 2016 (file pdf scaricabile sul sito: [www.tei-c.org\)](http://www.tei-c.org/), p. 230, Traduzione mia dall'inglese all'italiano: "lista del cast"

<sup>330</sup> Ibid., p.107, Traduzione mia dall'inglese all'italiano: "titolo"

<sup>&</sup>lt;sup>331</sup> Ibid., p. 107, "<head> (heading) contains any type of heading, for example the title of a section, or the heading of a list, glossary, manuscript description, etc."; p.169, "The <head> element is used to identify a heading prefixed to the start of any textual division, at any level."

<sup>332</sup> PIERAZZO Elena, *La codifica dei testi – Un'introduzione*, Roma, Carocci editore, 2005, p.95

# <stage rend="italic" type="setting">

<p>Un angolo della Senna, dove è ancorato il barcone

**.** 

<p>La barca occupa quasi tutto il primo piano <lb/>lb/>della scena ed è congiunta al molo con una passerella.</p>

 $\langle \text{lb}\rangle \langle \text{p}\rangle$ La Senna si va perdendo lontana. Nel fondo  $\langle \text{lb}\rangle$ il profilo della vecchia Parigi e principalmente <lb/>la mole maestosa di Notre-Dame staccano sul cielo <lb/>di un rosso meraviglioso. $$ 

 <p>Sempre nel fondo, a destra, sono i caseggiati <lb/>che fiancheggiano il lungo-Senna e in primo piano  $\langle$ lb $\rangle$ alti platani lussureggianti. $\langle$ /p $\rangle$ 

 $\leq$ p>Il barcone ha tutto il carattere delle consuete  $\leq$ lb/>imbarcazioni da trasporti che navigano la Senna. <lb/>lb/>Il timone campeggia in alto della cabina. E la <lb/><lb/>cabina è tutta linda e ben dipinta con le sue finestrette<lb/> verdi, il fumaiolo e il tetto piano, a mo' <lb/>d'altana, sul quale sono alcuni vasi di geranii. Su <lb/>una corda sono distesi i panni ad asciugare. Sulla <lb/>porta della cabina, la gabbia dei canarini.</p>  $\langle p \rangle \hat{E}$  il tramonto. $\langle p \rangle \langle$ stage $\rangle$ 

# (Esempio di codifica della didascalia introduttiva prima dell'inizio del testo nell'edizione digitale del libretto del 1918)

È stato utilizzato l'elemento  $\langle \text{div} \rangle$  ai fini di mettere in risalto la struttura del testo.<sup>333</sup> L'elemento  $\langle \text{div} \rangle$  ("text division"<sup>334</sup>) è nel nostro caso numerato ( $\langle \text{div} 1 \rangle$ ) e serve ad indicare l'insieme del primo atto (dettagliato grazie agli attributi "@type" e "@n"). L'elemento  $\langle \text{div1} \rangle$  è considerato "[t]he largest possible subdivision of the body".<sup>335</sup> Non sono presenti successivi elementi <div>, in quanto l'opera studiata è costituita di un atto solo. L'elemento <head> permette di nominare questa parte "ATTO UNICO".

Altri due elementi che permettono di descrivere la struttura del testo, o la sua impaginazione, sono gli elementi  $\langle pb \rangle$  ("page break"<sup>336</sup>) e  $\langle lb \rangle$  ("line break"<sup>337</sup>), che hanno il seguente scopo: "represent (or replace) line, page, or column breaks, which […] are generally

 $\langle$ lb $\rangle$ di Michele. $\langle$ /p $\rangle$ 

<sup>333</sup> BURNARD Lou (Traduction de Marjorie Burghart), *Qu'est-ce que la Text Encoding Initiative ?*, Marseille, OpenEdition Press, 2015, ( [http://books.openedition.org/oep/1298\)](http://books.openedition.org/oep/1298), *L'organisation structurelle d'un document TEI*, 6, "La TEI propose donc un unique élément <div> pour toute subdivision structurelle du corps d'un texte. "

<sup>334</sup> *The TEI Guidelines (TEI P5: Guidelines for Electronic Text Encoding and Interchange)*, by the TEI Consortium (Originally edited by C.M.Sperberg-McQueen and Lou Burnard for the ACH-ALLC-ACL Text Encoding Initiative – Now entirely revised and expanded under the supervision of the Technical Council of the TEI Consortium), December 15th, 2016 (file pdf scaricabile sul sito: [www.tei-c.org\)](http://www.tei-c.org/), p.xviii, "Some elements have very short abbreviated names: these are for the most part elements which are likely to be used very frequently in a marked up text, for example <p> (paragraph), [...], <div> (division) etc.". Traduzione mia dall'inglese all'italiano: "divisione del testo"

<sup>335</sup> Ibid., p.163, "The largest possible subdivision of the body is <div1> element […]." (Traduzione mia dall'inglese all' italiano: "La più grande suddivisione possibile del corpo del testo è l'elemento <div1> [...]".

<sup>336</sup> Ibid., p.123, Traduzione mia dall'inglese all'italiano: "cambio di pagina" <sup>337</sup> Ibid., p.123, Traduzione mia dall'inglese all'italiano: "cambio di riga"

considered to be equivalent to whitespace".<sup>338</sup> L'elemento  $\langle pb \rangle$  mostra il cambio di pagine e utilizza l'attributo "@n" per segnare il numero della nuova pagina, rispettando l'ordine cronologico. L'elemento <lb/>, simile a quello precedente, mostra il cambio di linea o il ritorno a capo nel testo in prosa (nel nostro caso nelle didascalie). A differenza dell'elemento  $\langle$ b $\rangle$ , l'elemento  $\langle$ l $\rangle$  è utilizzato in queste trascrizioni senza l'attributo " $\langle \hat{a} \rangle$ " ma con un elemento vuoto (<lb/>), mostra quindi il cambio di riga senza però numerare tutte le righe.

Essendo questo libretto un testo in versi e non in prosa, si è utilizzato maggiormente l'elemento specifico <l> per la codifica di ogni singolo verso. In effetti quest'ultimo, l'elemento  $\langle \rangle$  ("verse line"<sup>339</sup>) "contiene una singola linea, anche incompleta, di un verso".<sup>340</sup> Grazie all'attributo "@part", i versi vengono descritti dal punto di vista metrico.<sup>341</sup> Se la linea del verso è completa, non c'è l'attributo "@part". Invece nei casi in cui il verso è spezzato o incompleto, l'attributo "@part" contiene come valore la lettera "I" se si tratta della parte iniziale del verso incompleto, la lettera "M" se si tratta della parte mediana del verso incompleto e la lettera "F" se si tratta della parte finale del verso incompleto.

 $<$ sp who="#Giorgetta"> <speaker>GIORGETTA</speaker> <l>O Michele?... Michele?... Non sei stanco</l> <l>d'abbacinarti al sole che tramonta?</l>  $\langle$ l part="I">Ti sembra un gran spettacolo? $\langle$ /l>  $<$ /sp> <sp who="#Michele"> <speaker>MICHELE</speaker>  $\langle$ l part="F">Sicuro! $\langle$ /l>  $\langle$ sp> (Esempio di codifica nell'edizione digitale del libretto del 1918)

 $\overline{\phantom{a}}$ 

 $338$  Ibid., p.74, " The <lb>, <pb> and <cb> elements [...] since their function is precisely to represent (or replace) line, page, or column breaks, which […] are generally considered to be equivalent to whitespace. " Traduzione mia dall'inglese all'italiano: "Gli elementi <lb>, <pb> e <cb> [...] di cui la funzione è precisamente quella di rappresentare (o sostituire) cambi di righe, pagine, colonne, [...] che sono generalmente considerate equipollenti agli spazi bianchi".

 $\overrightarrow{a}$  Ibid., p. 153, Traduzione mia dall'inglese all'italiano: "verso"

<sup>340</sup> PIERAZZO Elena, *La codifica dei testi – Un'introduzione*, Roma, Carocci editore, 2005, p.91

<sup>341</sup> *The TEI Guidelines (TEI P5: Guidelines for Electronic Text Encoding and Interchange)*, by the TEI Consortium (Originally edited by C.M.Sperberg-McQueen and Lou Burnard for the ACH-ALLC-ACL Text Encoding Initiative – Now entirely revised and expanded under the supervision of the Technical Council of the TEI Consortium), December 15th, 2016 (file pdf scaricabile sul sito: [www.tei-c.org\)](http://www.tei-c.org/), p.153, "The <l> element is used to mark up verse lines, that is metrical rather than typographic lines." Traduzione mia dall'inglese all'italiano: "L'elemento <l> è utilizzato per marcare i versi, versi metrici piuttosto che tipografici."

Per quanto riguarda le citazioni all'interno del testo o quando un altro testo interrompe il testo che lo contiene,<sup>342</sup> viene utilizzato l'elemento <floatingText>, all'interno del quale si trova l'elemento  $\langle$ body $\rangle$  e nella maggior parte dei casi l'elemento  $\langle$ l $\rangle$ , solo in certi l'elemento  $\langle$ lg $\rangle$ ("line group"<sup>343</sup>). In effetti, i versi all'interno dell'elemento <floatingText> sono codificati come gli altri versi dell'opera con l'elemento <l>, e nei casi in cui vengono raggruppati, per esempio se questi versi compongono una strofa, <sup>344</sup> si inseriscono all'interno di un elemento <lg> (gruppo di versi). L'elemento <floatingText> è stato utilizzato diverse volte per esempio all'inizio della trascrizione quando gli scaricatori cantano una loro canzone o nella parte finale quando si sente la canzone di due amanti.

Ogni battuta viene preceduta dagli elementi <sp> e <speaker> per essere a conoscenza di chi parla affinché siano chiari i dialoghi e il personaggio che si sta esprimendo. L'elemento <sp> ("speech"<sup>345</sup>) corrisponde ad una battuta, di uno o più versi, di un personaggio.<sup>346</sup>

L'attributo "@who" contenuto all'interno dell'elemento <sp> fa riferimento alle dichiarazioni dei nomi creati con l'attributo "@xml:id" all'inizio della trascrizione negli elementi <role>, e permette di attribuire ad ogni battuta un personaggio ("identifica in modo univoco il soggetto parlante"<sup>347</sup>). Se invece sono diversi i personaggi a intervenire nella battuta, come succede una sola volta nei due libretti, bisogna utilizzare anche l'elemento <spGrp> ("speech group" $348$ ).

L'elemento  $\langle$ speaker $\rangle$ <sup>349</sup> contenuto all'inizio dell'elemento  $\langle$ sp $\rangle$ <sup>350</sup> permette di dichiarare il o i nomi dei personaggi che si esprimono nella battuta considerata.

**.** 

<sup>&</sup>lt;sup>342</sup> Ibid., p. 161, "[...], a <floatingText> element is provided for the case where one text is embedded within another, but does not contribute to its hierarchical organization, for example because it interrupts it, or simply quoted within it."; p.174, "<floatingText> contains a single text of any kind, whether unitary or composite, which interrupts the text containing it at any point after which the surronding text resumes."

<sup>343</sup> Ibid., p. 153, Traduzione mia dall'inglese all'italiano : "insieme di versi"

 $344$  Ibid., p.153, " <lg> (line group) contains one or more verse lines functioning as a formal unit, e.g. a stanza, refrain, verse paragraph, etc."

<sup>345</sup> Ibid., p.153

<sup>346</sup> PIERAZZO Elena, *La codifica dei testi – Un'introduzione*, Roma, Carocci editore, 2005, p.95, "<sp> contiene una singola battuta in un testo drammatico, o un brano presentato come tale in un testo in prosa o in versi."

<sup>&</sup>lt;sup>347</sup> Ibid., p.95

<sup>348</sup> *The TEI Guidelines (TEI P5: Guidelines for Electronic Text Encoding and Interchange)*, by the TEI Consortium (Originally edited by C.M.Sperberg-McQueen and Lou Burnard for the ACH-ALLC-ACL Text Encoding Initiative – Now entirely revised and expanded under the supervision of the Technical Council of the TEI Consortium), December 15th, 2016 (file pdf scaricabile sul sito: [www.tei-c.org\)](http://www.tei-c.org/), p.241

<sup>&</sup>lt;sup>349</sup> Ibid., p.153, "<speaker> contains a specialized form of heading or label, giving the name of one or more speakers in a dramatic text or fragment."

Infine, la codifica mette in rilievo la fine del testo con l'elemento <trailer>. Quest'elemento può essere usato "at the end of a division only"<sup>351</sup> ed è in qualche modo il contario dell'elemento <head>. Il suo contenuto ("formula di chiusura o [...] elemento a piè di pagina"<sup>352</sup>) nelle trascrizioni in esame è "VELARIO".

Un altro elemento reperibile nella codifica è l'elemento  $\langle hi \rangle$  ("highlighted"<sup>353</sup>). Permette di mantenere delle caratteristiche dell'oggetto trascritto oppure di mettere in evidenza elementi formali grazie all'uso di attributo quale "@rend" (es: <hi rend="italic">Caporale,</hi>).

Nelle due divisioni del <teiHeader> e del <text>, alcuni degli elementi utilizzati sono stati dettagliati più precisamente grazie ai seguenti attributi:<sup>354</sup> @xml:id (es: <role xml:id="Michele">, @rend (es: <head rend="text-align:center">, <lb rend="textalign:center"/>, <stage rend="italic">, <floatingText rend="italic">, <hi rend= "text-align">),  $\omega$  (a) type (es: <div1 type="act" n="1">, <lg type="stanza" n=1>),  $\omega$ n (es: <div1 type="act" n="1">, <pb n="1"/>), @part (es: <l part="I">), @who (es: <sp who="Giorgetta">), @facs e  $(a)$ n (es: <pb facs="..." n="...">).

### Elementi necessari per la marcatura degli interventi editoriali

Gli interventi editoriali sono effetuati e segnalati nelle trascrizioni grazie agli elementi  $\langle$ choice>,  $\langle$ orig> e  $\langle$ reg>. L'elemento  $\langle$ choice><sup>355</sup> contiene al suo interno l'elemento  $\langle$ orig> ("original form"<sup>356</sup>) seguito dell'elemento  $\langle$ reg $\rangle$  ("regularization"<sup>357</sup>), dove nell'elemento

 $\overline{a}$ 

 $350$  Ibid., p.240, "If present, a <speaker> element may only appear as the first part of an <sp> element".

 $351$  Ibid., p.170, " The  $\le$ trailer  $\ge$  element, which can appear at the end of a division only, is used to mark any heading-like feature appearing in this position, [...]" (Traduzione mia dall'inglese all'italiano: "solo alla fine di una divisione")

<sup>352</sup> PIERAZZO Elena, *La codifica dei testi – Un'introduzione*, Roma, Carocci editore, 2005, p.85

<sup>353</sup> *The TEI Guidelines (TEI P5: Guidelines for Electronic Text Encoding and Interchange)*, by the TEI Consortium (Originally edited by C.M.Sperberg-McQueen and Lou Burnard for the ACH-ALLC-ACL Text Encoding Initiative – Now entirely revised and expanded under the supervision of the Technical Council of the TEI Consortium), December 15th, 2016 (file pdf scaricabile sul sito: [www.tei-c.org\)](http://www.tei-c.org/), p.75, Traduzione mia dall'inglese all'italiano: "sottolineato, evidenziato"; PIERAZZO Elena, *La codifica dei testi – Un'introduzione*, Roma, Carocci editore, 2005, p.95, "L'elemento che fornisce la più generica marcatura per fenomeni di enfatizzazione è <hi> (*highlight*) che viene solitamente usato unitamente all'attributo r e n d che specifica il tipo di enfatizzazione [...]."

<sup>354</sup> PIERAZZO Elena, *La codifica dei testi – Un'introduzione*, Roma, Carocci editore, 2005, p.47 "Tramite gli attributi è possibile per esempio descrivere un particolare status di un elemento o dare maggiori informazioni relative all'elemento stesso."

<sup>355</sup> *The TEI Guidelines (TEI P5: Guidelines for Electronic Text Encoding and Interchange)*, by the TEI Consortium (Originally edited by C.M.Sperberg-McQueen and Lou Burnard for the ACH-ALLC-ACL Text Encoding Initiative – Now entirely revised and expanded under the supervision of the Technical Council of the TEI Consortium), December 15th, 2016 (file pdf scaricabile sul sito: [www.tei-c.org\)](http://www.tei-c.org/), p.89

<sup>356</sup> Ibid., p.89

<sup>357</sup> Ibid., p.89

 $\langle \text{orig}\rangle$  è presente una porzione del testo originale e nell'elemento  $\langle \text{reg}\rangle$  la versione normalizzata o corretta della stessa porzione di testo.

```
<sp who="#Giorgetta">
      <speaker>GIORGETTA</speaker>
      <l part="I"><choice><orig>Obuonasera</orig><reg>O buonasera</reg></choice>, Frugola!</l>
      <stage type="move">(Michele, dopo di avere salutato con un gesto la Frugola, entra nella cabina.)</stage>
</sp>
(Esempio di codifica nell'edizione digitale del libretto del 1930)
```

```
<sp who="#Michele"> <speaker>MICHELE</speaker>
         <stage type="mixed">(Lentamente, cautamente, si avvicina alla cabina. Tende l'orecchio. Dice:)</stage>
          \langlel part="I">Nulla!... \langlechoice>\langleorig>S lenzio\langle/orig>\langlereg>Silenzio\langle/reg>\langle/choice>\langle|\rangle...
\langlesp>
(Esempio di codifica nell'edizione digitale del libretto del 1930)
```
## Elementi necessari per l'inserimento di facsimili

L'inserimento di facsimili del libretto corrispondente a ogni pagina specifica è possibile e permette quindi di creare un legame diretto tra il libretto originale digitalizzato e il testo trascritto. L'elemento <facsimile><sup>358</sup> si inserisce tra il <teiHeader> e il <text>, consente sia di inserire i riferimenti all'immagine scelta e il link che di nominare questo file per poterlo inserire successivamente nel testo. Ogni elemento  $\langle$ graphic $\rangle$ <sup>359</sup> contenuto nell'elemento <facsimile> descrive la localizzazione dell'immagine e la sua identificazione, grazie agli attributi  $\omega$ url e  $\omega$ xml:id (es: < graphic url= "..." xml:id= "..."/>).

```
</teiHeader>
<facsimile>
   \epsilon <graphic url="1930_copertina.JPG" xml:id="copertina"/>
    <graphic url="1930_Personaggi.JPG" xml:id="Personaggi"/>
    <graphic url="1930_Pagina 5.JPG" xml:id="Cinque"/>
 ... 
    <graphic url="1930_Pagina 31.JPG" xml:id="Trentuno"/>
</facsimile>
<text>
```
1

(Esempio di codifica nell'edizione digitale del libretto del 1930) Elementi necessari per effettuare la collazione manualmente

<sup>358</sup> Ibid., p.363, "<facsimile> contains a representation of some written source in the form of a set of images rather than as transcribed or encoded text."

 $359$  Ibid., p.118, "<graphic> indicates the location of a graphic or illustration, either forming part of a text, or providing an image of it."

Dopo aver elaborato le due trascrizioni separate dei libretti, si è proceduto alla collazione. È quindi sorta la necessità di aggiungere diversi elementi nella parte del <text>. Prima di tutto, bisogna introdurre gli elementi <front>, <div>, <listWit> e <witness> per permettere l'identificazione dei diversi testimoni di cui si farà la collazione. Questa dichiarazione è situata prima dell'elemento  $\&$ body $>$  (che racchiude il testo), all'interno degli elementi  $\&$ front $>$ ("front matter"<sup>360</sup>, "qualsiasi materiale prefatorio"<sup>361</sup>) e <div>. L'elemento <listWit> ("witness list"  $362$ ) racchiude i due elementi <witness  $363$  uno per ogni libretto. Quest'elemento permette di descrivere ogni testimone e di identificarli grazie all'attributo " $@xml:id"$ .

Successivamente, vengono aggiunti gli elementi <app>, <rdg> e <lem> per evidenziare le varianti tra i due testimoni.<sup>364</sup> L'elemento  $\langle$ app> ("apparatus entry"<sup>365</sup>) è utilizzato quando i testi propongono due lezioni diverse. All'interno di questo stesso elemento, sono presenti i seguenti elementi:  $\langle \text{rdg} \rangle$  ("reading"<sup>366</sup>) è riferito ad uno dei due testimoni, e  $\langle \text{lem} \rangle$ ("lemma"<sup>367</sup>) quando si è deciso che questa sia la variante da prendere in considerazione.

# **2.3- L'edizione digitale dei due libretti del** *Tabarro*

Per realizzare l'edizione digitale dei due libretti del *Tabarro*, sono stati creati tre file diversi. I primi due file contengono la trascrizione e l'annotazione dei testi effettuate contemporaneamente. Sono rappresentativi del libretto stampato del 1918 (Il Tabarro\_1918.xml) e del libretto stampato del 1930 (Il Tabarro\_1930.xml). È possibile la visualizzazione anche dei facsimili delle pagine dei libretti, in quanto è stato inserito il facsimile delle pagine dei libretti ad ogni punto del file prodotto corrispondente ad un cambio

**.** 

 $360$  Ibid., p.160

<sup>361</sup> PIERAZZO Elena, *La codifica dei testi – Un'introduzione*, Roma, Carocci editore, 2005, p.80

<sup>362</sup> *The TEI Guidelines (TEI P5: Guidelines for Electronic Text Encoding and Interchange)*, by the TEI Consortium (Originally edited by C.M.Sperberg-McQueen and Lou Burnard for the ACH-ALLC-ACL Text Encoding Initiative – Now entirely revised and expanded under the supervision of the Technical Council of the TEI Consortium), December 15th, 2016 (file pdf scaricabile sul sito: [www.tei-c.org\)](http://www.tei-c.org/), p.427 Traduzione mia dall'inglese all'italiano: "lista dei testimoni"

<sup>&</sup>lt;sup>363</sup> Ibid., p.427, "<witness> contains either a description of a single witness referred to within the critical apparatus, or a list of witnesses which is to be referred to by a single sigil." Traduzione mia dall'inglese all'italiano: "testimone"

<sup>&</sup>lt;sup>364</sup> Ibid., p.419, "[...] the <app> element allows for the representation of many different versions of the same passage taken from different sources."

<sup>&</sup>lt;sup>365</sup> Ibid., p.419, Traduzione mia dall'inglese all'italiano: "entrata di apparato critico"

 $366$  Ibid., p.420 "<rdg> (reading) contains a single reading within a textual variation."

 $367$  Ibid., p.420, "<lem> (lemma) contains the lemma, or base text, of a textual variation."

di pagina delle versioni cartacee. Per di più, si possono vedere i diversi interventi realizzati relativi ai criteri di trascrizione esposti nel terzo capitolo. Questi file contengono la codifica dei due libretti. Per poter visualizzare l'edizione completa, questi file devono essere trasformati per esempio in formato HTML attraverso i fogli di stile XLST o CSS.

Il terzo file propone la collazione dei due libretti a partire dei file normalizzati (Il Tabarro\_collazione.xml). L'apparato critico permette la visualizzazione delle versioni scelte quando i due libretti avevano lezioni differenti tra di loro.

In appendice, viene riprodotto interamente il primo file e parzialmente il secondo file (ho selezionato la parte riguardante la variante principale). Tutti e tre i file vengono archiviati nella chiavetta USB allegata alla tesi.

I testi digitali offrono diverse possibilità di visualizzazione e di approccio allo studio, anche se rimangono diversi aspetti da approfondire. Allo stesso modo, i miglioramenti si possono costatare anche nella ricerca, sia nel reperimento delle fonti che nel modo di trattare i dati e di analizzarli.<sup>368</sup> Per esempio, le ricerche sono facilitate grazie ai "cataloghi online" e ai siti delle biblioteche per il reperimento delle fonti,<sup>369</sup> e grazie all'accesso a facsimili di buona qualità dei documenti ricercati.<sup>370</sup>

1

<sup>368</sup> DRISCOLL Matthew James and PIERAZZO Elena, *Introduction : Old Wine in New Bottles ?* in *Digital Scholarly Editing – Theories and Practices*, edited by Matthew James DRISCOLL and Elena PIERAZZO, Cambridge (UK), Open Book Publishers, 2016, p.6, "What is new in these approaches is that we are now able to process these huge amounts of data in new ways, collating, for example, […]."

<sup>&</sup>lt;sup>369</sup> Ibid., p.4, "For the textual scholar the availability of online catalogues principally means the ability to locate manuscripts and other primary sources more easily and quickly than has hitherto been the case. […] - not to mention the online catalogues of major libraries such as the British Library, Bibliothèque Nationale de France, Harvard University Library and so on -have all improved access to primary and secondary sources and have therefore had a huge impact on the day-to-day work of scholars and editors." (Traduzione mia dall'inglese all'italiano)

 $370$  Ibid., p.5. "Once you have found your primary sources you can, in many cases, now view digital images of them, sometimes high-resolution images which are (some would say) better than the originals."

# **CONCLUSIONE**

L'edizione digitale dei libretti d'opera del *Tabarro* del 1918 e del 1930 di Giacomo Puccini e Giuseppe Adami è stata realizzata attraverso un lavoro composito che ha unito diversi elementi riguardanti il libretto e l'utilizzazione del metodo digitale. In effetti, dalle ricerche bibliografiche si sono potute analizzare in particolare le diverse relazioni esistenti tra i protagonisti della produzione dei libretti a stampa dell'opera in questione, cioè tra il librettista, il compositore e l'editore, all'inizio del Novecento. Per di più, sono stati approfonditi e contestualizzati storicamente il processo di scrittura e alcuni elementi costituivi del libretto stesso, ripercorrendo alcune fasi dalla genesi dell'opera al completamento del testo stampato. Il processo di creazione dalla fonte originaria teatrale francese alla stesura del libretto italiano è il risultato di successive elaborazioni. Si è inoltre ritenuto opportuno fare un accenno al testo presente negli spartiti musicali. Le fonti studiate e le pubblicazioni pertinenti relativi all'argomento trattato sono di diverso genere, dei quali le lettere costituiscono una documentazione di grande interesse.

Il libretto d'opera può essere considerato un'opera letteraria complessa per diversi motivi che spaziano dalle numerose evoluzioni che conosce nel corso degli anni, alla finalità alla quale è destinato: essere messo in musica. Per quel che riguarda il testo studiato, si è potuto notare che esistono numerose stampe e in alcune di esse si ritrovano modifiche nel suo contenuto. Quest'aspetto è stato preso in considerazione dall'inizio. In effetti, i testimoni analizzati, due stampe edite a distanza di tempo, mostrano la presenza di una variante significativa nel testo dell'opera del *Tabarro*. Bisogna però tenere conto che questo libretto finale si ritrova anche nei testi delle diverse parti musicali del *Tabarro*, come la riduzione per canto e pianoforte o la partitura orchestrale.

Nonostante non siano stati considerati fonti principali in questo specifico lavoro, in quanto di diversa natura e aventi una funzione differente rispetto al libretto, sono comunque risultati utili per una maggiore comprensione dell'opera nella sua globalità.

Diverse tappe sono state necessarie per realizzare l'edizione digitale dei due libretti. Quest'ultima è stata prodotta grazie al programma oXygen, in formato XML e utilizzando il linguaggio della TEI. La trascrizione dei libretti e la codifica degli stessi, cioè le due attività di rappresentazione e di annotazione del testo, sono state effettuate contemporaneamente. La

descrizione del contenuto librettistico, della parte dialogica del testo così come delle didascalie, è stata resa possibile grazie a una molteplicità di elementi disponibili per la marcatura. Con la successiva realizzazione della collazione, sono state evidenziate le varianti tra i due testimoni. Il metodo digitale permette di confrontare le due versioni in modo chiaro grazie per esempio alla visualizzazione dei due testi in parallelo e all'aspetto grafico. Infine, sono stati inseriti nell'edizione digitale i facsimili delle pagine dei libretti cartacei nei punti corrispondenti a ogni cambio pagina. Il collegamento così creato tra le parti del testo trascritto e l'immagine digitalizzata permette di avere accesso a due rappresentazioni degli stessi documenti.

L'edizione digitale propone al lettore di scegliere il tipo di visualizzazione, selezionando elementi codificati o criteri da applicare.

Le prospettive offerte dal metodo digitale possono essere indirizzate a un pubblico vario come per esempio studiosi o lettori non specializzati. Questo metodo permette sia di approfondire lo studio dei testi con nuovi mezzi tecnologici, sia di ampliare l'aspetto didattico relativo ad essi. La possibilità di utilizzare formati standardizzati facilita la creazione e la divulgazione delle opere, così come l'inserimento di nuovi contributi. Il testo rimane l'oggetto centrale da studiare. Per di più, nel caso di fonti difficilmente reperibili, queste possono offrire elementi parziali di un'opera se non la sua quasi totalità.

Le edizioni digitali non sono utilizzate da tutti. Ci si può quindi interrogare a chi siano destinate. Per di più, visto il cambiamento di supporto tra quello cartaceo e quello digitale, ci si può domandare quale ruolo abbia l'edizione digitale, anche rispetto alle edizioni a stampa, per esempio nella promozione delle opere stesse. Nel caso specifico di edizioni digitali di libretti d'opera, la consultazione di questi documenti da parte di studiosi o di musicisti può permettere una migliore comprensione dell'opera per esempio in vista di una futura messa in scena. Allo stesso tempo, la facilità di accesso a questi testi potrebbe favorire una maggiore diffusione degli stessi. Aver applicato il metodo digitale per l'edizione di due libretti a stampa del *Tabarro* mi ha dato la possibilità di approfondire la disciplina filologica da un'altra prospettiva.

# **BIBLIOGRAFIA**

ADAMI Giuseppe, *Giulio Ricordi e i suoi musicisti*, Milano-Roma, Treves-Treccani, Tumminelli, 1933-XI

ADAMI Giuseppe, *Giulio Ricordi – l'amico dei musicisti italiani*, Milano, Editoriale Domus, 1945

ADAMI Giuseppe, *Il romanzo della vita di Giacomo Puccini*, Milano, Rizzoli Milano-Roma, 1944

ADAMI Giuseppe, *Le opere che Puccini non scrisse*, estratto da "La Lettura", XX/8, 1921, pp.541-6

ADAMI Giuseppe, *Tre romanzi dell'Ottocento*, Milano, Rizzoli Milano-Roma, 1943-XXI

BUDDEN Julian, *Puccini* (trad.it. Gabriella Biagi Ravenni), Roma, Carocci editore, Quality Paperbacks 224, 2016 (titolo originale: BUDDEN Julian, *Puccini.His life and works*., Oxford University Press, Inc., 2002)

DAVIS Andrew, *Il Trittico, Turandot, and Puccini's late style* , Bloomington, Indiana (USA), Indiana University Press, 2010

DELLA SETA Fabrizio, *Italia e Francia nell'Ottocento*, Edizioni EDT Edizioni di Torino, Storia della Musica a cura delle Società Italiana di Musicologia (Biblioteca di cultura musicale, Storia della Musica, 9), 1993

FORZANO Giovacchino, *Come li ho conosciuti*, Torino, Edizioni Radio Italiana (Quaderni della radio/XLVII), 1957 ("La mia collaborazione con Giacomo Puccini", p.11-27)

*Giacomo Puccini – L'uomo, Il musicista, il panorama europeo*, a cura di Gabriella Biagi Ravenni e Carolyn Gianturco, Atti del Convegno internazionale di studi su Giacomo Puccini nel 70° anniversario della morte (Lucca, 25-29 novembre 1994), Lucca, Libreria Musicale Italiana Editrice (Studi Musicali Toscani, 4), 1997 (BIANCHI Michele, "Il 'caso *Trittico':*  vitalità della morte e declino della vit*a",* p.215-229, ANTOLINI Bianca Maria, "L'editoria musicale in Italia negli anni di Puccini" p.329-359)

*Giacomo Puccini nei teatri del mondo – Cronache della Stampa Periodica Italiana*, Atti di convegno internazionale di studi, Lucca 11,12 e 13 dicembre 2008, volume II, Lucca, Istituto Storico Lucchese, Actum Luce (Rivista di Studi Lucchesi), 2013, (GRANTALIANO Elvira, *Giacomo Puccini e Roma – Le "prime" teatrali, il contesto sociale e politico, le reazioni*, in p.351-427)

GIRARDI Michele, *Giacomo Puccini. L'arte internazionale di un musicista italiano*, Venezia, Marsilio, 1995

GOLD Didier, *La Houppelande* – Pièce en un acte, Paris, Librairie Théâtrale du «Nouveau siècle» G.Ondet et M.Viterbo, 1911

*Il tabarro di Giacomo Puccini. Il maestro a Pescaglia*, a cura di Michele Bianchi, Atti della Prima Giornata Pucciniana. Monsagrati di Pescaglia. Villa Mansi – 15 settembre 2002, Promolucca Editrice, 2003 (BIANCHI Michele, *"La houppelande" di Didier Gold e "Il*  *tabarro" di Giacomo Puccini/Giuseppe Adami.*, p.79-83; CONATI Marcello, *Lettura del "Tabarro" di Giacomo Puccini*, p.146-160)

ITALIA Paola, RABONI Giulia, *Che cos'è la filologia d'autore*, Roma, Carocci editore (Le bussole/408 Studi linguistico-letterari), 2010

MONTALE Eugenio, *IL SECONDO MESTIERE – Arte, musica e società* (a cura di Giorgio Zampa), Milano, Arnoldo Mondadori editore (I meridiani), 1996, («Il Tabarro», «Suor Angelica» e «Gianni Schicchi» di Puccini in Prime alla Scala – IV Le prime alla Scala e alla Piccola Scala)

PISTONE Danièle, *L'opéra italien au XIXe siècle - De Rossini à Puccini*, Paris, Librairie Honoré Champion (Musique – Musicologie, Collection dirigée par Danièle Pistone), 1986

SALVETTI Guido, *La nascita del Novecento*, Edizioni EDT Edizioni di Torino, Storia della Musica a cura della Società Italiana di Musicologia (Biblioteca di cultura musicale, Storia della Musica, 10), 1991

SARTORI Claudio, *Puccini*, Milano, Nuova Accademia Editrice (collana Le vite dei musicisti diretta da Giulio Confalonieri), 1958

SCHICKLING Dieter, *Ferdinando Martini librettista e collaboratore di Puccini* e *Carteggi pucciniani inediti sul "Tabarro", e altri*, in *Studi pucciniani*, 2/2000, a cura di Virgilio Bernardoni, Michele Girardi, Arthur Groos, Lucca, Centro Studi Giacomo Puccini, 2000, p.205-219

SCHICKLING Dieter, *Giacomo Puccini. Catalogue of the Works*, Co-Author of the Translation: Michael Kaye, Bärenreiter, 2003

SCHICKLING Dieter, *Giacomo Puccini la vita e l'arte*, (Traduzione di Davide Arduini), Pisa, Felici Editore (Sequenze, Collana diretta da Fabrizio Papi), 2008

STUSSI Alfredo, *Introduzione agli studi di filologia italiana*, Bologna, il Mulino Manuali, Urbino, 2005

# Libretti d'opera

PUCCINI Giacomo, *Il Tabarro* (da "La Houppelande" di Didier Gold) – Libretto di Giuseppe Adami, in G.Pucini, *Il Tabarro – Suor Angelica – Gianni Schicchi*, Milano, Edizioni Ricordi, 1918

PUCCINI Giacomo, *Il Tabarro* (da "La Houppelande" di Didier Gold) – Libretto di Giueppe Adami, Milano, Edizioni Ricordi, 1930

# Fonti musicali

Riduzione di Carlo Carignani, *Il Tabarro* (da "La Houppelande" di Didier Gold) – Libretto di Giuseppe Adami, in PUCCINI Giacomo, Il Tabarro – Suor Angelica – Gianni Schicchi, Milano, Ricordi, 1918 (n.ed. 117000)

Riduzione di Carlo Carignani, *Il Tabarro* (da "La Houppelande" di Didier Gold) – Libretto di Giuseppe Adami, in PUCCINI Giacomo, Il Tabarro – Suor Angelica – Gianni Schicchi, Milano, Ricordi, 1918-1919 (n.ed. 117100)

Partitura (nuova edizione riveduta e corretta), PUCCINI Giacomo, *Il Tabarro*, Opera in un atto (da "La Houppelande" di Didier Gold) – Libretto di Giuseppe Adami – Prima rappresentazione: New York, Teatro Metropolitan, 14 dicembre 1918, Milano, G.Ricordi&C. S.p.A., 1967, (P.R. 118)

# **Carteggi**

*Carteggi pucciniani* a cura di Eugenio GARA, Milano, Ricordi, 1958

*Giacomo Puccini - Epistolario*, a cura di Giuseppe ADAMI, Milano, A.Mondadori, 1928

*Giacomo Puccini. Epistolario. I. 1877-1896,* a cura di Gabriella BIAGI RAVENNI e Dieter SCHICKLING, Firenze, Leo S. Olschki editore (Edizione Nazionale delle Opere di Giacomo Puccini), 2015

*Puccini com'era*, a cura di Arnaldo MARCHETTI – e con la collaborazione di Vittorio GIULIANI – prefazione di Claudio SARTORI, Milano, Edizioni Curci, 1973

# Volumi tematici su i libretti d'opera

*Libretti d'opera italiani - dal Seicento al Novecento*, a cura di Giovanna Gronda e Paolo Fabbri, Milano, Arnoldo Mondadori Editore (I Meridiani), 1997, (*Il libretto d'opera fra letteratura e teatro* di Giovanna Gronda, p.IX-LIV; *La musica è sorella di quella poesia che vuole assorellarsi seco* di Paolo Fabbri, p.LV-LXXX; *Giuseppe Giacosa e Luigi Illica, "La Bohème", Quattro quadri*, p.1571-1650)

*L'edizione critica tra testo musicale e testo letterario,* a cura di Renato Borghi e Pietro Zappalà , Atti del Convegno Internazionale (Cremona 4-8 ottobre 1992), a cura di Renato Borghi e Pietro Zappalà, Lucca, Libreria Musicale Italiana Editrice, 1995 (BIANCONI Lorenzo, *Hors-d'oeuvre alla filologia dei libretti*, p.421-428; BIANCONI Lorenzo, *Quattro tesi*, p.429-431)

*L'opera prima dell'opera – Fonti, libretti, intertestualità*, a cura di Alessandro Grilli, Atti di Convegno, Pisa, Edizioni Plus Pisa university press, 2006 (BELLINA Anna Laura, "Varianti d'autore, varianti di scena" p.189-202, PIERAZZO Elena, "Un modello per la codifica digitale dei libretti d'opera: lo schema di codifica e il sito O*pera Liber*", p.203-212)

# Dizionari e volumi tematici sull'opera

*Dizionario Biografico degli Italiani*, Primo Volume, Aaron-Albertucci, Istituto della Enciclopedia Italiana fondata da Giovanni Treccani, Roma, Società Grafica Romana, 1960 (voce: Adami, Giuseppe)

*Dizionario degli editori musicali italiani 1750-1930*, a cura di Bianca Maria Antolini, Pisa, Edizioni ETS (Società Italiana di Musicologia), 2000 (ANTOLINI Bianca Maria, *L'editoria musicale in Italia tra gli ultimi decenni del Settecento e i primi del Novecento* p.7-32; voce: Ricordi)

*Dizionario Enciclopedico Universale della Musica e dei Musicisti* diretto da Alberto BASSO – Le Biografie Volume primo A-BUR, Torino, Utet, 1985 (voce: Adami, Giuseppe)

*Dizionario Enciclopedico Universale della Musica e dei Musicisti* diretto da Alberto BASSO – Le Biografie Volume sesto PIC-SCHL, Torino, Utet, 1988 (voce: Puccini, Giacomo)

*Dizionario Enciclopedico Universale della Musica e dei Musicisti* diretto da Alberto BASSO – I titoli e i personaggi Volume terzo S-Z, Torino, Utet, 1999 (voce: Tabarro,Il)

*Guide de l'opéra*, par Harold Rosenthal & John Warrack (Edition française réalisée par Roland Mancini & Jean-Jacques Rouveroux), Paris, Editions Fayard (Les indispensables de la musique), 1989 (voce: Livret)

LEIBOVITZ René, *Histoire de l'opéra*, Paris, Buchet / Chastel, 1996

*Storia dell'opera italiana,* a cura di Lorenzo Bianconi e Giorgio Pestelli, *Parte II / I sistemi, 4 – Il sistema produttivo e le sue competenze*, Torino, EDT Edizioni di Torino / Musica (Biblioteca di cultura musicale / *Storia dell'opera italiana*), 1987 (DELLA SETA Fabrizio, *Il librettista*, p.231-291; SURIAN Elvidio, *L'operista*, p.293-345)

# Digital Humanities

BURNARD Lou (Traduction de Marjorie Burghart), *Qu'est-ce que la Text Encoding Initiative ?*, Marseille, OpenEdition Press, 2015 [\(http://books.openedition.org/oep/1298\)](http://books.openedition.org/oep/1298)

*Digital Scholarly Editing – Theories and Practices*, (edited by Matthew James DRISCOLL and Elena PIERAZZO), Cambridge (UK), Open Book Publishers, 2016 [\(http://www.openbookpublishers.com/product/483/digital-scholarly-editing--theories-and](http://www.openbookpublishers.com/product/483/digital-scholarly-editing--theories-and-practices)[practices\)](http://www.openbookpublishers.com/product/483/digital-scholarly-editing--theories-and-practices) [\(http://dx.doi.org/10.11647/OBP.0095\)](http://dx.doi.org/10.11647/OBP.0095)

PIERAZZO Elena, *La codifica dei testi – Un'introduzione*, Roma, Carocci editore, 2005

*The TEI Guidelines (TEI P5: Guidelines for Electronic Text Encoding and Interchange)*, The TEI Consortium (originally edited by C.M.Sperberg-McQueen and Lou Burnard for the ACH-ALLC-ACL Text Encoding Initiative ...), December 15, 2016 (file pdf scaricabile sul sito: [www.tei-c.org\)](http://www.tei-c.org/)

# **SITOGRAFIA**

<http://computerphilologie.tu-darmstadt.de/jg08/pierazzo.html> (pagina visitata il 31/08/2017), PIERAZZO Elena, *Editorial Teamwork in a Digital Environment: The Edition of the Correspondence of Giacomo Puccini*, 2009

<http://data.bnf.fr/>

[www.juxtasoftware.org/juxta-commons](http://www.juxtasoftware.org/juxta-commons)

<https://www.oxygenxml.com/>

[www.puccini.it](http://www.puccini.it/) (sito del Centro Studi Giacomo Puccini)

<http://www.tei-c.org/index.xml>

# **RÉSUMÉ EN FRANÇAIS**

L'objet d'étude de mon mémoire de master porte sur la réalisation de l'édition numérique du livret d'opéra *Il Tabarro* de Giacomo Puccini et Giuseppe Adami. Celle-ci s'appuie sur l'analyse et la comparaison de deux livrets dont le premier a été publié en 1918 et le second en 1930. Ce travail s'articule en deux parties principales afin d'offrir d'une part une connaissance de l'œuvre plus détaillée et d'autre part de proposer une édition numérique accessible qui facilite la compréhension du texte littéraire, grâce à l'utilisation d'outils technologiques.

L'opportunité d'avoir pu effectuer un stage au sein du "Centro Studi Giacomo Puccini" de Lucca m'a permis dans un premier temps d'accéder aux nombreuses sources bibliographiques nécessaires à la définition de mon sujet de mémoire, et ensuite de déterminer les livrets d'opéra qui seront les principaux objets d'étude. De plus, j'ai pu obtenir une vue d'ensemble sur les publications existantes et sur les recherches menées par ce centre d'études.

J'ai choisi d'approfondir l'opéra *Il Tabarro* pour diverses raisons. Tout d'abord, cet opéra est composé d'un unique acte, j'ai donc pu prendre en compte l'ensemble du texte du livret pour la réalisation de l'édition. Une autre motivation a été celle de pouvoir étudier le procédé d'écriture d'un livret d'opéra italien créé à partir d'une œuvre littéraire française, et d'observer les relations et liens existants entre ces deux œuvres. Enfin, le choix de l'édition numérique appliquée à ces livrets d'opéra a été adopté afin de pouvoir bénéficier de tous les avantages inhérents à celle-ci. L'édition numérique des livrets d'opéra *Il Tabarro* renvoie à un projet d'encodage numérique de livrets d'opéra déjà existant au sein du "Centro Studi Giacomo Puccini", mis en place dans le but de proposer des éditions de livrets d'opéra dans une bibliothèque en ligne.

Les deux témoins étudiés et comparés sont des livrets de l'opéra *Il Tabarro* de 1918 et de 1930, publiés par les éditions Ricordi (Italie) et conservés dans la bibliothèque du "Centro Studi Giacomo Puccini" à Lucca. Différents critères ont été utilisés pour effectuer la sélection des œuvres à étudier. Tout d'abord, ces deux livrets ont été choisis parmi ceux présentant un timbre à sec lisible afin d'avoir une plus grande fiabilité d'un point de vue historique. De plus, dans la bibliographie existante à ce sujet, on peut noter l'existence d'une modification importante dans le corps du texte effectuée en 1921. Le livret de 1918 est la première édition de cet opéra, il représente donc un point de départ de référence. Le livret de 1930 est le livret

présent au "Centro Studi Giacomo Puccini" avec la date de publication la plus proche à la modification précédemment énoncée; il a été publié à titre posthume.

Avant de procéder à l'analyse philologique et à l'encodage des textes des livrets dans la seconde partie, des caractéristiques concernant les auteurs et le contenu de l'opéra étudié ont été développées dans la première partie.

L'opéra *Il Tabarro* a été créé grâce à la collaboration des deux protagonistes principaux suivants: le compositeur Giacomo Puccini (1858 - 1924) et le librettiste Giuseppe Adami (1878 – 1946). L'exposition de certains aspects biographiques relatifs à ces deux auteurs dans le premier chapitre a permis de mettre en évidence le contexte particulier dans lequel cette œuvre a été composée. De plus, les relations existantes entre ces deux personnalités ont été soulignées, notamment à travers les éléments contenus dans leurs correspondances. On peut noter que les lettres contenues dans le premier recueil épistolaire publié de Giacomo Puccini (1928) ont été rassemblées par Giuseppe Adami. Les documents épistolaires ont été utilisés à de nombreuses reprises dans l'étude de ces livrets d'opéra en tant que témoignages directs utiles à la reconstruction d'évènements personnels (déplacements, …) ou professionnels, et à la reconstitution d'éléments du processus de création des œuvres. L'approfondissement successif de la relation entre le compositeur Giacomo Puccini et le librettiste du *Tabarro* en particulier a permis d'illustrer les rôles des deux auteurs de cette collaboration de création de l'opéra.

L'opéra *Il Tabarro* de Giacomo Puccini et Giuseppe Adami, opéra en un acte, est intégré dans le « *Trittico* » (« *Tryptique* ») de Puccini. Celui-ci est constitué de deux autres opéras en un acte : *Suor Angelica* et *Gianni Schicchi*. L'analyse proposée du texte du livret du *Tabarro* dans le deuxième chapitre a développé tout d'abord des éléments mettant en avant une certaine unité entre ces trois opéras puis des éléments présentant trois œuvres indépendantes l'une par rapport à l'autre. Cette problématique a déjà été approfondie dans de nombreux ouvrages qui présentent des arguments autant sur les aspects thématiques que musicaux. Ces trois œuvres ont été présentées originairement lors de la même représentation, même si elles ont ensuite été représentées séparément. La première représentation du « *Trittico* » a eu lieu le 14 décembre 1918 au Metropolitan Opera House de New York sans la présence du compositeur Giacomo Puccini. La période historique de cette représentation (fin de la première guerre mondiale) ne lui permit pas de se rendre à New York. En revanche, il assista

à la première représentation italienne du « *Trittico* » au Teatro Costanzi de Rome le 11 janvier 1919.

Dans la deuxième partie de ce chapitre, la réflexion s'est portée plus précisément sur la genèse du livret italien à partir du texte théâtral français. Comme de nombreuses œuvres de Giacomo Puccini, l'opéra *Il Tabarro* est inspiré à une œuvre littéraire. Dans notre cas, l'œuvre qui a été adaptée est *La Houppelande* de Didier Gold et a été écrite en français. De nombreux choix et modifications ont été nécessaires pour l'écriture du texte italien, comme par exemple le changement de système culturel et linguistique opéré par les auteurs. Aussi, une particularité du texte de Didier Gold est l'utilisation de l'argot; cette caractéristique trouve difficilement un équivalent dans la langue italienne. Le livret créé et utilisé pour la première représentation en 1918 (premier livret étudié) subira des modifications ultérieurement. De plus, le livret d'opéra étant produit pour être mis en musique, la présentation des différentes partitions (réduction pour chant et piano et conducteur) a mis en évidence les différents supports de l'œuvre dans lesquels sont présents le texte du livret d'opéra. Ces partitions intègrent le livret d'opéra dans un procédé d'écriture créatif non terminé mais elles n'ont pas été prises en compte dans l'étude philologique successive focalisée sur les livrets d'opéra dans la mesure où elles ne représentent pas une source primaire directe. Elles sont des témoins indirects du texte du livret d'opéra et peuvent être destinées à des publics différents. La comparaison des textes du livret d'opéra et des partitions pourra mettre en évidence les variations existantes entre les textes de différentes natures.

Le premier chapitre de la seconde partie de cette étude propose tout d'abord un approfondissement sur les deux livrets étudiés, originairement publiés par la maison d'édition musicale italienne Ricordi. La description de l'édition musicale dans cette période historique spécifique permet une meilleure compréhension du fonctionnement de l'opéra dans son ensemble. En effet, cette dernière représentait le moyen principal de production et de diffusion des opéras, et avait une influence notable sur les différents acteurs tels que les compositeurs, les théâtres et le public. Les fonctions de l'éditeur était nombreuses et les liens entre l'éditeur et le compositeur importants. On peut noter par exemple la relation entre Giacomo Puccini et Giulio Ricordi. En 1912, ce dernier réussit à faire rencontrer les deux futurs auteurs du *Tabarro*: Giacomo Puccini et Giuseppe Adami. Les éditions Ricordi ont publié les différentes éditions des livrets imprimés, réductions pour chant et piano et partitions du *Tabarro*. Après une réflexion sur les livrets d'opéra comme objets littéraires à part entière, les deux livrets de 1918 et de 1930 ont été décrits. Ils ont ensuite été transcrits selon différents critères, identiques pour les deux témoins étudiés. La transcription ne peut pas être identique à l'original mais est la représentation de la majeure partie des témoins étudiés et des éléments essentiels. L'exposé des critères de transcription est fondamental et permet l'explicitation des choix éditoriaux. La confrontation entre les deux versions transcrites a ensuite permis de définir les variantes existantes et de développer la variante principale entre les deux livrets : la variante textuelle du « monologue de Michele » à la fin de l'opéra. Enfin, un bref exposé de la comparaison entre le texte du livret de 1918 et les textes de la réduction pour chant et piano et du conducteur a montré la présence de variations autant dans les didascalies que dans les textes dialogiques. Les variantes peuvent se retrouver entre le livret et les textes des parties musicales ou entre le livret, la réduction pour chant et piano et le conducteur.

Le numérique a engendré de nombreuses évolutions et transformations dans le domaine de l'édition littéraire, dans la production et dans la diffusion. Tout d'abord, l'aspect collaboratif dans la création d'éditions numériques est possible et est utilisé de nombreuses fois. De plus, l'édition numérique offre diverses fonctions notamment pour l'analyse du texte créé comme par exemple la fonction de recherche à partir d'un moteur de recherche, la possibilité de choisir le type d'édition et le mode de visualisation, la capacité de lier le texte et des images (facsimile) ou celle d'ajouter des liens dans le texte. Les limites exposées concernent majoritairement la durabilité et l'instabilité des textes numériques qui peuvent être modifiés après la première publication, mais aussi la fiabilité et le caractère scientifique de ces textes.

Après une introduction plus théorique, ce dernier chapitre se concentre sur l'encodage des textes des livrets et la proposition d'une édition numérique de ces derniers. L'encodage des textes des livrets a été réalisé simultanément à la transcription des deux textes des livrets d'opéra en utilisant le logiciel oXygen, le format XML et le langage de la TEI. L'XML (eXtensible Markup Language) et la TEI (Text Encoding Initiative) permettent la production de fichiers numériques (dans la majeure partie des cas représentatifs d'une source primaire), la possibilité d'analyse grâce aux outils technologiques et aux choix des lecteurs, et la visualisation en ligne (le fichier XML peut être transformé en HTML grâce aux feuilles de style XSLT ou CSS). Certains des critères à partir desquels ils ont été choisis sont leur grand nombre d'utilisateurs et leur stabilité dans le temps. Ce langage a la particularité de mettre au centre de l'encodage réalisé le sens du texte et non la mise en page. En effet, les balises utilisées peuvent décrire et analyser le texte. De plus, la structure du document XML-TEI,

caractérisée par deux divisions majeures, permet de regrouper toutes les données bibliographiques dans la partie précédente le texte. Les informations liées à l'édition imprimée de référence (si l'œuvre numérique a été créée à partir d'une édition antérieure) sont maintenues et celles liées à l'édition numérique sont aussi détaillées. L'édition réalisée présente les fichiers contenant les textes transcrits et encodés, en format XML. Afin d'obtenir une visualisation optimale de l'édition et d'avoir à disposition toutes les possibilités offertes par l'édition numérique (visualisation en parallèle du texte et du facsimile de la page du livret imprimé correspondant, choix du type d'édition et du mode de visualisation), le fichier doit être transformé en HTML.

L'édition numérique des livrets d'opéra du *Tabarro* est donc le résultat d'un travail composite qui a uni divers éléments concernant le livret d'opéra et l'utilisation de la technologie numérique appliquée au texte littéraire. Le livret d'opéra est considéré une œuvre littéraire complexe pour diverses raisons, pour les nombreuses évolutions qu'il connaît au cours du temps et pour la finalité à laquelle il est destiné : être mis en musique. En ce qui concerne le texte étudié, l'existence de diverses éditions et de diverses modifications au sein du texte, entre les différentes éditions du livret d'opéra et entre le livret d'opéra et les partitions musicales, peuvent être un exemple à cette caractéristique.

Les opportunités offertes par le numérique dans le domaine des éditions littéraires peuvent être adressées à un public varié comme par exemple à des chercheurs mais aussi à des lecteurs non spécialistes. Cette méthode permet d'approfondir l'analyse des textes avec de nouveaux moyens technologiques et de développer une approche pédagogique et dynamique. La production même du texte aussi est simplifiée grâce à l'utilisation de formats standardisés : la création, la diffusion et l'insertion de nouvelles contributions sont facilitées.

Dans le cas spécifique d'éditions numériques de livrets d'opéra, la consultation de ces documents par des chercheurs ou des musiciens peut permettre une meilleure compréhension de l'œuvre par exemple en vue d'une future mise en scène. Aussi, dans le cas de sources difficilement disponibles ou seulement dans quelques bibliothèques ou archives, ces éditions pourraient mettre à disposition des éléments partiels ou presque complets de l'œuvre étudiée. Enfin, la facilité d'accès à ces textes pourrait favoriser une majeure diffusion des livrets d'opéra.

### **APPENDICE**

# **Illustrazioni**

# Epistolario - Turandot

### 195.

Caro Adamino.

1° novembre 1921.

 $271$ 

Sono a letto con un po' di febbre. Vi ha detto Clausetti del pezzo nuovo, il monologo del ba-<br>ritono, che vorrei fare invece di ritono, che vorrei fare invece di quel soliloquio sul fiume alla fine del Tabarro? Cominciare con qualche frase spezzata quando passano gli amanti.<br>Poi un pianto cuendo passano gli amanti. Poi un pianto, quando passano gli amanti.<br>
(tromba interna) Poi spi (tromba interna). Poi spiare nella cabina: non dorme... io so che non può dormire... E dopo pochi versi disperati, lirici. Insomma una cosa diretta, toccante, nuova, sentita, non lunga. Quel monologo è proprio troppo accademico e nuoce alla fine del dramma.

Tanti saluti aff. E Renato? E Turandot?... P. S. Per il pezzo di Tabarro avete ricevuto un mio biglietto quasi guida?

Ci vuole un pezzo che dia luogo a diversi movimenti. E finire con un muoio disperato di quattro o sei versi ma ritmici e rimati e sopratutto adatti ad un volo musicale che spero trovare colla guida delle vostre parole. Quel monologo fiumano raffredda, strozza il finale.

Come le odio queste tre opere! Non potete mai immaginarlo. A Bologna poi mi sembrarono lunghe come un cavo transatlantico... non per colpa mia però. Ma io vorrei levare quel solo filosofico e mettere al posto uno sfogo umano, un pianto, una bestemmia del povero barcaiolo della Senna. Dunque, caro autore di Manon, compite l'opera del Tabarin e presto.

Saluti alla signora Amalia, Nené, piccola...

Immagine 1

*Giacomo Puccini - Epistolario*, a cura di Giuseppe Adami, Milano, A.Mondadori, 1928, p.271, Lettera n.195 indirizzata a Giuseppe Adami

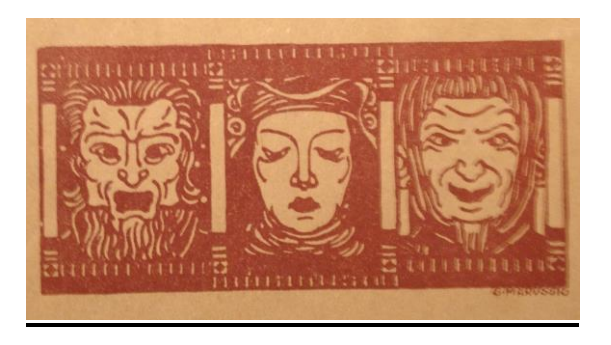

Immagine 2 Immagini rappresentativi di ognuna delle tre opere del *Trittico* (libretto 1918)

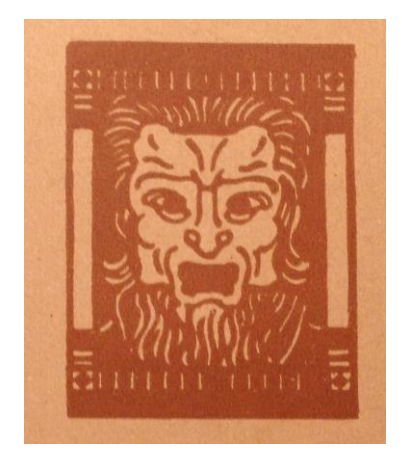

Immagine 3 Immagine rappresentativa dell'opera del *Tabarro* (libretto 1930)

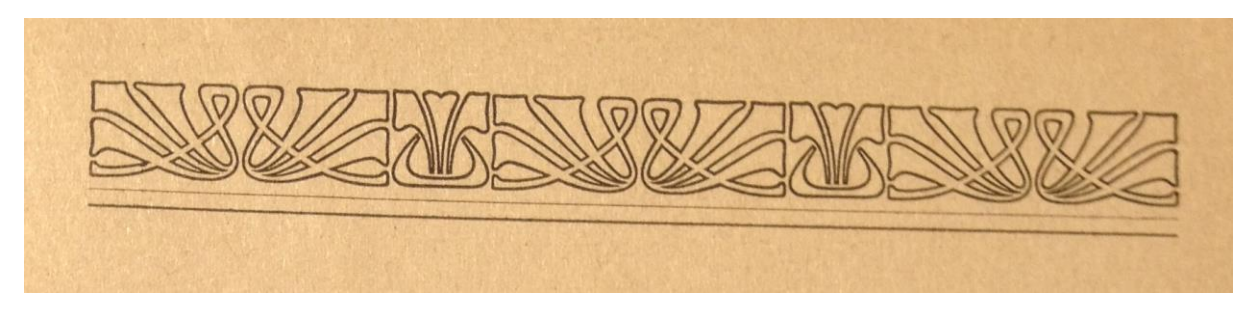

Immagine 4 Presenza di una xilografia prima dell'inizio dell'atto nei due libretti del 1918 e del 1930

Un angolo della Senna, dove è ancorato il barcone di Michele.

La barca occupa quasi tutto il primo piano della scena ed è congiunta al molo con una passerella.

La Senna si va perdendo lontana. Nel fondo il profilo della vecchia Parigi e principalmente la mole maestosa di Notre-Dame staccano sul cielo di un rosso meraviglioso.

Sempre nel fondo, a destra, sono i caseggiati che fiancheggiano il lungo-Senna e in primo piano alti platani lussureggianti.

Il barcone ha tutto il carattere delle consuete imbarcazioni da trasporti che navigano la Senna. Il timone campeggia in alto della cabina. E la cabina è tutta linda e ben dipinta con le sue finestrette verdi, il fumaiolo e il tetto piano, a mo d'altana, sul quale sono alcuni vasi di geranii. Su una corda sono distesi i panni ad asciugare. Sulla porta della cabina, la gabbia dei canarini. È il tramonto.

#### Immagine 5

PUCCINI Giacomo, *Il Tabarro* (da "La Houppelande" di Didier Gold) – Libretto di Giuseppe Adami, in G.Puccini, *Il Tabarro – Suor Angelica – Gianni Schicchi*, Milano, Edizioni Ricordi, 1918 Pagina 5

# ATTO UNICO

Quando si apre il velario, Michele — il padrone del barcone — è seduto presso il timone, gli occhi fissi a contemplare il tramonto. La pipa gli pende dalle labbra, spenta.

Dalla stiva al molo vanno e vengono gli scaricatori trasportando faticosamente i sacchi, e cantando questa loro canzone:

> Oh! Issa! oh! Un giro ancor! Se lavoriam senza ardore, si resterà ad ormeggiare, e Margot con altri ne andrà.

(Sulla Senna, di tratto in tratto, la sirena d'un rimorchiatore lancia il suo grido lugubre. Qualche cornetta d'automobile lontano.)

> Oh! Issa! oh! Un giro ancor! Non ti stancar, battelliere. dopo potrai riposare, e Margot felice sarà!

Oh! Issa! oh! Un giro ancor! Ora la stiva è vuotata, chiusa è la lunga giornata, e Margot l'amor ti darà!...

(Giorgetta esce dalla cabina senza avvedersi di Michele. Accudisce alle sue faccende; ritira alcuni panni stesi ad asciugare; cava una secchia d'acqua dal fiume e innaffia i suoi fiori; ripulisce la gabbia dei canarini. Finalmente si accorge che il suo uomo è laggiù, e facendo schermo con la mano agli occhi, tanto è vivo il riflesso del sole che tramonta, lo chiama:)

#### Immagine 6

Il Tabarro (da "La Houppelande" di Didier Gold) – Libretto di Giuseppe Adami, in G.Puccini, Il Tabarro – Suor Angelica – Gianni Schicchi, Milano, Edizioni Ricordi, 1918 Pagina 7

# IL TABARRO

# GIORGETTA

O Michele ?... Michele ?... Non sei stanco O Michele ?... Michele :... The dividend ?<br>d'abbacinarti al sole che tramonta ? d'abbacinari al sole espettacolo ?

# MICHELE

# GIORGETTA

Lo vedo bene: dalla tua pipa il fumo bianco non sbuffa più !

**MICHELE** 

(accennando agli scaricatori)

Han finito laggiù?

8

### **GIORGETTA**

# Vuoi che discenda?

Sicuro!

### MICHELE

No. Resta. Andrò io stesso.

# GIORGETTA

Han lavorato tanto !... Come avevan promesso, La stiva sarà sgombra, e per domani si potrà caricare. Bisognerebbe, ora, compensare questa loro fatica: un buon bicchiere.

#### **MICHELE**

Ma certo. Pensi a tutto, cuore d'oro! Puoi portare da bere.

# **GIORGETTA**

Sono alla fine: prenderanno forza.

#### **MICHELE**

Il mio vinello smorza la sete, e li ristora. E a me non hai pensato?

## **GIORGETTA**

A te?... Che cosa?

#### Immagine 7

Il Tabarro (da "La Houppelande" di Didier Gold) – Libretto di Giuseppe Adami, in G.Puccini, Il Tabarro – Suor Angelica – Gianni Schicchi, Milano, Edizioni Ricordi, 1918 Pagina 8
Un angolo della Senna, dove è ancorato il barcone di Michele.

La barca occupa quasi tutto il primo piano della scena ed è congiunta al molo con una passerella.

La Senna si va perdendo lontana. Nel fondo il profilo della vecchia Parigi e principalmente la mole maestosa di Notre-Dame staccano sul cielo di un rosso meraviglioso.

Sempre nel fondo, a destra, sono i caseggiati che fiancheggiano il lungo-Senna e in primo piano alti platani lussureggianti.

Il barcone ha tutto il carattere delle eonsuete imbarcazioni da trasporti che navigano la Senna. Il timone campeggia in alto della cabina. E la cabina è tutta linda e ben dipinta con le sue finestrette verdi, il fumaiolo e il tetto piano, a mo' d'altana, sul quale sono alcuni vasi di geranii. Su una corda sono distesi i panni ad asciugare. Sulla porta della cabina, la gabbia dei canarini.

È il tramonto.

#### Immagine 8

Riduzione di Carlo Carignani, *Il Tabarro* (da "La Houppelande" di Didier Gold) – Libretto di Giuseppe Adami, in PUCCINI Giacomo, Il Tabarro – Suor Angelica – Gianni Schicchi, Milano, Ricordi, 1918-1919

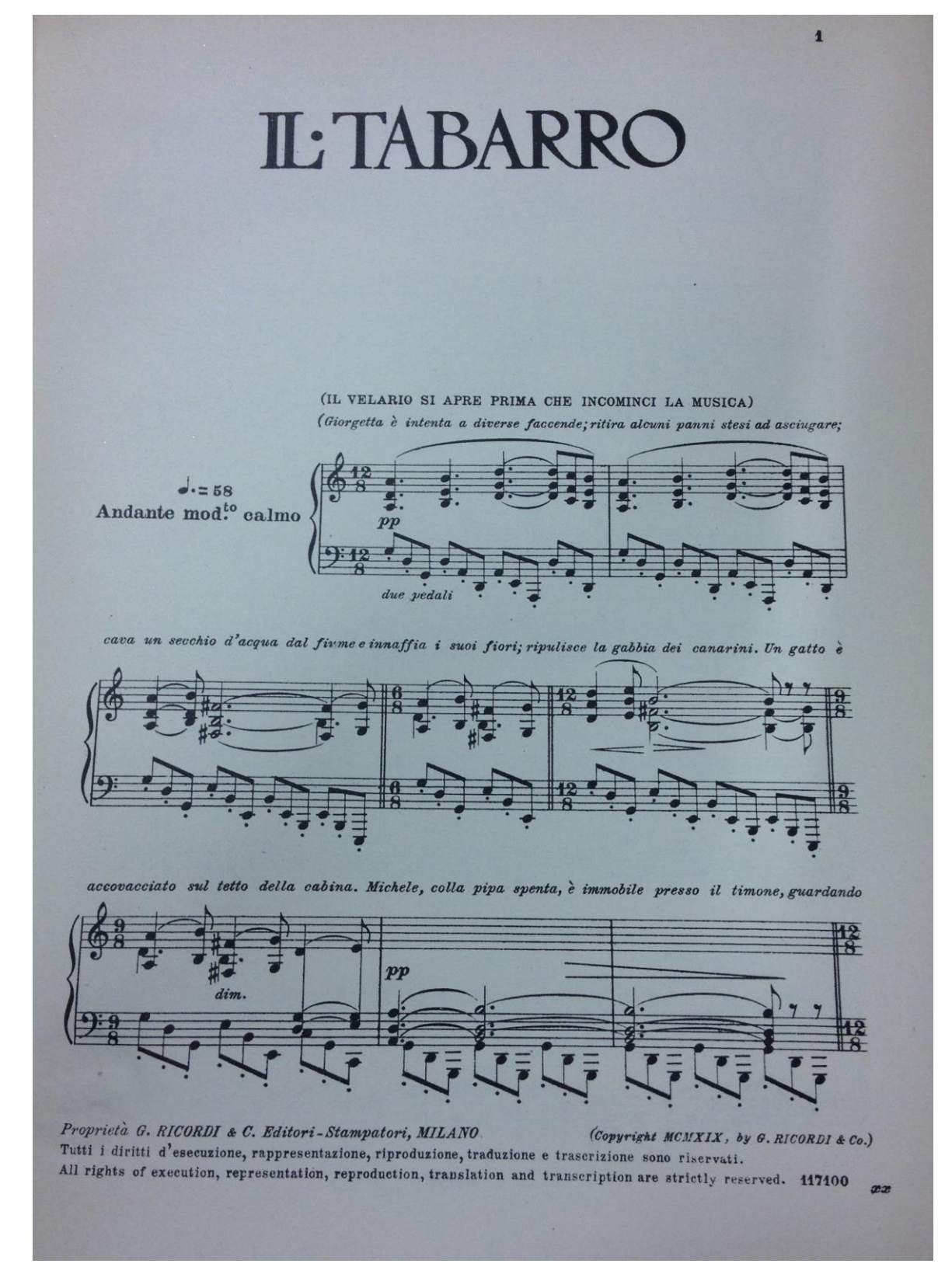

Riduzione di Carlo Carignani, *Il Tabarro* (da "La Houppelande" di Didier Gold) – Libretto di Giuseppe Adami, in PUCCINI Giacomo, Il Tabarro – Suor Angelica – Gianni Schicchi, Milano, Ricordi, 1918-1919 Pagina 1

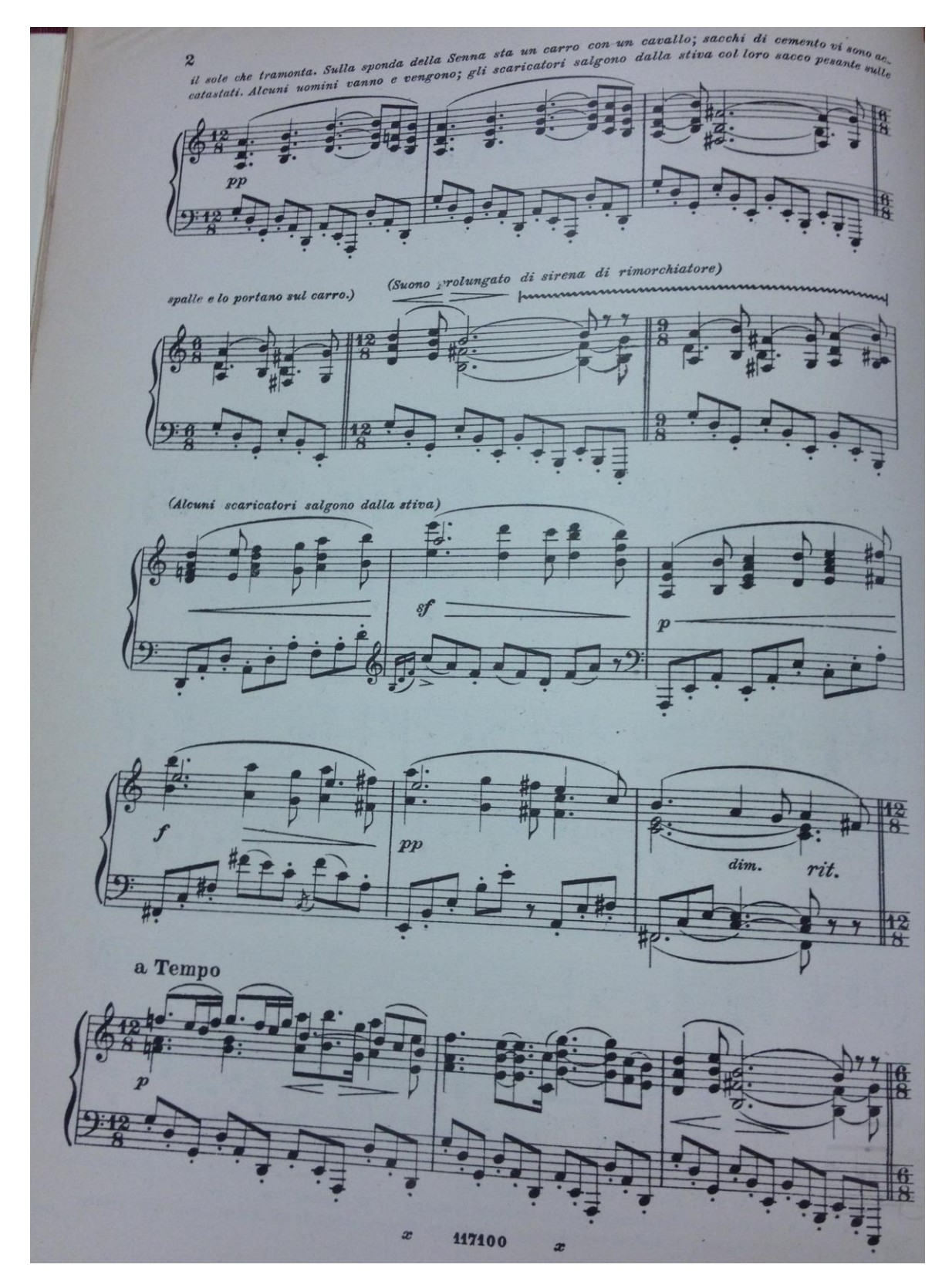

Immagine 10

Riduzione di Carlo Carignani, *Il Tabarro* (da "La Houppelande" di Didier Gold) – Libretto di Giuseppe Adami, in PUCCINI Giacomo, Il Tabarro – Suor Angelica – Gianni Schicchi, Milano, Ricordi, 1918-1919 Pagina 2

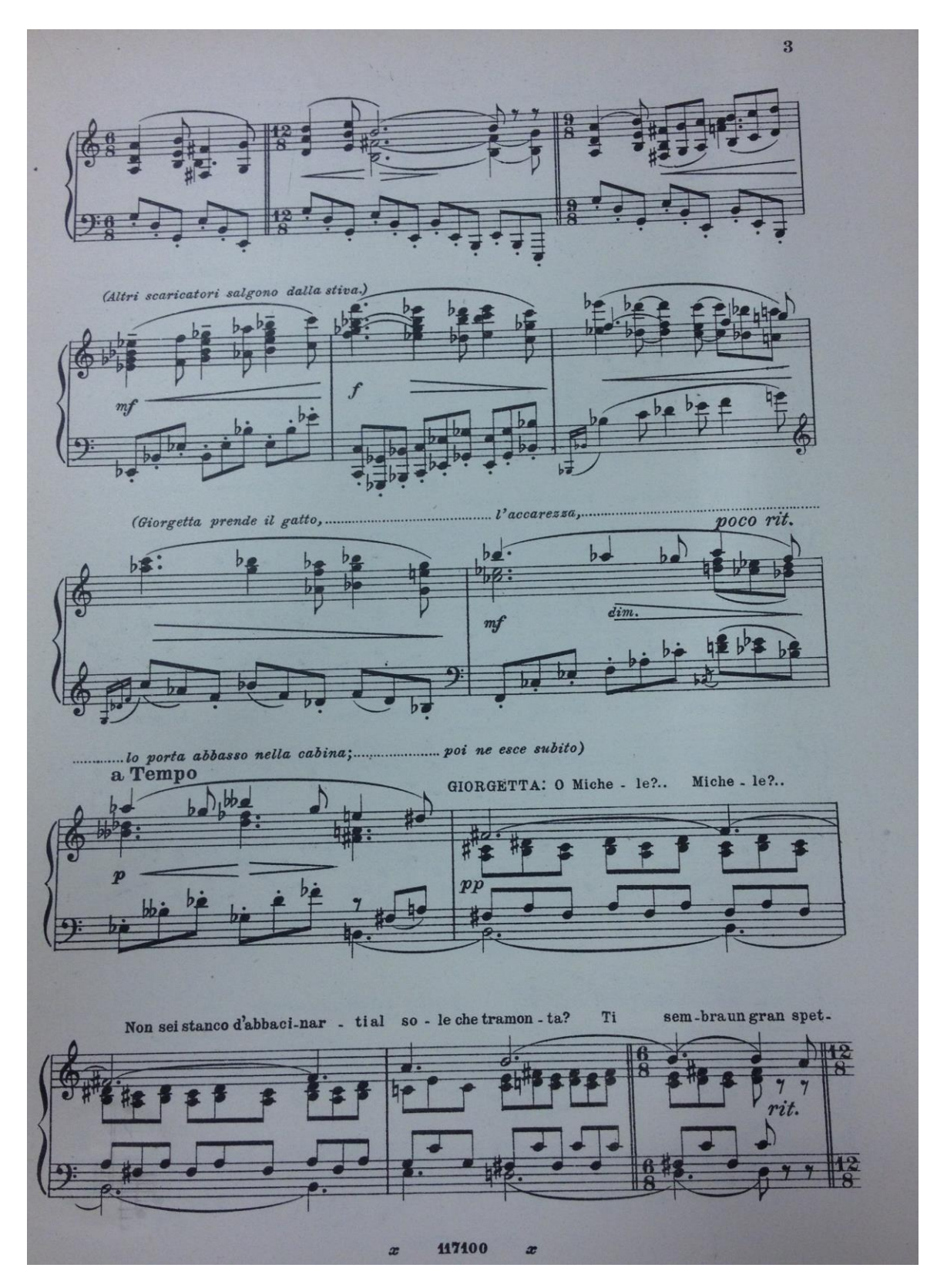

Riduzione di Carlo Carignani, *Il Tabarro* (da "La Houppelande" di Didier Gold) – Libretto di Giuseppe Adami, in PUCCINI Giacomo, Il Tabarro – Suor Angelica – Gianni Schicchi, Milano, Ricordi, 1918-1919 Pagina 3

# **IL TABARRO**

#### G. PUCCINI

18

19

Ħ

 $19$ 

P

**IX** 

T?

**Ta** 

 $\sigma$  calmo  $\sigma$ .  $129$ OTTAVINO  $\overline{\phantom{a}}$ PLAUTI 1º = 2º 124  $\frac{1}{2}$  $1.17$  $\Box$  $\sqrt{2}$ R ٠ OBOI 19 . 29  $\frac{1}{2}$ 꿮 CORNO INGLESE  $4.11$ INETTI 1º e 2º in SI  $2x$ 肩  $\sqrt{2}$  $t +$  $\overline{ }$  $\overline{\phantom{a}}$  $\frac{1}{2}$ CLARONE in STb  $6y$  $\frac{1}{2}$  $\mathbf{L}$  $14.7$ 学習 PAGOTTI 1º e 2º  $0$  to  $\overline{r}$  $\overline{5}$  $\mathbf{H}$ CORNI  $1\overset{0}{.}$ e  $2\overset{0}{.}$  in  $FA$ 6 17  $915$ ¥ J.  $n = 3\degree$  o  $4\degree$  11  $6 -$ 帮 TROMBE  $1^h$ ,  $2^h$  e  $3^h$  in  $FA$ y ¥ TROMBONI 1º, 2º e 3º  $9.9$ ¥ y **TROMBONE BASSO** 9 望 ı ¥ ¥ TIMPANI 少 安  $\begin{array}{c} \texttt{TRIANGOLO}-\texttt{TAMBURO}\\ \texttt{GRAN} \texttt{CASSA} \bullet \texttt{PIATTI}\\ \texttt{GLOC:ESNSPIEL} \end{array}$ **남동**  $\frac{4}{5}$ CELESTE 垤 ¥ 再 12 ARPA (in orchestra)  $\mathfrak{g}$  $\overline{v}$ Ĺ8 CORNETTA in S/<sub>2</sub> (lontan)<br>TROMBA D'AUTOMOBILE in S/<sub>2</sub>(1) ||福  $6 - 12$ **R** SIRENA - CAMPANA GRAVE  $-43$  $64$ GIORGETTA **IV** H LA FRUGOLA 68 17  $+9$ LUIGI 義 安  $\frac{18}{2}$ 释 MICHELE 4 Ħ  $+4$ VOCE di SOPRANINO (interna)<br>VOCE di TENORINO (interna) 孕 18 Ħ 3 **DUE AMANTI-SopeTen** 孕  $\mathbb{R}$ 擇 IL TINCA Ħ₽ **IA** 

IL VENDITORE DI CANZONETTE IL TALPA

> Ŧ IL VELARIO SI APRE PRIMA CHE INCOMINCI LA MUSICA

fiori

E PRIMA CIE INCONINCI LA MISICA.<br>
differente faceorade; ritira alcuni panni stesi ad ascingare; cava un seconde i include i caracteristic latin<br>
stesia differente incontration of the sympath of the system of the system of dante mod<sup>to</sup> calmo .=

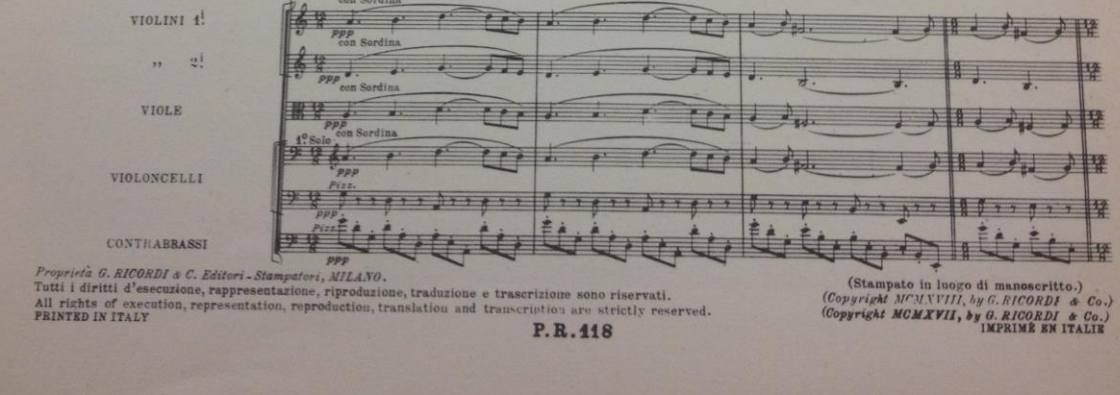

#### Immagine 12

Partitura (nuova edizione riveduta e corretta), PUCCINI Giacomo, *Il Tabarro*, Opera in un atto (da "La Houppelande" di Didier Gold) – Libretto di Giuseppe Adami – Prima rappresentazione: New York, Teatro Metropolitan, 14 Dicembre 1918, Milano, G.Ricordi&C. S.p.A., (1967)

 $\begin{array}{|c|c|}\hline \textbf{1} & \textbf{1} & \textbf{$ 塔 Ę 培  $\frac{42}{9}$  $\frac{Cort}{(Fa)}$  $\overline{1}$  $\frac{12}{9}$  $\rightarrow$  $\frac{42}{8}$  $\frac{12}{5}$  $\frac{CI^{B}}{(Sib)}$ ₹ 精神 Cort<br>(Fa)  $\frac{2}{p}$  $\overline{\bullet}$ Arps chiatore) P.R.118

Partitura (nuova edizione riveduta e corretta), PUCCINI Giacomo, *Il Tabarro*, Opera in un atto (da "La Houppelande" di Didier Gold) – Libretto di Giuseppe Adami – Prima rappresentazione: New York, Teatro Metropolitan, 14 Dicembre 1918, Milano, G.Ricordi&C. S.p.A., (1967)

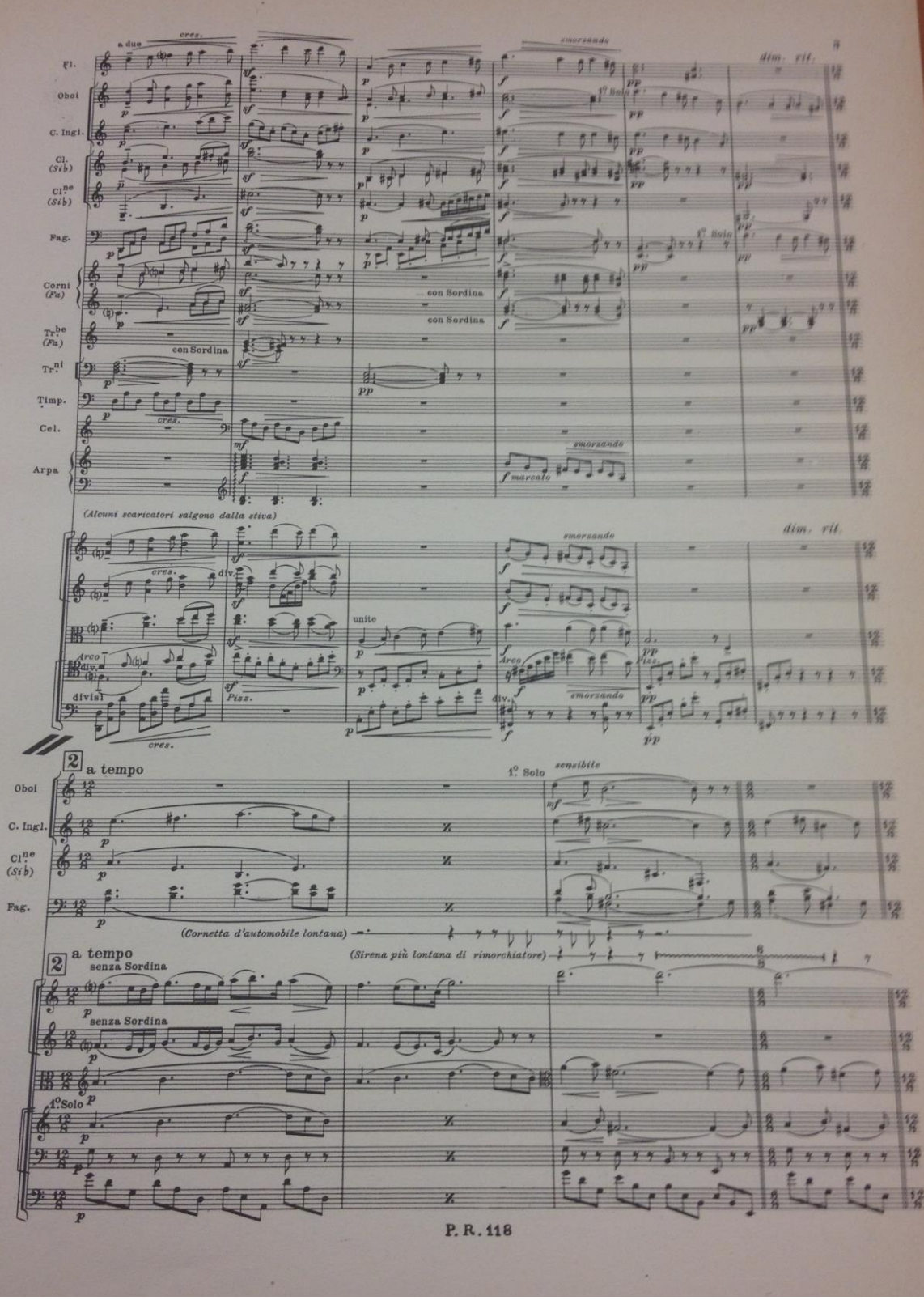

Partitura (nuova edizione riveduta e corretta), PUCCINI Giacomo, *Il Tabarro*, Opera in un atto (da "La Houppelande" di Didier Gold) – Libretto di Giuseppe Adami – Prima rappresentazione: New York, Teatro Metropolitan, 14 Dicembre 1918, Milano, G.Ricordi&C. S.p.A., (1967)

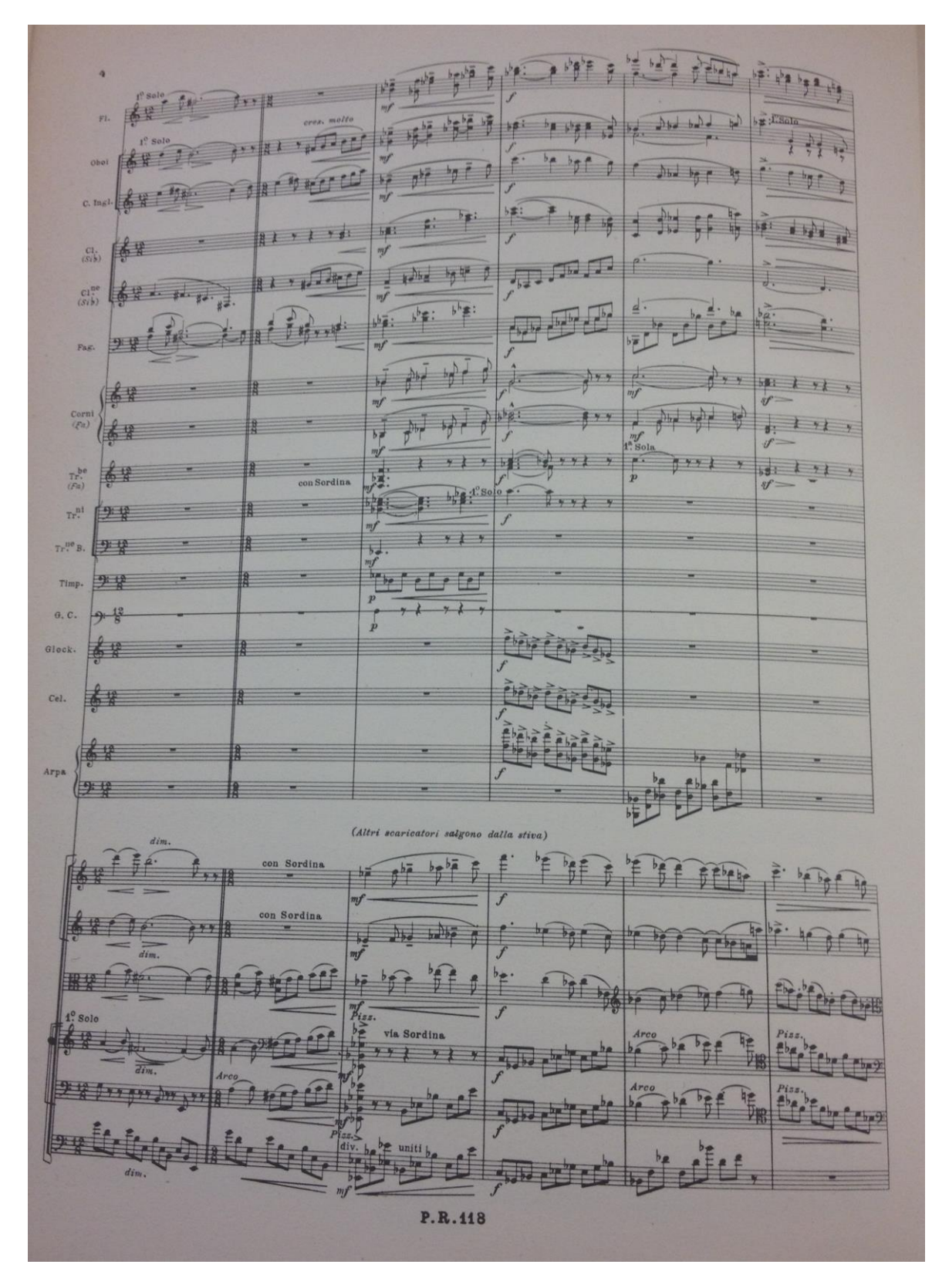

Partitura (nuova edizione riveduta e corretta), PUCCINI Giacomo, *Il Tabarro*, Opera in un atto (da "La Houppelande" di Didier Gold) – Libretto di Giuseppe Adami – Prima rappresentazione: New York, Teatro Metropolitan, 14 Dicembre 1918, Milano, G.Ricordi&C. S.p.A., (1967)

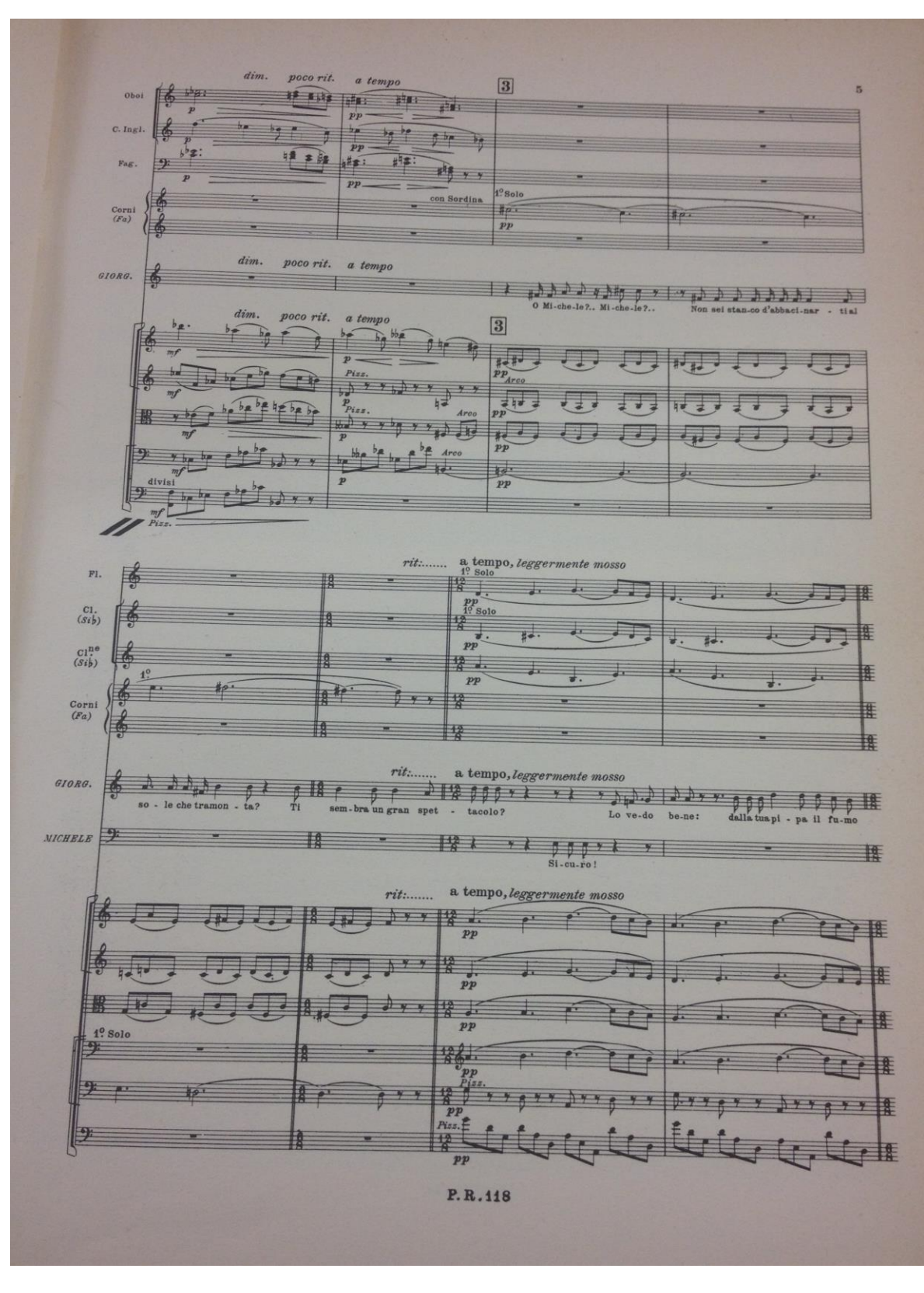

Partitura (nuova edizione riveduta e corretta), PUCCINI Giacomo, *Il Tabarro*, Opera in un atto (da "La Houppelande" di Didier Gold) – Libretto di Giuseppe Adami – Prima rappresentazione: New York, Teatro Metropolitan, 14 Dicembre 1918, Milano, G.Ricordi&C. S.p.A., (1967)

# **Codifica realizzata per l'edizione digitale del libretto dell'opera** *Il Tabarro* **di Giacomo**

# **Puccini, libretto di Giuseppe Adami, 1918**

```
<?xml version="1.0" encoding="UTF-8"?>
<?xml-model href="http://www.tei-c.org/release/xml/tei/custom/schema/relaxng/tei_all.rng" 
type="application/xml" schematypens="http://relaxng.org/ns/structure/1.0"?>
<?xml-model href="http://www.tei-c.org/release/xml/tei/custom/schema/relaxng/tei_all.rng" 
type="application/xml"
         schematypens="http://purl.oclc.org/dsdl/schematron"?>
<TEI xmlns="http://www.tei-c.org/ns/1.0">
   <teiHeader>
    <fileDesc>
      <titleStmt>
        <title>Edizione digitale del "Tabarro" (1918)</title>
        <author role="libretto">Giuseppe Adami</author>
        <author>Giacomo Puccini</author>
       <editor>Clara Justel</editor>
      </titleStmt>
      <editionStmt>
         <edition><date>2017</date></edition>
       </editionStmt>
      <extent>31 pagine</extent>
      <publicationStmt>
        <p>Uso interno</p>
      </publicationStmt>
      <notesStmt>
        <note>Presenza del timbro a secco dalla prima di copertina fino a pagina 31, leggibile soltanto sulla 
                prima di copertina (settembre 1918)</note>
        <note>Il libretto pubblicato nel 1918, copyright 1918, è composto di 31 pagine.</note>
        <note>Nello stesso fascicolo, sono anche presenti i libretti delle altre due opere componenti il "Trittico" 
           di Giacomo Puccini: "Suor Angelica" e "Gianni Schicchi" (librettista: Giovachino Forzano)</note>
        <note>C'è l'indicazione del prezzo del fascicolo intero: Lire 2, scritto sulla quarta di copertina.</note>
      </notesStmt>
      <sourceDesc>
       \mathsf{CmeDec}\mathsf{Dec}\mathsf{C} <msIdentifier>
            <country>Italia</country>
            <settlement>Lucca</settlement>
            <repository>Centro Studi Giacomo Puccini</repository>
            <idno>Coll.S.B.libr.75</idno>
          </msIdentifier>
          <physDesc>
            <objectDesc>
              <supportDesc>
                <support>
                  <bibl>
                   <title>Il Tabarro <lb/>lb/>(da "La Houppelande" di Didier Gold)</title>
                    <author role="musica">Giacomo Puccini</author>
                    <author role="libretto">Giuseppe Adami</author>
                   \langlepublisher>Edizioni Ricordi (G.Ricordi & amp; Co.)\langle/publisher>
                   <distributor>Edizioni Ricordi(G.Ricordi & amp; Co.)</distributor>
                    <pubPlace><lb/>Milano - Roma - Napoli - Palermo 
                     <lb/>Londra - Lipsia - Buenos-Aires - New-York
```

```
<lb/>>
<ht rend="text-align">center</hi>Paris
                   <lb/>Société anonyme des éditions Ricordi</pubPlace>
                  <availability status="restricted">
                   <p>Deposto a norma di legge e dei trattati internazionali.
                     <lb/>Proprietà per tutti i paesi. 
                    \langlelb/\rangle(Copyright MCMXVIII, by G.Ricordi \&amp; Co.)
                    \langlelb\rangleTutti i diritti di esecuzione, rappresentazione, riproduzione,
                    \langlelb/>traduzione e trascrizione sono riservati.\langlep>
                 </availability>
                 <date>1918</date>
                </bibl>
              </support>
             <extent>31 pagine</extent>
            </supportDesc>
          </objectDesc>
        </physDesc>
      </msDesc>
    </sourceDesc>
  </fileDesc>
  <encodingDesc>
    <projectDesc>
     \langle p \ranglequesto progetto è stato realizzato ai fini della scrittura della tesi\langle p \rangle </projectDesc>
    <editorialDecl>
      <p>uso moderno delle maiuscole, punteggiatura, separazione fra le parole, correzioni degli errori di 
          stampa, parole spezzate fra due versi ricomposte sul rigo precedente\langle p \rangle </editorialDecl>
  </encodingDesc>
  <profileDesc>
    <langUsage>
      <language ident="it">italiano</language>
    </langUsage>
  </profileDesc>
  </teiHeader>
 <facsimile>
  <graphic url="1918_copertina.JPG" xml:id="copertina"/>
  <graphic url="1918_Personaggi.JPG" xml:id="Personaggi"/>
  <graphic url="1918_Pagina 5.JPG" xml:id="Cinque"/>
  <graphic url="1918_Pagina 7.JPG" xml:id="Sette"/>
  <graphic url="1918_Pagina 8.JPG" xml:id="Otto"/>
  <graphic url="1918_Pagina 9.JPG" xml:id="Nove"/>
  <graphic url="1918_Pagina 10.JPG" xml:id="Dieci"/>
  <graphic url="1918_Pagina 11.JPG" xml:id="Undici"/>
  <graphic url="1918_Pagina 12.JPG" xml:id="Dodici"/>
  <graphic url="1918_Pagina 13.JPG" xml:id="Tredici"/>
  <graphic url="1918_Pagina 14.JPG" xml:id="Quattordici"/>
  <graphic url="1918_Pagina 15.JPG" xml:id="Quindici"/>
  <graphic url="1918_Pagina 16.JPG" xml:id="Sedici"/>
  <graphic url="1918_Pagina 17.JPG" xml:id="Diciasette"/>
  <graphic url="1918_Pagina 18.JPG" xml:id="Diciotto"/>
  <graphic url="1918_Pagina 19.JPG" xml:id="Diciannove"/>
  <graphic url="1918_Pagina 20.JPG" xml:id="Venti"/>
  <graphic url="1918_Pagina 21.JPG" xml:id="Ventuno"/>
  <graphic url="1918_Pagina 22.JPG" xml:id="Ventidue"/>
```

```
 <graphic url="1918_Pagina 23.JPG" xml:id="Ventitré"/>
```

```
 <graphic url="1918_Pagina 24.JPG" xml:id="Ventiquattro"/>
  <graphic url="1918_Pagina 25.JPG" xml:id="Venticinque"/>
  <graphic url="1918_Pagina 26.JPG" xml:id="Ventisei"/>
  <graphic url="1918_Pagina 27.JPG" xml:id="Ventisette"/>
  <graphic url="1918_Pagina 28.JPG" xml:id="Ventotto"/>
  <graphic url="1918_Pagina 29.JPG" xml:id="Ventinove"/>
  <graphic url="1918_Pagina 30.JPG" xml:id="Trenta"/>
  <graphic url="1918_Pagina 31.JPG" xml:id="Trentuno"/>
 </facsimile>
<text> <front>
   <pb facs="#copertina" n="0"/>
  </front>
 <br/>hody>
   <pb facs="#Personaggi" n="4"/>
   p <castList>
        <head rend="text-align:center">PERSONAGGI</head>
       <lb/><castItem><role xml:id="Michele">MICHELE, padrone del barcone ... 50 
                                                anni</role></castItem>
        <lb/><castItem><role xml:id="Luigi">LUIGI, scaricatore ........ 20 anni</role></castItem>
       <lb/><castItem><role xml:id="Tinca">IL "TINCA", scaricatore ..... 35 anni</role></castItem>
        <lb/><castItem><role xml:id="Talpa">IL "TALPA", scaricatore ..... 55 anni</role></castItem>
        <lb/><castItem><role xml:id="Giorgetta">GIORGETTA, moglie di Michele ... 25 
                                                 anni</role></castItem>
        <lb/><castItem><role xml:id="Frugola">LA FRUGOLA, moglie del Talpa .. 50 
                                               anni</role></castItem>
        <lb/><castItem>Scaricatori - <role xml:id="Venditore">Un venditore di canzonette</role> - <role
                                        xml:id="Midinettes">Midinettes.</role>
         <lb rend="text-align:center"/><role>Un suonatore d'organetto. </role>
         <lb rend="text-align:center"/><role>Due amanti.</role></castItem>
      </castList>
   </p>
```
 $<$ pb facs="#Cinque" n="5"/>

<stage rend="italic" type="setting">

<p>Un angolo della Senna, dove è ancorato il barcone

```
\langlelb\rangledi Michele.\langle/p\rangle
```
 <p>La barca occupa quasi tutto il primo piano <lb/>della scena ed è congiunta al molo con una passerella.</p>

- $\langle$ lb/> $\langle$ p>La Senna si va perdendo lontana. Nel fondo  $\langle$ lb/>il profilo della vecchia Parigi e principalmente <lb/>la mole maestosa di Notre-Dame staccano sul cielo <lb/>di un rosso meraviglioso. $$
- <p>Sempre nel fondo, a destra, sono i caseggiati <lb/>che fiancheggiano il lungo-Senna e in primo piano  $\langle$ lb $\rangle$ alti platani lussureggianti. $\langle$ /p $\rangle$
- $\langle p \rangle$ Il barcone ha tutto il carattere delle consuete  $\langle lb \rangle$ imbarcazioni da trasporti che navigano la Senna. <lb/>Il timone campeggia in alto della cabina. E la <lb/> <lb/>cabina è tutta linda e ben dipinta con le sue finestrette<lb/> verdi, il fumaiolo e il tetto piano, a mo' <lb/>d'altana, sul quale sono alcuni vasi di geranii. Su <lb/>una corda sono distesi i panni ad asciugare. Sulla <lb/>lb>porta della cabina, la gabbia dei canarini.</p>

 $\langle p \rangle \to$  il tramonto. $\langle p \rangle \langle$ stage $\rangle$ 

 $\langle$ div1 type="act" n="1"> <pb facs="#Sette" n="7"/> <head>ATTO UNICO</head>

```
\langlestage type="setting"> \langle p \rangleQuando si apre il velario, Michele - il padrone del barcone - è seduto presso
                         \langlelb\rangleil timone, gli occhi fissi a contemplare il tramonto. La pipa gli pende
                          <lb/>dalle labbra, spenta.</p>
                          <p>Dalla stiva al molo vanno e vengono gli scaricatori trasportando faticosamente
                         \langlelb\ranglei sacchi, e cantando questa loro canzone: \langlep\rangle\langlestage\rangle<floatingText rend="italic"><br/>>body><lg type="stanza" n="1"><l>Oh! Issa! oh! </l>
                                        \langle = Un giro ancor!\langle / \rangle <l>Se lavoriam senza ardore,</l>
                                         <l>si resterà ad ormeggiare,</l>
                                        <l>e Margot</l>
                                        <l>con altri ne andrà</l></lg></body></floatingText>
\langlestage type="setting"\rangle\langlep\rangle(Sulla Senna, di tratto in tratto, la sirena d'un rimorchiatore lancia il suo grido
     \langlelb/>lugubre. Qualche cornetta d'automobile lontano.)\langle/p>
 </stage>
\langlefloatingText rend="italic">\langlebody>\langlelg type="stanza" n="2">\langlel>Oh! Issa! oh!\langlel>
                                         \langlel>Un giro ancor!\langle/l>
                                           <l>Non ti stancar, battelliere,</l>
                                          <l>dopo potrai riposare,</l>
                                           <l>e Margot</l>
                                           <l>felice sarà!</l></lg>
                        \langlelg type="stanza" n="3"> \langlel>Oh! Issa! oh!\langlel>
                                          \langlel>Un giro ancor!\langlel>
                                           <l>Ora la stiva è vuotata,</l>
                                          \langlel>chiusa è la lunga giornata,\langlel>
                                           <l>e Margot</l>
                                          <l>l'amor ti darà!...</l></lg></body></floatingText>
   <stage type="mixed"><p>(Giorgetta esce dalla cabina senza avvedersi di Michele. Accudisce alle sue
   <lb/>faccende; ritira alcuni panni stesi ad asciugare; cava una secchia d'acqua
  \langlelb\rangledal fiume e innaffia i suoi fiori; ripulisce la gabbia dei canarini.\langle/p>
   <p>Finalmente si accorge che il suo uomo è laggiù, e facendo schermo con la mano
  \langlelb\rangleagli occhi, tanto è vivo il riflesso del sole che tramonta, lo chiama:\rangle\langlep\rangle </stage>
  <pb facs="#Otto" n="8"/>
   <sp who="#Giorgetta">
     <speaker>GIORGETTA</speaker>
    <l>O Michele?... Michele?... Non sei stanco</l>
    <l>d'abbacinarti al sole che tramonta?</l>
    \langlel part="I">Ti sembra un gran spettacolo?\langle/l>
  </sp>
   <sp who="#Michele">
     <speaker>MICHELE</speaker>
     <l part="F">Sicuro!</l>
  </sp>
  <sp who="#Giorgetta">
     <speaker>GIORGETTA</speaker>
     <l>Lo vedo bene: dalla tua pipa</l>
     <l>il fumo bianco non sbuffa più!</l>
  </sp>
   <sp who="#Michele">
     <speaker>MICHELE</speaker>
     <stage rend="text-align:center" type="setting">(Accennando agli scaricatori)</stage>
```

```
121
```

```
\langlel part="I">Han finito laggiù?\langle/\rangle</sp>
 <sp who="#Giorgetta">
  <speaker>GIORGETTA</speaker>
 \langlel part="F">Vuoi che discenda?\langle/l>
</sp>
 <sp who="#Michele">
 <speaker>MICHELE</speaker>
  <l>No. Resta. Andrò io stesso.</l>
</sp>
 <sp who="#Giorgetta">
  <speaker>GIORGETTA</speaker>
  <l>Han lavorato tanto!...</l>
 \langlel>Come avevan promesso,\langlel>
  <l>La stiva sarà sgombra, e per domani</l>
  <l>si potrà caricare.</l>
  <l>Bisognerebbe, ora, compensare</l>
  <l>questa loro fatica: un buon bicchiere.</l>
</sp>
 <sp who="#Michele">
   <speaker>MICHELE</speaker>
  <l>Ma certo. Pensi a tutto, cuore d'oro!</l>
  <l>Puoi portare da bere.</l>
</sp>
 <sp who="#Giorgetta">
   <speaker>GIORGETTA</speaker>
   <l>Sono alla fine: prenderanno forza.</l>
</sp>
<sp who="#Michele">
  <speaker>MICHELE</speaker>
  <l>Il mio vinello smorza</l>
  <l>la sete, e li ristora.</l>
 \langlel part="I">E a me non hai pensato?\langle/l>
</sp>
<sp who="#Giorgetta">
  <speaker>GIORGETTA</speaker>
 \langlel part="F">A te ?... Che cosa?\langle/l>
</sp>
<pb facs="#Nove" n="9"/>
 <sp who="#Michele">
  <speaker>MICHELE</speaker>
  <stage rend="text-align:center" type="setting">(Cingendola con un braccio)</stage>
 \langle >Al vino ho rinunciato,\langle/\rangle\langlel>ma, se la pipa è spenta,\langlel>
```
 <stage type="mixed"><p>(La bacia; essa si scansa voltando il viso. Michele un po' contrariato s'avvia  $\langle$ lb/>verso la stiva e discende.) $\langle$ /p> $\langle$ /stage $>\langle$ /sp>

 <l>non è spento il mio ardore...</l> <l>Un tuo bacio, o mio amore...</l>

```
<sp who="#Luigi">
   <speaker>LUIGI</speaker>
  <stage rend="text-align:center" type="move">(Passando dallo scalo al battello)</stage>
 \langlel part="I">Si soffoca, padrona!\langle/\rangle</sp>
```

```
 <sp who="#Giorgetta">
  <speaker>GIORGETTA</speaker>
  <l part="F">Lo pensavo.</l>
  <l>Ma ho io quel che ci vuole.</l>
  <l>Sentirete che vino!</l>
```
 $\lt$ stage type="mixed" $>$ (Si avvia verso la cabina, dopo aver lanciata un'occhiata espressiva a Luigi.)</stage>

 $\langle$ sp>

```
<sp who="#Tinca">
  <speaker>IL TINCA</speaker>
  <stage rend="text-align:center" type="move">(Salendo dalla stiva)</stage>
  <l>Sacchi dannati!...</l>
  <l>Mondo birbone!...</l>
  <l>Spicciati, Talpa!</l>
 \langlel>Si va a mangiare!\langle/l>
</sp>
```

```
<sp who="#Talpa">
```

```
 <speaker>IL TALPA</speaker>
  <l>Non aver fretta! non mi seccare!</l>
  <l>Ah! questo sacco spacca il groppone!</l>
  <stage type="setting">(Scotendo la testa e tergendosi il sudore col rovescio della mano)</stage>
  <l>Dio! che caldo!... O Luigi,</l>
  <l>ancora una passata.</l>
</sp>
```

```
<sp who="#Luigi">
  <speaker>LUIGI</speaker>
  <stage type="setting">(Indicando Giorgetta che reca la brocca del vino e i bicchieri)</stage>
  <l>Eccola la passata!... Ragazzi, si beve!</l>
  <l>Qui, tutti insieme,</l>
  <l>lesti!</l>
  <stage type="setting"><p>(Tutti accorrono alla chiamata, facendosi intorno a Giorgetta che distribuisce
                          \langlelb/>bicchieri e verrà mescendo.)\langle/p>\langlestage>
  <l>Ecco! Pronti!</l>
  <l>Nel vino troverem</l>
  <l>l'energia per finir!</l>
   <stage rend="text-align:center" type="setting">(E beve)</stage>
</sp>
```

```
<pb facs="#Dieci" n="10"/>
```

```
 <sp who="#Giorgetta">
  <speaker>GIORGETTA</speaker>
  <stage rend="text-align:center" type="setting">(Ridendo)</stage>
  <l>Come parla difficile!... Ma certo:</l>
  <l part="I">vino alla compagnia!</l>
 \langlel part="F">Qua, Talpa!\langle/l>
  <l>Al Tinca!... A voi! Prendete!...</l>
</sp>
```

```
<sp who="#Talpa">
   <speaker>IL TALPA</speaker>
  <l>Alla salute vostra il vino si beva!</l>
  <l>S'alzi il bicchiere</l>
  <l>lieti!</l>
  <l>Tanta felicità</l>
  <l>per la gioia che dà!</l>
   <stage rend="text-align:center" type="setting">(E s'asciuga la bocca con il dorso della mano)</stage>
</sp>
 <sp who="#Giorgetta">
  <speaker>GIORGETTA</speaker>
  <l part="I">Se ne volete ancora!...</l>
</sp>
<sp who="#Talpa">
  <speaker>IL TALPA</speaker>
 \langlel part="F">Non si rifiuta mai!\langle/l>
  <stage rend="text-align:center" type="setting">(E porge ancora il bicchiere)</stage>
</sp>
 <sp who="#Giorgetta">
  <speaker>GIORGETTA</speaker>
  <stage rend="text-align:center" type="setting">(Agli altri)</stage>
  <l part="I">Avanti coi bicchieri!</l>
</sp>
 <sp who="#Luigi">
   <speaker>LUIGI</speaker>
  <stage type="setting">(Indicando un suonatore di organetto che passa sulla panchina)</stage>
 \langlel part="F">Guarda là l'organetto!\langle/\rangle\langle \rangle \to arrivato in buon punto.\langle \rangle</sp>
<sp who="#Tinca">
  <speaker>IL TINCA</speaker>
  <stage rend="text-align:center" type="setting">(Alzando il bicchiere)</stage>
 \langle \rangleIn questo vino affogo i tristi pensieri.\langle \rangle <l>Bevo al padrone!</l>
 \langle >Viva!\langle />
 <stage rend="text-align:center" type="setting">(Beve. Giorgetta torna a mescere.)</stage>
  <l>Grazie! Grazie!</l>
  <l>L'unico mio piacer</l>
  <l>sta qui in fondo al bicchier!</l>
</sp>
 <sp who="#Luigi">
  <speaker>LUIGI</speaker>
  <stage rend="text-align:center" type="setting">(Al suonatore)</stage>
  <l>Ei, là! Professore! Attacca!</l>
  <stage rend="text-align:center" type="setting">(Agli amici)</stage>
   <l>Sentirete che artista!</l>
</sp>
<pb facs="#Undici" n="11"/>
 <sp who="#Giorgetta">
  <speaker>GIORGETTA</speaker>
```

```
 <l>Io capisco una musica sola:</l>
```

```
\langlel part="I">quella che fa ballare.\langle/l>
</sp>
 <sp who="#Tinca">
  <speaker>IL TINCA</speaker>
  <stage rend="text-align:center" type="setting">(Offrendosi)</stage>
 \langlel part="F">Ma sicuro!\langle/l>
  <l>Ai suoi ordini sempre, e gamba buona!</l>
</sp>
 <sp who="#Giorgetta">
  <speaker>GIORGETTA</speaker>
  <stage rend="text-align:center" type="setting">(Ridendo)</stage>
 \langlel part="I">To'! Vi prendo in parola.\langle/>
</sp>
<sp who="#Tinca">
  <speaker>IL TINCA</speaker>
  <stage rend="text-align:center" type="setting">(Lusingatissimo)</stage>
 \langlel part="F">Ballo con la padrona!\langle/l>
  <stage type="setting"><p>(Si ride. Ma si ride anche di più perché il Tinca non riesce a prendere il 
          passo <lb/>lb/>e a mettersi d'accordo con Giorgetta.)</p>></stage>
</sp>
<sp who="#Luigi">
  <speaker>LUIGI</speaker>
  <l>La musica e la danza van d'accordo.</l>
  <stage rend="text-align:center" type="setting">(Al Tinca:)</stage>
   <l>Sembra che tu pulisca il pavimento!</l>
</sp>
 <sp who="#Giorgetta">
   <speaker>GIORGETTA</speaker>
  <l>Ahi! mi hai pestato un piede!</l>
</sp>
<sp who="#Luigi">
  <speaker>LUIGI</speaker>
  <stage rend="text-align:center" type="setting">(Allontanando il Tinca con una spinta e 
                                                   sostituendolo)</stage>
  <l>Va! Lascia! Son qua io!</l>
  <stage type="setting"><p>(E serra Giorgetta fra le braccia. Essa s'abbandona languidamente. La danza 
                         \langlelb/>continua mentre dalla stiva appare Michele.\langle/p>\langlestage></sp>
 <sp who="#Talpa">
  <speaker>IL TALPA</speaker>
  <stage rend="text-align:center" type="setting">(Con rapida mossa)</stage>
  <l>Ragazzi, c'è il padrone!</l>
  <stage type="mixed"><p>(Luigi e Giorgetta si staccano. Luigi getta qualche moneta al suonatore, poi 
              assieme <lb/>lb/>>agli altri s'avvia verso la stiva, mentre Michele procede verso Giorgetta.)</p>
 \langlestage\rangle</sp>
 <sp who="#Giorgetta">
  <speaker>GIORGETTA</speaker>
  <stage type="mixed">(Dopo essersi ricomposta e ravviati i capelli, s'avvicina a Michele, con stentata
                          <lb/>naturalezza)</stage>
   <l>Dunque, che cosa credi? Partiremo</l>
```

```
125
```

```
\langlel part="I">la settimana prossima?\langle/l>
</sp>
 <sp who="#Michele">
  <speaker>MICHELE</speaker>
  <stage rend="text-align:center" type="setting">(Vagamente)</stage>
  <l part="F">Vedremo.</l>
  <stage rend="text-align:center" type="setting">(Da lontano il sibilo d'una sirena.)</stage>
</sp>
<pb facs="#Dodici" n="12"/>
 <sp who="#Giorgetta">
  <speaker>GIORGETTA</speaker>
  <l>Il Talpa e il Tinca restano?</l>
</sp>
 <sp who="#Michele">
  <speaker>MICHELE</speaker>
  <l>Resterà anche Luigi.</l>
</sp>
<sp who="#Giorgetta">
  <speaker>GIORGETTA</speaker>
 \langlel part="I">Ieri non lo pensavi.\langle/>
</sp>
 <sp who="#Michele">
  <speaker>MICHELE</speaker>
  <l part="F">Ed oggi, penso.</l>
\langlesp>
 <sp who="#Venditore">
  <speaker>UN VENDITORE DI CANZONETTE</speaker>
  <stage rend="text-align:center" type="setting">(Lontano)</stage>
  <l>Chi la vuole l'ultima canzonetta?...</l>
  <l>Chi la vuole?...</l>
</sp>
 <sp who="#Giorgetta">
  <speaker>GIORGETTA</speaker>
 <stage rend="text-align:center" type="move">(Avvicinandosi)</stage>
  <l part="I">Perché?</l>
</sp>
 <sp who="#Michele">
  <speaker>MICHELE</speaker>
 \langlel part="F">Perché non voglio\langle/l>
  <l>ch'egli crepi di fame.</l>
</sp>
 <sp who="#Giorgetta">
  <speaker>GIORGETTA</speaker>
  <l>Quello s'arrangia sempre.</l>
</sp>
 <sp who="#Michele">
  <speaker>MICHELE</speaker>
  <l>Lo so: s'arrangia, è vero. Ed è per questo</l>
```

```
 <l>che non conclude nulla.</l>
</sp>
 <sp who="#Giorgetta">
  <speaker>GIORGETTA</speaker>
  <stage rend="text-align:center" type="setting">(Seccata)</stage>
 \langle > Con te non si sa mai\langle >
  <l>chi fa male o fa bene!</l>
</sp>
 <sp who="#Michele">
  <speaker>MICHELE</speaker>
  <stage rend="text-align:center" type="setting">(Semplicemente)</stage>
  <l>Chi lavora si tiene.</l>
</sp>
 <sp who="#Giorgetta">
  <speaker>GIORGETTA</speaker>
  <l>Già discende la sera...</l>
 \langlel>Oh che rosso tramonto di settembre!\langle/l>
  <l>Che brivido d'autunno!</l>
</sp>
<pb facs="#Tredici" n="13"/>
 <sp who="#Venditore">
   <speaker>IL VENDITORE</speaker>
   <stage rend="text-align:center" type="setting">(Più vicino)</stage>
  \leql>Con musica e parole, chi la vuole?\leql>
</sp>
 <sp who="#Giorgetta">
   <speaker>GIORGETTA</speaker>
  <l>Non sembra un grosso arancio questo sole</l>
  <l>che muore nella Senna?</l>
  <stage rend="text-align:center" type="setting">(Indicando al di là della Senna)</stage>
  <l>Guarda laggiù la Frugola! La vedi?</l>
   <l>Cerca di suo marito. Non lo lascia!...</l>
</sp>
 <sp who="#Michele">
  <speaker>MICHELE</speaker>
 \langlel part="I">È giusto. Beve troppo!\langle/\rangle</sp>
 <sp who="#Giorgetta">
  <speaker>GIORGETTA</speaker>
 \langlel part="F">Non lo sai ch'è gelosa?\langle/\rangle</sp>
 <sp who="#Michele">
  <speaker>MICHELE</speaker>
  <stage rend="text-align:center" type="setting">(Non risponde)</stage>
 <stage type="setting">(Nel frattempo il cantastorie è apparso sulla strada, al di là della Senna, seguito
      \langlelb\rangleda un gruppo di midinettes che escono da una casa di mode e che si fermano
       <lb/>ad ascoltarlo.)</stage>
</sp>
```

```
 <sp who="#Venditore">
    <speaker>IL VENDITORE DI CANZONETTE</speaker>
    <l>Chi vuole la canzone?</l>
 </sp>
 <sp who="#Midinettes">
    <speaker>LE MIDINETTES</speaker>
   \langle >Bene! bene! sì! sì!\langle />
 </sp>
  <sp who="#Venditore">
    <speaker>IL VENDITORE</speaker>
    <floatingText rend="italic"><body><lg type="stanza" n="1"><l>«Primavera, primavera,</l>
                                       \langlel>non cercare più i due amanti\langlel>
                                       <l>là fra l'ombre della sera.</l>
                                      \langlel>Chi ha vissuto per amore\langlel>
                                       <l>per amore si morì...</l>
                                        <l>È la storia di Mimì!...»</l></lg></body></floatingText>
 </sp>
  <sp who="#Giorgetta">
    <speaker>GIORGETTA</speaker>
    <stage rend="text-align:center" type="setting">(Che ha sempre scrutato Michele)</stage>
   <l>O mio uomo, non sei di buon umore!</l>
    <l>Perché?... Che hai?... Che guardi?... E perché taci?...</l>
 </sp>
  <sp who="#Michele">
    <speaker>MICHELE</speaker>
    <l part="I">T'ho mai fatto scenate?</l>
 </sp>
  <pb facs="#Quattordici" n="14"/>
  <sp who="#Giorgetta">
   <speaker>GIORGETTA</speaker>
  \langlel part="F">Lo so bene:\langle/l>
  \langlel part="I">Tu non mi batti!\langle/l>
 \langlesp>
  <sp who="#Michele">
    <speaker>MICHELE</speaker>
  \langlel part="F">Forse lo vorresti?\langle/l>
 </sp>
  <sp who="#Giorgetta">
    <speaker>GIORGETTA</speaker>
    <l>Ai <choice><orig>silenzî</orig><reg>silenzi</reg></choice> talvolta, sì, preferirei</l>
    <l>lividi di percosse!</l>
 </sp>
 <sp who="#Michele">
   <speaker>MICHELE</speaker>
   <stage rend="text-align:center" type="move">(Senza rispondere risale il barcone.)</stage>
 </sp>
  <sp who="#Giorgetta">
    <speaker>GIORGETTA</speaker>
```

```
 <stage rend="text-align:center" type="setting">(Seguendolo con insistenza)</stage>
```

```
\langlel part="I">Dimmi almeno che hai!\langle/\rangle</sp>
 <sp who="#Michele">
  <speaker>MICHELE</speaker>
 \langlel part="F">Ma nulla!... Nulla!...\langle/\rangle</sp>
 <sp who="#Venditore">
   <speaker>IL VENDITORE</speaker>
  <floatingText rend="italic"><body><lg type="stanza" n="1"><l>«Chi aspettando sa che muore</l>
                                        <l>conta ad ore le giornate</l>
                                       <l>con i battiti del cuore.»</l></lg>
                         <lg type="stanza" n="2"><l>«Ma l'amante non tornò,</l>
                                       \langlel>e i suoi battiti finì\langlel>
                                         <l>anche il cuore di Mimì!»</l></lg></body></floatingText>
  <stage type="setting">(Il cantore si allontana. Le ragazze, leggendo le parole sui foglietti comperati,
      <lb/>sciamano ripetendo la strofa. Le loro voci si perdono.)</stage>
</sp>
 <sp who="#Giorgetta">
  <speaker>GIORGETTA</speaker>
  <l>Quando siamo a Parigi</l>
  <l>io mi sento felice.</l>
</sp>
 <sp who="#Michele">
   <speaker>MICHELE</speaker>
  <l part="I">Si capisce.</l>
</sp>
 <sp who="#Giorgetta">
   <speaker>GIORGETTA</speaker>
 \langlel part="F">Perché?\langle/\rangle\ltstage type="setting">(La Frugola è apparsa sul molo; attraversa la passerella e sale sul barcone. È
       \langlelb/>una figura cenciosa e caratteristica. Ha sulle spalle una vecchia sacca gonfia
        <lb/>di ogni sorta di roba raccattata.)</stage>
\langlesp>
<sp who="#Frugola">
  <speaker>LA FRUGOLA</speaker>
  <l>Eterni innamorati, buona sera.</l>
</sp>
 <sp who="#Giorgetta">
  <speaker>GIORGETTA</speaker>
 \langlel part="I">O buonasera, Frugola!\langle/\rangle <stage type="move">(Michele, dopo di avere salutato con un gesto la Frugola, entra nella 
                         cabina.)</stage>
</sp>
<br><sub>cb</sub> facs="<sub>#</sub>Quindici" n="15" <sp who="#Frugola">
  <speaker>LA FRUGOLA</speaker>
 \leql part="F">Il mio uomo\leq/l>
  <l>ha finito il lavoro? Stamattina</l>
 \langle > \rangle > non ne poteva più dal mal di reni.\langle / \rangle <l>Faceva proprio pena.</l>
```

```
129
```

```
 <l>Ma l'ho curato io: una buona frizione</l>
    <l>e il mio rum l'ha bevuto la sua schiena!</l>
    <stage type="setting">(Ride rumorosamente, poi getta a terra la sacca e vi fruga dentro con voluttà
     <lb/>cavandone <choice><orig>varî</orig><reg>vari</reg></choice> oggetti.)</stage>
    <l>Giorgetta, guarda: pettine fiammante!</l>
   \langle > \rangle > Se lo vuoi, te lo dono.\langle / \rangle >
   \langle \rangle \to E quanto di più buono\langle \rangle <l>ho raccolto in giornata.</l>
</sp>
 <sp who="#Giorgetta">
   <speaker>GIORGETTA</speaker>
   <stage rend="text-align:center" type="setting">(Prendendo il pettine)</stage>
   <l>Hanno ragione di chiamarti Frugola:</l>
  \langle >tu rovisti ogni angolo ed hai la sacca piena.\langle />
</sp>
<sp who="#Frugola">
   <speaker>LA FRUGOLA</speaker>
   <l>Qui dentro è un po' di tutto!</l>
   <stage rend="text-align:center" type="setting">(Mostrando di mano in mano le cose che 
                                                     nomina)</stage>
   <l>Se tu sapessi - gli oggetti strani</l>
   <l>che in questa sacca - sono racchiusi!...</l>
   <l>Ciuffi di piume - vellutti e trine,</l>
   <l>stracci, barattoli - vecchie scarpine.</l>
  \langlel>Vi son confusi - strane reliquie,\langlel>
   <l>i documenti - di mille amori.</l>
   <l>Gioie e tormenti - quivi raccolgo</l>
   <l>senza distinguere - fra il ricco e il volgo!</l>
</sp>
 <sp who="#Giorgetta">
   <speaker>GIORGETTA</speaker>
  \langlel part="I">E in quel cartoccio?\langle/|>
</sp>
<sp who="#Frugola">
   <speaker>LA FRUGOLA</speaker>
  \langlel part="F">Qui c'è una cena!\langle/\rangle <stage rend="text-align:center" type="setting">(E ridendo dello stupore di Giorgetta, spiega:)</stage>
   <l>Cuore di manzo per <hi rend="italic">Caporale,</hi></l>
   <l>il mio soriano</l>
   <l>dal pelo fulvo,</l>
   <l>da l'occhio strano,</l>
   <l>che non ha uguale!</l>
</sp>
<pb facs="#Sedici" n="16"/>
  <sp who="#Giorgetta">
    <speaker>GIORGETTA</speaker>
    <stage rend="text-align:center" type="setting">(Ridendo)</stage>
    <l>Gode di privilegi il tuo soriano!</l>
 </sp>
 <sp who="#Frugola">
    <speaker>LA FRUGOLA</speaker>
   <l>Li merita! Vedessi!</l>
```

```
\langle \rangle \angleÈ il più bel gatto e il mio più bel romanzo.
  <l>Quando il mio Talpa è fuori,</l>
  <l>il soriano mi tiene compagnia.</l>
  <l>Insieme noi filiamo i nostri amori</l>
  <l>senza puntigli e senza gelosia.</l>
  <l>Vuoi saperla la sua filosofia?</l>
  <l>Ron ron: meglio padrone</l>
 \langlel>in una catapecchia\langlel>
 \langle > che servo in un palazzo.\langle / \rangle <l>Ron ron: meglio cibarsi</l>
  <l>con due fette di cuore</l>
  <l>che logorare il proprio nell'amore!</l>
  <stage rend="text-lign:center" type="setting">(Il Talpa appare dalla stiva, seguito da Luigi.)</stage>
</sp>
<sp who="#Talpa">
  <speaker>IL TALPA</speaker>
  <l>To'! guarda la mia vecchia!... Che narravi?</l>
</sp>
 <sp who="#Frugola">
  <speaker>LA FRUGOLA</speaker>
  <l>Parlavo con Giorgetta del soriano.</l>
</sp>
 <sp who="#Michele">
   <speaker>MICHELE</speaker>
  <stage rend="text-align:center" type="mixed">(Uscendo dalla cabina, si avvicina a Luigi.)</stage>
  <l>O Luigi, domani</l>
  <l>si carica del ferro.</l>
   <l>Vieni a darci una mano?</l>
\langlesp>
<sp who="#Luigi">
  <speaker>LUIGI</speaker>
 \langlel part="I">Verrò, padrone.\langle/\rangle\langlesp>
\langlesp who="#Tinca">
  <speaker>IL TINCA</speaker>
  <stage type="mixed">(Venendo dalla stiva seguito dagli altri scaricatori che se ne vanno pel molo,
        <lb/>dopo di avere salutato Michele.)</stage>
 \langlel part="F">Buona notte a tutti.\langle/l>
</sp>
 <sp who="#Talpa">
  <speaker>IL TALPA</speaker>
  <l part="I">Hai tanta fretta?</l>
</sp>
 <sp who="#Frugola">
  <speaker>LA FRUGOLA</speaker>
 \langlel part="F">Corri già a ubbriacarti?\langle/l>
  <l part="I">Ah! se fossi tua moglie!</l>
</sp>
 <pb facs="#Diciasette" n="17"/>
<sp who="#Tinca">
```

```
 <speaker>IL TINCA</speaker>
 \langlel part="F">Che fareste?\langle/l>
</sp>
 <sp who="#Frugola">
  <speaker>LA FRUGOLA</speaker>
 \langlel>Ti pesterei finché non la smettessi\langlel>
  <l>di passare le notti all' osteria.</l>
 \langlel part="I">Non ti vergogni?\langle/|>
</sp>
<sp who="#Tinca">
  <speaker>IL TINCA</speaker>
 \langlel part="F">No. Fa bene il vino!\langle/\rangle <l>S'affogano i pensieri di rivolta:</l>
 \langlel>ché se bevo non penso,\langlel>
 \langle > e se penso non rido!\langle / \rangle <stage rend="text-align:center" type="move">(Michele discende nella stiva.)</stage>
</sp>
<sp who="#Luigi">
  <speaker>LUIGI</speaker>
  <l>Hai ben ragione; meglio non pensare,</l>
  <l>piegare il capo ed incurvar la schiena.</l>
  <l>Per noi la vita non ha più valore</l>
  <l>ed ogni gioia si converte in pena.</l>
 \langle \rangleI sacchi in groppa e giù la testa a terra.\langle \rangle <l>Se guardi in alto, bada alla frustata.</l>
   <stage rend="text-align:center" type="setting">(Con amarezza)</stage>
  <l>Il pane lo guadagni col sudore,</l>
   <l>e l'ora dell'amore va rubata...</l>
   <l>Va rubata fra spasimi e paure</l>
  <l>che offuscano l'ebbrezza più divina.</l>
  <l>Tutto è conteso, tutto ci è rapito...</l>
   <l>la giornata è già buia alla mattina.</l>
   <l>Hai ben ragione: meglio non pensare.</l>
</sp>
<sp who="#Tinca">
  <speaker>IL TINCA</speaker>
  <l>Segui il mio esempio: bevi.</l>
</sp>
 <sp who="#Giorgetta">
  <speaker>GIORGETTA</speaker>
  <l part="I">Basta!</l>
</sp>
<sp who="#Tinca">
  <speaker>IL TINCA</speaker>
  <l part="F">Non parlo più!</l>
  <l>A domani, ragazzi, e state bene!</l>
   <stage rend="text-align:center" type="move">(S'incammina e scompare su per il molo.)</stage>
</sp>
<sp who="#Talpa">
  <speaker>IL TALPA</speaker>
```

```
 <stage rend="text-align:center" type="setting">(Alla Frugola)</stage>
```

```
 <l>Ce ne andiamo anche noi? Son stanco morto.</l>
```
 $\langle$ sp>

```
<pb facs="#Diciotto" n="18"/>
 <sp who="#Frugola">
  <speaker>LA FRUGOLA</speaker>
  <stage rend="text-align:center" type="setting">(Stancamente)</stage>
  <l>Ah! quando mai potremo</l>
  <l>comprarci una bicocca?</l>
   <l>Là ci riposeremo.</l>
</sp>
<sp who="#Giorgetta">
  <speaker>GIORGETTA</speaker>
 \langle \rangle \to \hat{E} la tua fissazione la campagna!\langle \rangle</sp>
<sp who="#Frugola">
  <speaker>LA FRUGOLA</speaker>
  <stage rend="text-align:center" type="setting">(Cantilenando)</stage>
  <l>Ho sognato una casetta</l>
  <l>con un piccolo orticello.</l>
  <l>Quattro muri, stretta stretta,</l>
 \langle > edue pini per ombrello.\langle / \rangle <l>Il mio vecchio steso al sole,</l>
  <l>ai miei piedi <hi rend="italic">Caporale,</hi></l>
  <l>e aspettar così la morte</l>
  \langlel>ch'è il rimedio d'ogni male!\langle/l>
</sp>
 <sp who="#Giorgetta">
   <speaker>GIORGETTA</speaker>
  <stage rend="text-align:center" type="setting">(Vivamente)</stage>
 \langle \rangle \toÈ ben altro il mio sogno!\langle \rangle <l>Son nata nel sobborgo e solo l'aria</l>
  <l>di Parigi m'esalta e mi nutrisce!</l>
  <l>Oh! se Michele, un giorno, abbandonasse</l>
  <l>questa logora vita vagabonda!</l>
  <l>Non si vive là dentro, fra il letto ed il fornello!</l>
  <l>Tu avessi visto la mia stanza, un tempo!</l>
</sp>
<sp who="#Frugola">
  <speaker>LA FRUGOLA</speaker>
 \langlel part="I">Dove abitavi?\langle/l>
</sp>
 <sp who="#Giorgetta">
  <speaker>GIORGETTA</speaker>
 \langlel part="M">Non lo sai?\langle/\rangle</sp>
 <sp who="#Luigi">
  <speaker>LUIGI</speaker>
  <stage rend="text-align:center" type="move">(Avanzando d'improvviso)</stage>
  <l part="F">Belleville!</l>
</sp>
 <sp who="#Giorgetta">
  <speaker>GIORGETTA</speaker>
```

```
 <l>Luigi lo conosce!</l>
        </sp>
         <sp who="#Luigi">
           <speaker>LUIGI</speaker>
           <l>Anch'io ci sono nato!</l>
        </sp>
         <pb facs="#Diciannove" n="19"/>
         <sp who="#Giorgetta">
           <speaker>GIORGETTA</speaker>
           <l>Come me, l'ha nel sangue!</l>
        </sp>
        <sp who="#Luigi">
           <speaker>LUIGI</speaker>
          <l>Non ci si può staccare!</l>
        </sp>
         <sp who="#Giorgetta">
           <speaker>GIORGETTA</speaker>
           <l>Bisogna aver provato!</l>
           <stage rend="text-align:center" type="setting">(Con crescente entusiasmo)</stage>
           <l>Belleville è il nostro suolo e il nostro mondo!</l>
           <l>Noi non possiamo vivere sull'acqua!</l>
           <l>Bisogna calpestare il marciapiede!...</l>
           <l>Là c'è una casa, là ci sono amici,</l>
           <l>festosi incontri, piene confidenze...</l>
        </sp>
        <sp who="#Luigi">
          <speaker>LUIGI</speaker>
          \langlel>Ci si conosce tutti! S'è tutti una famiglia!\langle/l>
        </sp>
         <sp who="#Giorgetta">
           <speaker>GIORGETTA</speaker>
           <stage rend="text-align:center" type="setting">(Continuando)</stage>
          <l>Al mattino, il lavoro che ci aspetta.</l>
          <l>Alla sera i ritorni in comitiva...</l>
           <l>Botteghe che s'accendono</l>
           <l>di luci e di lusinghe...</l>
           <l>vetture che s'incrociano,</l>
           <l>domeniche chiassose,</l>
           <l>piccole gite in due</l>
           <l>al Bosco di Boulogne!</l>
           <l>Balli all'aperto</l>
           <l>e intimità amorose!?...</l>
          \langle \rangle = \langle \rangle difficile dire cosa sia\langle \rangle <l>quest'ansia, questa strana nostalgia...</l>
        </sp>
         <spGrp> <sp who="#Luigi #Giorgetta"> <speaker>LUIGI <hi
rend="italic">e</hi>GIORGETTA</speaker>
          <stage rend="text-align:center" type="setting">(Con esaltazione)</stage>
         \langle \rangleMa chi lascia il sobborgo vuol tornare,\langle \ranglel>
          \langle > chi ritorna non si può staccare.\langle \rangle >
          \langlel>C'è là in fondo Parigi che ci grida\langlel>
```

```
 <l>con mille voci il fascino immortale!...</l>
  \lestage type="setting">(I due amanti restano per un attimo assorti, la mano nella mano, come
       <lb/>se lo stesso pensiero e la stessa anima li trascinasse. Poi, riprendono istantaneamente
      \langlelb/>la coscienza che gli altri li guardano, e si staccano.)\langle/stage>
</sp></spGrp>
 <sp who="#Frugola">
  <speaker>LA FRUGOLA</speaker>
  <stage rend="text-align:center" type="setting">(Dopo un breve silenzio)</stage>
  <l>Adesso ti capisco: qui la vita è diversa...</l>
</sp>
<pb facs="#Venti" n="20"/><sp who="#Talpa"> <speaker>IL TALPA</speaker>
  <stage rend="text-align:center" type="setting">(Che s'è poco interessato dello sfogo di 
                                                  Giorgetta)</stage>
 \langlel part="I">Se s'andasse a mangiare?...\langle/l>
  <stage rend="text-align:center" type="setting">(A Luigi)</stage>
 \langlel part="F">Che ne dici?\langle/l>
</sp>
 <sp who="#Luigi">
   <speaker>LUIGI</speaker>
   <l>Io resto: ho da parlare col padrone.</l>
</sp>
<sp who="#Talpa">
   <speaker>IL TALPA</speaker>
   <l part="I">Quand'è così, a domani.</l>
</sp>
 <sp who="#Giorgetta">
  <speaker>GIORGETTA</speaker>
 \langlel part="F">Miei vecchi, buona notte!\langle/l>
  <stage type="mixed">(Il Talpa e la Frugola s'incamminano canterellando: "Ho sognata una casetta"...
                         <lb/>Le loro voci si perdono.)</stage>
\langlesp>
 <sp who="#Giorgetta">
  <speaker>GIORGETTA</speaker>
  <stage rend="text-align: center" type="setting">(Sommessa, ma con ardore)</stage>
  <l>O Luigi! Luigi!</l>
   <stage type="mixed">(E come Luigi fa l'atto di avvicinarsi, essa con un gesto lo ferma)</stage>
   <l>Bada a te! Può salir fra un momento!</l>
   <l>Resta pur là, lontano!</l>
</sp>
 <sp who="#Luigi">
  <speaker>LUIGI</speaker>
  <l>Perché dunque inasprisci il tormento?</l>
   <l>Perché mi chiami invano?</l>
</sp>
<sp who="#Giorgetta">
  <speaker>GIORGETTA</speaker>
 \langle >Vibro tutta se penso a iersera,\langle/>
  <l>all'ardor dei tuoi baci!...</l>
```

```
135
```
 $<$ /sp>

```
 <sp who="#Luigi">
  <speaker>LUIGI</speaker>
  <l>In quei baci tu sai cosa c'era...</l>
</sp>
 <sp who="#Giorgetta">
  <speaker>GIORGETTA</speaker>
  <l>Sì, mio amore... Ma taci!</l>
</sp>
 <sp who="#Luigi">
  <speaker>LUIGI</speaker>
  <l>Quale folle paura ti prende?</l>
</sp>
 <sp who="#Giorgetta">
  <speaker>GIORGETTA</speaker>
  <l>Se ci scopre, è la morte!</l>
</sp>
 <sp who="#Luigi">
  <speaker>LUIGI</speaker>
  <l>Preferisco morire, alla sorte</l>
  <l>che ti tiene legata!</l>
</sp>
 <pb facs="#Ventuno" n="21"/>
 <sp who="#Giorgetta">
  <speaker>GIORGETTA</speaker>
  <l>Ah! se fossimo soli, lontani...</l>
\langlesp>
<sp who="#Luigi">
  <speaker>LUIGI</speaker>
 \langlel part="I">E sempre uniti!...\langle|>
</sp>
 <sp who="#Giorgetta">
  <speaker>GIORGETTA</speaker>
 \langlel part="F">E sempre innamorati!...\langle/l>
 \langlel part="I">Dimmi che non mi manchi!...\langle/l>
</sp>
 <sp who="#Luigi">
  <speaker>LUIGI</speaker>
 \langlel part="M">Mai!...\langle/l>
   <stage rend="text-align:center" type="move">(E fa l'atto di correre a lei)</stage>
</sp>
 <sp who="#Giorgetta">
  <speaker>GIORGETTA</speaker>
  <stage rend="text-align:center" type="setting">(Bruscamente)</stage>
 \langlel part="F">Sta' attento!\langle/l>
 <stage rend="text-align:center" type="setting">(Infatti Michele risale dalla stiva.)</stage>
</sp>
```

```
<sp who="#Michele">
   <speaker>MICHELE</speaker>
  <stage rend="text-align:center" type="setting">(A Luigi)</stage>
  <l>Come? Non sei andato?...</l>
</sp>
<sp who="#Luigi">
  <speaker>LUIGI</speaker>
  <l>Padrone, v'ho aspettato,</l>
  <l>perché volevo dirvi</l>
  <l>quattro sole parole:</l>
  <l>intanto ringraziarvi</l>
  <l>per avermi tenuto...</l>
  <l>Poi volevo pregarvi,</l>
  <l>se lo potete fare,</l>
  <l>di portarmi a Rouen</l>
  <l>e là farmi sbarcare...</l>
</sp>
 <sp who="#Michele">
 <speaker>MICHELE</speaker>
  <l>A Rouen? Ma sei matto?</l>
  <l>Là non c'è che miseria:</l>
  <l>ti troveresti peggio.</l>
\langlesp>
 <sp who="#Luigi">
   <speaker>LUIGI</speaker>
   <l>Sta bene. Allora resto.</l>
</sp>
 <sp who="#Michele">
  <speaker>MICHELE</speaker>
   <stage rend="text-align:center" type="mixed">(Senza rispondere s'avvia verso la cabina.)</stage>
</sp>
 <sp who="#Giorgetta">
  <speaker>GIORGETTA</speaker>
  <stage rend="text-align:center" type="setting">(A Michele)</stage>
 \langlel part="I">E adesso dove vai?\langle/\rangle</sp>
 <pb facs="#Ventidue" n="22"/>
 <sp who="#Michele">
  <speaker>MICHELE</speaker>
 \langlel part="F">A preparare i lumi.\langle/l>
</sp>
<sp who="#Luigi">
  <speaker>LUIGI</speaker>
  <l part="I">Buona notte, padrone...</l>
</sp>
 <sp who="#Michele">
  <speaker>MICHELE</speaker>
 \langlel part="F">Buona notte.\langle/l>
  <stage rend="text-align:center" type="move">(Entra nella cabina).</stage>
```

```
 <stage type="setting">(Luigi è quasi presso la passerella. Giorgetta lo raggiunge rapidamente - Il
```
dialogo<lb/>lb/>che segue è rapido, concitato, sommesso, ma pieno di intensità amorosa.)</stage>  $<$ /sp>

```
 <sp who="#Giorgetta">
  <speaker>GIORGETTA</speaker>
  <l>Dimmi: perché gli hai chiesto</l>
  <l part="I">di sbarcarti a Rouen?</l>
</sp>
 <sp who="#Luigi">
  <speaker>LUIGI</speaker>
 \langlel part="F">Perché non posso\langle/l>
  <l part="I">dividerti con lui!...</l>
</sp>
 <sp who="#Giorgetta">
  <speaker>GIORGETTA</speaker>
 \langlel part="F">Hai ragione: è un tormento...\langle/\rangle <l>Anch'io ne sono presa, anch'io la sento</l>
  <l>ben più forte di te questa catena!...</l>
 \langle \rangle \toÈ un'angoscia, è una pena,\langle \rangle <l>ma quando tu mi prendi,</l>
  <l>è più grande il compenso!</l>
</sp>
 <sp who="#Luigi">
  <speaker>LUIGI</speaker>
  <l>Par di rubare insieme qualche cosa alla vita!</l>
</sp>
 <sp who="#Giorgetta">
  <speaker>GIORGETTA</speaker>
 \langlel part="I">La voluttà è più intensa!\langle/\rangle</sp>
 <sp who="#Luigi">
  <speaker>LUIGI</speaker>
 \langlel part="F">È la gioia rapita\langle/l>
 \langlel part="I">fra spasimi e paure...\langle/l>
</sp>
 <sp who="#Giorgetta">
  <speaker>GIORGETTA</speaker>
  <l part="F">In una stretta ansiosa...</l>
</sp>
 <sp who="#Luigi">
  <speaker>LUIGI</speaker>
  <l part="I">Fra grida soffocate...</l>
</sp>
 <sp who="#Giorgetta">
  <speaker>GIORGETTA</speaker>
  <l part="F">E parole sommesse...</l>
</sp>
 <pb facs="#Ventitré" n="23"/>
 <sp who="#Luigi">
```

```
 <speaker>LUIGI</speaker>
  <l part="I">E baci senza fine!</l>
</sp>
 <sp who="#Giorgetta">
  <speaker>GIORGETTA</speaker>
  <l part="F">Giuramenti, promesse...</l>
</sp>
 <sp who="#Luigi">
 <speaker>LUIGI</speaker>
 \langlel part="I">D'essere soli noi...\langle/l>
</sp>
 <sp who="#Giorgetta">
  <speaker>GIORGETTA</speaker>
 \langlel part="F">Noi soli, via, lontani!...\langle/l>
</sp>
<sp who="#Luigi">
  <speaker>LUIGI</speaker>
  <l>Noi tutti soli, lontani dal mondo!...</l>
  <stage rend="text-align:center" type="setting">(Poi sussultando come se avesse sentito dei 
                                                   passi \leq stage <l>È lui?...</l>
</sp>
 <sp who="#Giorgetta">
   <speaker>GIORGETTA</speaker>
  <stage rend="text-align:center" type="setting">(Rassicurandolo)</stage>
  <l>No... non ancora...</l>
  <stage rend="text-align:center" type="setting">(Con ardore)</stage>
  <l>Dimmi che tornerai</l>
  \langlel part="I">più tardi...\langle/l>
</sp>
<sp who="#Luigi">
  <speaker>LUIGI</speaker>
 \langlel part="F">Sì... fra un'ora...\langle/l>
</sp>
 <sp who="#Giorgetta">
  <speaker>GIORGETTA</speaker>
  <l>Ascolta: come ieri</l>
  <l>lascerò la passerella...</l>
  <l>Sono io che la tolgo...</l>
  <l>Hai le scarpe di corda?</l>
</sp>
 <sp who="#Luigi">
  <speaker>LUIGI</speaker>
  <stage rend="text-align:center" type="setting">(Alzando il piede)</stage>
 \langlel part="I">Sì...\langle/l>
  <l part="F">Fai lo stesso segnale?</l>
</sp>
 <sp who="#Giorgetta">
  <speaker>GIORGETTA</speaker>
  <l>Sì... il fiammifero acceso!...</l>
```

```
139
```

```
 <l>Come tremava sul mio braccio teso</l>
  <l>la piccola fiammella!</l>
  <l>Mi pareva d'accendere una stella,</l>
  <l>fiamma del nostro amore,</l>
  <l>stella senza tramonto!...</l>
</sp>
<sp who="#Luigi">
  <speaker>LUIGI</speaker>
  <l>Io voglio la tua bocca,</l>
   <l>voglio le tue carezze!</l>
</sp>
 <pb facs="#Ventiquattro" n="24"/>
 <sp who="#Giorgetta">
  <speaker>GIORGETTA</speaker>
  <l>Dunque anche tu lo senti</l>
  <l part="I">il folle desiderio!...</l>
</sp>
 <sp who="#Luigi">
   <speaker>LUIGI</speaker>
  <stage rend="text-align:center" type="setting">(Con grande intensità)</stage>
  <l part="F">Folle di gelosia!</l>
  <l>Vorrei tenerti stretta</l>
  <l>come una cosa mia!</l>
  <l>Vorrei non più soffrire</l>
  <l>che un altro ti toccasse,</l>
  <l>e per sottrarre a tutti</l>
 \langle >il corpo tuo divino,\langle/\rangle>
 \langle >te lo giuro, non tremo\langle />
  <l>a vibrare il coltello</l>
  <l>e con gocce di sangue</l>
   <l>fabbricarti un gioiello!</l>
</sp>
 <sp who="#Giorgetta">
  <speaker>GIORGETTA</speaker>
  <stage type="mixed">(Con improvviso scatto lo spinge via. Poi, sola risalendo lentamente e passandosi
       <lb/>una mano sulla fronte:)</stage>
  <l>Come è difficile esser felici!...</l>
  <stage type="setting">(Ora l'oscurità è completa. Michele, recando i fanali accesi, viene dalla 
                         cabina.)</stage>
</sp>
 <sp who="#Michele">
  <speaker>MICHELE</speaker>
  <l part="I">Perché non vai a letto?</l>
</sp>
 <sp who="#Giorgetta">
  <speaker>GIORGETTA</speaker>
 <l part="M">E tu?</l>
```

```
 <sp who="#Michele">
  <speaker>MICHELE</speaker>
 \langlel part="F">No... Non ancora...\langle/l>
```
 $<$ /sp>

```
\langlestage type="setting">(Un silenzio. - Michele ha collocato i fanali sul barcone.)\langlestage>
</sp>
 <sp who="#Giorgetta">
  <speaker>GIORGETTA</speaker>
  <l>Penso che hai fatto bene a trattenerlo.</l>
</sp>
 <sp who="#Michele">
 <speaker>MICHELE</speaker>
  <l part="I">Chi mai?</l>
</sp>
 <sp who="#Giorgetta">
  <speaker>GIORGETTA</speaker>
  <stage rend="text-align:center" type="setting">(Semplicemente)</stage>
  <l part="M">Luigi.</l>
\langlesp>
 <sp who="#Michele">
  <speaker>MICHELE</speaker>
 \langlel part="F">Forse ho fatto male.\langle/l>
  <l>Basteranno due uomini: non c'è molto lavoro.</l>
</sp>
 <pb facs="#Venticinque" n="25"/>
 <sp who="#Giorgetta">
  <speaker>GIORGETTA</speaker>
  <l>Il Tinca lo potresti licenziare...</l>
  <l part="I">beve sempre...</l>
</sp>
 <sp who="#Michele">
  <speaker>MICHELE</speaker>
  <l part="F">S'ubriaca</l>
  <l>per calmare i suoi dolori...</l>
  <l>Ha per moglie una bagascia...</l>
 \langlel part="I">Beve per non ucciderla...\langle/l>
  <stage rend="text-align:center" type="setting">(Giorgetta non risponde. Ma appare turbata e 
                                                  nervosa.)</stage>
</sp>
 <sp who="#Michele">
  <speaker>MICHELE</speaker>
 \langlel part="F">Che hai?\langle/l>
</sp>
 <sp who="#Giorgetta">
  <speaker>GIORGETTA</speaker>
  <l>Son tutte queste storie...</l>
 \langle >A me non interessano...\langle/\rangle</sp>
 <sp who="#Michele">
  <speaker>MICHELE</speaker>
 \langlestage type="move">(Improvvisamente avvicinandosi a lei con angoscia e con commozione.)\langle/stage>
  <l>Perché non m'ami più?... Perché non m'ami?...</l>
</sp>
```

```
 <sp who="#Giorgetta">
   <speaker>GIORGETTA</speaker>
  <l>Ti sbagli... T'amo... Tu sei buono, onesto...</l>
   <stage rend="text-align:center" type="setting">(Poi, per troncare)</stage>
 \langlel part="I">Ora andiamo a dormire...\langle/l>
</sp>
 <sp who="#Michele">
  <speaker>MICHELE</speaker>
  <stage rend="text-align:center" type="setting">(Fissandola)</stage>
 \langlel part="F">Tu non dormi!...\langle/l>
</sp>
 <sp who="#Giorgetta">
  <speaker>GIORGETTA</speaker>
  <l>Lo sai perché non dormo...</l>
  <l>E poi... là dentro soffoco... Non posso!</l>
</sp>
 <sp who="#Michele">
 <speaker>MICHELE</speaker>
  <l>Ora le notti sono tanto fresche...</l>
 \langle \rangleE l'anno scorso là in quel nero guscio\langle \rangle <l>eravamo pur tre... c'era il lettuccio</l>
 \langlel part="I">del nostro bimbo...\langle/>\langlesp>
<pb facs="#Ventisei" n="26"/>
 <sp who="#Giorgetta">
   <speaker>GIORGETTA</speaker>
  <stage rend="text-align:center" type="setting">(Sconvolta)</stage>
   <l part="F">Il nostro bimbo!... Taci!...</l>
</sp>
 <sp who="#Michele">
  <speaker>MICHELE</speaker>
  <stage rend="text-align:center" type="setting">(Insistendo, commosso)</stage>
  <l>Tu sporgevi la mano, e lo cullavi</l>
  <l>dolcemente,</l>
  <l>lentamente!...</l>
  <l>e poi sul braccio mio t'addormentavi...</l>
</sp>
 <sp who="#Giorgetta">
  <speaker>GIORGETTA</speaker>
   <stage rend="text-align:center">(c. s.)</stage>
  <l>Ti supplico, Michele: non dir niente...</l>
</sp>
 <sp who="#Michele">
  <speaker>MICHELE</speaker>
 <stage rend="text-align:center">(c. s.)</stage>
  <l>Erano sere come queste...</l>
  <l>Se spirava la brezza,</l>
  <l>vi raccoglievo insieme nel tabarro</l>
  <l>come in una carezza...</l>
  <l>Sento sulle mie spalle</l>
  <l>le vostre teste bionde...</l>
  <l>Sento le vostre bocche</l>
  <l>vicino alla mia bocca...</l>
```

```
142
```

```
 <l>Ero tanto felice!...</l>
 \langlel>Ora che non c'è più,\langlel>
 \langlel>i miei capelli grigi\langlel>
 \langle >mi sembrano un insulto\langle/>
  <l>alla tua gioventù!</l>
</sp>
 <sp who="#Giorgetta">
  <speaker>GIORGETTA</speaker>
  <l>No... calmati, Michele... Sono stanca...</l>
  <l part="I">Non reggo... Vieni...</l>
</sp>
 <sp who="#Michele">
  <speaker>MICHELE</speaker>
  <stage rend="text-align:center" type="setting">(Aspro)</stage>
 \langlel part="F">Ma non puoi dormire!\langle/l>
  <l>Sai pure che non devi addormentarti!</l>
</sp>
 <sp who="#Giorgetta">
  <speaker>GIORGETTA</speaker>
  <stage rend="text-align:center" type="setting">(Atterrita)</stage>
  <l part="I">Perché mi dici questo?</l>
</sp>
 <pb facs="#Ventisette" n="27"/>
 <sp who="#Michele">
  <speaker>MICHELE</speaker>
 \langlel part="F">Non so bene...\langle/l>
  <l>Ma so che è molto tempo che non dormi!</l>
  <stage type="setting">(Poi ancora dominandosi e cercando di attirare Giorgetta fra le sue 
                          braccia)</stage>
  <l>Resta vicino a me!... Non ti ricordi</l>
  <l>altre notti, altri cieli ed altre lune?...</l>
  <l>Perché chiudi il tuo cuore?</l>
  <l>Rammentati le ore</l>
 \langle > che volavano via su questa barca\langle / \rangle <l>trascinate dall'onda!...</l>
</sp>
 <sp who="#Giorgetta">
  <speaker>GIORGETTA</speaker>
  <l>Meglio non ricordare...</l>
  <l>Oggi è malinconia...</l>
</sp>
 <sp who="#Michele">
  <speaker>MICHELE</speaker>
  <l>Ritorna come allora...</l>
  <l>ritorna ancora mia!</l>
  <l>quando anche tu m'amavi</l>
  <l>ardentemente,</l>
 \langlel>e mi cercavi,\langlel>
  <l>e mi baciavi,</l>
 \leq > ed i primi chiarori del mattino\leq/\geq\langlel>risvegliavan due corpi ancora stretti\langlel>
   <l>nell'amplesso divino!</l>
```

```
 <l>Resta vicino a me! La notte è bella!...</l>
</sp>
 <sp who="#Giorgetta">
  <speaker>GIORGETTA</speaker>
 \langlel>Che vuoi! S'invecchia! Non son più la stessa.\langlel>
  <l>Tu pure sei cambiato... Diffidi... Ma che credi?</l>
\langlesp>
 <sp who="#Michele">
  <speaker>MICHELE</speaker>
  <l>Non so nemmeno io!</l>
</sp>
 <sp who="#Giorgetta">
  <speaker>GIORGETTA</speaker>
  <stage rend="text-align:center" type="setting">(Per tagliar corto)</stage>
  <l>Buona notte, Michele... Ho tanto sonno...</l>
</sp>
 <sp who="#Michele">
  <speaker>MICHELE</speaker>
  <stage rend="text-align:center" type="setting">(Con un sospiro)</stage>
  <l>E allor va' pure... Ti raggiungo...</l>
</sp>
 <sp who="#Giorgetta">
   <speaker>GIORGETTA</speaker>
 \langlel part="I">Buona notte!\langle/l>
</sp>
 <pb facs="#Ventotto" n="28"/>
 <sp who="#Michele">
  <speaker>MICHELE</speaker>
  <stage type="setting">(Cerca di baciarla, ma Giorgetta si schermisce e s'avvia. Michele, 
                         guardandola <lb/>lb>allontanarsi, mormora cupamente:\frac{\times}{\text{stage}} <l part="F">Sgualdrina!</l>
   <stage rend="text-align:center" type="setting">(Sulla strada due ombre d'amanti 
                                                  passano:)</stage>
   <floatingText rend="italic"> <body><l>- Bocca di rosa fresca...</l>
                        <l>- E baci di rugiada...</l>
                        <l>- O labbra profumate...</l>
                        <l>- O profumata sera...</l>
                        <l>- C'è la luna che illumina la strada...</l>
                        <l>- La luna che ci spia...</l>
                        <l>- A domani, mio amore...</l>
                        <l>- Domani, amante mia!...</l></body></floatingText>
  <stage rend="text-align:center" type="setting">(Da una caserma suona il silenzio).</stage>
   <stage type="setting">(Michele ha preso il suo tabarro, se n'è avvolte le spalle, e, appoggiato al 
  timone <lb/>del barcone, contempla fissamente la Senna che scorre silenziosamente.)</stage>
</sp>
 <sp who="#Michele">
  <speaker>MICHELE</speaker>
 <lg> <l>Scorri, fiume eterno! Scorri!</l>
```

```
 <l>Come il tuo mistero è fondo!</l>
```
<l>Ah! l'ansia che mi strugge non ha fine!</l> <l>Passa, fiume eterno; passa!</l>  $\langle$  =  $\rangle$  =  $\langle$  =  $\rangle$  =  $\langle$  =  $\rangle$  <l>Quanto son le rovine</l> <l>che calmò la tua onda?</l> <l>Tu della miseria</l> <l>hai segnata la fine!...</l></lg>  $<$ lg $>$  $\leq$  >E sempre calmo passi, e non ti ferma $\leq$  /l> <l>dolore nè paura nè tormento</l> <l>nè volgere di anni!</l> <l>Continui la tua corsa,</l> <l>continui il tuo lamento!...</l></lg>  $<$ lg $>$  <l>Sono i lamenti, forse, dei tuoi morti?</l> <l>Di migliaia di morti che portasti</l> <l>l'un dopo l'altro verso il gran destino</l>  $\langle$  > sulle tue braccia lugubri ma forti? $\langle$ /> $\langle$ l $\rangle$  $<$ lg $>$  <l>Sono i dolori che tu soffocasti</l>  $\langle$ l>chiudendo l'urlo estremo in un gorgoglio? $\langle$ /l> $\langle$ lg> <pb facs="#Ventinove" n="29"/>  $<$ lg $>$  <l>Acqua misteriosa e cupa,</l> <l>passa sul mio triste cuore!</l> <l>Lava via la pena e il mio dolore,</l> <l>fa' pur tua la mia sorte!...</l>  $\langle \rangle$ E se non puoi la pace, $\langle \rangle$ l> <l>allor dammi la morte!</l>  $\langle$ lg> <stage type="setting">(S'accascia sfibrato. Macchinalmente leva di tasca la pipa e l'accende. Alla luce <lb/>del fiammifero Luigi cautamente attraversa la passerella e balza sul barcone. <lb/>Michele vede l'ombra, sussulta, si mette in agguato, riconosce Luigi e di colpo  $\langle$ lb/ $>$ si precipita afferrandolo per la gola.) $\langle$ /stage $>$  $<$ /sp> <sp who="#Michele"> <speaker>MICHELE</speaker> <l part="I">T'ho colto!</l>  $<$ /sp>

```
<sp who="#Luigi">
  <speaker>LUIGI</speaker>
  <stage rend="text-align:center" type="setting">(Dibattendosi)</stage>
  <l part="F">Sangue di Dio! Son preso!</l>
</sp>
```

```
 <sp who="#Michele">
  <speaker>MICHELE</speaker>
  <stage rend="text-align:center" type="setting">(Con voce roca e sommessa)</stage>
  <l>Non gridare!</l>
  <l>Che venivi a cercare?</l>
  <l>Volevi la tua amante?</l>
</sp>
```
 $<$ sp who="#Luigi"> <speaker>LUIGI</speaker>

```
\langlel part="I">Non è vero!\langle/\rangle</sp>
 <sp who="#Michele">
  <speaker>MICHELE</speaker>
  <l part="F">Mentisci!</l>
  <l>Confessa! La tua amante!</l>
</sp>
 <sp who="#Luigi">
  <speaker>LUIGI</speaker>
  <stage rend="text-align:center" type="setting">(Tentando di levare il coltello)</stage>
  <l part="I">Ah! perdio!</l>
</sp>
 <sp who="#Michele">
  <speaker>MICHELE</speaker>
  <stage rend="text-align:center" type="setting">(Serrandogli il braccio)</stage>
 \langlel part="F">Giù il coltello!\langle/\rangle <l>Non mi sfuggi, canaglia!</l>
  <l>Anima di forzato!... Verme!</l>
  <l>Volevi andar giù, a Rouen, non è vero?</l>
  <l>Morto ci andrai! Nel fiume!</l>
</sp>
 <sp who="#Luigi">
  <speaker>LUIGI</speaker>
  <l>Assassino! Assassino!</l>
</sp>
 <sp who="#Michele">
  <speaker>MICHELE</speaker>
  <l>Confessami che l'ami!</l>
</sp>
<pb facs="#Trenta" n="30"/>
<sp who="#Luigi">
  <speaker>LUIGI</speaker>
  <l part="I">Lasciami!</l>
</sp>
 <sp who="#Michele">
  <speaker>MICHELE</speaker>
  <l part="F">No! Confessa!</l>
  <l>Infame! Infame!... Infami!...</l>
  <l>Se confessi, ti lascio!</l>
</sp>
<sp who="#Luigi">
  <speaker>LUIGI</speaker>
 \langlel part="I">Sì...\langle/l>
</sp>
 <sp who="#Michele">
  <speaker>MICHELE</speaker>
 \langlel part="M">Ripeti!\langle/l>
</sp>
```

```
<sp who="#Luigi">
   <speaker>LUIGI</speaker>
 \langlel part="F">Sì! L'amo!\langle/l>
</sp>
 <sp who="#Michele">
  <speaker>MICHELE</speaker>
  <l part="I">Ripeti!</l>
</sp>
 <sp who="#Luigi">
  <speaker>LUIGI</speaker>
 <l part="M">L'amo!</l>
</sp>
 <sp who="#Michele">
  <speaker>MICHELE</speaker>
  <stage rend="text-align:center" type="setting">(Stringendolo furiosamente)</stage>
 \langlel part="F">Ancora!\langle/\rangle</sp>
 <sp who="#Luigi">
   <speaker>LUIGI</speaker>
  <stage rend="text-align:center" type="setting">(Rantolando)</stage>
  <l>L'amo... Ah!...</l>
 \lestage rend="text-align:center" type="setting">(E resta aggrappato a Michele in una
                                                  contorsione di morte.)</stage>
  <stage type="setting">(Dall'interno della cabina la voce di Giorgetta chiama:«Michele?...» Un 
                        silenzio. <lb/>Michele sente, e rapidissimo siede e ravvolge il tabarro s
                         sopra il cadavere <lb/>lb>aggrappato a lui.)</stage>
   <stage rend="text-align:center" type="mixed">(Giorgetta appare sulla porta, indagando con lo 
                                                 sguardo smarrito.)</stage> </sp>
 <sp who="#Giorgetta">
   <speaker>GIORGETTA</speaker>
   <stage rend="text-align:center" type="setting">(A mezza voce)</stage>
   <l part="I">Ho paura, Michele...</l>
  <stage rend="text-align:center" type="setting">(Poi, vedendo il marito seduto e calmo, 
                                                 rassicurata, soggiunge:)</stage>
 \langlel part="F">No... Ho avuto paura...\langle|>
   <stage rend="text-align:center" type="move">(S'avvicina lentamente a Michele, sempre 
                                                guardando intorno con ansia.)</stage>
\langlesp>
 <sp who="#Michele">
  <speaker>MICHELE</speaker>
   <stage rend="text-align:center" type="setting">(Calmissimo)</stage>
   <l>Avevo ben ragione: non dovevi dormire...</l>
</sp>
 <sp who="#Giorgetta">
  <speaker>GIORGETTA</speaker>
  <stage rend="text-align:center" type="setting">(Con sottomissione)</stage>
  <l>Son presa dal rimorso</l>
  <l>d'averti dato pena...</l>
</sp>
<pb facs="#Trentuno" n="31"/>
```

```
 <sp who="#Michele">
```

```
 <speaker>MICHELE</speaker>
  <l>Non è nulla... i tuoi nervi...</l>
</sp>
 <sp who="#Giorgetta">
  <speaker>GIORGETTA</speaker>
  <l>Ecco... è questo... hai ragione...</l>
  <l>Dimmi che mi perdoni...</l>
  <stage rend="text-align:center" type="setting">(Insinuante)</stage>
  <l>Non mi vuoi più vicina?...</l>
</sp>
 <sp who="#Michele">
  <speaker>MICHELE</speaker>
  <l>Dove?... Nel mio tabarro?</l>
</sp>
 <sp who="#Giorgetta">
  <speaker>GIORGETTA</speaker>
 \langlel>Sì... vicina... vicina...\langlel>
  <stage rend="text-align:center" type="setting">(Con voce tremante)</stage>
  <l>Sì... mi dicevi un tempo:</l>
 <floatingText><br/>body><lg><l><Tutti quanti portiamo</l>
                 <l>un tabarro che asconde</l>
                <l>qualche volta una gioia,</l>
                 <l>qualche volta un dolore...»</l></lg></body></floatingText>
</sp>
 <sp who="#Michele">
```

```
<speaker>MICHELE</speaker>
  <stage rend="text-align:center" type="setting">(Selvaggiamente)</stage>
  <l>Ma talvolta un delitto!</l>
  <l>Vieni nel mio tabarro!... Vieni!... Vieni!...</l>
  <stage type="setting">(Si erge terribile, apre il tabarro; il cadavere di Luigi rotola ai piedi di 
                          Giorgetta <lb/>che lancia un grido terribile e indietreggia con orrore. Ma
                          Michele le è sopra, <lb/>l'afferra, e la trascina, e la piega violentemente
                          contro il volto dell'amante <lb/>lb/>morto.)</stage>
\langlesp>
```
<trailer rend="text-align:center">VELARIO</trailer>

 $\langle$ div1>

```
 </body>
  \langletext\rangle<TEI>
```
 $<$ sp who="#Michele"> <speaker>MICHELE</speaker>  $\leq$ stage type="mixed">(Lentamente, cautamente, si avvicina alla cabina. Tende l'orecchio. Dice:)</stage> <l part="I">Nulla!... <choice><orig>S lenzio</orig><reg>Silenzio</reg></choice>!</l> <stage type="mixed">(Strisciando verso la parete e spiando nell'interno)</stage>  $\langle$ l part="F">È là!... Non s'è spogliata... $\langle$ /l>  $\langle$ l part="I">non dorme... aspetta... $\langle$ /l> <stage rend="text-align:center" type="setting">(Con un brivido)</stage> <l part="F">Chi?... Che cosa aspetta?...</l> <stage rend="text-align:center" type="mixed">(Risalendo, cupo, tutto chiuso nel suo dubbio)</stage>  $\langle$ l part="I">...Forse il mio sonno!... $\langle$ / $\rangle$  $\langle$ l part="F">Chi l'ha trasformata? $\langle$ /l> <l>Quale ombra maledetta</l>  $\langle \rangle$ è discesa fra noi?... Chi l'ha insidiata? $\langle \rangle$  $\le$ stage rend="text-align:center" type="setting">(E riandando col pensiero ai suoi uomini:)</stage> <l>Il Talpa?... Troppo vecchio!... Il Tinca forse?</l>  $\langle \cdot | \cdot \rangle$ no... no... non pensa... beve. E dunque chi? $\langle \cdot | \cdot \rangle$  <l>Luigi... no... se proprio questa sera</l> <l>voleva abbandonarmi... e m'ha fatto preghiera</l> <l>di sbarcarlo a Rouen!...</l> <l>Ma chi dunque?... Chi dunque?... Chi sarà?...</l> <l>Ah!... Squarciare le tenebre!... Vedere!...</l> <l>E ferrarlo così, tra le mie mani!</l>  $<$ pb facs="#Ventinove" n="29"/>

 <l>E gridargli: Sei tu!... Sei tu!... Il tuo volto</l> <l>livido sorrideva alla mia pena!</l> <l>Su!... Dividi con me questa catena!</l> <l>Accomuna la tua con la mia sorte!</l> <l>Giù!... giù!... insieme! Nel gorgo più profondo!...</l> <l>La pace è nella morte!</l>

## **RIASSUNTO**

Gli argomenti trattati nella tesi riguardano la realizzazione di un'edizione digitale basata su alcuni libretti a stampa dell'opera *Il Tabarro* composta da Giacomo Puccini per la parte musicale e Giuseppe Adami per il testo. Si tratta del primo dei tre atti unici inseriti nel *Trittico* del compositore lucchese, di ambientazione parigina, la cui vicenda è tratta dall'opera teatrale *La Houppelande* di Didier Gold. I libretti d'opera scelti sono stati editi dalle edizioni Ricordi in anni diversi della prima metà del novecento: rispettivamente nel 1918 e nel 1930. Lo studio filologico che ne è scaturito ha dunque previsto un lavoro di trascrizione, di collazione e di analisi delle varianti, oltre che un'identificazione fondamentale delle fonti primarie. Per la codifica dei libretti invece, tappa utile alla realizzazione propria dell'edizione digitale, è stato utilizzato il software oXygen. Attraverso questo programma sono stati creati i diversi file in formato XML (eXtensible Markup Language) e utilizzando il linguaggio della TEI (Text Encoding Initiative). L'edizione digitale di libretti d'opera offre diverse prospettive tra le quali una maggior comprensione del testo letterario e diverse possibilità di visualizzazione proposte all'utente.

## **ABSTRACT**

The subject discussed in this master's thesis concern the creation of a digital edition based on some opera librettos of *Il Tabarro*, composed by Giacomo Puccini for the musical part and by Giuseppe Adami for the text. This is the first of the three one-act operas of the Puccini's *Triptych* and it is from the drama *La Houppelande* of Didier Gold. The opera librettos chosen were edited by Ricordi editions in different years of the first half of the twentieth century: in 1918 and in 1930. For the philological part of this study, it has been realized a work of transcription, collation and analysis of variants. For the encoding of the opera librettos, which is a necessary step for the creation of the digital edition, it has been used the oXygen software. With this software, the file has been created in XML format (eXtensible Markup Language) and used the TEI langage (Text Encoding Initiative). The digital edition of opera librettos can offer different perspectives, as a better comprehension of the literary text and various possibilities of visualisations can be proposed to the user.